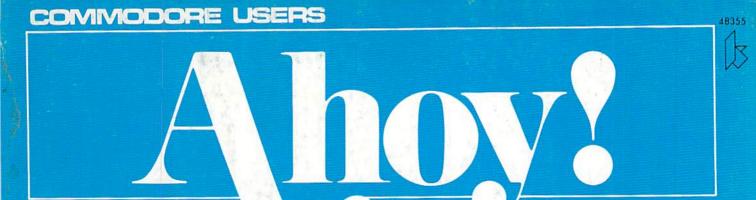

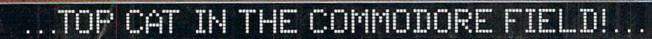

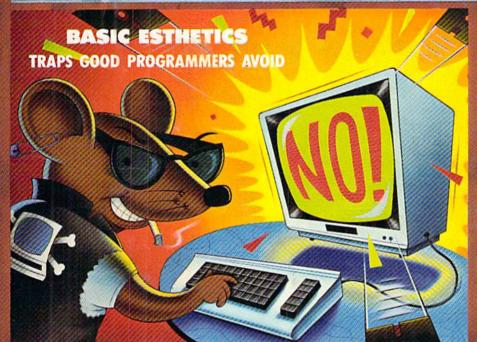

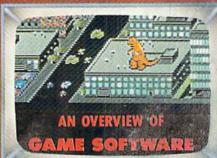

\$2.95/ CAN. \$3.35 MAR. 1987

FILE DOWN FILES WITH
C-64 COMPRESSOR
"SAVE" INSTANTLY WITH
STOW AWAY
AND MORE UTILITIES

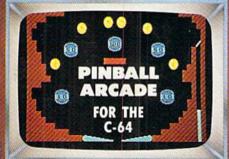

PLUS:
ART GALLERY
READER RENDERINGS
COMMODARES
MATH CONFUSION
COMAL COLUMN
AN INTRODUCTION

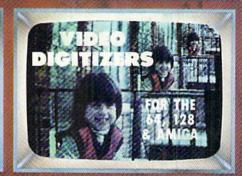

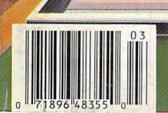

# 

Word Processor

Franciscosts H<sup>D</sup>Hannanaasu B. **Spreadsheet** 

Pocket Filer 2 Database

t can do! We made our award wand 64 computers even better! We just did something only the l software for the Commodore™ I

Introducing...Pocket Writer 2/wa cessor Pocket Planner 2/spreadsheet Filer 2/database pro-ocket

Our new Pocket 2 series offers features usually found only in much more sophisticated applications software. Features that include: compatability with the new GEOS operating system t, ability to work with the Commodore RAM expander to allow a RAM disk, mouse support with pull down menus, 1571 burst mode for faster file loading, increased support for two single disk drives, automatic configuration for screen color, format and printer selection t.

Sophisticated software, yes, and still easy to use. You can be up and running in under 30 minutes even if you haven't operated a computer before.

if you haven't operated a computer before.

Now, when you upgrade your Commodore<sup>TM</sup> 64 to a 128, Pocket software helps make it a breeze. The new Pocket 2 software has both 128 and 64 applications on the same disk. So when you buy one you are actually buying two software packages. The cost only \$59.95 (U.S.).

You can buy all three Pocket 2 appl Pocket Writer 2, Pocket Planner 2 and P in one convenient Superpak for the low p only \$99.95 (U.S.). A super way to discover a integrated features of Pocket 2 software and almost eighty dollars.

As a companion to Pocket Writer 2, a Dictionar Disk containing 32,000 words (expandable to 40,000 is available. The cost \$14.95 (U.S.).

For those of you who have already discovered the many benefits of owning Pocket software; we offer all registered owners upgrade Pocket 2 software; we offer all \$19.95 (U.S.) plus 3.00 (U.S.) shipping and handling! Available only by writing to Digital Solutions Inc.

\*Commodore's Micro-computers Magazine, independent reviewers, rated the original Pocket Writer 128/64 and Pocket Planner 128/64 software the "Annual Best of 1986" in the productivity category.

International Distributor Enquiries to:

Digital Solution

2-30 Werthelm Court Richmond Hill. Ontario Canada L48 189 Telephone (416) 731-8775 Telex 06-964501 fox (416) 731-8915

uperpak: ne Solution That aves Money!

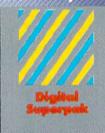

Economical; \$179.85 (U.S.) worth of software for only \$99.95 (U.S.)

Canadian Dealer Enquiries: Ingram Canada Ltd. 1-416-736-1700

Mail orders:

Crystal Computer Inc. in Michigan 1-517-224-7667 outside Michigan 1-800-245-7316

Surfene Soffwere Sindre Singdiene Des

#### **MARCH 1987**

O% OFF ANY
ACCESS PRODUCT...
This issue we are pleased to have Access Systems joining us with an offer for the first time. Access, as you probably know, makes some very interesting programs, including Leader Board, a nifty pro golf simulator, 10th Frame, a professional bowling simulator, and their latest and greatest product, the Robotic Workshop.

When I was seven years old, I wanted an Erector Set more than anything else in the world. Fortunately for my sons, the Robotic Workshop from Access Systems is a computer-age version of the Erector Set. They have had a fantastic time with this fabulous, space-age learning tool. With hundreds of projects and experiments, the Robotic Workshop shows how computers and other devices interact in the real world. Whether you're a beginner dabbling in robotics or an enthusiastic hobbiest, you'll appreciate seeing how this fascinating new field will be interacting with your life in the future. Demonstrating computercontrolled, electro-mechanical operation through experiments with hardware and software, each unit of the Robotics Workshop contains the computer interface to connect to your home or personal computer. Also included with the Workshop are all motors, sensors, snap-together mechanical parts, software, complete project experiment instructions, and a 136-page spiral-bound manual. For more information on the Robotics Workshop, look for Access Systems' ad in this month's issue of Ahoy!

And now, until April 1, 1987, you may purchase the *Robotics Workshop* or any of the other excellent programs from **Access Systems** for 10% OFF when you order directly from them. You may order by phone with your VISA or MasterCard by calling (801) 298-9077 and mentioning that you saw this offer in the *Ahoy! Access Clipper*. (Please do not call their 800 number to order!) Or, you may use the handy coupon on page 3 of this *Clipper*. But don't wait, because this offer disconnects on April 1, 1987.

Ahoy! Readers:

In this issue of the Clipper we have lots of discounts and gift offers to help brighten these dreary winter days. You can SAVE 10% on your first order of software from Computer Centers of America, get a FREE DISK NOTCHER with the purchase of two boxes of already discounted disks from American International Computer Products, and even enjoy SUB-STANTIAL SAVINGS on the nifty Robotics Workshop from Access Systems. Because tax time is here again, there's a great 15% DISCOUNT on Tax Master from Master Software. And if you need cables, you'll SAVE 20% on your first order from Precision Peripherals.

So dear readers, enjoy the savings, and don't forget to look for the next Clipper in the May issue of Ahoy!

Admirally yours,

Joe Ferguson

Joe Ferguson
Director
Ahoy! Access Club

#### SUPER SAVINGS ON PAGE THREE

#### DOUBLE THE DISKS... HALF THE PRICE...

Just before Christmas, I was looking for a gift to give a fellow computer enthusiast. When I found out he didn't own a Disk Notcher, I decided it would be the perfect present. For those few of you who don't know, a Disk Notcher allows you to use the other side of your single-sided, double-density disks by merely adding a notch in the right place. So effectively, you double your disk storage capacity and you need to spend only half as much money on disks. The Disk Notcher even enables you to use the blank side of some preprogrammed disks.

Now for a limited time American International Computer Products (AICP)

is offering a FREE DISK NOTCHER when you buy two boxes of AICP's 1st quality, single-sided, double density disks at the very reasonable price of \$7.95/box of 10 disks. (AICP also sells a wide variety of Commodore and Commodore-compatible hardware and software at prices worth looking at when you're shopping.) You will need to add \$3.50 for shipping and handling, and New York residents need to add 81/4 % sales tax. Simply clip the AICP Coupon on page 3 of this Clipper and send it along with your payment. Or you may call AICP at (800) 634-AICP, or in New York State at (718) 351-1864, mention you saw this offer in the Ahoy! Access Clipper, and order with your credit card. (Credit card orders are subject to a 4% surcharge.) But don't wait, 'cause this offer expires April 1, 1987.

QuantumLink is one of the better bulletin board services for online games, Commodore user group support, software reviews and live conferences. The advertisement on the inside back cover of this issue of Ahoy! tells you how you can receive a free QuantumLink membership

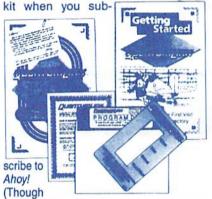

you're already an Ahoy! subscriber, you can take advantage of this offer by extending your existing subscription.)

Additionally, QuantumLink is making the following offer available only to Ahoy! Access Club members: you can get FREE QuantumLink software plus a FREE 300 baud auto-dial modemwhen you pay for 4 months of Quantum-Link Basic Service (\$9.95/month) at \$39.80. Order your FREE QuantumLink software and FREE 300 baud auto-dial modem by either clipping the coupon on page 3 or sending your check for \$39.80 to cover your first 4 months of Quantum-Link Basic Service to: Quantum Computer Services Inc., 8620 Westwood Center Drive, Vienna, VA 22180-or for faster service, call 1-800-392-8200 and ask for Dept. 25. This offer expires April 1987.

#### FREE CALCULATOR WITH \$10 PURCHASE FROM S & S...

S & S Wholesalers has very good prices, perhaps the best you'll find anywhere on Commodore and Commodore-compatible hardware and software. Since they're a new advertiser in Ahoy! they're anxious for you to consider buying from them when you're in the market. So they're making you this exciting offer: When you clip the S & S Coupon on page 3 of this Clipper and send it along with your order of at least \$10, you'll receive an Electronic LCD Calculator AB-SOLUTELY FREE. It would cost almost \$10 to buy the calculator alone. It's S & S's way of introducing you to their good prices and excellent service. See their ad in this month's issue of Ahoy! If you're in a hurry, you may call them at (800) 233-6345, or in Florida call (305) 538-1364. But be sure to mention that you saw this offer in the Ahoy! Access Clipper, so that you receive your FREE CAL-CULATOR. This offer expires on April 1, 1987, so mail your order RIGHT AWAY!

#### PAY LESS TAXES...

With April 15th right around the corner, it's time once again to turn our attention to filing last year's taxes. Last year, I did a very intelligent thing. Instead of paying my accountant \$175 to prepare my taxes, I bought Tax Master from Master Software. Tax Master computed all my various deductions and even helped me remember some I had forgotten. It transferred numbers between forms and calculated my refund with ease. The Tax Master package includes Forms 1040 and 4562, plus Schedules A, B, C, D, E, and F. The package also includes tax tables and a discount coupon towards the purchase of next year's updated package. I paid \$30 for this helpful disk, but you as an Ahoy! reader may clip the Master Software Coupon on page 3 of this Clipper and take \$5 OFF. Master Software accepts VISA and MasterCard on phone orders, so call (301) 922-2962 TODAY! If you call, be sure to mention you saw this offer in the Ahoy! Access Clipper to receive your \$5 SAVINGS. This excellent price includes delivery. Maryland residents, please don't forget to add 5% sales tax. This offer expires April 1, 1987. So call or send in your order RIGHT AWAY!

#### 20% OFF CABLES FROM PRECISION PERIPHERALS...

I'm basically a lazy person. If there's a device to save me time and/or effort, I almost always have to have it. Recently. I got tired of unplugging my phone every time I wanted to communicate with my modem or plug in my answering machine. That's when I discovered the terrific 5 Terminal Phone Expander from Precision Peripherals. Plugging directly into my current phone jack, the 5 Terminal Phone Expander allows me to plug in my phone, modem, auto-dialer, answering machine, and any other device, simultaneously. No more unplugging for me! And this dandy gadget is a bargain at its reasonable price of \$14.95.

Started one year ago as a one-person, one-product company, Precision Peripherals marketed the Ultravox Sound System, the only stereo simulator for your Commodore 64. It took only four months for Precision Peripherals to grow to four products. Now, Precision Peripherals has expanded into the full range of computer accessories with an emphasis on cables.

And their growth is no accident. Precision Peripherals prides itself on customer service. They have knowledgeable people on the phones. If they don't have a particular product, they'll find it. If they can't find it, they'll make it. They'll really go out of their way to help you.

Precision Peripherals wants you to consider them your Cable Headquarters, so for a limited time, you may take 20% OFF any cable (limit 2/customer).

Be sure to check out their ad in this month's issue of *Ahoy!* In it you'll find a complete list of cables and other products offered by **Precision Peripherals**. Then clip the **Precision Peripherals**. Coupon on page 3 of this *Clipper*, and send it along with your order. Or you may order by calling (503) 254-7855 and mentioning that you saw this offer in the *Ahoy! Access Clipper*. But this offer expires April 1, 1987, so mail your order TO-DAY!

#### MORE SAVINGS FROM ABACUS...

Abacus Software, one of the leading marketers of Commodore-compatible software, has recently published a book called GEOS Inside and Out. It was the first book available on GEOS and is already Abacus' best seller. With introductory as well as in-depth information, GEOS Inside and Out will provide valuable assistance to you, no matter what your skill level. Whether you are a beginner or an advanced user, you'll find this book is just what you need to get the most out of your new GEOS program. The book sells for \$19.95, plus \$4 for shipping and handling, and if you're serious about ordering it, read on.

This month Abacus is continuing their generous coupon offers. The Abacus coupons on page 3 of this Clipper are redeemable for \$5 OFF the purchase of any book (including GEOS Inside and Out) and \$10 OFF the purchase of any software package, purchased directly from Abacus. (Neither of these coupons is good for optional diskettes with books.) You must redeem these coupons through the mail, but don't wait, because these coupons are invalid after April 1, 1987.

#### 25% OFF THE FIRST EVER...

Wouldn't it be terrific if you could play a modem game without paying a service charge or accessing a mainframe? Well, now for the first time ever, you can! With Dreamrider's Operational Terminal you can play a full-color, person-to-person search game. With Operation Terminal, you'll enter a world of fast-action and espionage, as you search the mysterious Antimatter Complex for top secret documents. It's a game of strategy that's challenging, yet easy to play. To play with a friend, all you need is to have a modem, buy Operation Terminal, and link up with a friend who also has a modem and the game. As an introduction to this innovative concept, Dreamrider is offering a generous 25% DISCOUNT off the regular price of \$39.95, so you'll pay only \$29.95 for this groundbreaking software. Simply clip the Dreamrider Coupon on page 3 of this Clipper, and send it along with your payment. You will need to add \$2.50 for shipping and handling. But don't wait to order, 'cause this offer unlinks on February 1, 1987.

The Ahoy! Access Clipper is published bimonthly by Ahoy! magazine and sent free to selected subscribers of Ahoy! Ahoy! is a monthly publication of Ion International Inc. The cost of a one-year subscription is \$23.00; two years are \$44.00. Inquiries regarding subscriptions to the magazine should be addressed to Ion International Inc., 45 West 34th Street, Suite 407, New York, New York 10001.

#### 10% OFF FROM ACCESS SYSTEMS

Mail to: Access Systems #A 2561 1560 West Woods Cross, Utah 84087

For faster service, call (801) 298-8077. VISA and MasterCard accepted.

YES, Access Systems, I want to SAVE 10% on your excellent programs. My order is enclosed.

#### FREE MODEM FROM QUANTUM COMPUTER SERVICES

Mail to: Quantum Computer Services Inc. 8620 Westwood Center Drive Vienna, Virginia 22180

YES, **Quantum**, I want to receive my FREE MODEM by paying now for 4 months of QuantumLink Basic Service (\$9.95/month). My payment of \$39.80 is enclosed. Thanks!

#### FREE DISK NOTCHER FROM AICP

Mail to: American International Computer Products Box 1758 Staten Island, New York 10314

For faster service, call (800) 634-AICP, or in New York call (718) 351-1864.

YES, AICP, I want my FREE DISK NOTCHER. My order for two 10-packs of your 1st quality, single-sided, double-density disks is enclosed, as is my payment of \$19.30 (\$15.80 for the disks and \$3.50 for shipping and handling). New York residents: Please add 81/4% sales tax.

#### **GREAT SAVINGS FROM ABACUS SOFTWARE**

Mail to: Abacus Software P.O. Box 7211 Grand Rapids, Michigan 49510

YES, **Abacus**, I want to SAVE \$5 on the purchase of one of your books and/or SAVE \$10 on the purchase of one of your software packages. I understand this coupon is not valid towards the purchase of Optional Diskettes for Books. My order is enclosed. Thanks so much!

#### \$5 OFF MASTER SOFTWARE'S TAX MASTER

Mail to: Master Software 6 Hillery Court Randallstown, Maryland 21133

For faster service, call (301) 922-2962.

YES, Master Software, I want to SAVE \$5 on Tax Master. I understand that the low discounted price of \$25 even includes delivery. My order is enclosed. Thanks! Maryland residents: Please add 5% sales tax.

| Name on Credit Card |           |
|---------------------|-----------|
| Credit Card #       | Exp. Date |
| Signature           |           |

#### 20% OFF CABLES FROM PRECISION PERIPHERALS

Mail to: Precision Peripherals and Software P.O. Box 20395 Portland, Oregon 97220

For faster service, call (503) 254-7855. VISA and MasterCard accepted.

YES, **Precision Peripherals**, I'd like to SAVE 20% on cables. I understand my limit on this discount is two cables. My order is enclosed.

| Name on Credit Card |           |
|---------------------|-----------|
| Credit Card #       | Exp. Date |
| Signature           |           |

#### FREE CALCULATOR FROM S & S

Mail to: \$ & \$ Wholesalers 226 Lincoln Road Miami Beach, Florida 33139

For faster service, call (800) 233-6345, or in Florida call (305) 538-1364.

YES, **S & S**, I want my FREE CALCULATOR. My order of \$10 or more is enclosed. Thanks!

| Name on Credit Card | THE PERSON NAMED IN COLUMN TO SERVICE AND ADDRESS OF THE PERSON NAMED IN COLUMN TO SERVICE AND ADDRESS OF THE PERSON NAMED IN COLUMN TO SE |
|---------------------|----------------------------------------------------------------------------------------------------|
| Credit Card #       | Exp. Date                                                                                                    |
| Signature           |                                                                                                    |

#### 25% OFF DREAMRIDER'S OPERATION TERMINAL

Mail to: Dreamrider 970 North Main Street Crete, Illinois 60417

YES, **Dreamrider**, I want to SAVE 25% on your innovative, person-to-person modem game, *Operation Terminal*. My payment of \$29.95, plus \$2.50 for shipping and handling is enclosed.

| Name  Address  City/State/Zip  This offer expires April 1, 1987. | Name  Address  City/State/Zip  This offer expires April 1, 1987.                                         |
|------------------------------------------------------------------|----------------------------------------------------------------------------------------------------|
| Name  Address  City/State/Zip  This offer expires April 1, 1987. | Name  Address  City/State/Zip  This offer expires April 1, 1987.                                         |
| Name Address  City/State/Zip This offer expires April 1, 1987.   | Name  Address  City/State/Zip  Please allow 1 to 2 weeks for delivery. This offer expires April 1, 1987. |
| Name Address  City/State/Zip This offer expires April 1, 1987.   | Name  Address  City/State/Zip  This offer expires April 1, 1987.                                         |

-----

-----

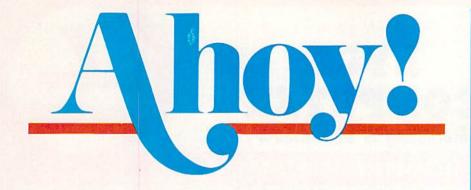

#### **DEPARTMENTS**

| A View from the Bridge of the March issue of Ahoy!            | 7            |
|---------------------------------------------------------------|--------------|
| Scuttlebuttnews from the four corners of the Commodore world  | 1. 8         |
| Errataa Hanger 14 hangup and a Vault of Terror error.         | 62           |
| ReviewsMorton the K scans the Commodore video digitizer marke | t. <b>64</b> |
| Art Galleryper Commodore ad astra!                            | 74           |
| Tips Ahoy!sorry—we just couldn't resist the one on page 82.   | 81           |
| Commodaresour monthly endless loop of frustration.            | 86           |
| Program Listingswe believe in saving the best for last.       | 91           |
| FEATURES  Rupert Report: Basic Esthetics by Dale Rupert*      | 32           |
| Entertainment Software Section (contents on page 41)          | 41           |
| Amiga Section (contents on page 53)                           | 53           |
| COMAL Column by Richard Herring                               | 73           |
| *Includes program: Default Prompter for the C-64              |              |
| DDOCDAMC                                                      |              |

#### PRUGRAMS

| Lights Out for the C-64 by Walter E. Meyers                                                                                                    | 22 |
|----------------------------------------------------------------------------------------------------|----|
| Caverns of Geehonk for the C-64 by John Fedor                                                                                                    | 26 |
| Pinball Arcade for the C-64 by Tony Brantner                                                                                                    | 29 |
| Wizard Tag for the C-64 by Bob Blackmer                                                                                                    | 31 |
| Turbopoke for the C-64 by Jim Frost                                                                                                    | 61 |
| Stow Away for the C-64 by Buck Childress                                                                                                    | 62 |
| Rescue 128 by Buck Childress                                                                                                    | 77 |
| C-64 Compressor by Scott Miller Petty                                                                                                    | 78 |
| Bug Repellents for the C-64 and C-128 by Kleinert & Barron                                                                                                    | 92 |
| Flankspeed for the C-64 by Gordon F. Wheat                                                                                                    | 93 |
| The state of the state of the s | -  |

Cover art by James Regan and Tom Cushwa; photos by Michael R. Davila and Morton Kevelson

President/Publisher Michael Schneider Editor David Allikas Art Director JoAnn Case **Managing Editor** Michael R. Davila Senior Editors Tim Little Tim Moriarty **Production Director** Laura Pallini **Technical Editors** David Barron Bob Lloret **Consulting Editors** Ben Bova Morton Kevelson Dale Rupert **Entertainment Editor** Arnie Katz **Art Production** Christopher Carter Victoria Green **Bulletin Board SYSOP** B. W. Behling **Circulation Director** W. Charles Squires **Advertising Director** Lynne Dominick **Director of Promotion** Mark Kammerer Controller Dan Tunick **Managing Director** Richard Stevens **Advertising Representative** JE Publishers' Representative 6855 Santa Monica Blvd., Suite 200 Los Angeles, CA 90038 (213) 467-2266 Boston (617) 437-7628 Dallas (214) 660-2253 New York (212) 724-7767 Chicago (312) 445-2489

#### ISSUE NO. 39 **MARCH 1987**

Denver (303) 595-4331 San Francisco (415) 864-3252

Ahoy! (ISSN #8750-4383) is published monthly by Ion International Inc., 45 W. 34th St., Suite 407, New York, NY, 10001. Subscription rate: 12 issues for \$23.00, 24 issues for \$44.00 (Canada \$30.00 and \$55.00 respectively). Second class postage paid at New York, NY 10001 and additional mailling offices. o 1986 by Ion International Inc. All rights reserved. under Universal International and Pan American Copyright conventions. Reproduction of editorial or pictorial content in any manner is prohibited. No re-sponsibility can be accepted for unsolicited material. Postmaster, send address changes to Ahoy!, 45 W. 34th Street, Suite 407, New York, NY 10001. Direct all address changes or matters concerning your subscription to Ahoy!, P.O. Box #341, Mt. Morris, IL 61054. All editorial inquiries and software and hardware to be reviewed should be sent to Ahoy!, 45 W. 34th St., Suite 407, New York, NY 10001.

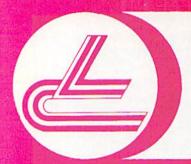

## LYCO COMPUTER

**Marketing & Consultants** 

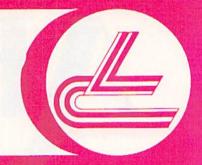

#### **COMMODORE SOFTWARE**

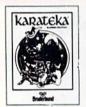

#### Broderbund Software\*

| Printshop            | 26.75 |
|----------------------|-------|
| Graphics Lib. EA     | 16.75 |
| P.S. paper           | 12.95 |
| Bank St. Writer 128K | 42.75 |
| Carmen Sandiego      | 22.75 |
| Karateka             | 22.75 |
| P.S. Comp            | 24.75 |
| Science Kit          | 35.95 |
|                      |       |

#### MicroProse

| I. Hei or I obe      |
|----------------------|
| F-15\$21.95          |
| Silent Service 21.95 |
| Gunship 21.95        |
| Top Gunner 18.95     |
| MINE                 |

| 100           |       |
|---------------|-------|
| Baseball      | 24.75 |
| Gen Mgr       | 24.75 |
| Stat Compiler | 18 75 |

#### SPRINGBOARD

| (C-64)     |       |
|------------|-------|
|            | 00 75 |
| Newsroom   | 32.75 |
| Clip Art 1 | 18.75 |
| Clip Art 2 | 24.75 |
|            |       |
| A STATE OF |       |

#### ACTIVISION

| Basketball   | 22.75 |
|--------------|-------|
| Tass Times   | 22.75 |
| Rocky Horror | 18.75 |

#### ACTIVITION

| ACII            | ١  | 1 | ı. | ١ | ۲  | U | Ŋ | ŀ |         |
|-----------------|----|---|----|---|----|---|---|---|---------|
| Labrynth        |    | 7 | į  |   | Ų  |   |   |   | \$22.75 |
| Titantic        | Į, | i |    |   | ļ, |   |   |   | . 22.75 |
| Aliens          |    |   |    |   |    |   |   |   | . 24.75 |
| Hacker          | +  | ÷ |    |   | *  |   |   |   | . 18.75 |
| Hacker II       |    |   |    |   |    |   |   |   |         |
| Little People . |    |   |    | 4 |    |   |   | ï | . 20.75 |
| Game Maker      |    |   | ,  | , |    |   |   |   | . 24.75 |
| Library         |    |   |    |   |    |   |   |   |         |
| Sports          |    |   | e. | , |    | 4 |   |   | . 13.75 |
| Sci-Fi          |    |   |    |   |    |   |   |   |         |
| Music Studio    | 9  |   | ,  | Š | ŀ  |   | + |   | . 22.75 |

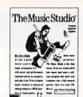

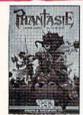

#### BATTERIES (NCLUDED

| Consultant           | 32.95 |
|----------------------|-------|
| Paperclip w/spell pk | 48.95 |
|                      | (NEW) |
|                      |       |

XCTCC, Inc.

Font Master II 64 . . . . . 32.95

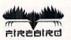

| Colossus IV     | \$22.75 |
|-----------------|---------|
| Pawn            | .28.75  |
| Elite           | . 22.75 |
| Talking Teacher | . 28.75 |

#### ACCESS Software incorporated

| Leader Board     | \$24.75 |
|------------------|---------|
| Tournament Dsk 1 | 15.75   |
| Executive Dsk    | . 15.75 |
| Triple Pak       | . 15.75 |
| Mach 128         | 29.75   |
| 10th Frame       | . 24.75 |

#### TEL

| STRATEGIC EMULATIONS INC    |   |
|-----------------------------|---|
| Computer Quarterback \$22.7 | 5 |
| Field of Fire               | 5 |
| Gemstone Healer 18.9        | 5 |
| Phantasie II                | 5 |
| 50 Missions 22.7            | 5 |
| R.F.D. 1985 22.7            | 5 |

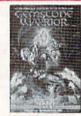

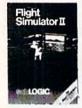

#### **SUDLOGIC**

| Jet           | \$22.75 |
|---------------|---------|
| Flight Sim II | 29.95   |
| Football      |         |
| IDEOC         |         |

#### 

#### 

| BOSS               |    |
|--------------------|----|
| Super 3-way        | 99 |
| TAC-3 9.9          |    |
| HI TECH            |    |
| Cardware 8.5       | 95 |
| Partyware 8.5      |    |
| Heartware 8.9      | 95 |
| Ware with All 12.5 |    |
| Holiday Paper8.5   | 95 |
|                    |    |

#### **TIMEWORKS**

| Data Mgr                                                                                                    | . 42.95                                  |
|----------------------------------------------------------------------------------------------------|------------------------------------------|
| Swifcalc                                                                                                    | 42.95                                    |
| Wordwriter                                                                                                    | 42.95                                    |
| A/Payable                                                                                                    |                                          |
| A/Receivable                                                                                                    |                                          |
| General Ledger                                                                                                    | 38.95                                    |
| Inventory                                                                                                    | . 38.95                                  |
| Payroll                                                                                                    | 38.95                                    |
| man # 10 and 10 and 10 | annana ann an ann an an an an an an an a |

#### EDYX

| Movie Monster \$2 | 4.75 |
|-------------------|------|
| Vorpol Kit        | 2.75 |
| Fast Load 2       | 4.75 |
| Summer Games II 2 |      |
| Super Cycle 2     | 4.75 |
| World Games 2     |      |
| Football2         | 4.75 |
| Multi Plan 3      | 8.75 |
| Winter Games      |      |
| Champ Karate 2    | 0.75 |
| Destroyer         |      |

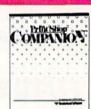

#### AMIGA SOFTWARE

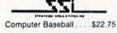

| UNISON WORLD   |         |  |
|----------------|---------|--|
| Printmaster    | \$24.75 |  |
| Art Gallery I  | 20.75   |  |
| Art Gallery II | . 20.75 |  |

#### ACTIVISION

| Hacker       |   | \$26.75 |
|--------------|---|---------|
| Music Studio | U | .32.75  |
| Basketball   |   | . 28.75 |
| Hacker II    |   | . 29.75 |

#### **SUDLOGIC**

| Flight Sim II | . \$29.95 |
|---------------|-----------|
| Jet           | CALL      |
|               |           |

#### VIP Professional . . . . \$115.00

#### MicroProse

| Silent Service<br>F-15 (NEW)          | \$24.75 |
|---------------------------------------|---------|
| and the Committee of the Committee of |         |

| INFOCOM                 |  |  |  |
|-------------------------|--|--|--|
| Leather Goddess \$24.75 |  |  |  |
| Moonmist 24.75          |  |  |  |

#### ACCESS

| Leader Board  | \$24.75 |
|---------------|---------|
| Tournament 1. |         |
| Portal        | 28.75   |

#### riccoied

Pawn.....\$28.75

#### SAVE ON THESE SYSTEM SPECIALS!

#### COMMODORE SYSTEM SPECIAL

- ★ Commodore 64 C Computer
- ★ 1541 C Drive
- ★ Seikosha SP-1000 VC Printer

90 Day Warranty.

★ 2 Joysticks

REG. \$789

**SALE \$525** 

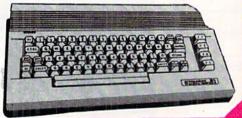

COMPLETE COMMODORE 128 SYSTEM!

LYCO PACKAGE DEAL!

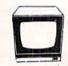

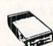

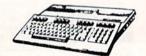

#### SYSTEM INCLUDES!

- \* COMMODORE 1902 A MONITOR
- ★ COMMODORE 1571 DRIVE
- COMMODORE 128 COMPUTER

\$755.00

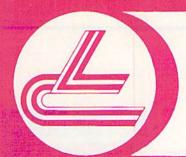

## LYCO COMPUTER

**Marketing & Consultants** 

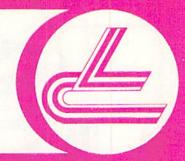

#### LYCO'S FULL PRINTER LINE!

SEIKOSHA

STAR MICRONICS

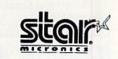

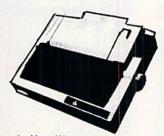

1 - Year Waranty

\$215 NX-10C

#### INTERFACING ORANGE MICRO

| Grappler CD           |
|-----------------------|
| XETIC                 |
| Super Graphix         |
| Super Graphix Sr45.64 |
| TYMAC                 |
| Connection            |
| DSI                   |

| NX 10C 215<br>NL-10 229<br>NX-10 209<br>NB-15 CALL<br>SD-15 438<br>SR-10 469<br>NX-15 339 | SAVE | SP-1000 VC (C-64) 165<br>SP-1000 A centronics 185<br>SP-1000 IBM 185<br>SP-1000 AS RS-232 185<br>SP-1000 AP APIIc 185<br>BP-1300 AI 419<br>BP-5420 1075<br>BP-5300 AI CALL |
|-------------------------------------------------------------------------------------------|------|----------------------------------------------------------------------------------------------------|
| PANASONIC                                                                                 |      | Color Kit                                                                                                    |
| 1080i 199                                                                                 | W    | BP-5420 ribbon                                                                                                    |
| 1091i                                                                                     | i    | CITIZEN                                                                                                    |
| 1592                                                                                      | T    | 120-D 179<br>MSP-10 285                                                                                                    |
| 3131                                                                                      |      | MSP-15                                                                                                    |
| 1080 AP                                                                                   | Н    | MSP-20                                                                                                    |
| OKIDATA                                                                                   |      | Premier 35 469                                                                                                    |
| Okimate 20 ST                                                                             | T    | JUKI                                                                                                    |
| 120 NLQ                                                                                   | H    | Juki 6100                                                                                                    |
| 192+                                                                                      | E    | Juki 6300                                                                                                    |
| 292                                                                                       | s    |                                                                                                    |
|                                                                                           |      | SILVER REED<br>EXP 420 P 209                                                                                                    |
| EPSON<br>LX 86 225                                                                        | E    | EXP 600 P 489                                                                                                    |
| FX 85                                                                                     |      | EXP 800 P                                                                                                    |
| EX 800                                                                                    | P    | DIABLO                                                                                                    |
| FX 286                                                                                    | R    | D25 549                                                                                                    |
| LQ 1000                                                                                   | 1    | P-32 CQ1                                                                                                    |
| TOSHIBA                                                                                   |      | D-80 1F 2395                                                                                                    |
| 321 P/S                                                                                   | C    | LEGEND                                                                                                    |
| 351 sheet feeder                                                                          | E    | 808                                                                                                    |
|                                                                                           |      |                                                                                                    |

#### SEIKOSHA

2-Year Warranty

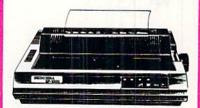

#### SP-1000 VC \$165

| D      | MAXELL | 51/4  | 3.5   | D |
|--------|--------|-------|-------|---|
| 1      | SSDD   | 9.99  | 16.99 |   |
| S      | DSDD   | 12.99 | 23.99 | S |
| K      | BONUS  |       |       | ĸ |
|        | SSDD   | 6.99  | -     | E |
| T      | DSDD   | 7.50  | 1777  | T |
| Ţ      | SKC    |       |       | Т |
| E<br>S | SSDD   | 8.50  | 14.99 | E |
| 0      | DSDD   | 9.50  | 19.99 | S |

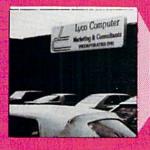

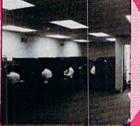

LYCO'S WAREHOUSE provides you access to the Nation's largest inventory!

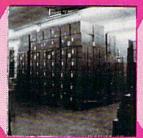

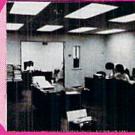

DRIVES COMTEL INDUS

COMMODORE 1541C, C1571 ..... CALL

**TEKNIKA** 

MJ-22 MJ-305 RGB MJ-503 ZENITH ZVM 1220 ZVM 1230 ZVM 1240 ZVM 1330

MONITORS

COMMODORE

**PANASONIC** 

TR-122 MYP 12" Amber TTL . . 139 TR-122-M9P 12" Green TTL . . . 139

HITACHI

MM-1218 12" Green 99 MM-1220 12" TTL Amber 129 CM-1216 D 12" RGB 385 CM-1455 S 13" 525

THOMSON

365 12 RGB ... CALL Monochrome from ... 89 HI RES RGB AVAILABLE!

MODEMS SUPRA 49.95

COMMODORE

**CALL TOLL FREE 1-800-233-8760** 

IN PA 717-494-1030 CUSTOMER SERVICE 717-494-1670

or send to Lyco Computer P.O. Box 5088 Jersey Shore, PA 17740

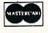

VISA

#### HOURS

Mon-Thur 9 AM-8 PM Fri 9 AM-6 PM Sat 10 AM-6 PM

Reader Service No. 255

Risk Free Policy

In-stock items shipped within 24 hrs of order. No deposit on C.O.D. orders. Free shipping on prepaid cash orders within the continental U.S. Volume discounts available. PA residents add sales tax. APO, FPO and international orders add \$5.00 plus 3% for priority mail. Advertised prices show 4% discount for cash, add 4% for Master Card and VISA. Personal checks require 4 weeks clearance before shipping. We cannot guarantee compatibility. We only ship factory fresh merchandise. Ask about UPS Blue and red label shipping. All merchandise carried under manufacturer's warrants. Return restriction applicable. Return authorization required. All items subject to change without notice.

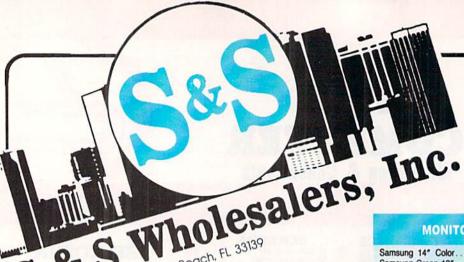

226 Lincoln Road • Miami Beach, FL 33139

1-800-233-6345 ORDERS ONLY

PRINTERS

#### MONITORS

| Samsung 14" Col  | or | \$<br>139.90 |
|------------------|----|--------------|
| Samsung Green 12 |    | \$<br>49.90  |
| 80 Col. Cable    |    | \$<br>8.77   |
| Monitor Cable    |    | \$<br>5.77   |
| NEC 12" Color    |    | \$<br>134.90 |

JOYSTICKS & ACCESSORIES

WICO The Boss ..... \$ 10.77

WICO Bat..... \$ 14.77 WKO 3 Way ..... \$ 18.77 Kraft \$ 6.77
Recoton Big Shot \$ 11.77
5¼" Drive Cleaner \$ 6.77
3½" Drive Cleaner 31/2" Drive Cleaner ..... \$ 14.77 CRT Cleaner..... \$ 14.77 C64 Cover..... \$ 6.77 C128 Cover.....\$

#### COMMODORE HARDWARE

| C128 Computer\$259.90         |
|-------------------------------|
| C1571 Disk Drive \$239.90     |
| MPS 1000 Printer\$249.90      |
| C1902 Monitor\$288.00         |
| C1350 Mouse \$ 37.90          |
| C1660 300 Baud Modem\$ 49.90  |
| C1670 1200 Baud Modem\$148.90 |
| C64 Computer\$139.90          |
| 64C Computer \$ CALL          |

#### ABACUS

| Assembler Monitor \$ | 24.99 |
|----------------------|-------|
| Basic 128\$          | 39.99 |
|                      | 24.99 |
|                      | 39.99 |
| Cadpak 64            | 27.99 |
| Chartpak 128\$       | 27.99 |
| Chartpak 64          | 24.99 |
| Cobol                | 27.00 |
| Forth\$              | 26.90 |
| Powerplan            | 26.90 |
|                      | 14.90 |
| Super C Compiler\$   | 39.90 |
| Super Pascal\$       | 39.90 |
| T.A.S                | 39.90 |
| Video Basic          | 27.90 |
| XPER\$               | 39.90 |
|                      |       |

#### DISKETTES

| Sony DSDD 5¼"\$                | 9.97  |
|--------------------------------|-------|
| Memorex DSDD 51/4"\$           | 8.97  |
| Precision DSDD 51/4"\$         | 7.97  |
| Bonus by Verbatim DSDD 51/4"\$ | 6.97  |
| Sony 31/2" DSDD\$              | 25.50 |
| Sony 31/2" SSDD\$              | 19.50 |
| Winners 31/2" DSDD\$           | 24.00 |

| Okimate 10\$124.77          |
|-----------------------------|
| Okimate 20\$134.77          |
| Plug-N-Print C64 \$ 59.77   |
| Plug-N-Print Amiga \$ 69.77 |
| Panasonic 1091\$224.77      |
| Panasonic 1080\$199.77      |
| Star NX 10\$239.77          |
| Star SG10C \$228.77         |
| Okimate 120 \$224.77        |
| Epson LX 80 \$239.90        |
| Epson FX 85\$369.90         |
| Epson FX 286\$479.90        |

**COMMODORE CLOSEOUTS** 

VIC 1525 Graphics Printer....\$ 99.90

MPS 801 Printer..... \$ 97.90

C1600 300 Baud Modem .... \$ 37.90

Commodore Plus/4..... \$ 79.90

MPS 803 Printer.

#### Printe Head Cleaner.....\$ 7.77

Drive Cover.....\$

| *MUPPET | PAD*    |  |
|---------|---------|--|
|         | CLOSEOL |  |

# 1-800-233-6345

7.77

7.77

#### 5 A Side.....\$ BMX Racer..... \$ 6.49 Sky Jet.....\$ 6.49 Line Action Biker..... \$ 6.49 Skiwriter . . . . . . . . . . . . \$ 11.99 Busicalc 3..... \$ 11.99 Instant Recall..... \$ 11.99

MASTERTRONIC

Last V8.....\$ 6.49

#### SOFTWARE CLOSEOUTS

| Zork 1     | \$  | 4.77 |
|------------|-----|------|
| Zork II    | \$  | 4.77 |
| Zork III   | \$  | 4.77 |
| File Now   | \$  | 7.77 |
| Calc Now   | \$  | 7.77 |
| Frogger    | \$  | 7.77 |
| Q Bert     | \$  | 7.77 |
| Popeye     | \$  | 7.77 |
| Multiplan  | \$2 | 9.77 |
| Triad      | \$  | 4.77 |
| Battlezone | \$  | 7.77 |
| Robotron   | \$  | 7.77 |
| Rack-Em Up | \$  | 6.77 |
|            |     |      |

#### TIMEWORKS

| Data Manager 128\$                  | 37.77 |
|-------------------------------------|-------|
| Swiftcalc 128 w/Sideways\$          | 37.77 |
| Wordwriter 128 w/Spell Check . \$ 3 | 37.77 |
| Partner 128 \$ :                    | 37.77 |
| All Four\$14                        | 19.90 |
| Data Manager\$                      | 27.77 |
| Word Writer\$                       | 27.77 |
| Swift Calc\$                        |       |
|                                     | 19 77 |

#### EPYX

ORDERS ONLY

| Summer Games\$              | 23.90 |
|-----------------------------|-------|
| Summer Games II\$           | 23.90 |
| Winter Games\$              | 23.90 |
| Fast Load                   | 23.90 |
| Multiplan                   | 39.90 |
| World Karate Champ\$        |       |
| Worlds Greatest Baseball \$ |       |
| Koronis Rift                |       |
| Eidolon \$                  |       |

#### **PRECISION**

• All 3.....\$ 29.97

| Superbase 64    | \$ | 47.77 |
|-----------------|----|-------|
| Superscript 64  | \$ | 47.77 |
| Superbase 128   | S  | 52.77 |
| Superscript 128 |    | 52.77 |

#### MICROPROSE

ACCESS Mach 5.....\$ 22.50 Mach 128.....\$ 29.90 Leader Board..... \$ 23.90 Tournament Disk.....\$ 12.90

| Acrojet \$            | 20.77 |
|-----------------------|-------|
| F15 Strike Eagle \$   | 19.47 |
| Conflict in Vietnam\$ | 19.47 |
| Gunship \$            | 22.77 |
|                       | 24.77 |

#### **DIGITAL SOLUTIONS**

| Pocket | Writer   | 64    | * 1 | , |   |   |  |  | .\$  | 23.77 |
|--------|----------|-------|-----|---|---|---|--|--|------|-------|
| Pocket | Writer   | 128.  |     |   |   |   |  |  | .\$  | 28.77 |
| Pocket | Planne   | r 64. |     |   |   |   |  |  | . \$ | 23.77 |
| Pocket | Planne   | r 128 |     |   |   |   |  |  | .\$  | 28.77 |
| Pocket | Filer 64 |       |     |   | 4 | 5 |  |  | . \$ | 23.77 |
|        | Filer 12 |       |     |   |   |   |  |  |      |       |

#### SUBLOGIC

| Jet\$                  | 25.70 |
|------------------------|-------|
| Flight Simulator II\$  | 31.70 |
| Scenery Disks 1-6\$    | 13.70 |
| Scenery Disk 7-12\$    | 13.70 |
| Scenery Disks 6 Pack\$ | 69.70 |

#### BRODERBUND

| Karateka          | 17.00 |
|-------------------|-------|
| Printshop \$      |       |
| LIB 1/2/3\$       |       |
| Companion         | 24.90 |
| Bank St. Writer\$ | 32.90 |

#### SPRINGBOARD

| Newsroom     | 29.00 |
|--------------|-------|
| Clip Art I\$ | 18.90 |
| Clin Art II  | 22 00 |

#### AMIGA

Call for Pricing ...IN STOCK...

#### **BATTERIES INCLUDED**

| Consultant  |    |   | , |   |    |  |  |  |  | , |   | \$ | 35.77 |
|-------------|----|---|---|---|----|--|--|--|--|---|---|----|-------|
| Paperclip . |    |   |   |   |    |  |  |  |  |   |   | \$ | 35.97 |
| Paperclip w | 15 | S | D | e | II |  |  |  |  |   | 4 | s  | 47.77 |

#### ACCOLADE

| Dam   | Busters\$     | 17.90 |
|-------|---------------|-------|
| Fight | Night\$       | 17.90 |
|       |               | 17.90 |
| Law   | of the West\$ | 17.90 |

ORDERS ONLY

CUSTOMER SERVICE OR IN FLORIDA (305) 538-1364 FREE FREIGHT ON ALL ORDERS OVER \$100.00

Orders under \$100.00 add \$4.00 shipping and handling. C.O.D. orders add \$4.00 prices reflect a 3% cash discount. Add 3% for VISA/MC AMEX Personal checks allow 2 wks for processing Prices Subject to Change Without Notice

ORDERS RECEIVED BEFORE 12:00 PM WILL BE SHIPPED SAME DAY. Florida residents add 5% sales tax

# VIIEW FROM TI-IE BIRIDGE

ith so many programs and articles to profile on this page every month, we seldom have space to wax theoretical on the state of our industry as other computer magazine editors do. But as we enter a new year together (we're writing these words on December 31), we admit to a feeling of gushing optimism unlike any we've experienced since the boom of early '84. Commodore is jitterbugging around its deathbed, and a pared-down, firmedup field of third party manufacturers are producing a steady stream of quality software and hardware. 1987 seems certain to be a red-letter year for Commodore computing.

And our eyes are red after straining them all month to make the March Ahoy! extra-special—as is evidenced by the following features:

- Last month's overview of Amiga RAM expanders doubtless aroused envy in C-64/128 users who have not been treated to one of Morton Kevelson's patented product comparisons in several issues. But this time around, Morton makes everyone happy with a lens-eye look at video digitizers that spans our regular *Reviews* section (turn to page 63) and *Amiga Section* (turn to page 53).
- In recent months, we thought long and hard about what our next new column should be devoted to. We wanted a subject area of certain interest to Commodore users that had never received monthly coverage in our magazine or anyone else's. We came up with COMAL, a choice dictated in part by the interest generated in the language by the inclusion of COMAL programs on many recent *Ahoy! Disks* (including this month's). We didn't have to think long or hard about who should write the column. We've been trying to get *Ahoy!* reviewer Richard Herring back into the magazine on a monthly basis ever since his acclaimed educational software miniseries of 1984. An expert on all things Commodore, we're sure that he'll prove the perfect guide to COMAL's many facets. (Turn to page 73.)
- Dale Rupert digresses from his monthly task of teaching the nuts and bolts of programming to discuss some of its finer points. His *Rupert Report* on *Basic Esthetics* will help you hone to perfection aspects of your programs that you may have neglected. (Turn to page 32.)
- *C-64 Compressor* helps you overcome one of the 1541's severest limitations—amount of storage space per disk—by compacting any area of RAM, even that under the BASIC and Kernal ROMs. (Turn to page 78.)
- Don't go looking for flipper buttons on the sides of your 64. There aren't any—no matter how difficult Tony Brantner's *Pinball Arcade* makes that to believe. (Turn to page 29.)
- As the specters haunting your house attempt to put its *Lights Out*—and yours with them—you must race to turn them all on, thereby banishing the boogers. Walter E. Meyers' latest effort also serves as a tutorial on the USR command. (Turn to page 22.)

- Don't stop running now! You'll need all your speed to succeed at Wizard Tag, in which you must scour a castle for keys that will make the title character appear so you can bag him. (Turn to page 31.)
- Buck Childress' Stow Away allows C-64 users to temporarily "save" programs in invisible RAM without the need for disk or tape operations. (Turn to page 62.) And his Rescue 128 will restore to memory any accidentally NEWed programs—an excellent alternative to making your C-128 completely flat. (Turn to page 77.)
- Though the *Caverns of Geehonk* may sound too ridiculous to be afraid of, you'll change your mind as deadly columns begin descending from the ceiling, threatening to destroy your ship. (Turn to page 26.)
- This month's Entertainment Software Section includes two main features: Fun for All, profiling the best of the most recent multiplayer releases for the 64/128, and an installment of Under Construction dealing with Ultimate Wizard. Also included are reviews of The Movie Monster Game, Warship, and Championship Wrestling. (Turn to page 41.)

We'd tell you more—but with all the excitement we've described, we'd be surprised if anyone was still reading!

—David Allikas

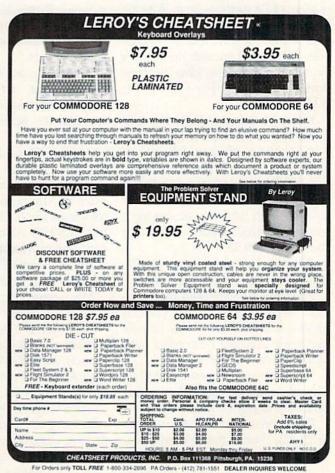

Reader Service No. 283

# SCUTTLEBUT

EPROM STORAGE • PET SOFTWARE • 128 STOCK ANALYSIS • GRAPHICS CONVERTOR • TAX PROGRAMS • JOYSTICK • GAMES FROM ELECTRONIC ARTS, ACTIVISION, ACCOLADE • LASER UTILITY • AMIGA HARD DRIVES, SIDECAR, COMPILER, DISK MANAGER • \$2.50 PD DISKS • CAR LEASING

#### **NEW JOYSTICK**

Suncom's Tac5 joystick (\$16.99) utilizes technology that supposedly increases its level of responsiveness, user feedback, and reliability as compared to conventional designs. A two-year limited warranty is included.

Suncom Inc., 312-459-8000 (see address list, page 14).

#### C-64/128, AMIGA GAMES

The second in Simon and Schuster's Star Trek text adventure series begun with *The Kobayashi Alternative, The Promethean Prophecy* places the player as Captain Kirk on the surface of Prometheus Four. With the Enterprise's food supply contaminated, Kirk must solve a series of puzzles in order to unearth the planet's secret prophecy and save his crew from starvation. For the C-64; \$32.95.

Simon & Schuster Software, 212-333-5800 (see address list, page 14).

X-15 Alpha Mission follows the player-pilot from takeoff to outer space as he encounters multiple levels of hostile aircraft, ultimately docking with them and destroying a terrorist-controlled space station. For the C-64: \$29.95.

Absolute Entertainment, 201-652-1227 (see address list, page 14).

Accolade has launched the Avantage line of mid-priced (\$14.95) games, some of which will be new and some acquired from other publishers, with the following:

Spy vs. Spy I & II combines the two volumes based on the Mad magazine series by now-defunct First Star.

Deceptor, an arcade-style adventure game, boasts transformation capabilities via which the hero can transform from land rover to robot to

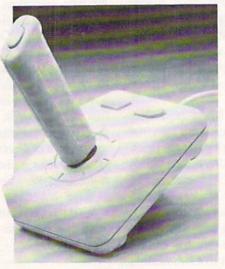

Suncom's Tac5 includes 2-year warranty. READER SERVICE NO. 289

space vehicle.

Desert Fox, acquired from Sydney Development, recreates an actual WWII confrontation between Rommel and the British North African command.

Accolade, Inc., 408-446-5757 (see address list, page 14).

Undercutting Accolade's \$14.95 list price is Mindscape's new Thunder Mountain line of C-64 software, selling for \$9.95. Also comprising both new and previously released titles, Thunder Mountain's first offering will be *Rambo: First Blood Part II*.

Mindscape, Inc., 312-480-7667 (see address list, page 14).

Drag Race Eliminator (\$24.95) simulates five classes of NHRA competition, including Top Fuel Dragster, Top Alcohol Funny Car, and Pro Stock. A split screen view permits use of a detailed timing system with .400 Pro-Start "Xmas Tree" and individual elapsed time clocks, reaction timers, and win lights.

Family Software, 215-497-5561 (see

address list, page 14).

From Electronic Arts:

The Official America's Cup Sailing Simulation (\$32.95) places the C-64 yachtsman on the actual Perth course, where he uses a joystick to select, raise, and lower sails, navigate the ship, and overlook the entire course as viewed by the helmsman. Details include the sound of the wind as it blows across the course, graphic recreation of calm seas and choppy whitecaps, and a complete instrument panel. Three levels of play are provided: Amateur, Club Race, and America's Cup Challenger.

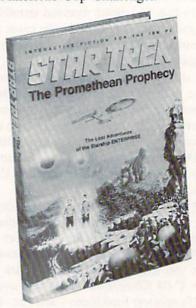

Save the lives of 420 crewmen. READER SERVICE NO. 290

Exodus: Ultima III (\$59.95) for the Amiga features a newly incorporated window system and other graphic and sound enhancements over the C-64 fantasy role-playing game.

Electronic Arts, 415-571-7171 (see address list, page 14).

Previously released for the Ami-

# **Software Discounters** of America

S.D. of A.

For Orders Only-1-800-225-7638 \$100 in continental USA PA Orders-1-800-223-7784 Customer Service 412-361-5291

• Free shipping on orders over

No surcharge for VISA/MasterCard

·Your card is not charged until we ship

|                               | <b>。10. 在美人的外上为证的</b> 的                                                                                                    |                                    | A POST OF THE PARTY OF THE PARTY OF THE PART |                                                                                                    |                                                 |
|-------------------------------|----------------------------------------------------------------------------------------------------|------------------------------------|----------------------------------------------------------------------------------------------------|----------------------------------------------------------------------------------------------------|-------------------------------------------------|
| ABACUS BOOKS                  | Thai Boxing (D) \$9.88                                                                                                    | Word Attack (D) \$33               | Linking Logic (R)\$6.88                                                                                                    | High Roller (D) \$19                                                                                                    | Flight Simulator 2 (D) \$32                     |
| C128 Basic 7.0 Internals      | AVALON HILL                                                                                                    | ELECTRIC DREAMS                    | Memory Manor (R) . \$6.88                                                                                                    | Indoor Sports (D) \$19                                                                                                    | E S Scenery Dieke Cell                          |
| C128 Internals CALL           | Super Sunday (D) \$21                                                                                                    | Rocky Horror Show (D) \$19         | Sea Speller (R)\$6.88                                                                                                    | Infiltrator (D) \$19                                                                                                    | F.S. Scenery Disks Call                         |
| C128 Peeks & Pokes FOR        | SBS 1985 Team Disk . \$14                                                                                                    | Spindizzy (D)\$19                  | * Buy 3, get 1 free!                                                                                                    | Perfect College (D)\$14                                                                                                    | Football (D)                                    |
| C128 Tricks & Tips PRICES     | SBS Champs Disk \$14                                                                                                    | Titanic Recovery                   | GAMESTAR                                                                                                    | Perfect Score SAT (D)\$44                                                                                                    | Jet (D)\$26                                     |
| CPM 128 User's Guide          | Spitfire '40 (D) \$23                                                                                                    | Mission (D)                        |                                                                                                    | The American Challenge                                                                                                    |                                                 |
| 1571 Internals                | Title Bout (D) \$19                                                                                                    | Mission (D) \$19<br>Zoids (D) \$19 | Championship                                                                                                    | Sailing Simulation (D) \$19                                                                                                    | Amazon (D) \$9.88<br>Fahrenheit 451 (D) .\$9.88 |
| GEOS-Inside & Out             | Tournament Golf (D) .\$19                                                                                                    | Zolds (D) \$19<br>ELECTRONIC ARTS  | Baseball '86 \$23                                                                                                    | MISC SIMULATION (D) \$19                                                                                                    | Fahrenheit 451 (D) . \$9.88                     |
| ABACUS SOFTWARE               | AVANTAGE                                                                                                    |                                    | Champ. Basketball (D) . \$23                                                                                                    | CSM 1541                                                                                                    | Dragon World (D) \$9.88                         |
| Assembler Monitor (D) \$25    | Desert Fox (D)\$9.88                                                                                                    | Software Classic Series:           | Star Rank Boxing (D) \$19                                                                                                    | Allan Kit (D)                                                                                                    | Rendezvous (D)\$9.88                            |
| Basic (D) \$25                | Deceptor (D)\$9.88                                                                                                    | Archon (D) \$9.88                  | GFL Championship                                                                                                    | Align Kit (D) \$29<br>Central Point-                                                                                                    | THUNDER MOUNTAIN                                |
| Basic 128 \$39                | Spy vs. Spy 1 & 2 (D)\$9.88                                                                                                    | Heart of Africa (D) . \$9.88       | Football (D)\$23                                                                                                    |                                                                                                    | Cyrus Chess (D) \$6.88                          |
| Cad Pak (D)\$25               | BATTERIES INCLUDED                                                                                                    | Mail Order                         | On-Court Tennis (D) \$19                                                                                                    | Copy 2 (D) \$23                                                                                                    | Maxi Golf (D) \$6.88                            |
| Cad Pak 128 \$39              |                                                                                                    | Monsters(D) \$9.88                 | HES                                                                                                    | Font Master 2 (D)\$33                                                                                                    | Mr. Pixel's                                     |
| Chart Pak 128 \$25            | Consultant (64 or 128)\$36                                                                                                    | M.U.L.E. (D) \$9.88                | Microsoft Multiplan (D) \$19                                                                                                    | Font Master 2 128 \$39                                                                                                    | Cartoon Kit (D) \$6.88                          |
| Cobol (D) \$25                | Home Pak (D) \$14                                                                                                    | Music Const. Set (D) . \$9.88      | Project Space                                                                                                    | Gato (D)                                                                                                    | Rambo: First Blood                              |
| Cobol 128 \$39                | Paperclip w/Spell (D) . \$29                                                                                                    | One-on-One (D)\$9.88               | Station (D) \$19                                                                                                    | Snapshot 64 (R) \$39                                                                                                    | Part II (D) \$6.88                              |
| Forth (D) \$25                | Paperclip II 128 \$49                                                                                                    | Pinball Const. Set (D) \$9.88      | HI-TECH EXPRESSIONS                                                                                                    | Superbase 64 (D)\$47                                                                                                    | The Eliminator (D) . \$6.88                     |
| Personal Portfolio            | BERKELEY SOFTWORKS                                                                                                    | Racing Dest. Set (D)\$9.88         | Card Ware (D) \$6.88                                                                                                    | Superbase 128 (D) \$59                                                                                                    | TIMEWORKS                                       |
| Manager (D) \$25              | Geos 128 Call                                                                                                    | Seven Cities Gold(D) \$9.88        | Heart Ware (D) \$6.88                                                                                                    | Superscript 64 (D)\$33                                                                                                    | Accts. Payable (D) \$39                         |
| Power Plan (D) \$25           | Geos 64 (D) \$39                                                                                                    | Super Boulder                      | Party Ware (D) \$9.88                                                                                                    | Superscript 128 \$47<br>ORIGIN                                                                                                    | Accts. Receivable (D) \$39                      |
| Speed Term 128 \$25           | *Geo-Calc (D)\$33                                                                                                    | Dash (D)\$9.88                     | INFOCOM                                                                                                    |                                                                                                    | Data Manager 2 (D)\$25                          |
| Super C (D) \$39              | *Geo-Chart (D) \$25                                                                                                    | Touchdown                          | A Mind Forever                                                                                                    | Autoduel (D)\$32                                                                                                    | Data Manager 128 \$43                           |
| Super C 128 \$39              | *Geos Desk Pak (D) \$23                                                                                                    | Football(D)\$9.88                  | Voyaging 128 \$23                                                                                                    | Moebius (D) \$26                                                                                                    | General Ledger (D)\$39                          |
| Super Pascal (D) \$39         | *Geo-Dex (D)\$25                                                                                                    | ELECTRONIC ARTS                    | Ballyhoo (D) \$25                                                                                                    | Ogre (D)\$26                                                                                                    | Inventory Mgmt (D) \$39                         |
| Super Pascal 128 \$39         | *Geo-File (D) \$33                                                                                                    | Adv. Const. Set (D) \$26           | Enchanter (D) \$23                                                                                                    | Ultima 3 (D) \$32                                                                                                    | Partner 64 (R) \$39                             |
| ACCESS                        | *Geos Font Pak (D) \$19                                                                                                    | America's Cup                      | Hitchhiker's Guide to                                                                                                    | Ultima 4 (D) \$39                                                                                                    | Partner 128 (R) \$43                            |
|                               |                                                                                                    | Sailing (D) \$23                   | the Galaxy (D) \$23                                                                                                    | RELEVANT                                                                                                    | Swiftcalc/Sideways(D) \$25                      |
| Executive Leader Board        | *Geos add-on programs                                                                                                    | Amnesia (D) \$26                   | Leather Goddesses \$23                                                                                                    | Billboard Maker (D) . \$25                                                                                                    | Swiftcalc/                                      |
| Tourn. Disk \$14              | only!                                                                                                    | Archon 2: Adept (D) \$23           | Moonmist (D) \$23                                                                                                    | Icon Factory (D) \$25                                                                                                    | Sideways 128\$43                                |
| Leader Board Golf (D) \$25    | BRODERBUND                                                                                                    | Arctic Fox (D) \$23                | Planetfall (D)\$23                                                                                                    | SCARBOROUGH                                                                                                    | Swiftax \$33                                    |
| Leader Board                  | Bank St. Series Call                                                                                                    | Balakon Raider (D) . \$23          | Sorcerer (D) \$25                                                                                                    | Build A Book (D) \$16                                                                                                    | Sylvia Porter's Personal                        |
| Tourn. Disk #1 \$14           | Carmen Sandiego (D) \$23                                                                                                    | Bard's Tale 1 (D) \$26             | Suspect (D) \$25                                                                                                    | Mastertype (D)\$25                                                                                                    | Fin. Planner(D) 64 . \$33                       |
| Robotics Workshop Call        | Karateka (D)\$19                                                                                                    | Bard's Tale 2: The                 | Trinity 128 \$25                                                                                                    | SIMON & SCHUSTER                                                                                                    | Sylvia Porter's Personal                        |
| Tenth Frame (D) \$25          | Print Snop (D) \$26                                                                                                    | Destiny Knight (D) . \$26          | Wishbringer (D) \$23                                                                                                    | Chem. Lab (D) \$25                                                                                                    | Fin. Planner 128 \$43                           |
| Triple Pack: BH1, BH2, Raid   | P.S. Companion (D) \$23                                                                                                    | Battlefront (D)\$26                | Zork 1 (D) \$23                                                                                                    | Great Int'l, Paper                                                                                                    | Word Writer w/                                  |
| Over Moscow (D) \$14          | P.S. Graphics Library                                                                                                    | Chessmaster 2000 (D)\$26           | Zork 2 or 3 (D) \$25                                                                                                    | Airplane Const. (D) \$19                                                                                                    | Speller (D) \$33                                |
| ACCOLADE                      | #1, #2, or #3\$16 Ea.                                                                                                    | Lords of Conquest (D) \$23         | KONAMI                                                                                                    | Star Trek: Promethean                                                                                                    | Word Writer w/85000                             |
| Ace of Aces (D)\$19           | P.S. Graphics Library                                                                                                    | Make Your Own                      | Yie Ar Kung Fu (D) \$19                                                                                                    | Prophecy (D) \$19                                                                                                    | Word Speller 128 . \$43                         |
| Fight Night (D) \$19          | Holiday Edition \$16                                                                                                    | Murder Party (D)\$23               | MASTERTRONIC                                                                                                    | Typing Tutor 3 (D) \$25                                                                                                    | UNISON WORLD                                    |
| Football (D) Call             | Toy Shop (D) \$39                                                                                                    | Marble Madness (D) .\$23           | Action Biker (D) \$6.88                                                                                                    | SPINNAKER                                                                                                    | Art Gallery 1 (D) \$16                          |
| Hardball (D) \$19             | CBS                                                                                                    | Movie Maker (D) \$23               |                                                                                                    | ACE \$14                                                                                                    | Art Gallery 2 (D) \$16                          |
| Killed Until Dead (D) \$19    | Body in Focus (D) \$23                                                                                                    | Scrabble (D) \$23                  | Electra Glide (D) \$6.88                                                                                                    | Homework Helper:                                                                                                    | Print Master (D) \$23                           |
| ACTION SOFT                   | Mastering the SAT (D) . \$44                                                                                                    | Skyfox (D) \$23                    | Infinity Machine (R) \$12                                                                                                    | Math Word Problems \$23                                                                                                    | VALUE TIME                                      |
| Thunder Chopper (D) \$19      | Math Mileage (D) \$7                                                                                                    | Star Fleet I (D) \$26              | 5-A-Side Soccer (D) \$6.88                                                                                                    | Writing\$23                                                                                                    | Art Library 1 or 2 (D) \$9.88                   |
| Up Periscope! (D)\$19         | Rich Scarry's Electronic                                                                                                    | Timothy Leary's                    | Knight Games (D) . \$6.88                                                                                                    | Kung Fu 1 or 2 (D) \$19 ea.                                                                                                    | Calendars &                                     |
| ACTIVISION                    | Word Book (D)\$12                                                                                                    | Mind Mirror (D) \$23               | Last V-8 (D) \$6.88                                                                                                    | SPRINGBOARD                                                                                                    | Stationery (D) \$9.88                           |
| Aliens (D)\$23                | Sesame St. Pals                                                                                                    | Ultimate Wizard (D) . \$19         | Magnum Joystick \$12                                                                                                    | Certificate Maker (D) \$33                                                                                                    | Greeting Cards (D) . \$9.88                     |
| Cross Country Road            | Around Town (D) \$9                                                                                                    | EPYX                               | Master of Magic (D) \$6.88                                                                                                    | C.M. Library Vol. 1 \$23                                                                                                    | Signs & Banners (D)\$9.88                       |
| Race (D) \$19                 | Success w/Algebra Call                                                                                                    | Barbie (D) \$9                     | Ninja (D) \$6.88                                                                                                    | Newsroom (D) \$33                                                                                                    | WEEKLY READER                                   |
| Gamemaker Library Disks       | Success w/Math Call                                                                                                    | Champ. Wrestling (D) . \$23        | Pro Golf (D) \$6.88                                                                                                    | N.R. Clip Art Vol. 1 (D)\$19                                                                                                    | Stickybear Series:                              |
| Sports\$14                    | Timebound (D)\$7                                                                                                    | Destroyer (D)\$23                  | Shogun (D) \$6.88                                                                                                    | N.R. Clip Art Vol. 2 (D)\$25                                                                                                    | ABC's (D)\$16                                   |
| Science Fiction \$14          | CDA                                                                                                    | Fast Load (R)\$23                  | Speed King (D) \$6.88                                                                                                    | N.R. Clip Art Vol. 3 (D)\$19                                                                                                    | Math (D) \$16                                   |
| Gamemaker (D) \$25            | America Cooks Series:                                                                                                    | Gateway to Aspshai (D) . \$9       | The Slugger (D) \$6.88                                                                                                    | Print Shop Graphics                                                                                                    | Numbers (D)\$16                                 |
| Greeting Card Maker (D) \$23  | American (D) \$9.88                                                                                                    | Impossible Mission (D) . \$9       | Vegas Poker &                                                                                                    | Expander (D) \$23                                                                                                    | Opposites (D) \$16                              |
| Hacker 2 (D) \$23             | Chinese (D) \$9.88                                                                                                    | Jumpman (D) \$9                    | Jackpot (D) \$6.88                                                                                                    | SSI                                                                                                    | Reading (D)\$16                                 |
| Little Computer               | French (D) \$9.88                                                                                                    | Movie Monster (D) \$23             | MICROLEAGUE                                                                                                    | Battle Group (D) \$37                                                                                                    | Shapes (D) \$16                                 |
| People (D)\$23                | Italian (D) \$9.88                                                                                                    | Multiplan 128 \$33                 | Baseball (D)\$25                                                                                                    | Battle of Antietam (D)\$33                                                                                                    | Spellgrabber (D) \$16                           |
| Music Studio (D) \$23         | Mexican (D) \$9.88                                                                                                    | Pitstop II (D)                     | Box Score Stats (D) \$16                                                                                                    | Colonial Conquest (D) \$25                                                                                                    | Typing (D) \$16                                 |
| Portal (D)\$25                | CMS                                                                                                    | P.S. Graphics Scrapbook 1:         | General Manager (D) \$25                                                                                                    | Gemstone Healer (D) \$19                                                                                                    | WINDHAM CLASSICS                                |
| Shanghai (D) \$23             | General Acct. 128 . \$119                                                                                                    | Sports (D)\$16                     | 1985 Team Data Disk \$14                                                                                                    | Gettysburg (D)\$37                                                                                                    | Alice in                                        |
| Tass Times (D) \$23           | Inventory 128 \$49                                                                                                    | P.S. Graphics Scrapbook 2:         | 1986 Team Data Disk \$14                                                                                                    | Kampfgruppe (D) \$37                                                                                                    | Wonderland (D) \$6.88                           |
| Transformers (D) \$23         | DATA EAST                                                                                                    | Off the Wall (D) \$16              | WWF Wrestling (D) \$25                                                                                                    | Mech Brigade (D) \$37                                                                                                    | Below the Root (D) \$6.88                       |
| ARTWORX                       |                                                                                                    | Summer Games 2 (D) \$23            |                                                                                                    | NAM (D) \$25                                                                                                    | Swiss Family                                    |
| Beach Blanket                 | Commando (D) \$23                                                                                                    | Super Cycle (D) \$23               | MICROPROSE                                                                                                    | Phantasie (D) \$25                                                                                                    | Robinson (D) \$6.88                             |
| Volleyball (D) \$9.88         | Kung Fu Master (D) \$23                                                                                                    | Winter Games (D) \$23              | Acrojet (D) \$16                                                                                                    | Phantasie 2 (D)\$25                                                                                                    | Treasure Island (D) . \$6.88                    |
| Bridge 4.0 (D) \$16           | Tag Team Wrestling(D) \$23<br>DATASOFT                                                                                                    | World Championship                 | Conflict in Viet Nam (D)\$25                                                                                                    | Rings of Zilfin (D) \$25                                                                                                    | Wizard of Oz (D) \$6.88                         |
| Data Disk #1 Female .\$14     | William Avenue and Control of the Control of the Co | Karate (D) \$17.95                 | Crusade in Europe (D)\$25                                                                                                    | Roadwar 2000 (D) \$25                                                                                                    | ACCESSORIES                                     |
| Data Disk #2 Male \$14        | Alt. Reality: City (D) . \$25                                                                                                    | World Games (D)\$23                | Decision in Desert (D)\$25                                                                                                    | Shard of Spring (D) \$25                                                                                                    | Bonus SS, DD \$5.99 Bx                          |
| Data Disk #3 Female .\$14     | Alt. Reality:                                                                                                    | FIREBIRD                           | F-15 Strike Eagle (D) . \$23                                                                                                    | War Game                                                                                                    | Bonus DS, DD . \$6.99 Bx                        |
| Equestrian Show               | Dungeon (D) \$25                                                                                                    | Elite (D)\$19                      | Gunship (D) \$23                                                                                                    | Construction Set (D) . \$19                                                                                                    | Compuserve Starter Kit                          |
| Jumper (D) \$9.88             | Mercenary (D) \$19                                                                                                    | The Pawn (D) \$25                  | Kennedy Approach (D) \$16                                                                                                    | Warship (D)\$39                                                                                                    | (a \$25 usage Credit) . \$19                    |
| Highland Games (D) \$9.88     | Theatre Europe (D) \$23                                                                                                    | FISHER PRICE                       | Silent Service (D) \$23                                                                                                    | Wizard's Crown (D) \$25                                                                                                    | Disk Case (Holds 75) \$9                        |
| Hole in One + 6 (D) \$9.88    | DAVIDSON                                                                                                    | Alpha Build (R) \$6.88             | Top Gunner (D)\$16                                                                                                    | SOFTSYNC                                                                                                    | Disk Drive Cleaner \$9                          |
| International Hockey (D) \$16 | Algeblaster (D)\$33                                                                                                    | Dance Fantasy (R) \$6.88           | MINDSCAPE                                                                                                    | Personal Accountant (D)\$23                                                                                                    | Dow Jones Starter Kit \$9.88                    |
| Police Cadet (D) \$9.88       | Math Blaster (D) \$33                                                                                                    | Hop Along                          | Bop & Wrestle (D)\$19                                                                                                    | SUBLOGIC                                                                                                    | Epyx 500XJ Joystick \$14                        |
| Strip Poker (D) \$21          | Spell It (D) \$33                                                                                                    | Counting (R) \$6.88                | Fairlight (D)\$19                                                                                                    | Baseball (D) \$32                                                                                                    | Wico Bat Handle \$17                            |
|                               | DO DOV 14                                                                                                    | ACCT DEDT A                        | V DI AMMIGNA                                                                                                    | A STATE OF THE PROPERTY OF THE PARTY OF THE PARTY OF THE |                                                 |

#### P.O. BOX 111327—DEPT. AY—BLAWNOX, PA 15238

Please Read The Following Ordering Terms & Conditions Carefully Before Placing Your Order: Orders with cashiers check or money order shipped immediately. Per-\*Please Read The Following Ordering Terms & Conditions Carefully Before Placing Your Order: Orders with cashiers check or money order shipped immediately. Personal & Company checks, allow 3 weeks clearance. No C.O.D.'s! Shipping: Continental U.S.A.—Orders under \$100 add \$3; tree shipping on orders over \$100. AK, HI, FPO, APO—add \$5 on all orders. Canada & Puerto Rico—add \$10 on all orders. Sorry, no other International orders accepted! PA residents add 6% sales tax on the total amount of order including shipping charges! Prices subject to change without notice. REASONS FOR CALLING CUSTOMER SERVICE—412-361-5291 (1) Status of order or back order (2) if any merchandise purchased within 80 days from S.D. of A. is defective, please call for a return authorization number. Defective merchandise will be replaced with the same merchandise only. NO CREDITS! After 80 days please refer to the manufacturers warranty included with the merchandise & return directly to the manufacturer. Customer service will not accept collect calls or calls on S.D. OF A.'s 800% order lines! REGULAR HOURS: Mon.-Fri. 9AM:5:30 PM, Sat. 10AM-4PM Eastern Time. Here you seen our on line catalog of 1000 software titles for Commodore, Atari, Apple, IBM and Amiga? It's on Compuserve Electronic Mall—just type GO SDA and shopping for software will never be the same again! ga, *Diablo* for the C-64 (\$29.95) requires the player to manipulate 240 convoluted sections of track to keep a moving ball on a continuous course.

Classic Image, 609-667-2526 (see address list, page 14).

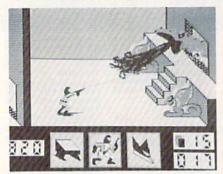

Deceptor: transformation capability. READER SERVICE NO. 291

More details on Activision's *Howard the Duck—Adventure on Volcano Island* (\$34.95), preannounced in January's *Scuttlebutt*: the game follows the fowl on his quest to rescue his friends from an evil overlord. He

employs the ancient art of Quack-Fu to vanquish numerous foes and make his way to the volcano's crater to halt its impending eruption.

Activision, 415-960-0410 (see address list, page 14).

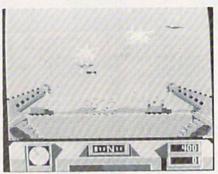

Desert Fox: WWII hunt for Rommel. READER SERVICE NO. 292

#### EPROM STORAGE

ROMdisk with Hyperboot (\$179.00) allows the C-64 owner to place up to 150 programs on a 128K EPROM bank attached to the user port. The Hyperboot software, supplied on an

8K cartridge, permits the transfer of files from a 1541. Once on the *ROM-disk*, files will load at a rate of 63 blocks per second. The EPROM can be erased via ultraviolet light and reprogrammed thousands of times. Also available: two-way switches that allow a modem and the *ROMdisk* to share the user port (\$39), and 3 foot ribbon wire extension cables to allow remote placement of the *ROMdisk* or a modem (\$24.95).

Epimetheus Corporation, 812-336-4508 (see address list, page 14).

#### **NEW LEASH ON LIFE**

Every now and then we have the pleasure of informing the diehard VIC 20 and Plus/4 users in our reading audience of new releases for those machines. But you could have knocked us over with a quill pen when we learned recently of new software for the PET 8032. Byteware has just adapted their Genealogist software package for the PET series, in both 4040 and 8050 format. A stamped, self-addressed envelope will get you information, sample sheets, and prices (starting at \$9.95) for various genealogy programs (also available for the 64, 128, and Plus/4).

Byteware (see address list, page 14).

#### **GOTO MARKET**

An enhancement of the C-64 version, *Technical Analysis System 128* (\$59.95) offers comprehensive stock charting and analysis. The investor can update his portfolio manually or automatically through Dow Jones News/Retrieval Service of Warner Computer Service. *TAS-128* then draws a selection of charts and graphs that help him determine the right time to buy and sell stocks and bonds.

Abacus Software, 616-241-5510 (see address list, page 14).

#### **GRAPHICS CONVERTER**

Graphics Converter (\$19.95) makes it possible to use Print Shop graphics with Print Master, and Print Master graphics with Print Shop. Features include HELP screen, directory listing, and two automatic conversion modes, single file or entire disk. One

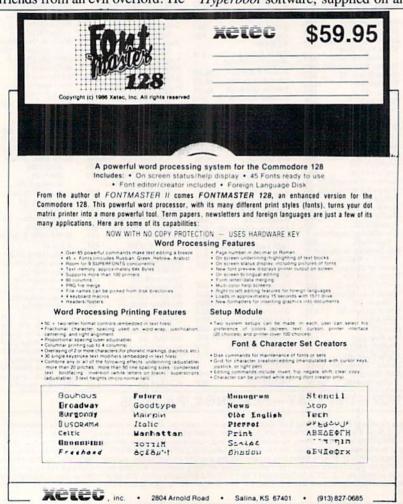

#### NEWS

or two drives can be used, and both the 1541 and 1571 are supported.

Cardinal Software, 703-491-6494 (see address list, page 14).

#### AMIGA EXPANDER

Announced too late for inclusion in last month's feature on Amiga RAM expansion, the MegaBoard (\$599.95) 2 meg expander fits next to the Amiga without intruding on work space. The board was developed using advanced "programmable array logic" and zip package 256K dynamic RAM technology, making possible a decrease in product size and chip technology.

Progressive Peripherals & Software, 303-825-4144 (see address list, page 14).

#### MORE CERTIFICATES

Certificate Library Volume I (\$34.95) provides owners of Springboard's Certificate Maker for the C-64 with over 100 new predesigned certificates and awards such as "Home Improvement Survivor" and "Best Dancer," 24 new borders, and six dozen new seals and stickers.

Springboard Software, Inc., 612-944-3915 (see address list, page 14).

#### CAR LEASING DISK

We did it first, with Autos: Leasing v. Buying? in the July '85 Ahoy! And now Lincoln-Mercury has developed a diskette providing consumers with an indepth look at the advantages of car leasing, along with complete specifications and sample lease/purchase comparisons for the new Lincoln-Mercury and Merkur

XR4Ti models. The disk is available free by calling or writing: specify Commodore (or IBM, Mac, or DEC)

Lease Program Headquarters, 800-922-9073 (see address list, page 14).

#### **128 DISK UTILITY**

The Peek A Byte 128 disk and memory utility has all the features of the C-64 original, plus the ability to read or write to a 1571 double sided disk, convert 1541 single sided to 1571 double sided format, and display in 80 columns. Owners of Peek A Byte 64 can upgrade for \$20, for which they also receive Peek A Byte 64 V2.0 and a new manual.

Quantum Software (see address list, page 14).

#### PERSPECTIVE PROGRAM

Building Perspective is what students from grade 4 up will be doing as they view a group of buildings of different heights from ground level, then predict how those buildings would appear if viewed from above. Students must take notes and carefully compile information to succeed. Price of the C-64 disk, backup, and teacher's guide is \$59.00.

Sunburst Communications, 800-431-1934 (see address list, page 14).

#### BOOKS

The Complete Commodore Machine Code Programming Guide (\$19.95) introduces the reader to hex and binary numbering, labels, branching, and flags, logic tables, bit manipulations, using the Kernal, and more. An assembler compatible with

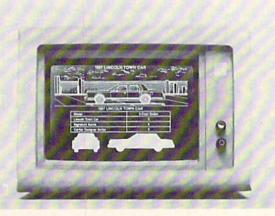

Featuring color graphic illustrations of all Lincoln-Mercury models, this free diskette compares relative merits of leasing v. buying. READER SERVICE NO. 293

"COMAL seems to be the ideal language to use in the middle school." - Robert Patry

"COMAL is the optimal educational computing language." - Jim Ventola

"If languages interest you, this one is well worth a look ... You may find that it's just what you have been looking for." - Jim Butterfield, COMPUTE! magazine

"COMAL was just what I was looking for." - Colin Thompson, RUN magazine

"I don't have enough space to list all the good points!" -Noland Brown, Midnite Software Gazette

"I can recommend a better, faster, and cheaper programming language ... the most user friendly language around." - Mark Brown, INFO magazine

"Combines some of the best features of languages like Logo, Modula, Pascal, and Ada in an easy to use format." -Ahov magazine

"COMAL seems to be bringing back an interest in programming." - G Stafford

Find out for yourself. Just send us a 39 cent stamped self addressed envelope. We'll send you our 24 page COMAL information booklet.

COMAL Users Group USA Ltd 6041 Monona Drive, Room 111 Madison, WI 53716 phone: (608) 222-4432

#### WE WON'T PAY YOUR TAXES!

But TAX MASTER will help you compute them more QUICKLY and EASILY. Be the Master of your Income Taxes with TAX MASTER, now available for your 1986 Federal Income Taxes for the C64/C128 with single, twin, or dual disk drive and optional printer

- FORMS 1040, 4562, & Schedules A,B,C,D,E, and F.
- PERFORMS all arithmetic CORRECTLY
- EASY CHANGE of any entry, with easy RECALCU-LATION of the entire form.
- TRANSFERS numbers between forms
- CALCULATES your taxes and REFUND. Tax tables are included.
- . SAVES all your data to disk for future changes.
- PRINTS the data from each form
- . DISCOUNT coupon toward the purchase of next year's updated program

TAX MASTER ..... (DISK ONLY) .... ONLY \$30.00

#### TIRED OF SWITCHING CABLES?

VIDEO MASTER 128 provides continuous 80 column color (RGBI), 80 column monochrome, and audio out. Switch between 80 column monochrome and 40 column color for composite monitor. Use up to 4 monitors at once! Includes composite cable VIDEO MASTER 128 . . . . for Commodore 128 . . . . \$39.95

#### FED UP WITH SYNTAX ERRORS?

HELP MASTER 64 provides Instant On-Line Help screens for a 69 BASIC commands when you need them. Takes no BASIC RAM, No interference with loading, saving, editing, or running BASIC programs. Includes 368 page reference manual, more. HELP MASTER 64 ..... \$24.95

#### OTHER MASTER SOFTWARE ITEMS

| OTHER MASTER SOLLMANE III                        | -1110      |
|--------------------------------------------------|------------|
| RESET MASTER reset switch with 2 serial ports    | \$24.95    |
| CHIP SAVER KIT protects from static              | \$5.95     |
| MODEM MASTER user port extender \$29.95; w/rese  | et \$34.95 |
| Y-NOT? 6-foot serial Y cable, 1 male, 2 female   | \$15.00    |
| C128 80 col monochrome cable for non-RGB monitor | \$ 9.00    |
| Surge Protector 6 outlet power strip 6-foot cord | \$21.00    |
| Disk Notcher - lets you use both sides of disk   | \$ 8.00    |
|                                                  |            |

#### Send for Free Catalog

MAQTER

6 Hillery Ct. Randallstown, MD 21133 (301) 922-2962

Send for Free Strings in US Dollars Surface Support US Canadas included Support US Canadas in POSTAL money order. Maryland residents Allillary Ct.

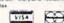

Reader Service No. 272

what's written in the text is provided as a listing.

Methuen, 212-244-3336 (see address list, page 14).

Universal Assembly Language (\$18.95 paper, \$27.95 hardbound) isn't quite-but it is applicable to the Amiga among other (non-Commodore) machines. Included is information on writing programs, use of compact code, subroutines, complex math operations, and advanced features.

TAB Books Inc., 717-794-2191 (see address list, page 14).

Understanding Advanced Solid State Electronics (\$14.95) covers IC technology for the experimenter, serious hobbyist, and electronics technician. Beginning with a review of logic circuits, the volume continues on to digital signal processing, bitslice systems, graphics processors, and other topics.

Howard W. Sams & Co. (see address list, page 14).

#### AMIGA SIDECAR

Commodore displayed a working

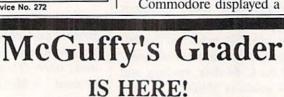

GUARANTEED TO DO EVERYTHING YOU HAVE EVER WANTED IN A GRADEBOOK PROGRAM. \* SPREADSHEET OF ALL GRADES BY ASSIGNMENT \* WEIGHTING \* TEACHER DESIGNED PROGRESS NOTES \* BANK OF 50 COMMENTS \* STATISTICS \* SEMESTER AVERAGING AND FINAL GRADE \* ROSTER DUPLICATION \* ACCEPTS POINTS, PERCENTS, LETTER GRADES OR YOUR OWN SYMBOLS \* MANY, MANY MORE FEATURES.

 SUITABLE FOR ALL LEVELS OF EDUCATION— AN EPIC PROGRAM FOR AN EPIC TASK

FOR APPLE IIE, IIC (80 COLUMNS), COMMODORE 64, COMMODORE 128, IBM (CÓMING SOON)

FREE TRIAL IN YOUR SCHOOL FOR 30 DAYS ONLY \$49.50 PLUS \$2.00 SHIPPING

CALL TODAY, 1-800-422-0095

MICHIGAN AND ORDERS AFTER 5:00 P.M., (313) 477-0897 VISA/MASTERCARD

MIDWEST SOFTWARE, BOX 214, FARMINGTON, MI 48024

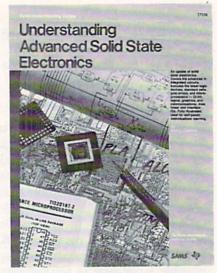

Self-paced IC and logic instruction. READER SERVICE NO. 294

model of its Sidecar IBM PC hardware emulator at December's World of Commodore exhibition. The unit consists of an Amiga interface and an 8088 subsystem running at 4.77 MHz. Both parts, plus power supply, 51/4" drive, and (optional) 20 MB hard disk, are contained in an outboard housing that connects to the Amiga bus expansion slot. The emulator provides 256K of RAM, expandable to 512K. All PC video modes are supported in real-time, and monochrome/Alpha and Color Graphics modes can be displayed simultaneously in different windows. Suggested list price is \$1495.00.

Commodore International, 215-431-9100 (see address list, page 14).

#### **PUBLIC OPINION**

An outstanding value in public domain programs is offered by Schneider Software, whose line of Frugalware consists of 300 disks containing over 8000 programs for the C-64 and C-128 at \$2.50 per. An ondisk catalog and a free disk containing word processor, database, and spreadsheet plus 30 additional programs can be had for \$2.00 postage and handling. 25 Amiga disks are also available at \$4.95 each.

Schneider Software (see address list, page 14).

Outstanding for a different reason is the Folklife Terminal Club's offer of free disks of PD software for the

#### NEWS

64, 128, Plus/4, VIC 20, PET, and B-128 computers. The software is free, their press release explains—but there is a copying and mailing fee of \$15 per diskette. Seems to us we once heard a joke along those lines—something about the coffee being free, but rental on the cup and saucer being \$2.00.

Folklife Terminal Club (see address list, page 14).

#### AMIGA HARD DRIVES

Two more hard disk systems for the Amiga:

SupraDrive includes a hard disk system, real-time clock with battery backup, SCSI expansion port, and the capability to expand the Amiga's RAM via plug-in modules offering from 512K to 4 MB. The system's own proprietary interface makes possible burst data transfers of over 250K per second. SupraDrive is available in 20 (\$995), 30 (\$1195), and 60 (\$1995) megabyte versions.

Supra Corporation, 503-967-9075 (see address list, page 14).

The C Ltd Hard Drive for the Amiga (\$995) offers full AutoConfig SCSI controller (all 20 MB conforms to standard Commodore/Amiga protocol), internal power supply, and full pass-through out of the expansion port. The controller will support up to seven SCSI devices (tape backups, CD-ROMs, etc.).

C Ltd, 316-267-6321 (see address list, page 14).

#### AMIGA LASER UTILITY

JetSet (\$69.95) allows Amiga users access to laser printers, making

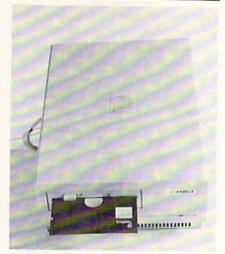

Sidecar: IBM emulation for Amiga. READER SERVICE NO. 295

available hundreds of fonts for downloading to a Hewlett-Packard LaserJet Plus or compatible. The package's Textcraft/Scribble Utility permits the use of up to three fonts on any document created with the two most popular Amiga word processors; LaserJet Command Set makes it possible to communicate with the LaserJet without complicated jargon; and Text Formatter reads special imbedded commands in any standard ASCII file created by the user with standard text editor. The program also allows creation of files for transfer to laser printer equipped MS-DOS computers.

C Ltd, 316-267-6321 (see address list, page 14).

#### COMPILER UPGRADE

The new Version 3.10 of Lattice's AmigaDOS C Compiler features increased library modularity and new addressing modes that help reduce

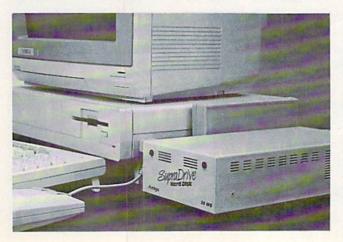

SupraDrive
plugs into the
Amiga's expansion connector
to provide a
hard drive,
SCSI expansion port, expansion capability, real-time
clock.
READER
SERVICE NO. 296

#### **HOW DOES IT RATE?**

Overall Rating A Ease of Use A Documentation A Reliability A Error Handling A Value for Money A Commodore 64 disk COMAL Starters Kit rated by The Book of Commodore 64 Software

Performance 10
Ease of Use 9
Reliability 9
Documentation 8
Commodore 64 disk COMAL
rated by The Best Vic/C64
Software

Overall rating: \* \* \* \* \* \*
Commodore 64 COMAL
cartridge rated by INFO
magazine (5 stars is the
highest possible rating)

Overall rating: \*\*\*\*
Commodore 64 COMAL disk
rated by INFO magazine

COMAL is a well designed programming language available for the following computer systems:

C64 disk: \$29.95

C64/C128 cartridge: \$138.95 IBM PC & MS-DOS: \$395.00

CP/M: \$109.95

Apple MacIntosh - late 1987 Apple IIe / IIc - late 1987

COMAL Users Group USA Ltd 6041 Monona Drive, Room 111 Madison, WI 53716 phone: (608) 222-4432

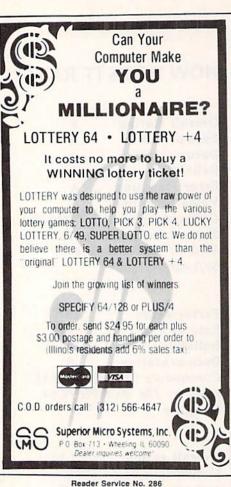

Reader Service No. 286

#### CHIP **CHECKER**

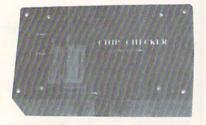

#### TESTS and/or IDENTIFIES

- · Over 600 Digital ICs
- 74/54 TTL + CMOS
- 14/4 CMOS
- 9000 TTL
- 14-24 Pin Chips (.3" + .6" widths)

Pressing a single key identifies/tests chips with ANY type of output in seconds. Inexpensive software updates will be offered as new chip tests are developed. The CHIP CHECKER is available for the Commodore C64 and C128 for only \$159.

#### **DUNE SYSTEMS**

2603 Willa Drive St. Joseph, MI 49085 (616) 983-2352

Reader Service No. 287

load module sizes by more than 20%, as well faster pointer and integer math, faster IEEE floating point routines, direct support of the Amiga's FFP format floating point library, and multitasking support. Also included are a two-disk package with a bootable system disk to simplify installation, full macro assembler, single command line execution of compiler, librarian, and linker, and expanded documentation. The compiler bundled with Lattice's Text Management Utilities is \$225; the Professional version which adds Lattice's Make Utility and Screen Editor and the Metadigm MetaScope Debugger is \$375. Version 3.10 owners can upgrade for \$75 (\$225 for the Professional version).

Lattice, Inc., 312-858-7950 (see address list, below).

#### TAX PROGRAMS

Abacus Software

Phone: 616-241-5510

Phone: 201-652-1227

Cupertino, CA 95014

Phone: 408-446-5757

2350 Bayshore Parkway

Phone: 415-960-0410

Maple City Software

906 West 6th Avenue

Monmouth, IL 61462

723 East Skinner

Wichita, KS 67211

Phone: 316-267-6321

Cardinal Software

Woodbridge, VA 22191

Phone: 703-491-6494

Classic Image, Inc.

510 Rhode Island Avenue

Commodore International

Cherry Hill, NJ 08002

West Chester, PA 19380

Double Eagle Software

Santa Monica, CA 90403

2210 Wilshire Blvd., Ste. 875

Phone: 609-667-2526

1200 Wilson Drive

Phone: 215-431-9100

Phone: 213-459-9748

14840 Build America Drive

C Ltd

Mountain View, CA 94043

Activision, Inc.

Grand Rapids, MI 49510

Absolute Entertainment

Midland Park, NJ 07432

20833 Stevens Creek Blvd.

P.O. Box 7219

P.O. Box 287

Accolade

Based on the Tax Reform Act of

1986, Future-Tax automatically computes the new standard deduction, exemptions, limitations on IRA contributions, the new surtax, capital gain tax phase in, and the new itemized deduction limitations. On disk for the C-128, C-64, or Plus/4; \$34.95.

Northland Accounting, Inc., 218-834-3600 (see address list, below).

The Tax Advantage (\$59.95), published for the past five years by Continental Software/Arrays, Inc., will henceforth be sold by Double Eagle Software. The Commodore revision for tax year 1986 supports IRS Form 1040, Schedules A-E, G, SE, and W, and Forms 2106, 2441, 4562, and 6251, including income averaging, depreciation, and the alternative minimum tax. Form 1040 can be printed directly on the IRS forms or in draft; all other forms and schedules can be printed in IRS-approved formats.

Double Eagle Software, 213-459-9748 (see address list, below).

#### **Companies Mentioned**

#### in Scuttlebutt

Electronic Arts 1820 Gateway Drive San Mateo, CA 94404 Phone: 415-571-7171

**Epimetheus Corporation** P.O. Box 171 Clear Creek, IN 47426 Phone: 812-336-4508

Family Software 3164 Surrey Lane Aston, PA 19014 Phone: 215-497-5561

Folklife Terminal Club Box 555-PH Co-op City Station Bronx, NY 10475

Howard W. Sams & Co. 4300 W. 62nd Street Indianapolis, IN 46268

Lattice, Inc. P.O. Box 3072 Glen Ellyn, IL 60138 Phone: 312-858-7950

Lease Program Hdqtrs. P.O. Box 2909 Farmington Hills, MI 48018 Phone: 800-922-9073

Methuen

29 West 35th Street New York, NY 10001 Phone: 212-244-3336

Mindscape, Inc. 3444 Dundee Road Northbrook, IL 60062 Phone: 312-480-7667

Northland Accounting, Inc. 606 Second Avenue Two Harbors, MN 55616 Phone: 218-834-3600

**Ouantum Software** P.O. Box 12716 Lake Park, FL 33403

Schneider Software 23 East Green Street West Hazleton, PA 18201

Simon & Schuster Software Gulf+Western Building One Gulf+Western Plaza New York, NY 10023 Phone: 212-333-3397

Springboard Software, Inc. 7808 Creekridge Circle Minneapolis, MN 55435 Phone: 612-944-3915

Sunburst Communications 39 Washington Avenue Pleasantville, NY 10570 Phone: 914-769-5030

Suncom Incorporated 260 Holbrook Drive Wheeling, IL 60090 Phone: 312-459-8000

Supra Corporation 1133 Commercial Way Albany, OR 97321 Phone: 503-967-9075

Tab Books, Inc. Blue Ridge Summit, PA Phone: 717-794-2191

Timeworks 444 Lake Cook Road Deerfield, IL 60015 Phone: 312-948-9200

# CABLES & ACCESSORIES HARDWARE & SOFTWARE

**RS232** 

Reconfigure your

RS232 port. Fix

mismatched cables.

Plug type. \$19.95

Jumper

Box

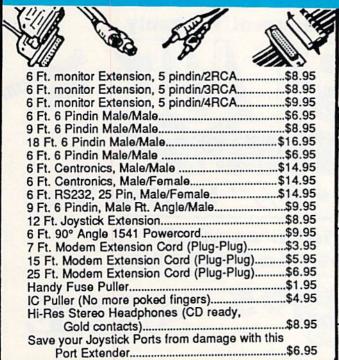

RS232 Gender

Changer Change your port either way. Male/Male \$8.95 Fem/Fem\$8.95

RS232

ort Minitester Diagnose RS232

communication problems, 7 LED Lights. \$19.95

#### The ULTRAVOX Sound System

This system adds an exciting new dimension to all of your sound producing softwarel 100% stereo sound from your Commodore 64. It even has a built-in amp to power speakers directly.

No soldering • 100% External · Also works on VCR & TV

\$49.95 NOW \$39.95

hardware

#### RS232 BREAKOUT BOX

No batteries required, uses power from RS232 signal. 2 color LED's. Reconfigure or solve RS232 problems. Comes with a DB25 Male and DB25 Female.

\$49.95

#### DI-SECTOR (Latest Version)

Di-sect all of the latest software, make archival backups of the hardto-get stuff. This is so much more than a copy program! It has all the copiers you want, plus an incredible file copier, ML monitor, sector editor, etc. Plus a parameter copier with over 140 parameters.

Entire Utility System only \$39.95

#### SAVER SWITCH 5

Connects two computers to one printer or disk drive, or share your drive and printer between two computers. Link two printers to one computer. Switch from one device to another.

Mod. 1: Two 6 pindin female sockets and 4' cable Mod. 2: Three 6 pindin female sockets; can \$29.95 be used with most printer interfaces.

# SUPER SAVER SWITCH \$

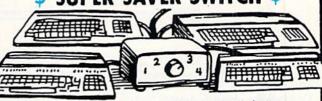

For school or business.

4 computers to 1 device \$79.95

# PARALLEL

36 pins switched, female connectors, gold contacts, highquality push-button switch.

\$44.95

#### RS232 A/B SWITCH

25 pins switched, DB 25 connectors, high-quality pushbutton switch.

\$44.95

#### TERMINAL PHONE

EXPANDER No more unplugging. Hook up modems, phones, auto dialers answering machines, etc. all at once! \$14.95

#### 128 CABLE

80 column on the C128 with the 1701/1702 monitor monochrome w/sound. Save big money. \$9.95

Protection Protection Revealed Book

\$19.95

Learn to protect and unprotect your software. For the new user, and experimenter. Includes basic program security. FREE disk included. (21 Utilities)

Revealed

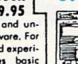

The ULTRAYOX MASTER SYSTEM

Cleaner

Includes: one ULTRAVOX two speakers 1 headphones

> only \$59.95

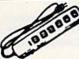

OUTLET STRIP Why pay more?

These units have a 15 AMP breaker illuminated switch and heavy duty cord. ONLY \$11.95

C128 Reference

Over 75 easy to read

charts and tables. 261

pgs. of solid information.

Not one wasted page.

Lays flat for easy reading.

Color coded, always find what you need. An in-

credible compilation of

information, Guaranteed.

Book \$15.95

# 2764 E PROMS

These are the ones! The chips you want, at a price you love.

\$5.95

#### **Quality POWER CENTER**

EMI FILTERING WEY Surge Protection

Lighted Rocker Switches Master ON/OFF Switch Heavy Metal Case

Includes a switch for computer, monitor, printer, Aux 1, Aux 2. Please add \$5.00 S&H for this item. \$59.95

PERIPHERALS & SOFTWARE Call TODAY! 503/254-7855

P.O. Box 20395 Portland, Ore. 97220 **DEALERS and SCHOOLS WELCOME** Add \$2.00 shipping & handling, VISA, M.C.

Reader Service No. 253

#### Famous National Brand

15 Day Free Trial-Satisfaction or Your Money Back 90 Day Immediate Replacement Warranty

Fantastic Price

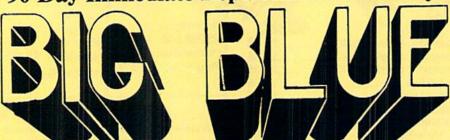

80 Column Printer • 81/2" Letter Size

We Like this Printer so much
We Bought Out the Factory

SALE \$3995 SALE

List \$199.00

Now you can have a full fledged 8½" letter size 80 column printer for less than the cost of a large box of paper. This printer uses advanced dot matrix, heat transfer technology to print upper and lower case (with true lower descenders), underline, enlarged, all points addressable graphics plus More. Print out pictures, program listings, wordprocessing pages, graphics and more. Perfect for the homeowner or student and definitely affordable. List \$199.00 Sale \$39.95

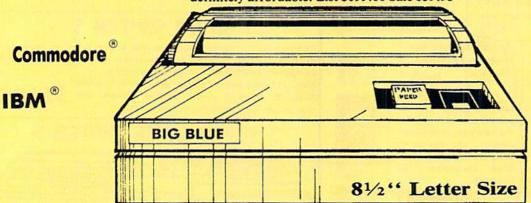

Atari

Apple®

This printer was made by Canon® for the IBM PC and PCjr. The Big Blue printer comes ready to hook up to the serial port of the IBM®PC jr. Plus with low cost adapter cables you can connect the Big Blue printer to the Apple® II,IIe,IIc, Apple Compatibles, Atari®, Commodore® 64,128, SX-64, Vic 20, Plus 4, IBM®PC, IBM®XT, IBM®AT, IBM Compatibles, TI-99, Tandy 1000, plus many more.

RS-232 Adapter—Adapts Big Blue for IBM® PC, AT, XT, PCjr. & Apple® II series RS-232 port ... List \$19.95 Sale \$ 9.95
Laser128, Apple II®c Interface ... List \$24.95 Sale \$12.95
Paper (2 Rolls) ... List \$19.95 Sale \$ 5.95
Single Sheet Paper (Qty 500) ... List \$29.95 Sale \$12.95

IBM. Apple, Canon, Commodore, Atari are trademarks of international Business Machines, Apple Computer, Canon Inc., Commodore Business Machines, Atari Inc., Respectively.

Add \$7.50 for shipping, handling and insurance. Illinois residents please add 6½% tax. Add \$15.00 for CANADA, PUERTO RICO, HAWAII, ALASKA and APO-FPO orders. All orders must be in U.S. dollars. WE DO NOT EXPORT TO OTHER COUNTRIES, EXCEPT CANADA. Enclose Cashier Check, Money Order or Personal Check. Allow 14 days for delivery, 2 to 7 days for phone orders, 1 day express mail! Prices & Availability subject to change without notice. VISA — MASTER CARD — C.O.D. C.O.D. on phone orders only

#### PROTECTO

We Love Our Customers
22292 N. Pepper Rd., Barrington, Illinois 60010

312/382-5244 to order

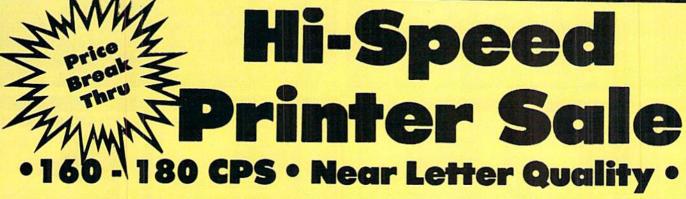

Near Letter Quality Selectable From Front Panel Controls • High Speed Dot Matrix • Letter Quality Modes • 8K Buffer frees up computer 4-times faster • Pica, Elite, Italics, Condensed • Super Graphics • Business or Personal • Tractor/Friction • 15 Day Free Trial • Lifetime Warranty on Print Head\* • 6 Month Immediate Replacement Warranty •

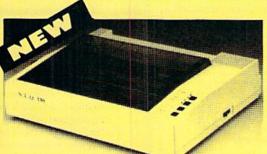

10" Carriage

**SAVE OVER 60%** 

Fantastic Graphics

Lifetime Warranty\*

N.L.O. 180 Printer

Print Sample

This is an example of ITALICS Enhanced Boldface Condensed Text Double-strike

example of Near Letter Quality

**Fantastic Price** 

List \$499.95

**Below Wholesale** Cost Prices!!!

- APPLE — ATARI — EPSON —— NLQ 180 SPECIFICATIONS —— IBM — COMMODORE — ETC.

Print Buffer

8K bytes utility buffer Printing Direction

Text Mode - Bi-directional Graphic Mode - Uni-directional

Interface

Centronics type parallel (8-bit)

Paper

Plain paper, Roll paper, Single sheet Fanfold, Multipart paper: max. 3 sheets (original plus 2 copies)

**Character Fonts** 

Pica, Elite, Italics, Condensed

**Printing Method** 

Impact dot matrix

**Printing Speed** 

160-180 CPS at standard character printing

**Printing Characters** 

Standard 9 x 9 dot matrix NLQ 12 x 18 dot matrix

Character size: 2.12 x 2.8 mm (standard)

Character sets: Full ASCII character set (96) 32 International characters

Ink Ribbon Cartridge

Ribbon Life: 3 million characters/cartridge

**Physical Dimensions** 

Size: 15" x 12" x 5"

Weight: 12.7 lbs.

Condensed elite:

**Maximum Number of Characters** 

Standard: 10 cpi 80 cpl Standard enlarged: 40 cpl 5 cpi 12 cpi 96 cpl Elite: 48 cpl Elite enlarged: 6 cpi Condensed: 17 cpi 132 cpl 66 cpl Condensed enlarged: 8.5 cpi

20 cpi

160 cpl

INTERFACES-

Atari \$39.00 Apple \$49.00 Commodore \$29.95 Laser \$19.95 IBM \$49.00

Add \$10.00 for shipping, handling, and insurance. Illinois residents please add 61/3 % sales tax. Add 20.00 for CANADA, PUERTO RICO, HAWAII, ALASKA, APO-FPO orders. All orders must be in U.S. Dollars. WE DO NOT EXPORT TO OTHER COUNTRIES EXCEPT CANADA. Enclose Cashier Check, Money Order or Personal Check. Allow 14 days for delivery, 2 to 7 days for phonor orders, 1 day express mail. Prices & Availability subject to change without notice.

VISA - MASTER CARD - C.O.D.

C.O.D. on phone orders only.

We Love Our Customers 22292 N. Pepper Rd., Barrington, Illinois 60010 312/382-5244 to order

# PROTECTO ENTERPRIZES

"The Computer Experts"

22292 N. Pepper Rd., Barrington IL 60010

#### · OUR WARRANTY ·

All our products carry a minimum 90 day warranty from the date of purchase. If problems arise, simply send your product to us via U.P.S. prepaid. We will IMMEDIATELY send you a replacement at no charge via U.P.S. prepaid. This warranty proves once again that... We Love Our Customers.

#### **COMMODORE 64c**

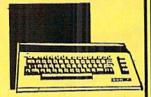

Includes the GEOS program.

SALE \$ 159.95

List \$299

#### 1541 DISK DRIVE

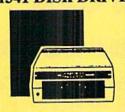

SALE \$179.95

List \$249

#### **COMMODORE 128**

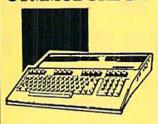

SALE \$ 299 00

List \$399

#### 1571 DISK DRIVE

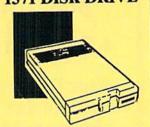

SALE\$ 259.00

List \$349

#### **BIG BLUE PRINTER**

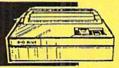

This is the affordable printer you've waited for! 8½" letter size, 80 column dot matrix, heat transfer printer features upper and lower case, underline, graphics, word processing, and much more.

SALE\$ 39.95

List \$199

# PRINTER & TYPEWRITER COMBINATION

Superb Silver Reed letter quality daisy wheel printer/typewriter, just a flick of the switch to interchange. Extra large carriage, typewriter keyboard, automatic margin control, compact, lightweight, drop in cassette ribbon! Includes Centronics Parrallel Interface

SALE \$199.95

List \$299

#### 14" COLOR MONITOR

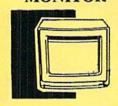

High Resolution, clear screen, 40 col. x 24 lines. Audio hookup.
One year Ltd. warranty.

SALE \$ 139.95

I ict \$320

#### TV TUNER

Now switch your computer monitor into a television set with the flick of a switch. This Tuner has dual UHF/VHF selector switches, mute, automatic fine tuning and computer/TV selector switches. Hooks up between your computer and monitor! Inputs included for 300 ohm, 75 ohm, and UHF.

SALE\$ 49.95

List \$130

#### 150-170 CPS COMSTAR AERO 160 PRINTER

The Comstar Aero 160 has a 10" carriage, 9x9 dot matrix with double strike capability for 18x18 dot matrix (near letter quality), high resolution bit image (120x144 dot matrix), underline, back spacing, left and right margin setting, true lower descenders with super/subscripts, prints standard, block graphics and special characters. Same features as printers costing twice as much! (Centronics Parrallel Interface)

SALE \$ 199.00

List \$499

#### COMSTAR 1000 PRINTER

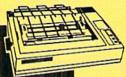

Print letters, documents, ect., at 100 cps. Works in Near Letter Quality mode. Features are dot addressable graphics, adjustable tractor and friction feed, margin settings, pica, elite, condensed, italics, super/subscript, underline, & more. Interface Included.

SALE \$179.95

List \$349

#### 12" 80 COLUMN MONITOR

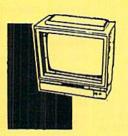

High Resolution green screen monitor. 80 col. x 24 lines.

SALE\$ 89.95

List \$12

#### 14" RGB & COMPOSITE COLOR MONITOR

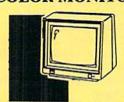

High Resolution, 80 column Monitor. Switch from RGB to Composite. (C128 - IBM - Apple) RGB cable \$19.95. Add \$14.50 shipping.

SALE \$ 237.00

ist \$399

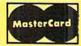

TO ORDER CALL (312) 382-5244

8 am - 8 pm CST Weekdays / 9 am - 12 noon CST Saturdays

VISA

BEST SERVICE IN THE USA . ONE DAY EXPRESS MAIL . 15 DAY FREE TRIAL . VOLUME DISCOUNTS . OVER 500 PROGRAMS . **CUSTOMER LIST OF OVER** 3,000,000 - LARGEST IN THE USA

FOR FREE CATALOG CALL (312) 382-5244

CALL BEFORE YOU ORDER: PRICES MAY BE LOWER & WE OFFER SPECIAL SYSTEM DEALS

#### MUSICAL KEYBOARD

This sturdy 40 key professional guage spring loaded keyboard gives the feel and response of a real keyboard instrument. (Conductor software required)

SALE \$ 69.00

List \$159.95

#### COMPUTER

TV/Monitor Screen Restorer & Cleaning Kit, Disk Drive Cleaner, Anti-Static Keyboard Cleaner

 Choose any of these three computer cleaners for only \$9.95 each!

SALE \$9.95\*

List \$19.95

#### 1200 BAUD MODEM

Save time and money with this 1200 Baud modem. It has many features you expect a modem to have plus 4 times the speed!

SALE \$ 79.95

List \$199

#### SUPER AUTO DIAL MODEM

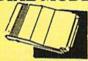

Features on-line clock, dialing from keyboard, capture and display high resolution characters, and much more.

SALE \$29.95

List \$99

| ACTION PACK (D)                          | \$19.95 |
|------------------------------------------|---------|
| LEADER BOARD (D)<br>LEADER BOARD COURSES | 23.95   |
| MACH 5 (C)                               | 19.95   |
| MACH 128 (C)<br>TENTH FRAME (D)          | 28.95   |

#### ACCOLADE

| and the second second s | -  | - | - | - | -  | -  | 700000  |
|----------------------------------------------------------------------------------------------------|----|---|---|---|----|----|---------|
| ACE OF ACES (D)                                                                                                    | į, | 2 |   |   |    |    | \$18.95 |
| DAM BUSTERS (D)<br>FIGHT NIGHT (D)                                                                                                    | ١  | ı |   | 0 | ė  | i  | . 18.95 |
| FIGHT NIGHT (D)                                                                                                    | Û  | ï |   |   | ì  | i  | . 18.95 |
| HARDBALL (D)                                                                                                    |    | ٠ |   |   | i. |    | . 18.95 |
| LAW OF THE WEST (D)                                                                                                    | Û  |   |   |   | i  | ĺ. | . 18.95 |
| LAW OF THE WEST (D) KILLED UNTIL DEAD (D)                                                                                                    | Ô  | ì |   |   | í  | Ō  | . 18.95 |

#### **BLUE CHIP**

| BARON   | 0)      | 4.95 |
|---------|---------|------|
| MILLION | IRE (D) | 4.95 |
| TYCOON  | (D)1    | 4.95 |

| I | TOM WEISKOPF PRO GOLF (D) \$11.95   |
|---|-------------------------------------|
| 1 | MR. TESTER (D)5.95                  |
| 1 | PRINTERS LIB. 1 (D)                 |
| ı | PRINTERS LIB. 2 (D)                 |
| 3 | DATABASE MGR./PLUS - C128 (D) 14.95 |
| ı | TASK FORCE (D)                      |

#### BRODERBUND

| i | PRINT SHOP (D)                | \$25,95 |
|---|-------------------------------|---------|
| ١ | GRAPHICS LIB. 1,2 or 3 (D)    | . 15.95 |
| 1 | COMPANION (D)                 | . 22.95 |
|   | TOY SHOP (D)                  | . 38.95 |
|   | WHERE IS CARMEN SANDIEGO (D)  | . 21.95 |
|   | GRAPHICS LIB. HOLIDAY ED. (D) | . 15.95 |

#### ELECTRONIC ARTS

| HEART OF AFRICA (D) \$  | 9.95 |
|-------------------------|------|
| ONE ON ONE (D)          | 9.95 |
| PINBALL CONTRUCTION (D) |      |
| MUSIC CONSTRUCTION (D)  |      |
| MARBLE MADNESS (D) 2    |      |
| CHESSMASTER (D)         |      |
| BATTLEFRONT (D)         |      |
| LORDS OF CONQUEST (D)2  | 2.95 |

#### DATA SOFT

| 221 B BAKER STREET (D) | . \$17.95 |
|------------------------|-----------|
| MERCENARY (D)          |           |
| NEVER ENDING STORY (D) |           |
| MIND PURSUIT (D)       | 17.95     |
| VIDEO TITLE SHOP (D)   |           |
| THEATRE EUROPE (D)     | 19.95     |

#### DESIGNWARE

| BODY TRANSPARENT (D)        |
|-----------------------------|
| BODY TRANSPARENT (D)        |
| STATES AND TRAITS (D) 22.95 |

#### HAYDEN

| SARGON II (D)                              |     |
|--------------------------------------------|-----|
| SAL TERBAL (D)                             | .95 |
| SAT MATH (D) 14<br>SAT PRATICE TEST (D) 14 | .95 |

#### COSMI

| SUPER HUEY | II (D)\$12.95<br>(D)    |
|------------|-------------------------|
| BEYOND FOR | BIDDEN FOREST (D) 10.95 |

#### DATA EAST

| COMMANDO (D)<br>KARATE CHAMP (D |  |  |  |  |  |  |
|---------------------------------|--|--|--|--|--|--|
| KUNG FU MASTER                  |  |  |  |  |  |  |

#### EPYX

| CHAMPIONSHIP WRESTLING (D)    | 22.95 |
|-------------------------------|-------|
| FAST LOAD (C)                 |       |
| MOVIE MONSTER (D)             |       |
| WINTER GAMES (D)              |       |
| WORLD GAMES (D)               |       |
| WORLD'S GREATEST FOOTBALL (D) |       |

#### FIREBIRD

| COLOSSUS CHESS (D)            | 20.95 |
|-------------------------------|-------|
| LITE 64 (D)                   | 18.95 |
| FRANKIE GOES TO HOLLYWOOD (D) |       |
| BATTLE OF BRITAIN/MIDWAY (D)  |       |
| WO JIMA/FAULKLANDS (D)        |       |
| TALKING TEACHER (D)           | 22,95 |

#### HI-TECH EXPRESSIONS

| CARD V | VARE (D            | ) | <br> | <br> |  | \$6.95 | 5 |
|--------|--------------------|---|------|------|--|--------|---|
|        | WARE               |   |      |      |  |        |   |
|        | WARE(              |   |      |      |  |        |   |
|        | VITH AL<br>XY PRIN |   |      |      |  |        |   |

#### SUB - LOGIC

| FLIGHT SIM | UL   | ١٦ | rc | P  | 1 | 1 | (E | )). |   |      | \$31.95 |
|------------|------|----|----|----|---|---|----|-----|---|------|---------|
| JET (D)    |      |    |    |    |   |   | ٠. | ٠.  |   | <br> | . 25.95 |
| FOOTBALL   | (D)  | ٠. |    | ٠. |   |   | ., |     | ٠ | .,   | . 25.95 |
| BASEBALL   | (D). | ٠. |    | ٠. |   |   | ٠. | ٠.  |   |      | . 31.95 |

#### 5.5.1.

| ROADWAR 2000 (D)       | \$23.95 |
|------------------------|---------|
| BATTLE OF ANTIETAM (D) | . 31.95 |
| GETTYSBURG (D)         | . 32.95 |
| MECH BRIGADE (D)       | . 32.95 |
| NAM (D)                |         |
| U.S.A.A.F. (D)         | . 32.95 |
| KAMPFGRUPPE (D)        |         |
| WAR SHIP (D)           | . 32.95 |

| ACCOUNTANT,    | NC. | CI | 28 | (1 | 0) |    | <br>i | 59.95 |
|----------------|-----|----|----|----|----|----|-------|-------|
| DESK MANAGER   | (D) |    |    |    |    | ٠. |       | 24.95 |
| KID PRO QUO (D | )   |    |    |    |    | ٠. | <br>  | 19.95 |
| MODEL DIET (D  | )   |    |    |    |    | ٠. |       | 19.95 |
| TRIO C64 (D)   |     |    |    |    |    |    |       | 29.95 |

#### SPINNAKER

| DELTA DRAWING (C) |     |    |    | Ţ |    | 9 | 9.95 |  |
|-------------------|-----|----|----|---|----|---|------|--|
| NUMBER TUMBLERS   | (C) | ١  |    |   |    |   | 9.95 |  |
| SEA SPELLER (C)   |     | ٠. | ٠. | ٠ | ٠. |   | 9.95 |  |
| UP & ADD'EM (C)   |     |    | ٠. | ٠ |    |   | 9,95 |  |

#### **CLEANERS**

#### SINGLE SIDED DOUBLE DENSITY DISKS

100% Certified 5¼" floppy disks. Lifetime Warranty. 1 Box of 100 \$29.00 List \$1.99 each

#### SPECIAL BONUS COUPON

We pack a special software discount coupon with every Computer, Disk Drive, Printer, or Monitor we sell! This coupon allows you to SAVE OVER \$250 off sale prices!

#### (EVAMPLES)

| (EXAIVI                          | PLES)    |          |          |
|----------------------------------|----------|----------|----------|
| Name                             | List     | Sale     | Coupon   |
| B. I. Homepak                    | \$49.95  | \$19.95  | \$17.95  |
| Super Huey II                    | \$19.95  | \$12.95  | \$11.95  |
| Flight Control Joystick          | \$19.95  | \$12.95  | \$10.00  |
| Newsroom                         | \$49.95  | \$32.95  | \$29.95  |
| Leader Board                     | \$39.95  | \$23.95  | \$22.95  |
| TV Tuner                         | \$99.95  | \$49.95  | \$39.95  |
| Commando                         | \$34.95  | \$21.95  | \$21.95  |
| Create with Garfield             | \$29.95  | \$16.95  | \$14.95  |
| Geos                             | \$59.95  | \$39.95  | \$37.95  |
| SAT The Perfect Score            | \$69.95  | \$42.95  | \$39.95  |
| World Games                      | \$39.95  | \$24.95  | \$22.95  |
| Trinity                          | \$34.95  | \$24.95  | \$22.95  |
| C128 Partner                     | \$69.95  | \$49.95  | \$44.95  |
| Robotics Workshop                | \$149.95 | \$124.95 | \$114.95 |
| C128 Programmers Reference Guide | \$21.95  | \$12.95  | \$ 9.95  |

(See over 100 coupon items in our catalog.)

Add \$3.00 (\$10.00 for hardware) for shipping, handling, and insurance. Illinois residents please add 61/2 sales tax. Add \$6.00 (\$20.00 for hardware) for CANADA, PUERTO RICO, HAWAII, ALASKA, APO-FPO orders. All orders must be in U.S. Dollars. WE DO NOT EXPORT TO OTHER COUNTRIES EXCEPT CANADA. Enclose Cashier Check, Money Order or Personal Check. Allow 14 days for delivery, 2 to 7 days for phone orders, 1 day express mail, Prices & Availability subject to change without VISA-MASTER CARD-C,O,D. notice. Hardware shipping prices vary according to weight. Please call for amount. No APO-FPO for Monitors. C.O.D. on phone orders only.

# THESTRON BUILTW

Whether you're building an argument or just hammering out a memo, any project looks better when you put it together in Writer's Workshop. The supercharger that powers your GEOS-equipped Commodore through even the most wrenching assignments.

Sharpen your skills. The first thing to do in the Workshop is plug into geoWrite 2.0, which contains all the brand new tools you need to hone any rough concept into a well-crafted

document.

You get headers. Footers. Subscripts and superscripts. You can center your text. Right justify. Full justify. And nail

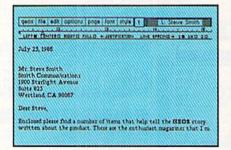

down formatting problems with variable vertical spacing and adjustable margins.

The Workshop cuts down on your manual labor, too. With one-stroke, "shortcut" keyboard commands. They keep your hands off the mouse so you can keep your mind on your work.

In fact, there's a complete set of heavy-duty accessories that not only strengthen your writing, but reinforce its

structure, as well.

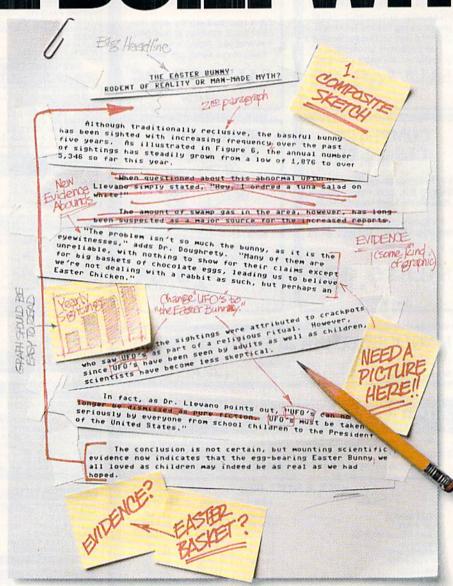

Replace old, worn-out parts. You can build anything with Writer's Workshop. And repair old stuff, too. Just decide which parts have to come out and which new ones go in.

Then hit the key and stand

Instantly, the "search and replace" drills through your old

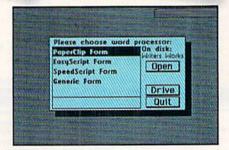

# GEST CASES

THE EASTER BUNNY: Rodent of Reality or Man-Made Myth?

The conclusion is not certain, but mounting scientific evidence now indicates that the egg-bearing Easter Bunny! we all loved as children may indeed be as real as we had hoped.

Although traditionally reclusive, the bashful bunny has been sighted with increasing frequency, over the past five years. As illustrated in Figure 6, the annual number of sightings has steadily grown from a low of 1,876 in 1982 to over 5,346 so far this year.

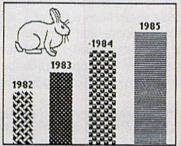

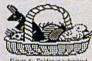

Easter Bunny. Icted by composite sketch.

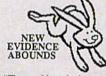

"The problem isn't so much the bunny, as it is the eyewitnesses," adds Dr. Dougherty. "Many of them are unreliable, with nothing to show for their claims except for big baskets of chocolate eggs3, leading us to beleieve we're not dealing with a rabbit as such, but perhaps an Easter Chicken."

At first, the sightings were attributed to crackpots who saw The Easter Bunny as part of a religious ritual. However, since The Easter Bunny has been seen by adults as well as children, scientists have become less skeptical.

In fact, as Dr. Llevano points out, "The Easter Bunny must be taken seriously by everyone from school children to the President of the United States.

LaserWriter for you to print on. You simply upload your files to QuantumLink.™ Then they're printed and mailed back.

Convenient, or what?

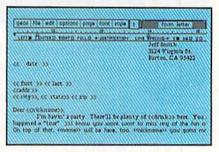

Of course, you don't want to keep good-looking documents like this to yourself. So we built in geoMerge. Which customizes your geoWrite form letters to people on your mailing lists.

So if your plans call for some real masterpieces, do something really constructive about it. Call your software dealer and requisition Writer's Workshop.

Who knows? You just might build a name for your self.

To order call 1-800-443-0100 ext. 234 Writer's Workshop \$49.95

(California residents add 6.5% sales tax.) \$2.50 US/\$5.50 Foreign for shipping and handling. Allow six weeks for delivery.

Commodore is a trademark of Commodore Electronics, Ltd. GEOS, Writer's Workshop and Berkeley Softworks are tradenames of Berkeley Softworks. Paper Clip is a registered trademark of Batteries Included.

text, replacing worn-out words and phrases with your brand new ones.

For more serious cases, hand the job over to the Workshop's Text Grabber. It takes text from several word processors—like Paper Clip™—and lets you overhaul them with new GEOS fonts, formats and graphics.

A few more built-in features. Every project leaves the Workshop looking beautifully finished, too. Because it not only comes with LaserWriting compatibility, there's even a

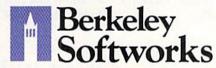

Reader Service No. 237

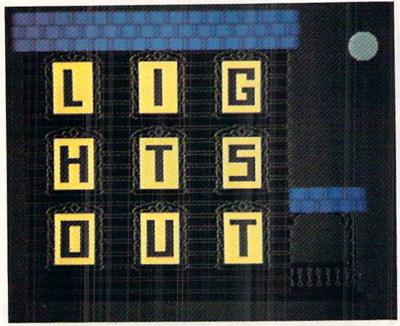

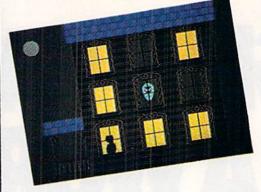

# For the C-64 By Walter E. Meyers

n the frequency-of-use list of BASIC commands, USR must be at the very bottom. And it's not hard to see why—even the experts look askance at it. In Raeto Collin West's *Programming the Commodore 64*, we're told the command "requires a thorough understanding of [machine language]; in BASIC, it's nearly always easier to use a DEF FN expression, and not much slower" (p. 66). And later, "USR is helpful with [machine language] calculation programming" (p. 251).

Not many computer games I know show much interest in machine language calculation programming, so USR would seem to be rightly ignored. But it only seems to be.

The advantage of the USR command is that it lets you send a value to a machine language subroutine, and, even more important for our purposes, lets the subroutine return a value to BASIC. The game *Lights Out* is intended as a demonstration of how USR can bring near-arcade speed to a game in BASIC.

Fast movement in BASIC is no problem on the C-64, especially if the program is of modest size. But checking for variables is often where the program slows down. In Lights Out the premise is that you're ghostbusting in a house haunted by five specters. You can exorcise them one at a time if you can manage to get all the lights in the house turned on at once: that will banish one of the ghosts. Then you try again, with a speedier spook. The programming of the game was straightforward until it came time to keep track of the lights in nine rooms. The player turns them on by hitting the fire button when he enters a room; the ghost turns them off (by magic) when he enters. Thus, nine values had to be checked every time the joystick was read. To test the various methods available for checking these locations, I write five almost-identical programs. The first used BASIC variables to store whether the light was on or off:

200 TM=TI 210 FOR I=1 TO 100 220 FOR J=0 TO 8:IF L(J)=1 THEN F=1 230 NEXT:NEXT:T=TI-TM

The loop had a hundred repetitions so that small differences in time could be more easily measured. TI is an assigned variable that records how much time has passed since the computer was turned on. Line 200 sets TM equal to TI, and line 230 subtracts the beginning time from the ending time to see how long the program has taken in jiffies (sixtieths of a second).

The program took 410 jiffies, or almost seven seconds to run. Each loop takes seven hundredths of a second, which might not seem too long—and for many BASIC programs it isn't, but when you consider that something like this program would have to be used inside the routine that reads the joystick, you are going to have a very sluggish game.

A second test method changed just one line: in version 2, 220 reads FOR J=49152 TO 49160:IF PEEK(J) =1 THEN F=1. This version simply peeks nine locations to store the values, and sets a flag. When the program was run, it took 414 jiffies to complete—a little slower than version 1. Doing the same thing with a variable is faster, but not much faster, as method 3 shows:

200 K=49152:TM=TI 210 FOR I=1 TO 100

220 FOR J=K TO K+8:IF PEEK(J)=1 THEN F=1

and so on. It took 367 jiffies to complete, or about six seconds.

The answer to time problems in BASIC is supposed to be a subroutine in machine language. For a third test, I wrote a short ML subroutine that looked in the nine locations and placed a 1 in 49244 if the conditions were right. The BASIC part was:

200 TM=TI 210 FOR I=1 TO 100

# AREYOU RCHRG

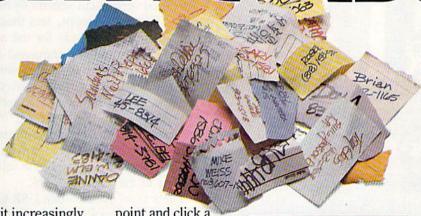

If you're finding it increasingly difficult to find anything at all, maybe it's time you found out about geoDex. The GEOS-compatible directory that generates mailing lists. Prints address labels. And sorts out all sorts of things for your Commodore.

Try directory assistance. With a little help from geoDex, you can call up a directory organized from any three categories you choose. Which means vou can list your friends by name,

telephone number or almost anything else that can be assigned its own threecharacter code.

Like "MEN" for guys you know. Or "GRL" for girls you know. Or "FOX" for girls or guys you'd like to know.

But no matter how you choose to categorize them, if you can

point and click a mouse, you can call up any list of friends with geoDex's easyto-read graphics.

Our most inviting feature. Of course, once you've

gotten your friends organized, the next thing we recommend you do with geoDex is really very simple.

Throw a party.

You see, geoDex comes with

geoMerge, a mail merge program that customizes form letters, announcements even party invitations—with the names and addresses stored in geoDex.

First you write the letter with geoWrite. Then you select a list from geoDex.

Put them both together with geoMerge and it's toga time!

The search is over. So if you're tired of looking for friends, waltz right down to your

software dealer and ask him for geoDex. We can't guarantee it'll win you more friends, but it'll certainly keep you from losing them.

To order call 1-800-443-0100 ext. 234 geoDex \$39.95

(California residents add 6.5% sales tax.) \$2.50 US/\$5.50 Foreign for shipping and handling. Allow six weeks for delivery. Commodore is a trademark of Commodore Electronics, Ltd. GEOS, geoDex and Berkeley Softworks are tradenames of Berkeley Softworks

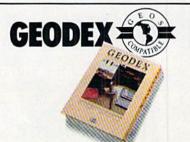

Berkeley Softworks

Reader Service No. 242

The brightest minds are working at Berkeley.

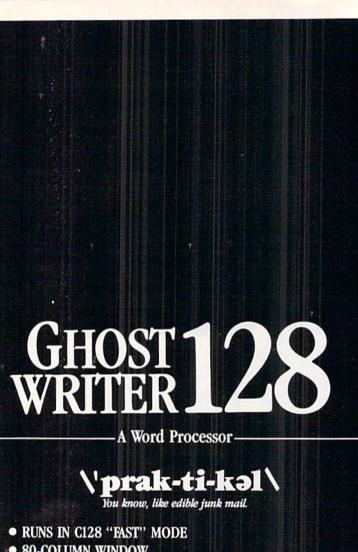

- 80-COLUMN WINDOW
- 30,000 + WORD SPELLING-CHECKER
- AUTO-PAGINATION / OPTIONAL AUTO PAGE NUMBERING
- MERGE C64 FILES FROM MOST WORD PROCESSORS AND PRODUCTIVITY PROGRAMS
- MAIL MERGE USING FILES FROM OTHER DATA BASES.
- FORMATS TEXT AUTOMATICALLY AS YOU TYPE
- EASY COPY-MOVE-DELETE COMMANDS.

\ə-'ford-ə-bal\

Loosely 'defined' as less than your weekly grocery bill.

Ask your Local Dealer . .

or call us - We love your face.

HesWare • 415-871-0570

390 Swift Ave. #14 • So. San Francisco, Ca. 94080 •

220 SYS 49256: IF PEEK(49244)=1 THEN F=1 and so on. The reduction was enormous, as expected.

The program took 122 jiffies, or just over two seconds. But this version had an unfair advantage: after each time the flag was set to 1, the program would have had to POKE 0 into 49244 to set the routine up for the next call. That POKE would have eaten into the time advantage of version 4.

Now for USR. Version 5 of the program was this:

200 POKE 785,10:POKE 786,192

210 TM=TI

220 FOR I=1 TO 100

230 WIN=USR(0): IF WIN=1 THEN F=1

240 NEXT

This final version cut version 4's time in half: It took 51 jiffies for the 100 loops, less than one second. And it was automatically ready for the next cycle.

You'll find the USR command in line 260 of Lights Out. Notice the zero in parentheses following USR; this value in parentheses can be passed to the machine language subroutine beginning at the address POKEd in lines 110-120: POKE 785, 104: POKE 786, 192. In this case, we don't care what the value in parentheses is because we're not going to use it for anything. What we do care about is what we get back, the value that the command assigns to the variable WIN.

There is no question that USR takes some extra work to master. The book by West mentioned above is an excellent place to start, as long as the reader keeps in mind that he doesn't have to use every feature of a command for that command to be valuable. Those who want to disassemble a very simple machine language routine for USR may wish to examine the data statements in line 1230 of Lights Out.

One final note: As with any game requiring fast hands on a joystick, Lights Out is going to need some calibrating the first time you play it. Some fire buttons have a hair-trigger; others need to be mashed. Some joysticks respond instantly; others have a lot of free play. The variable that controls the difficulty of the game is GS (for Ghost Speed) in line 150. It is initially set at 15, and is reduced by 2 for each successive ghost in line 410: GS= GS-2. Get the starting value first-increase GS in line 150 until you can beat the first ghost easily. If, at that value, ghost five doesn't give you much of a problem, try making the reduction greater, changing the first command in line 410 to something like GS=GS-3. Ideally, you should have a lot of trouble with the fastest ghost.

Type the game and save it to disk or tape. After you've saved it, type RUN 5000 to check your entry of the data statements. Lines 5000 to the end are a checksum program that will tell you whether you've entered the data correctly. Once you get OK's from the checksums, you can delete everything from 5000 on.

SEE PROGRAM LISTING ON PAGE 94

Running a software company is no picnic. We have to do major calculations every day. Things like payables and receivables. Taxes. Budgets. And lord only knows how many quarterly cost projections.

That's why we developed geoCalc. The spreadsheet program for GEOS-equipped

Commodores.

You see, we not only sell software for Commodores, we actually use them in our own offices. So when Lee needs to project inventory costs, or Brian wants to figure employee bonuses, the first thing they do is load up geoCalc. The very same spread-

sheet you can use at home for figuring finances, mastering math

| A STATE OF THE PARTY OF THE PARTY OF THE PAR | enses | 100000000000000000000000000000000000000 |           |
|----------------------------------------------------------------------------------------------------|-------|-----------------------------------------|-----------|
| A STATE OF THE PARTY OF THE PARTY OF THE PAR | 8     | C                                       | D         |
| 4 Operating Expense                                                                                                    |       |                                         |           |
| 5                                                                                                    | Amuny | Fedicing                                | Mach      |
| 6 Row Moterials                                                                                                    | 11868 | 11758                                   | 18750     |
| 7 Manufacturing                                                                                                    | 15960 | 14588                                   | 14350     |
| 8 Rent                                                                                                    | 4666  | 4886                                    | 4600      |
| 9 Enbor                                                                                                    | 28666 | 28888                                   | 21886     |
| 18 Ritüties                                                                                                    | 3808  | 3158                                    | 3186      |
| 11 Transportation                                                                                                    | 8888  | 7800                                    | 8888      |
| 12 Oversens Shipping                                                                                                    | 4000  | 4500                                    | 4250      |
| 13                                                                                                    |       | millerinien.                            | Managaran |
| 14 Total                                                                                                    | 65888 | 65788                                   | 65458     |

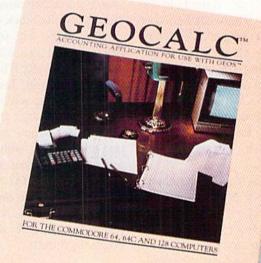

Softworks

mysteries or personal production

predictions.
With geoCalc, you get 112
columns and 256 rows to fill with all kinds of text and numbers. And formulas that range from simple addition to arctangents and cosines that could knock any physicist cold.

Berkeley Softworks

There are investment functions. Averages. Even a random number generator. And writing your own formulas is as easy as, umm... one, two, three.

With mouse in hand, you can zip all over the huge spreadsheet, solving "what if" questions with a few quick clicks. Questions like. "If Sheila takes the waitress job, how much can we expect our taxes to increase?" Or "How much faster will the Chevy go if we rip out the muffler and the back seat?"

No matter what the problem. if it has to do with numbers. geoCalc can solve it. Fast.

So if you notice a need to decimate digits, consider crunching them with geoCalc. We rely on it for our business. In fact, we couldn't manage without it.

To order call 1-800-443-0100 ext. 234

geoCalc \$49.95

(California residents add 6.5% sales tax.) \$2.50 US/\$5.50 Foreign for shipping and handling. Allow six weeks for delivery. Commodore and Commodore C64 are trademarks of Commodore Electronics, Ltd. GEOS, geoCalc and Berkeley Softworks are tradenames of Berkeley Softworks.

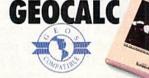

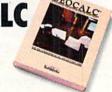

The brightest minds are working at Berkeley.

Reader Service No. 243

# CAVERNS OF GEEHONK

#### For the C-64

#### By John Fedor

ust before World War III destroyed the Earth, a small group of scientists escaped to a small, unknown planet in our solar system. This planet was named Geehonk after the small creatures that lived there. The Geehonks got along well with the Earthlings, and soon allowed them to colonize a small section of the planet. A few years after the colonization was established, a large tremor was felt. Tom Gauthier, the leader of the colonization, sent a scout ship to see what the problem was.

About 100 kilometers from the colony was a large hole in the ground. The pilot, Nick Huculak, reported back that he was going to enter it. As he entered the hole, he realized it was more like a cavern. The walls had columns that grew from the ceiling and changed to different shades of blue. Since he needed the flying room, Nick started to shoot the growing columns. The columns just continued to grow. After awhile, an alien appeared and started moving towards his ship. Nick tried to shoot it but nothing happened. The columns continued to grow, so he continued shooting. Then another alien appeared. Nick radioed back that he needed help. Just then, Nick's ship hit a column and exploded....

Such is the basis of *Caverns of Geehonk*. The object is to destroy the columns before they destroy you. You fly your ship with a joystick (Port 1 for player 1, Port 2 for player 2). Pressing up, down, left, or right will move you in that direction. Pressing the button will release a shot in the direction you are facing. You have an unlimited number of shots. Remember that the aliens are immune to your shots.

There are 42 different gameplay combinations, made possible by three choices: player mode, level, and lives. There are three player modes. The first is a one player game; the second allows two players to alternate in taking turns; the third allows both players to play on the same screen. This option is controlled by the fl key while the title screen is in view. The f3 key changes the level. There are 7 levels to choose from. Level 1 has all the aliens appear in front of the columns, while level 7 has all the aliens appearing behind the columns. The other levels have varying numbers of aliens behind the columns. The number of aliens does not change according to the level, just the number of aliens that appear behind the columns. The third option has two settings. You can choose between three and five lives to play with. This option is adjusted by the f5 key. The f7 key starts the game.

While playing the game, there are several things to be

aware of. One is that the number of lives left for each player is indicated by the asterisks under each player's score. The high score is updated automatically and kept posted with each player's score. Player 1 is the green spaceship, while player 2 is the light green ship. A player can die by 1) hitting a column, 2) hitting an alien, 3) hitting another ship, or 4) hitting the other ship's shot. The two player mode with both players on the same screen is the most enjoyable. You can try to kill the other ship and keep the points to yourself. You can also work together and cover each other's backs.

When shooting at columns there are two things you should know. Shooting at the bottom of the column only eliminates one block of the column for 5 points. If you shoot from the side, you destroy that block and all blocks below it. You also score 5 points for each of the blocks that are destroyed. This is the fastest way to score. It can also be dangerous. Just sitting at the bottom of the screen and shooting up will not work, because the columns on either side of your shot will come down and get you. Every 1000 points, a new alien will come out. On the two player mode with both players on at the same time, another alien comes out when the sum of the two scores is divisible by 2000. A note will sound off when an alien is coming onto the screen. You can pause the game by pressing the RUN/STOP key. Pressing it again will restart the game. So when playing this game, keep these points in mind.

#### TYPING IT IN

This game is made up of three programs. The first is a short BASIC program that boots up and executes the game, the second is the sprite shapes, and the third is the ML routines. For the second two programs, you will need to use *Flankspeed* (see page 93). First, type in the first program and save it under "GEEHONK CAVERNS". Next, type in the second program using *Flankspeed*. Use 3B00 and 4000 for starting and ending addresses. Save the file under the name "COG.SP". Finally, type in the third program using *Flankspeed*. Use C000 and CE4C for starting and ending addresses. Use "COG.ML" for the filename. To play the game, just load "GEEHONK CAVERNS",8 and run it.

With the numerous options available, you can play this game a while without its becoming dull. A final note for two players on the same screen: Never trust an alliance. You never know if that person will shoot you in the back.

SEE PROGRAM LISTING ON PAGE 107

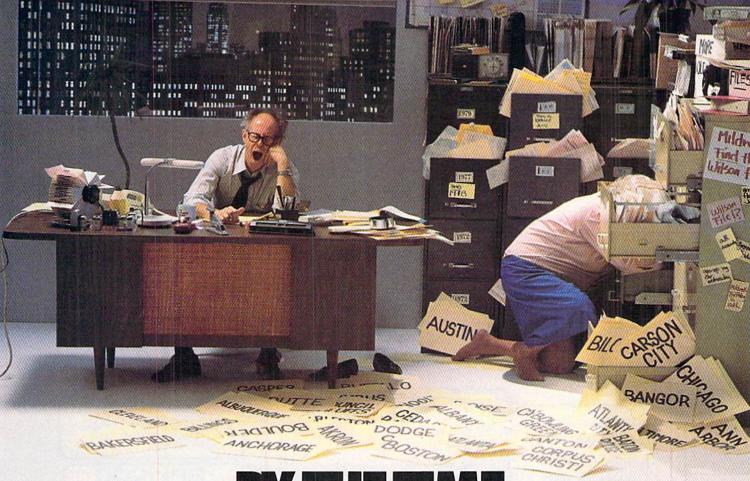

# SHE GETS TO "PHOENIX," HE'LL BE SLEEPING.

Having thousands of facts is one thing. Finding the ones you need is another. Which is why you should consider buying geoFile. The easy-to-use database manager for GEOS-equipped Commodores.

Whether they're receivables or recipes, once you have geoFile, you can fly through facts in seconds, clicking and picking the ones you want, just the way you want them.

It's as simple as filling out a form.

The geoFile "form" organizes all kinds of information. Like names, numbers, rates of objects' acceleration when dropped from two-story buildings—you name it. As much as you can fit on a printed page.

Once your data is in, the real fun begins.

You want names of bus drivers? From Arizona? Under five foot six? Between the ages of 33 and 35? With incomes of \$22,396 or more? Who

sneezed in June?

Just click your mouse and watch geoFile go to work. Searching. Sorting. Comparing and listing the data alphabetically. Or numerically. Or in whatever priority your form specifies.

You can put the data into form letters and lists with geo-Merge. Or into math functions, with geoCalc. Or if you really want to get fancy, you can display your information graphically with geoChart.

And geoFile does it all in seconds.

Now, with all that in mind, what are you going to do—spend a few bucks on geoFile?

Or spend all night wishing that you had?

To order call 1-800-443-0100 ext. 234

geoFile \$49.95 (California residents add 6.5% sales tax.)

\$2.50 US/\$5.50 Foreign for shipping and handling. Allow six weeks for delivery.

Commodore and Commodore C64 are trademarks of Commodore Electronics, Ltd. GEOS, geofile and Berkeley Softworks.

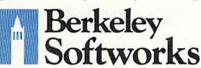

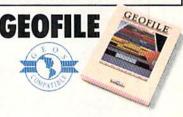

The brightest minds are working at Berkeley.

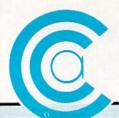

# SPRING FOR THESE

#### NEW!

#### WY 1400-01

■ 256K RAM STD, EXPANDABLE TO 640K ■ ONE 360K HALF-HEIGHT DISK DRIVE # 9 54 MHZ 8088-1 PROCESSOR WITH SOCKET PROVIDED FOR 9.54 MHZ 8087-J = 4.77 MHZ COMPATIBILITY MODE ■ MS DOS 3.1 WITH GW BASIC

#### \$89999

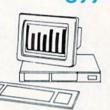

WY 1400-20

WITH ONE 20MB HARD DRIVE, SAME AS WY 1400-02 WITH ADDITION OF A HALF-HEIGHT 20MB HARD DISK DRIVE.

5139999

#### CCA GOES CLONE CRAZY!

#### NEW! V/Y 1400-02

DUAL DISKETTE DRIVE. SAME AS WY 1400-01, WITH ADDITION OF A SECOND HALF-HEIGHT, 360K DRIVE, 640K RAM ON MAIN PROCESSOR BOARD.

599999

#### NEW!

#### (K commodore

1571 DISC DRIVE

\$239% \$229%

#### Commodore

64C INCLUDES GEOS/SOFTWARE

6995 FREE IN BOX

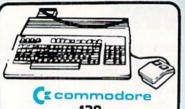

128 PERSONAL COMPUTER 9

#### Writer 128

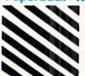

**Paperback** Filer 128 **Paperback** Planner 128 YOUR CHOICE

for the Commodore 128

FOR ORDERS ONLY IN N.Y. STATE CALL TOLL FREE

1-800-221-2760

1-800-631-1003

516-349-1020

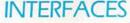

| P.P.I               | 3495  |
|---------------------|-------|
| XETEC JR            |       |
| XETEC SR            | 15995 |
| M.W. 350 10K BUFFER | 6995  |

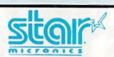

#### \*NEW \* NX-15

DRAFT 120 CPS • NLO 30 CPS • 15" WIDE CARRIAGE • FRONT PANEL/CONTROL • STANDARD FRICTION AND TRACTOR FEED IBM EPSON COMPATIBLE

135975 32995

#### NX-10

· DRAFT 120 CPS · NLQ 30 CPS · 5K BUFFER DOT MATRIX • EASY FRONT PANEL OPERATION
 • FRICTION AND TRACTOR FEED • PARALLEL INTERFACE • FULL GRAPHICS

\$219°5 \$18995

#### **SB-10**

 24 PIN • DOT MATRIX • DRAFT QUALITY 144 CPS
 LETTER QUALITY 54 CPS • FRICTION AND TRACTOR FEED • PARALLEL INTERFACE • PROPORTIONAL CHARACTER SET

1349° 1299°5

#### \*NEW\* NP-10 IBM COMPATIBLE

100 CPS . 25 NLQ . 9 WIRE DOT MATRIX . STANDARD PUSH TRACTOR

\$16975 \$14995

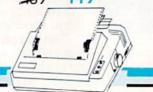

Reader Service No. 250

#### MAGNAVOX

8505

SAME AS COMMODORE 1802

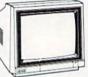

- RGB TTL, RGB ANALOG, COMPOSITE INPUTS
- 390 DOTS RESOLUTION (RGB) HORIZONTAL
- 240 LINES RESOLUTION (VERTICAL)
- 40 x 25 CHARACTER FIELD, 1000 CHARACTERS TOTAL

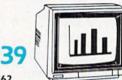

#### 739

- RGB TTL, RGB ANALOG, COMPOSITE INPLITS
- 640 DOTS RESOLUTION (RGB) HORIZONTAL
- 240 LINES RESOLUTION (VERTICAL)
- 80 x 25 CHARACTER FIELD, 2000 CHARACTER TOTAL

#### -1000

- Built-in Commodore Interface
- 2-Year Warranty
- Near Letter Quality Mode

\$15995

\$15495

SEIKOSHA

LIMITED TIME ONLY SPECIAL INTRODUCTORY PRICE

#### GRAPHIC ENVIRONMENT OPERATING SYSTEM

 5 DIFFERENT FONTS • DESK TOP • GEO PAINT • GEO WRITE • **DESK ACCESSORIES** 

NEW FONT - PACK DESK - PACK FOR THE COMMODORE 64 all for price

#### (x commodore

#### 64 PACKAGE

INCLUDES:

- Commodore 64 Computer
   Commodore 1541 Disc Drive
- A Color Monitor with Cables

ALL FOR PRICE

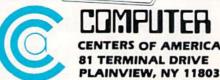

Check, Money Order, MC or VISA accepted. No additional charge for MasterCard and VIsa. Call for shipping and handling information / NYS residents add applicable sales tax / Prices and availability are subject to change without notice / All factory fresh merchandise with manufacturer's warranty. Dealers Welcome. Call for recent price reductions and new rebate information. Plus shipping and handling. No returns without return authorization number.

## NBALL ARCADE

For the C-64

By Tony Brantner

efore the introduction of home computers, playing pinball meant either pumping a ton of quarters into someone else's machine, or buying one of your own and throwing out the living room sofa to make room for it. Pinball Arcade does away with all the expense and inconvenience by converting your Commodore 64 into a pinball machine which can be easily stored on disk or tape.

Using Flankspeed (page 93), type in Pinball Arcade and be sure to save a copy before running. Type SYS 49152 and press RETURN to start. Use a joystick plugged into Port 2 to move the spring in the lower right corner up or down, pressing the fire button to release the ball. Once the ball is in play, the fire button is used to control the flippers at the bottom of the screen. When hitting the ball back, you can also set the force of the rebound by simultaneously pressing the fire button and moving the joystick up or down.

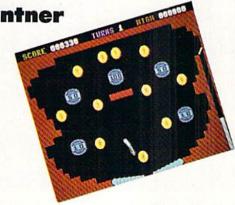

There are five targets, each with a corresponding point value displayed in the center. An extra ball is awarded for every thousand points with a maximum of nine in reserve. The score is displayed at the top of the screen, along with the number of turns remaining and the high score for the current session. Press the SHIFT LOCK key to freeze the game, and press it again to resume play. 

SEE PROGRAM LISTING ON PAGE 1000

Once you load Fontpack 1 into your GEOS-equipped Commodore, your papers are never the same.

You see, Fontpack 1 lets you feel mean and nasty. OR MUSTICAL. Or calm AND GENTLE and good. And it's great for those times you're feeling absolutely childish.

But sometimes you have important things on your mind. Like moneu. So Fontpack 1 comes with a total of 20 styles that work with your GEOS system.

You see, with Fontpack 1, you're not just writing a statement; you're MARING A ाजानाम्बान्य about your writing.

So if you want your papers to make you look good, follow these simple words of wisdom: Buy Font Pack I. or else. A Friend.

> To order call 1-800-443-0100 ext. 234 \$29.95 Fontpack 1

(California residents add 6.5% sales tax.) \$2.50 US/\$5.50 Foreign for shipping and handling. Allow six weeks for delivery. mmodore is a trademark of Commodore Electronics, Ltd. GE atpack I and Berkeley Softworks are tradenames of Berkeley Softwo

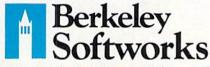

The brightest minds are working at Berkeley.

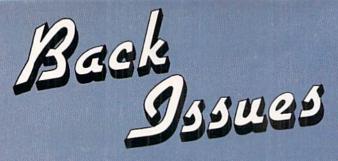

Use the coupon below to complete your collection of Ahoy!, and catch up on all the programs and articles you've missed in the past three years! Issues 1 and 4 are sold out, and 2 and 3 are down to a handful...so order before the magazines you want disappear from stock.

ISSUE #2-FEB. '84 \$10.00 Illustrated tour of the 1541! Artificial intelligence! Synapse's Ihor Wolosenko interviewed! And ready to enter: Music Maker Part II! Screen Manipulation! Night Attack! Relative Files!

ISSUE #3-MAR. '84 \$10.00 Anatomy of the 64! Printer interfac-Anatomy of the 64! Printer Interfac-ing for VIC & 64! Educational soft-ware series begins! And ready to en-ter: Address Book! Space Lanes! Ran-dom Files on the 64! Dynamic Power!

ISSUE #5-MAY '84 \$4.00 Future of Commodore! Inside BASIC storage! Memory management on the VIC & 64! Guide to spreadsheets! And ready to enter: Math Master! Air Assault! Biorhythms! VIC Calculator!

ISSUE #6-JUNE '84 \$4.00 Game programming column begins! Program generators! Rupert on inputting! Memory management continues! And ready to enter: Post Time for the 64 & VIC! Alpiner! Sound Concept!

ISSUE #7-JULY '84 \$4.00 MSD dual disk drive! Database buyer's guide! Training your cursor! Screen displays! File Sleuth! Users Groups! And ready to enter: Renumbering! Checklist! Math Defender! Brisk!

ISSUE #8-AUG. '84 \$4.00 Choosing a word processor! Computational wizardry! Creating your own word games! Sound on the 64! And ready to enter: Micro-Minder! Directory Assistance! The Terrible Twins!

ISSUE #9-SEPT. '84 \$4.00 Program your own text adventure! Build a C-64 cassette interface! Video RAM! And ready to enter: Salvage Diver! DOS! Sound Explorer! The Castle of Darkness! Base Conversions!

ISSUE #10-OCT. '84 \$4.00 C-64 graphics programs! Bit-mapped graphics! Joystick programming! And

ready to enter: VIC 40 Column Op-erating System! BAM Read & Print!

Emerald Elephant! Lawn Job!

ISSUE #11-NOV. '84 \$4.00 Music programs & keyboards for the 64! Graphics feature continues! And ready to enter: PTE word processor! Block Editor! Alternate Character Set

for the 64! The Tunnel of Tomachon!

ISSUE #12-DEC. '84 \$4.00 Buyer's guide to printers! 1525 printer tutorial! Custom characters! User Guide to KMMM Pascal! Diving into BASIC! And ready to enter: Construc-tion Co.! Space Patrol! Cross Ref!

ISSUE #13 – JAN. '85 \$4.00 VIC/64 OS exposed! Sprites! 1541 device # disconnect switch! Ghostbusters! And ready to enter: Ultra Mail! Music Tutor! Alice in Adventureland! Mid-print! To the Top! Tape/Disk Transfer!

ISSUE #14-FEB. '85 \$4.00 Printer interfacing! Multicolor sprites! Modems! Bulletin boards! Theory of game design! And ready to enter: Futurewar! Fontasia! VIC Eraser! Insurance Agent! Flankspeed! Telelink 64!

ISSUE #15-MAR. '85 \$4.00 Making multiscreen gameboards! Inside the Plus/4! Commodore DOS! And ready to enter: Old Routine! Programmable Functions! Automatic Line Nos.! Home Budget! Salmon Run!

ISSUE #16-APR. '85 \$4.00 Assembly language column begins! Programming the joystick! 1541 disk drive alternatives! And ready to enter: Hop Around! Faster 64! Booter! Elecheck! BASIC Trace! Space Hunt!

NAME

Copies of issue number. Copies of issue number Copies of issue number ISSUE #28-APR. '86 \$4.00 Comet catching! Survey of action and strategy games! Screen dumping! And ready to enter: Chrono-Wedge! Mr. Mysto! Air Rescue! Notemaker! Screen Window! JCALC! Hidden Cavern! Swoop! ISSUE #29-MAY '86 \$4.00

128 graphic bit map! Epyx strategy guide! 128 commands! ML music programming! And ready to enter: Bigprint! Star Search! Failsafe! English Darts! Ski Folly! Free RAM Check! Alchemist's Apprentice!

ISSUE #18-JUNE '85 \$4.00 Music & graphics entry systems! How modems work! Inside the 6510! And ready to enter: Quad-print! Mapping 4.4! Towers of Hanoi! Speedy! Duck Shoul The 6510. Similared. Shoot! The 6510 Simulator!

ISSUE #17-MAY '85 \$4.00

Disk drive enhancements! Install a reset switch! Assembler escapades! And ready to enter: Super Duper! Two-Col-

umn Directory! DSKDU! Raid! DOS

Plus! Font Editor! Tile Time!

ISSUE #19-JULY '85 \$4.00 PROM programming! 3-part harmonies on VIC/64! Speeding pixels! And ready to enter: Auto-Append! Script Analysis! Wizard of Im! Lucky Lottery! Brainframe! Etch! Printat!

ISSUE #20-AUG. '85 \$4.00 Inside the 128! Read-world simulations! Sound effects! And ready to enter: Windows! Formatter! Sound-a-Rama! Screen Dump! Selectachrome! Disintegrator! Fidgits! Gators N Snakes!

ISSUE #21-SEP. '85 \$4.00 Inside the 1571 drive and 128 keyboard! Sprite programming! And ready to enter: Fastnew! Go-Lister! File Lock! Dragon Type! Superhero! Auto-Gen! Moxey's Porch! Fish Math!

ISSUE #22-OCT. '85 \$4.00 Create cartoon characters! Infinitesimal intrigue! Inside copy protection! And ready to enter: Shotgun! Maestro! Solitaire! Mystery at Mycroft Mews! Gravinauts! 1541 Cleaning Utility! ShadeyDump!

ISSUE #23-NOV. '85 \$4.00 Adventure gaming! ML sprite manipula-tion! BASIC for beginners! And ready to enter: Lightning Loader! Knight's Tour! Chopper Flight! Rhythmic Bits! Instant Bug Repellent! File Scout! Slither!

ISSUE #24-DEC. '85 \$4.00 Speech synthesizers! The IBM Connection! The year's 25 best entertainments! And ready to enter: Gypsy Starship! Directory Manipulator! Cloak! Gameloader! Jewel Quest! Lineout! Santa's Busy Day!

ISSUE #25-JAN. '86 \$4.00 Build a speech synthesizer! Survey of sports games! And ready to enter: The Martian Monsters! Streamer Font! Microsim! The Haunted Castle! Knockout! Infraraid! Alarm Clock! Memory Check!

ISSUE #26-FEB. '86 \$4.00 Windows! Build an auto-exec cartridge! Align your 1541! Survey of flight simulators! Structured programming! And ready to enter: Arena! Head to Head! Crabfight! Treasure Wheel! Character Dump!

ISSUE #27-MAR. '86 \$4.00 Programming educational games! Memory dumpers! Choosing a copy program! Cus-tom characters! And ready to enter: Ahoy! Term 128! Trivia Game Maker! Brickbusters! Easy Lister! Programmer's Aid!

ISSUE #30-JUNE '86 \$4.00 Debugging dilemmas! Public domain soft-ware! Winning at Ultima! Computer Aided Design! And ready to enter: LazyBASIC! Got A Match? Star Strike! Queen's and Bishop's Tours! Shaker! Trackdown!

ISSUE #31-JULY '86 \$4.00 Inside the Amiga! Conditional branching! Chess programs! 128 and 64 DOS! And ready to enter: Screen Sleuth! Escape from Skull Castle! Head-On! Nebergall Run! Wordcount! Crazy Joe!

ISSUE #32-AUG '86 \$4.00 Inside the Amiga, part II! Approaching infinity! C-64 war simulations! Pascal for beginners! And ready to enter: Reversi! Highlight! Disk Cataloger! Meteor Run! Trim! Step On It! Flap!

ISSUE #33-SEP. '86 \$4.00 Windows and viewports! Sound & music on the 64! COMAL! And ready to enter: The Last Ninja! Speech64! Mul-ti RAM! Dogcatcher! Trapped! Matchblocks! Variable Manager! Dual Dump!

ISSUE #34-OCT. '86 \$4.00 Build a digital oscilloscope! ML speed techniques! And ready to enter: Vault of Terror! Quick Change! Penguins! Attack Force! Disk Checkup! Dvorak Keyboard! Mountaineer Mack! 128 Autoboot!

ISSUE #35-NOV. '86 \$4.00 C-128 shadow registers! Data file hand-ling! PROMAL! Habitat! And ready to enter: Teleporter! 128 RAM Check! Discs of Daedalus! Guardian! Tenpins! Syntax Patrol! Deluxe List! Long Lines!

ISSUE #36-DEC. '86 \$4.00 File manipulation! C-128 shadow registers! Football games! And ready to en-ter: The Artist! Minotaur Maze! Mouse in the House! Lazy Source Code! Rebels and Lords! Speedway! The Editor!

ISSUE #37-JAN. '87 \$4.00 Basic magic! Best games of '86! DOS for beginners! And ready to enter: Vor-tex! Hanger 14! BASIC Ahoy! Catacombs! Lixter! Dark Fortress! Perma-Line! Starfighter! Bugout! Screens!

ISSUE #38-FEB. '87 \$4.00

Hacking into machine language utilities! Amiga RAM expanders! And ready to enter: Window Magic! Crunchman! User Conventions! The Adventurer! More BASIC 128! Jailbreak! Turtle Rescue!

Use coupon or facsimile. If ordering more than three issues, list choices on separate sheet.

If you have a modem and want more complete information on any of the back issues listed, call Ahovi's Bulletin Board Service at 718-383-8909.

BACK ISSUES ION INTERNATIONAL INC. 45 West 34th Street Suite 407 New York, NY 10001 Please Send Me The Following:

Enclosed Please Find My Check or Money Order for \$\_

(Outside the USA please add \$1.00 for every copy)

ADDRESS CITY STATE

ZIP CODE

### WIZARD TAG

For the C-64

By Bob Blackmer

izard Tag is an arcade game for the C-64 with multicolor sprites, realistic animation and music. The object is to find and collect the keys that will make the wizard appear, so you can catch him. You reach the different floors of the castle by using the ladders, while avoiding the monster vines that will be patrolling some floors.

When the game begins, the wizard hides himself and places three keys in the castle. The theme music will begin playing at a slow tempo and the vines will slowly make their way back and forth across the castle floors. Make your way around the castle, collecting all the keys. When the wizard appears, tag him. After tagging the wizard, he will play along with the music on guitar. The background music will step up in tempo as will the movement of the monster vines. The wizard will then hide himself and place three more keys to see if you can tag him again.

I must warn you about the monster vines—any contact with these beauties will result in the wild thrashing of your body as the vines ensnare you with their killer appendages. Sometimes, to be cruel, the wizard will leave

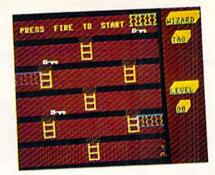

two keys touching each other. The weight of the combined keys is too much for you to pick up. The only way to collect these is to run back and forth across them until they are taken.

At the beginning of the game you can easily outrun the vines. In fact, you will find yourself waiting for them to move to go after a key. After a few levels you will see this advantage reverse. The speed of the vines will force you to make split-second decisions getting through a floor.

The highest level I reached was the 15th. I'm confident there are some readers who will surpass that level. Another challenge: can you guess what song the theme music is taken from?

Wizard Tag is written entirely in machine language and ≤ must be entered using Flankspeed (see page 93). After § typing in and saving Wizard Tag, reset the computer and LOAD "WIZARD TAG",8,1 then SYS 49152 to start. 
SEE PROGRAM LISTING ON PAGE 97

# ART COLLECTOR, EDITOR, IMEKEEPER & CARI

Okay, so maybe we're being a little dramatic. But when you see how much Deskpack 1 adds to your GEOS-equipped Commodore, can you blame us?

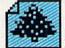

First, there's the Graphics Grabber. It runs through clip art

galleries like Print Shop," Print Master™ and Newsroom™ and copies them into your GEOS photo albums, so that you can use them with geoWrite and geoPaint.

The Icon Editor can replace your GEOS icons with whatever art you've created. Or borrowed.

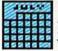

The Calendar lets you book appointments well into the year 9999,

with full monthly displays and a memo reminder.

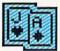

And when work gets too boring, our Black Jack dealer pops

up to give you a fast shuffle,

complete with sound effects.

Deskpack 1. It's not only loaded. It's practically stuffed with practical stuff.

To order call 1-800-443-0100 ext. 234 Deskpack 1 \$34.95

(California residents add 6.5% sales tax.) \$2.50 US/\$5.50 Foreign for shipping and handling. Allow six weeks for delivery. Commodore is a trademark of Commodore Electronics, Ltd. Print Shop is a trademark of Broderbund Software, Inc. Print Master is a trademark of Unison World, Inc. Newsroom is a trademark of Springboard Software, Inc. GEOS, Deskpack I and Berkeley Softworks are tradenames of Berkeley Softworks.

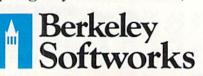

The brightest minds are working at Berkeley.

# ESTHETICS

Writing Bad Programs without Really Trying

ave you seen any bad programs recently? Have you written any? It is easy to recognize a bad program. It is the program which asks you to enter the date without giving you any clue as to the expected format. After trying "2/12/87", "Feb. 12, 1987", "2-12-87", and every other variation you can think of, always with the same computer response, "INVALID DATE, TRY AGAIN!", you know you have found a bad program.

A bad program is one which poses the question "Do you want to continue (YES/NO)?" and won't let you proceed unless you type the entire word "YES". Entering "Y" or <RETURN> brings the program to an abrupt halt, discarding all the data you have been entering for the last 10 minutes.

There are different degrees of program "badness." The message "PRESS A KEY TO CONTINUE?" might be momentarily confusing. (Is it asking a question or giving a command? Does it matter which key I press?) Although this example is nearly trivial in comparison to the first two situations, it still represents bad, or at least second-rate, programming.

# BY DALE RUPERT

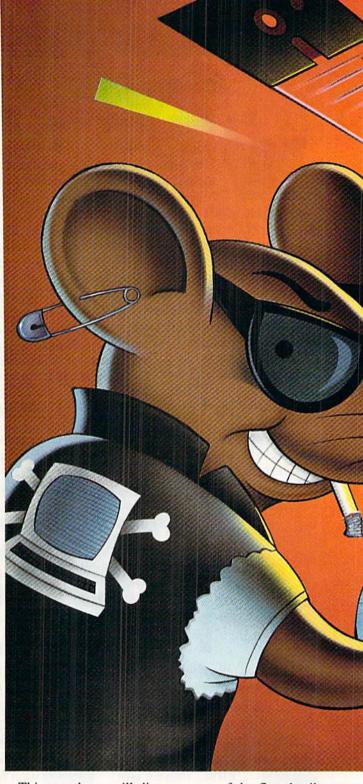

This month we will discuss some of the fine details of the art of programming. If you write programs to be used by others, these are things that you should consider. The "feel" of a program, its helpfulness or unobtrusiveness, and its forgiveness for errors are all characteristics which distinguish the good program from the bad.

#### **USER INPUT**

Let's start with some ways for the user to enter data into a program. The most convenient method (from a programmer's point of view) is to use the INPUT statement. A typical example is this:

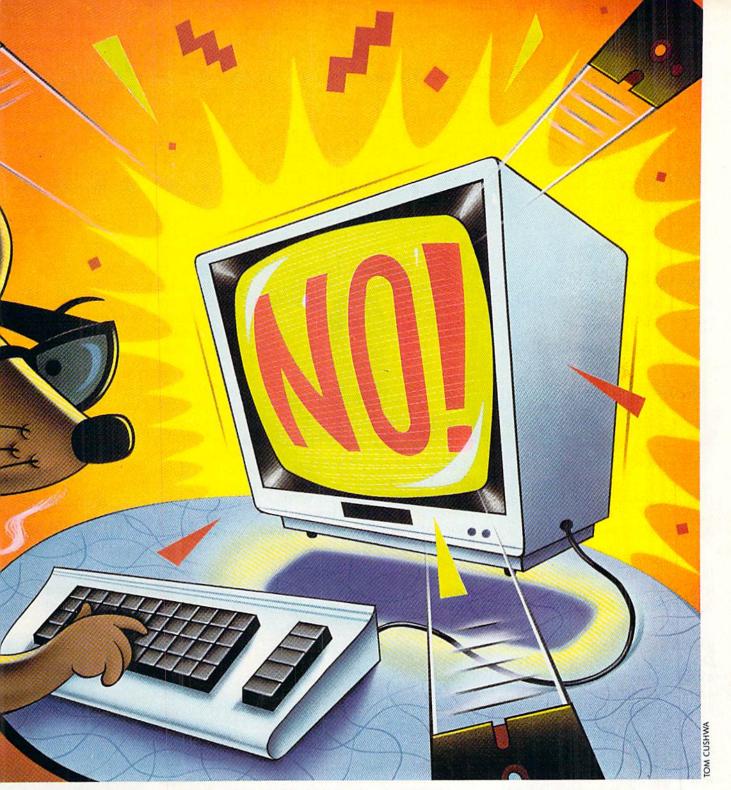

1 INPUT"PICK A NUMBER FROM 1 TO 1000"; N1

The computer displays the prompt message defined by the quotation marks, adds a question mark, and then waits for the user to type a response and press RETURN. The entered value is stored in N1.

The advantages of the INPUT statement are that it includes the function of a PRINT statement to display the prompt, and that it provides some error detection. For example, if the user enters a letter instead of a number, the computer displays "?REDO FROM START" and waits until a number has been entered. The main problem with

the INPUT statement is that it always adds the question mark after the prompt message, whether the message is a question or a statement.

To avoid the question mark, you might use the following sequence:

- 2 PRINT"PICK ANOTHER NUMBER ";
- 3 OPEN\_1,0 : INPUT#1,N2 : CLOSE 1
- 4 PRINT : PRINT N1, N2

Line 2 prints the prompt followed by two spaces. Line 3 opens device 0, which is the keyboard, and reads the

33

# IS GETTING THE ANSWER TO SOFTWARE PROBLEMS A BIGGER PROBLEM THAN THE PROBLEM?

Don't stay on hold when there's help online from CompuServe\* Software Forums.

The new upgraded version of your software locks up.
And every time you reboot, you get stuck in the

same place in the program.

You've chucked the manual, because you've done exactly what it tells you to do six times already. So you call the software company.

Now you spend half a day beating your head against a brick wall of busy signals, ranting at recorded messages, hanging around on hold. And you still don't get the solution to your problem.

Meanwhile, progress is stopped

and your profits are dribbling away. But wait. There's help...

Several prominent, progressive software publishers recognize this problem, and working with Compuhave developed a so

working with CompuServe, have developed a solution— CompuServe Software Forums.

Now you can go online with experts from the companies that produced your software and get prompt, written answers to your specific problems. You can even talk with software developers.

Aldus, Ashton-Tate, Autodesk, Borland International, Creative Solutions, Digital Research, Living Videotext, Lotus Inc., Microsoft, MicroPro, Misosys Inc. and Software Publishing all have CompuServe Software Forums.

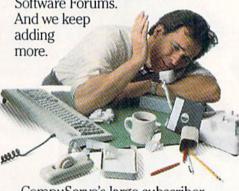

CompuServe's large subscriber base also puts you in touch with thousands of other, often more experienced, users of the same software. You'll find they can give you lots of creative ways to get the most out of your software.

And software forums are the best way to learn about product updates, new product announcements, new ways to expand the uses of your software, and offer free uploads of your own programs.

Our online electronic magazines

Reader Service No. 270

frequently publish software reviews. And you can find help for many other software products in our other computer-related forums for IBM, Tandy, Atari, Apple, Commodore, TI and others.

The last thing you need when you've got a software problem is a bigger problem getting answers. So, from now on, get prompt, informed answers on CompuServe Software Forums.

To buy your CompuServe Subscription Kit, see your nearest computer dealer. Suggested retail price is \$39.95.

To order direct or for more information, call 800-848-8199 (in Ohio, 614-457-0802).

If you're already a CompuServe subscriber, just type GO SOFTWARE at any! prompt.

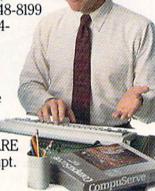

# CompuServe

Information Services, P.O. Box 20212 5000 Arlington Centre Blvd., Columbus, OH 43220

An H&R Block Company

value entered by the user. The cursor remains on the input line after the user presses RETURN, so the first PRINT statement in line 4 is necessary to drop to the

The disadvantages of the INPUT# statement are that the prompt must be separately printed, and, more important, that there is no built-in error recovery. If the user enters a letter instead of a number in line 3, the program stops dead with a "?FILE DATA ERROR" statement.

A solution to the possible input error is to specify a string variable rather than a numeric one, as in the following example:

- 5 PRINT"GIVE A THIRD VALUE
- 6 OPEN 1.0 : INPUT#1.N3\$ : CLOSE 1
- 7 N3=VAL(N3\$)
- 8 PRINT
- 9 PRINT "AVERAGE VALUE IS"; (N1+N2+N3)/3
- 10 N1\$=STR\$(N1) : N2\$=STR\$(N2)
- 11 ND=LEN(N1\$)+LEN(N2\$)+LEN(N3\$)-3
- 12 PRINT"TOTAL NUMBER OF DIGITS IS":ND

Line 6 accepts any keyboard input (up to the first comma, colon, or RETURN) and assigns it to N3\$. To use the input numerically, the VAL function in line 7 converts it from a string to a number. If the user actually enters a letter instead of a number, N3 will have the value 0.

Sometimes both a numerical and a string representation of a number are required. Line 10 shows how to convert the two numerical inputs into their string equivalents. Line 11 adds the number of digits in the three quantities. Three is subtracted, since the string representation of each number includes a leading space character for positive numbers or a minus sign for negative numbers.

It is possible to read all three values with a single IN-PUT statement of this form:

INPUT"WHAT THREE VALUES": N1.N2.N3

The user may enter the values separated by commas or by pressing RETURN after each one. In the second case, the computer displays double question marks for each remaining input.

There are certain situations where this multi-variable form is satisfactory, but in general there is less chance for confusion if a separate INPUT statement and prompt is used for each variable to be entered. Consider the effect on a first-time user from these two sequences:

INPUT"WHAT ARE THE TWO NUMBERS": X.Y

or

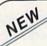

#### KRACKER JAX® REVEALED!

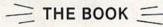

At last-Kracker Jax takes you beyond the protection barrier! The secrets of un-protecting software are yours with Kracker Jax revealed!

We'll show you exactly how to defeat five different protection schemes encompassing scores of current programs. Our tutorial has twenty specific examples to lead you, step by step, to a new level of knowledge. Here's what you get:

- · Kracker Jax revealed.
- · A reset switch.
- A utility disk.
- 20 parameters on disk.

#### ONLY \$19.95 COMPLETE!

Please add \$3.50 shipping & handling. C.O.D. orders must add \$1.50 more. Please allow two weeks for delivery.

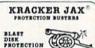

#### ARE YOU CAUGHT UP IN THE COPY PROTECTION ARMS RACE?

DEFEND YOURSELF WITH KRACKER JAK® A REVOLUTION IN ARCHIVAL SOFTWARE!

You know the routine by now; you buy an expensive nibbler and next month obsolete. How many times is your wallet going to be nibbled?

Kracker Jax is NOT a nibbler. It is a parameter copy system. Most volumes contain well over 100 separate copy parameters. What IS a parameter? Just a custom program that allows your 1541 or 1571 disk drive to strip all, and we mean ALL, copy protection from your expensive software, leaving you with UNPROTECTED, TOTALLY BROKEN back-ups that can be copied with even a simple fast copier.

This system has many advantages over the older nibbler type of utilities. For one thing, have to experiment. parameter WILL back-up the title it was created for Period.

For another, a back-up created with Kracker Jax will NEVER rattle your disk drive head. And that means less disk drive alignment problems for you

Check out some of these exclusive features:

- · Kracker Jax is the BEST program of its kind!
- · Kracker Jax will back up titles that the nibblers CAN'T!
- Kracker Jax requires NO special knowledge to operate! · Kracker Jax strips protection in a matter
- of SECONDS! Kracker Jax is priced RIGHT—just
- \$19.95 complete! . Kracker Jax is UNPROTECTED-easy to
- back up!
- · Kracker Jax updates are available QUARTERLY!

Remember, the minute a new program is released, the Kracker Jax team will be developing a new parameter for it. This means that future Kracker Jax disks will always contain parameters for the hottest new titles on the market! Kracker Jax is the system that cannot fall behind the times!

In the copy protection arms race, Kracker Jax is the ultimate defense!

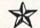

#### ALL NEW VOLUME FOUR

ONLY \$19.95 EACH! VOL. 1-3 STILL AVAILABLE.

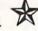

# COMPUTER MART

**Program Submissions** Wanted

Good Commissions. National Marketing.

CHECKS, MONEY ORDERS OR VISA/MASTERCARD. Mail your order to: Computer Mart, Dept. A

2700 NE Andresen Road / Vancouver, WA 98661 Phone orders welcome: 206-695-1005 Same day shipping/C.O.D.s please add \$3.00.

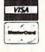

INPUT"WHAT IS THE FIRST NUMBER"; X INPUT"WHAT IS THE SECOND NUMBER"; Y

When a novice user is faced with the input "WHAT ARE THE TWO NUMBERS?", his first questions are usually "How do I enter two numbers? Are they separated by a space, or a comma, or a RETURN, or what?" If he chooses the RETURN, he is then faced with the less-than-reassuring prompt "??". Should he now try to reenter both numbers or only the second? Who knows?

The second sequence generates separate prompts "WHAT IS THE FIRST NUMBER?" and "WHAT IS THE SECOND NUMBER?" These are both clear for anyone familiar at least with the concept of typing a number and pressing the RETURN key. If your program is for the absolute beginner, you might precede the two INPUT statements with a PRINT statement prompt such as "AFTER TYPING EACH NUMBER, PRESS THE < RETURN > KEY."

#### GETTING KEYSTROKES

Other commands for reading keyboard input include GET and GETKEY. GETKEY is valid only for the C-128. They are useful for single keystroke responses without requiring the user to press the RETURN key. This characteristic can be a mixed blessing.

NEW FOR PROFESSIONAL SERVICES Bookkeeping Ease By. . . ACCOUNTANT<sup>TM</sup> KFS's Preferred\* Accounting System Now Includes an Integrated Professional Services Package Written Exclusively for Commodore 128T \$199<sup>95</sup> Combo Package THE ACCOUNTANT™

Standard Accounting Features:

Basic Accounting Package

- · General Ledger
- General Journal
   Check Register
- · Over 20 Reports Automatically
- · Payroll Computation & Write-up
- · Payroll Check Writing
- · W-2 Printing
- · Quarterly Report
- Accounts Receivable "Filing System"
- Customer Statements
   Accounts Payable "Filing System"

THE ACCOUNTANT IM plus

THE INTEGRATED **PROFESSIONAL** SERVICES PKG.

Advantages for Professionals:

- 400 Clients
- · 2000 Transactions/Month
- · Prints Custom Statements FAST Screen Displays - Billing History
- & Current Balance
- Prints 9 Reports
- Charges Computed By Specific Service Rate, Employee Rate, Time Utilization

\* "Commodore's Microcomputers Magazine, Independent Reviewers, Rated THE ACCOUNTANT™ -"#1 in Preference"for Commodore 128TM Productivity

KFS Software, Inc. 1301 Seminole Blvd. #117 Largo, Florida 33540

For C.O.D. Orders Phone: (813) 584-2355

(FL Residents add 5% Sales Tax) (All figures in U.S. Dollars)

Reader Service No. 276

It is nice not to be forced to press the RETURN key after typing "Y" in response to "Do you want to continue (Y/N)?" as in the following example:

14 PRINT"DO YOU WANT TO CONTINUE (Y/N)?" 15 GET K\$ : IF K\$="" THEN 15

On the other hand, if the user has been required to press RETURN after other responses throughout the program, through force of habit he may press "Y < RETURN>" here as well. This is not disastrous if your program is properly written, as we shall see.

To increase the odds that the user does not press RE-TURN after press "Y" for a GET or GETKEY instruction, make sure that something happens immediately after the key is pressed. Quickly clear the screen, or present the next prompt, or do whatever is appropriate, but remember that instant feedback is the key to preventing unwanted RETURNs.

Since you cannot guarantee that the user won't press an unnecessary RETURN, your program must properly dispose of such occurrences. The best way is to empty the keyboard buffer just before issuing the next prompt. Unwanted keystrokes are tossed into the bit-bucket. Put these statements before line 14 to clear the buffer:

13 GET JUNK\$ : IF JUNK\$<>"" THEN 13

This line is executed until there are no more keystrokes in the buffer. Any previous RETURNs, for example, are flushed out before the prompt line 14 is displayed.

There are other ways of clearing the keyboard buffer, but they involve POKEs into machine-dependent locations. If your program might run on more than one type of computer, it is best to avoid such tactics. Line 13 works on any Commodore computer.

Line 15 may be changed for the C-128. It becomes simply

15 GETKEY K\$

The GETKEY statement causes execution to pause until a key is pressed, unlike GET which takes a keystroke from the buffer only if one is waiting there. A disadvantage of GET and GETKEY is that the cursor vanishes and the user's keystroke is not displayed unless the program adds a PRINT statement to show it.

#### **DEFAULT VALUES**

Often a program can anticipate a response from the user. In that case, the computer should generate the response for the user and save him some keystrokes. For example, in this averaging program, the computer will loop back for more data until the user presses "N":

20 N=N+1

30 PRINT"ITEM# "; N

40 INPUT"WHAT VALUE"; V

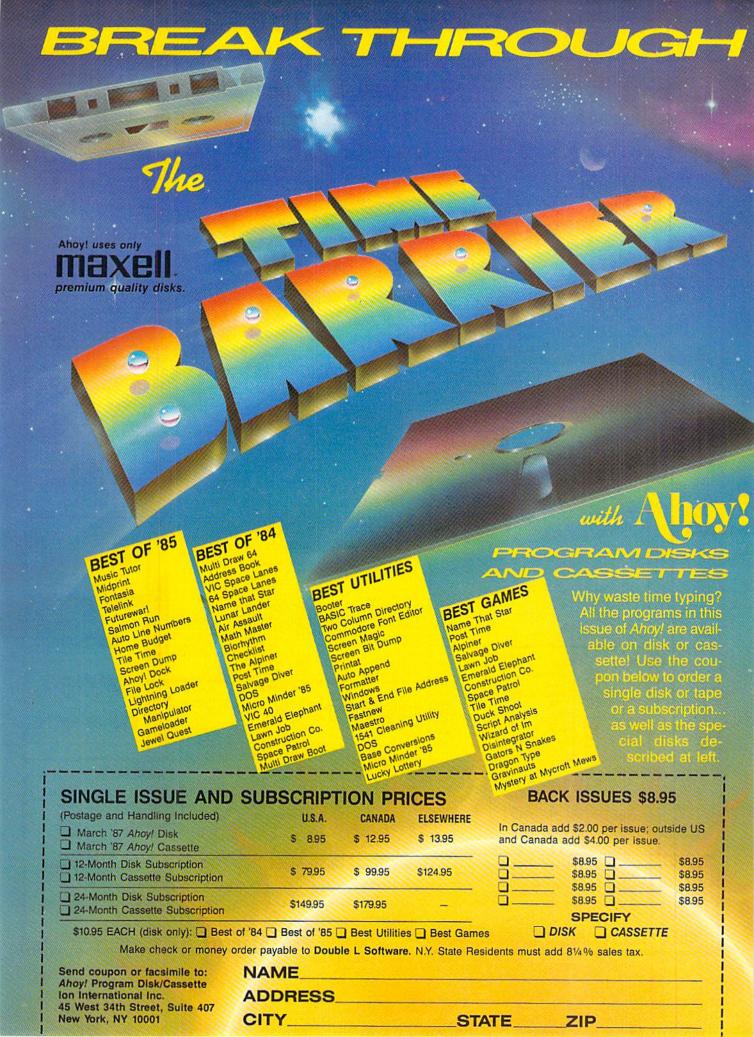

THE LOWEST PRICES

THE BEST SERVICE

## **ELECTRONIC ONE\***

PHONE LINES OPEN

10-6 E.S.T. M-F

#### CALL (614) 864.0004 . P.A

| HARDWARE<br>C128 COMPUTER 269.99                                                                                            | C                                                                 |                                  | odore                                    |                   |           | IPER CHRISTIMAS                                                                                                    |
|----------------------------------------------------------------------------------------------------|-------------------------------------------------------------------|----------------------------------|------------------------------------------|-------------------|-----------|----------------------------------------------------------------------------------------------------|
| 64C COMPUTER 179.99                                                                                                    |                                                                   |                                  | odore                                    |                   |           | IANCEL3.99                                                                                                    |
| 1541C DISK DRIVE 189.99                                                                                                    |                                                                   |                                  |                                          | CHRISTMAS         |           | ANCE III 3.99                                                                                                    |
| 1902A RGB MONITOR 279.99                                                                                                    |                                                                   | ORE                              |                                          | ARE SALE          |           | (ANCE V3.99                                                                                                    |
| MPS 1200 PRINTER 249.99                                                                                                    | UTILITY SOF                                                       | TWARE                            |                                          | 6.99              |           | AN1.90                                                                                                    |
| 1802 COLOR MONITOR 179.99                                                                                                   | PRINT SHOP                                                        | 29.99                            |                                          |                   |           | ASIC3.89                                                                                                    |
| PRINTERS                                                                                                    | PRINT SHOP                                                        |                                  |                                          | 6.99              |           | AT RACE 3.99                                                                                                    |
| STAR NX10                                                                                                    | COMPANION                                                         |                                  |                                          | 3.99              |           |                                                                                                    |
| STAR GEMINI II                                                                                                    | GRAPHIC LIB                                                       | 14.99                            | ULYSSES                                  | 6.99              |           | 3.00                                                                                                    |
| EPSON LX86 (NEW) 229.99                                                                                                    | PHINI MASIEH                                                      |                                  | DINOSAUR DIG                             | 6.99              | SPEED B   | INGO MATH 3.99                                                                                                    |
| PANASONIC 1092                                                                                                    | PAHINEH 128                                                       |                                  | DR. SEUIS                                | 7.99              | ARGOS I   | EXPEDITION8.99                                                                                                    |
| PANASONIC KX3131 269.99                                                                                                    | DATA MANAGER 120                                                  |                                  |                                          | 4.99              | 64 DOCT   | OR8.90                                                                                                    |
| SEIKOSHA SP1000 VC 179.99                                                                                                   | WOND WHITEH 128                                                   |                                  |                                          | 4.99              | RAILRO    | ND WORKS8.99                                                                                                    |
| STAR SO 10                                                                                                    | SYLVIA PORTER MCIROSOFT MULTIF                                    |                                  | ALF                                      | 3.99              | WEATHE    | R TAMERS 8.99                                                                                                    |
| STAR SR 10                                                                                                    | BETTER WORKING                                                    |                                  |                                          | 3 3.99            | TUK GO    | ES TO TOWN 6.99                                                                                                    |
| STAR 1210189.99                                                                                                    | SPREAD SHEET                                                      |                                  |                                          | 6.99              |           | AGIC SHAPES6.99                                                                                                    |
| MISC. HARDWARE                                                                                                    | FILE & REPORT                                                     |                                  |                                          | 4.99              | MOVIE N   | IUSICAL 6.99                                                                                                    |
| TYMAC "CONNECTION"                                                                                                    | PAPER CLIP                                                        |                                  | FISHER PRICE                             |                   |           | DELIVERY                                                                                                    |
| INTERFACE                                                                                                    | PAPER CLIP W/SPEL                                                 |                                  |                                          | 9.99              | TYPE RI   | GHT 4.99                                                                                                    |
| XETEC JR. INTERFACE 39.99                                                                                                   |                                                                   |                                  | ALPHABET ZOO                             | D 3.99            | CHOPPE    | R MATH4.90                                                                                                    |
| XETEC SR. (8k BUFF) 56.9                                                                                                    |                                                                   |                                  |                                          | RD GAME 3.99      |           | GRAPHIC8 4.99                                                                                                    |
| MESSENGER MODEM 36.9                                                                                                    |                                                                   |                                  |                                          | 3.99              |           | LANDER3.99                                                                                                    |
| COMM. 300 BAUD MODEM . 59.9                                                                                                 |                                                                   |                                  |                                          | EEPER 4.99        | JUNO FI   | RST 4.99                                                                                                    |
| COMM. 1200                                                                                                    | MACH 128                                                          |                                  |                                          | ER 3.99           |           | ST FOR TIRES 6.99                                                                                                    |
| BAUD MODEM 149.9                                                                                                    | 9 SPELL WIZARD                                                    |                                  |                                          |                   |           | 4.90                                                                                                    |
| AVATEX MODEM76.9                                                                                                    | POCKET WRITER                                                     |                                  |                                          | 3.99              |           | LON                                                                                                    |
| AVATEX (HAYES)                                                                                                    | POCKET PLANNER                                                    | 128 26 99                        |                                          | 4.99              | POPEYE    | CRUMBLE4.99                                                                                                    |
| AVATEX (HAYES) MODEM                                                                                                    | POCKET FILER 64                                                   |                                  |                                          | 4.99              |           |                                                                                                    |
| MONITORS                                                                                                    | JANE                                                              |                                  |                                          | R 4.99            |           | B 4.99                                                                                                    |
| SCOTT 13" TV-MONITOR . 259.9                                                                                                |                                                                   |                                  |                                          | 4.99              |           | INNER1.99                                                                                                    |
| 1902A RGB                                                                                                    | NEWS ROOM                                                         |                                  |                                          | 4.99              |           | 11-8 3.99 ea.                                                                                                    |
| SAKATA 13" COLOR 149.9                                                                                                    | 9                                                                 |                                  |                                          | 4.99              |           | 8.90                                                                                                    |
| SAMSUNG 14" COLOR 149.9                                                                                                    | 3                                                                 |                                  |                                          | FOOT5.99          |           | R8.90                                                                                                    |
|                                                                                                    | White Court Court Court                                           | -                                |                                          | 3.99              |           | DVENTURE 6.99                                                                                                    |
| DISKETTES — SA                                                                                                    | LE - 10 PACK                                                      |                                  |                                          | 3.90              |           | EAKER II4.99                                                                                                    |
| ONY S/S D/D                                                                                                    | 6.99 514                                                          | "                                |                                          | 3.99              |           |                                                                                                    |
| ONY D/S D/D                                                                                                    |                                                                   |                                  |                                          | ALL QUALITIES ARE | LIMITED   |                                                                                                    |
| AXELL S/S D/D                                                                                                    |                                                                   |                                  |                                          | ALL QUALITIES AND | LIMITED   |                                                                                                    |
| AXELL D/S D/D                                                                                                    |                                                                   |                                  |                                          |                   |           |                                                                                                    |
| ASADA D/S D/D                                                                                                    |                                                                   |                                  | VIC-20 2 99 V                            | OUR CHOICE        |           |                                                                                                    |
| 4 S/S D/D                                                                                                    |                                                                   |                                  | V10-20 2.                                | OUT OHOIOL        |           |                                                                                                    |
| RECISION D/S D/D                                                                                                    |                                                                   |                                  | - ALL QUANTITIE                          | S ARE LIMITED -   | 500       |                                                                                                    |
| EPHANT S/S D/D                                                                                                    |                                                                   |                                  |                                          |                   | 00%       | We can get                                                                                                    |
| EPHANT D/S D/D                                                                                                    |                                                                   |                                  | ALL ARE ON CAR                           | T EXCEPT ULTIMA   |           | We call set                                                                                                    |
|                                                                                                    |                                                                   | - 111 71144                      | CASS)                                    | DEMON ATTACK      | 2.00      |                                                                                                    |
| NERIC S/S D/S                                                                                                    | 13.99 31/2                                                        |                                  | RAP 2.99                                 | LUNAR LEEPER      |           |                                                                                                    |
| RBATUM S/S D/D                                                                                                    |                                                                   |                                  | AKER 2.99                                | CREEPY CORRIDOR   |           | mact coffuer                                                                                                    |
| AXELL S/S D/D                                                                                                    |                                                                   | ONTH DITE                        | BALL BLITZ 2.99                          | CROSSFIRE         |           | most softwar                                                                                                    |
| ONY D/S D/D                                                                                                    |                                                                   |                                  | OLD 2.99                                 | K STAR PATROL     |           |                                                                                                    |
| NTECK (COLOR) S/S D/D                                                                                                    |                                                                   |                                  | ER 2.99                                  | ROBOTRON          |           |                                                                                                    |
| SK CASE 54" OR 31/2"                                                                                                    |                                                                   |                                  | HET 2.99                                 | JUNGLE HUNT       |           |                                                                                                    |
|                                                                                                    |                                                                   |                                  | ATROL                                    | MS. PAC MAN       |           | for your                                                                                                    |
|                                                                                                    | RIBBONS                                                           |                                  | 2.99                                     | DONKEY KONG       |           |                                                                                                    |
| JOYSTICKS                                                                                                    | NX10                                                              |                                  | 2.99                                     | ATLANTIS          |           |                                                                                                    |
| ARI6.99                                                                                                    | SEIKOSHA8.9                                                       |                                  | SITION 2.99                              | DEADLY DUCK       | 2.99      |                                                                                                    |
| ICK SHOT 1 5.99                                                                                                    | SG10                                                              | 10                               |                                          |                   | -         | system.                                                                                                    |
| IICK SHOT 2                                                                                                    | SG10 (COLOR)3.6                                                   |                                  | VIDEO                                    | QAMES             | 2000      | 0,0.0                                                                                                    |
| ICK SHOT 4                                                                                                    | 1525                                                              | MAIAHIZ                          | 000 GAME SYSTEM                          |                   | 39.99     |                                                                                                    |
| M STICK 6.99                                                                                                    | 801                                                               |                                  | 00 GAME SYSTEM                           |                   | 79.99     | The second second secon |
| IITE5.99                                                                                                    | 1526                                                              | MINIELLI                         | ISION (REFURBISH)                        |                   | 19.99     | Call or write                                                                                                    |
| YX 500XJ13.99                                                                                                    | LX80                                                              | NINTEN                           | xox                                      |                   |           | Call of Wille                                                                                                    |
| DSS                                                                                                    | PANASONIC                                                         |                                  |                                          |                   | 89.99     |                                                                                                    |
|                                                                                                    | PRO WRITER6.9                                                     |                                  |                                          | PLETE CATALOG     | 25 14 2   |                                                                                                    |
| T                                                                                                    |                                                                   |                                  | FOH ALL GA                               | ME SYSTEMS        |           |                                                                                                    |
| T                                                                                                    |                                                                   |                                  | SOFTWA                                   | RE                |           | SOFTWARE                                                                                                    |
| SOFTWARE                                                                                                    | SOFTWARE                                                          | 19.99                            | PINBALL CONSTRUC                         | CTION 9.99        | MAIL ORD  | ER MONSTER 9.99                                                                                                    |
| SOFTWARE<br>KORONIS RIFT                                                                                                    | WORLD GAMES                                                       |                                  | ARCHON                                   | 9.99              |           | M II 29.60                                                                                                    |
| SOFTWARE KORONIS RIFT                                                                                                    |                                                                   | 12.99                            | FOOTBALL                                 | 9.99              |           |                                                                                                    |
| SOFTWARE  KORONIS RIFT 14.99 EI DOLON 14.99 RESCUE FRAC 14.99                                                               | WORLD GAMES                                                       |                                  |                                          |                   | INDOOR S  | PORTS 18.99                                                                                                    |
| SOFTWARE     14.99                                                                                                    | WORLD GAMES GEM STONE WARRIOR KUNG FU-FIST KUNG FU STICKS         | 14.99                            | HARD HAT MAX                             |                   |           |                                                                                                    |
| SOFTWARE                                                                                                    | WORLD GAMES GEM STONE WARRIOR KUNG FU-FIST KUNG FU STICKS TRINITY | 14.99<br>14.99<br>19.99          | HARD HAT MAX<br>SUPER BOULDER D          | ASH :., . 9.99    | HIGH ROL  | LERS18.90                                                                                                    |
| SOFTWARE   14.99   EI DOLON                                                                                                 | WORLD GAMES                                                       | 14.99<br>14.99<br>19.99<br>14.99 | SUPER BOULDER DO                         | ASH :, 9.99       | HIGH ROLL | LERS18.50<br>AGE                                                                                                    |
| SOFTWARE   KORONIS RIFT                                                                                                    | WORLD GAMES GEM STONE WARRIOR KUNG FU-FIST KUNG FU STICKS TRINITY | 14.99<br>14.99<br>19.99<br>14.99 | HARD HAT MAX SUPER BOULDER DO ONE ON ONE | ASH :,. 9.99<br>  | HIGH ROLL | LERS18.90                                                                                                    |
| KORONIS RIFT 14.99<br>EI DOLON 14.99<br>RESCUE FRAC 14.99<br>COMBAT LEADER 12.99<br>COMPUTER BASEBALL 12.99<br>EAGLES 12.99 | WORLD GAMES                                                       | 14.99<br>14.99<br>19.99<br>14.99 | SUPER BOULDER DO                         | ASH :,. 9.99<br>  | HIGH ROLL | LERS18.50<br>AGE                                                                                                    |

SHIPPING: ADD \$3.00 ON ALL ORDERS UNDER \$100.00 ... ADD \$5.00 ON ALL ORDERS OVER \$100.00, ACTUAL FREIGHT CHARGED ON MULTIPLE ORDERS.
INTERNATIONAL: ACTUAL FREIGHT CHARGED ON ALL ORDERS OUTSIDE THE CONTINENTAL UNITED STATES INCLUDING A.P.O.
POLICIES: NO RETURNS WITHOUT A RETURN AUTHORIZATION ... NO RETURNS UNLESS DEFECTIVE. ALL DEFECTIVES WILL BE EXCHANGED ... NO EXCEPTIONS.
PLEASE SPECIFY ...

CALL OR WRITE FOR FREE CATALOG

CALL ELECTRONIC ONE (614) 864-9994

P.O. BOX 13428 COLUMBUS, OHIO 43213

50 SUM=SUM+V

60 K\$="Y" : INPUT"ANY MORE DATA (Y/N) [Y ]"; K\$

70 IF K\$="Y" THEN 20

80 IF K\$<>"N" THEN 60

90 PRINT"AVERAGE IS": SUM/N

Line 60 displays the prompt "ANY MORE DATA (Y/N) [Y]?" The input choices are shown within parentheses (Y/N) and the default value is shown within square brackets [Y]. (You might prefer to use reverse video for the default rather than the square brackets.) This means that user need only press the RETURN key to select the default response "Y" in order to enter more data. Of course. "Y < RETURN>" would also be accepted.

Here we are dealing with subtleties. Run this program several times to see how it "feels." Next, see the result of eliminating the default value. Change the K\$="Y" in line 60 to K\$=" ".

Now the user must explicitly enter "Y" to continue. Run this program a few more times to see the difference the lack of a default value makes. If you had 50 numbers to average, a savings of 50 "Y" keystrokes would be quite welcome.

We can make this program even easier to use by eliminating all additional keystrokes. Try this program to see the improvement.

100 PRINT"JUST PRESS <RETURN> WHEN DONE"

110 N=N+1

120 PRINT"ITEM #":N

130 V\$=""

140 INPUT"WHAT VALUE": VS

150 IF V\$="" THEN N=N-1 : GOTO 180

160 SUM=SUM+VAL(V\$)

170 GOTO 110

180 PRINT"AVERAGE IS":SUM/N

For novice users, the prompt in line 100 should be expanded or included in line 140's prompt. As before, the user presses RETURN after each data item. But now, once the last data item has been typed, the RETURN key is simply pressed twice.

Run this program for a while and see if you agree that a little additional programming effort made the program significantly better.

Notice that the value of N is corrected in line 150 since it was already incremented after the user entered the last data item. A string variable V\$ is used for the input so the program can tell when the RETURN key by itself has been pressed. In that case, V\$ retains the null value assigned to it in line 130. (To appreciate this concern,

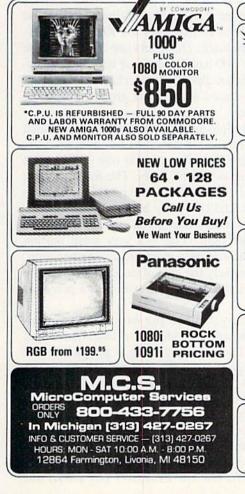

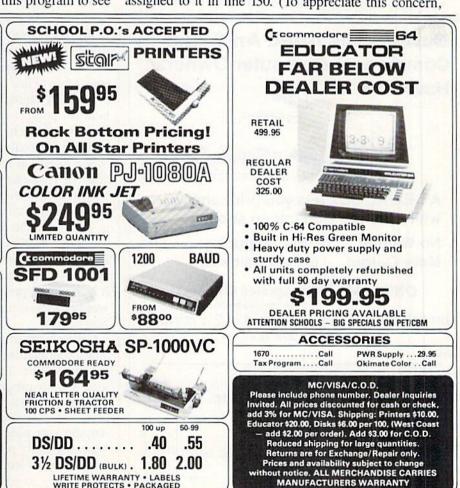

LIFETIME WARRANTY • LABELS WRITE PROTECTS • PACKAGED

try rewriting the program using a numeric variable instead of V\$.)

To put finishing touches on the program, C-128 users might modify the PRINT statement in line 180 as follows:

180 PRINT"[UP][UP]" CHR\$(27) "@ AVERAGE IS": SUM/N

This moves the cursor up two lines and uses the Escape-@ sequence to delete to the end of the screen, thereby eliminating the unused Item # prompts. C-64 users could create a similar effect by adding another PRINT statement at the beginning of line 180 to give:

180 PRINT"[UP][UP][10 SPACES]" : PRINT"A VERAGE IS"; SUM/N

#### **DEFAULT FINALE**

We have barely scratched the surface of program esthetics and the user interface. As a final example of an input routine which goes one step further to provide "user friendliness," refer to the program *Default Prompter* on page 102. It is based upon the filename prompt routine in a commercial word processor. When the user presses the "Save File" key on that word processor, the word processor asks for the filename with which to save

the document. It anticipates and displays the user's most likely response, which is the previous filename under which the document was saved.

If the user wants to resave the document with the same filename, he merely presses RETURN. The user may

If the user wants to resave the document with the same filename, he merely presses RETURN. The user may prefer to change the last few characters of the filename to indicate a different version of the document, such as from "FILE#01" to "FILE#02" for example. In that case, the user presses the DELETE key the proper number of times and then types the new characters.

The unusual aspect of this routine is that it "senses" when the user wants to use an entirely different filename. If the user presses any key other than DELETE or RETURN, the program erases the default filename and displays the keystrokes as the user enters them.

Run the program and try the various possibilities. Of course the routine is not limited to inputting filenames. Change PROMPT\$ in line 10 and DFLT\$ in line 20 for your own applications. Your program can access this routine at line 70 after lines 10 through 50 have been executed. You will probably change line 430 to RETURN if you use a GOSUB from your main program to this routine.

FL\$ stores the input string (filename) and LF is the length of that string. BS\$ is the DELETE character, CR\$ is the RETURN character, and CSR\$ is a cursor character followed by a Cursor Left. Each keystroke is stored in K\$. The subroutine at line 200 reads the keyboard and filters the keystrokes so that only the RETURN, DELETE, or alphanumeric characters are accepted. The subroutine at line 500 handles the case in which the user starts by typing an alphanumeric character. The default filename is erased and FL\$ is given the value of that first character.

Any additional alphanumeric keystrokes are handled by the routine at line 140 in which FL\$ is built up character by character. The subroutine at line 300 handles backspacing with the DELETE key. The routine at line 400 erases the cursor and prints the resulting filename in FL\$ once the RETURN key has been pressed.

"No big deal" is what some of you may say to all this. In a sense you are right. This is a very small portion of a very large and complex word processing program. It is, however, precisely the type of detail that makes the word processor a pleasure to use (and also a perennial best-seller).

Certainly not every program you write warrants a two-hour programming effort to include a "friendlier" input prompt routine. The important thing to remember is to look at your program from the user's point of view as you are writing it. A program's responsiveness, helpfulness, and ease of use are all part of the "user interface." Anyone can write a bad program by not really trying...and many people do. By putting a little more effort and consideration into the user inteface, anyone is more likely to write a good program.

SEE PROGRAM LISTING ON PAGE 102

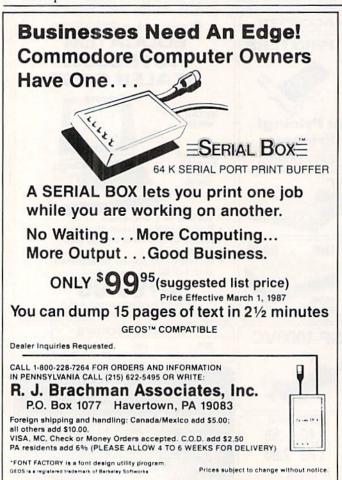

#### SOFTWARE SECTION

Featured This Month:

Fun For All.....41

Ultimate Wizard ......45

The Movie Monster Game .....46

**Under Construction:** 

# FUN FOR ALL

## Multiplayer Games for the Commodore 64/128

#### By Arnie Katz and Bill Kunkel

Say "computer game" to most people, and they immediately think of a solitaire contest. The image of the solo computerist sitting in front of the monitor communing with the screen is etched in our consciousness.

In truth, most leisure programs for home systems are meant to be played by an individual. This tradition got started early in the history of computer entertainment. The first wave of microcomputers had small viewing screens and required players to enter their commands through the keyboard. This made it difficult for more than one person at a time to interact with the machine comfortably. A little later, the popularity of translations of coin-op games for the home market and the dominance of the Apple II+, which has only one joystick, fed this bias toward one-player games.

Two-player computer games are much more common than multiplayer ones. Most sports simulations and many wargames include a head-to-head option, but few computer games of any type permit three, four, or more to compete. Even Word Challenge (Hayden), Auto Duel (Origin), and other software titles based on non-electronic multiplayer boardgames are generally restructured for one, or at most two, players when they are revised for home computers.

Ozark Softscape is one of the few design houses which has focused on creating computer games for groups of two or more. Its M.U.L.E. (Electronic Arts) allows up to four human participants to struggle against the environment and each other to establish an economic empire on a newly founded space colony.

This foray into futuristic economics illustrates the command control

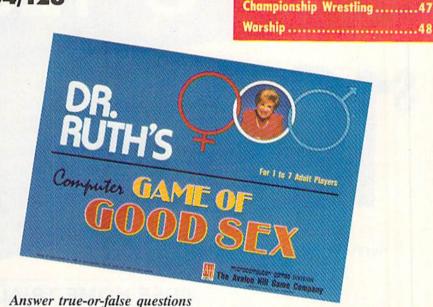

about love, sex, and human relationships. READER SERVICE NO. 230

problems which always bedevil multiplayer computer games. The first two participants in a round of *M.U.L.E.* employ the joysticks to perform all functions. Without touching the keyboard, participants can select parcels of land and set the buying and selling prices in the real-time commodity auction. This makes for a relatively smooth-playing game, even though *M.U.L.E.* demands sophisticated strategic planning from outer space entrepreneurs.

A problem arises with the introduction of the third and fourth financiers. Since there are only two joystick ports on a Commodore 64 or 128, the additional players must employ the keyboard to direct their onscreen surrogates. This creates traffic congestion at the console, as two sets of hands grope for the right keystrokes. And since two of the players have to sit right in front of the screen, those inputting orders through the joystick often have trouble following the many details which flash across the display monitor. Robot Rascals (Electronic Arts), Ozark Softscape's newest creation, eliminates the unpleasant jostling, because it avoids situations in which more than one participant needs control over the screen at the same time. In this lighthearted scavenger hunt, one to four players move their robot rascals around the planet Laustenfownd in a hunt for valuable and powerful artifacts.

The multiplayer capability is not the only unusual aspect of *Robot Rascals*. This is a hybrid design which supplements electronic action with two packs of cards. The "luck" and "item" decks greatly increase interaction among the players in a way which would be difficult to achieve in a totally computerized contest.

After participants select one of the 10 charmingly drawn robots, they receive three or four item cards, depending on the desired length of game.

All robots can scan for items, steal prizes from rivals, and erect shields to protect their booty. Each round,

# PRO-TECH

**C-128** 

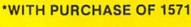

FREE HOME TRIAL

**DISK DRIVE** 

# **MONITOR**

COLOR RGB

HIGH RESOLUTION

# PRINTER

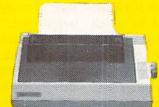

COMMODORE READY

\$188

- 120 CPS DRAFT
- 30 CPS
- NEAR LETTER QUALITY
- Includes Both...
- -TRACTOR FEED -FRICTION

**FREE HOME TRIAL** 

CALL TODAY **OPEN 7 DAYS** A WEEK & **EVENINGS** 

1-800-345-5080

# COMMODORE

C-64 COMPUTER

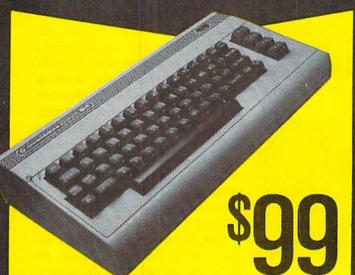

\*WITH PURCHASE OF SPECIALLY PRICED SOFTWARE PACKAGE

# **COMPUTER**

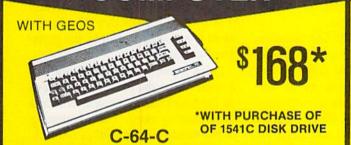

**JOY STICKS** SUPPLY **POWER** 

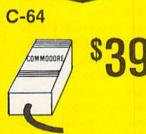

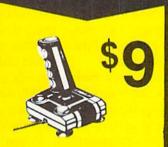

# **DISK DRIVE**

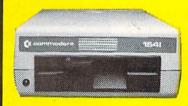

1541 COMMODORE

# **MODEMS**

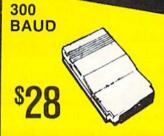

1200 BAUD **HAYES** COMPATIBLE

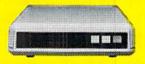

# **PRINTER**

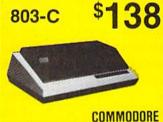

**CABLE TV** 

**MONITOR** 

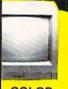

COLOR COMPOSITE

\$138

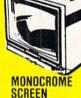

\$59

RADAR DETECTOR

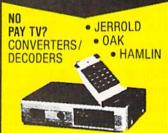

RETAIL \$249

SUPERHET

FREE HOME TRIAL

# UICK DELIVERY

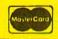

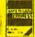

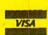

C.O.D.

SCHOOL P.O.'S ACCEPTED
Reader Service No. 256

#### PRO-TECH-TRONICS

6870 Shingle Crk. Pkwy. #103 Minneapolis, MN 55430 (612) 560-6603

a robot gains a fresh supply of energy which it expends by moving and performing other activities. It is possible to handicap a better player's robot by limiting its energy supply.

Robot Rascals has three levels of play: beginner, standard, and advanced. Even young children will be able to participate at the easiest level, which makes objects easier to find and hold. The advanced rules are a little more complicated, but Robot Rascals is perfect for a family gaming night or light party entertainment.

The "luck" cards keep Robot Rascals constantly surprising and exciting. Drawing "force a swap," "pass the trash," or "steal a card" can turn a game topsy-turvy in an instant.

There are four types of cards in the "item" deck: good, bad, neutral, and special. Artifacts like the Digital Donut and the Holograph Hat don't affect the robots' operation, but snagging the Helpless Handbag (no shields) or the Action Anchor (no movement) is a mixed blessing. On the other hand, locating the Dynamo Diamond (more energy) or the Velocity Vitamin (faster movement) makes it easier for the robot rascal to complete the scavenger hunt.

Special cards exert an even bigger effect on the course of the game than the "luck" deck. The most ingenious is the "Killer Kard." It has no matching item, so a player must pass it to an opponent in order to win!

Robot Rascals is well-suited to group play. The onscreen images are large and easily distinguished. Since participants take turns entering commands with the joysticks, there is no battle for the keyboard to take the edge off the fun.

Most of all, Robot Rascals is a sensitively designed game. Dan Bunten and his Ozark Softscape teammates have always produced well-balanced, satisfying works like Seven Cities of Gold (Electronic Arts), and Robot Rascals is worthy of the outfit's sterling reputation.

If Dr. Ruth's Computer Game of Good Sex (The Avalon Hill Game Company) depended on its play-mechanics or graphics to generate inter-

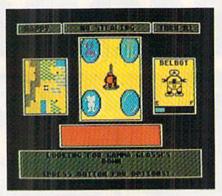

Robot Rascals: suited to group play. READER SERVICE NO. 231

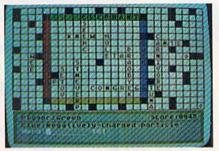

Word power is a must in Crosscheck. READER SERVICE NO. 232

est, they'd have to round up players at gunpoint. On the other hand, the theme guarantees that computerists will have no trouble enticing one to seven people into trying this sexually oriented trivia quiz.

Players take turns trying to answer a set of four true-false questions about love, sex, and human relationships. Any contestant who gets at least three out of four correct gets a bonus multiple-choice question drawn from the clinical files of noted sexologist Dr. Ruth Westheimer.

After two rounds of play, the two top scorers go head-to-head to decide the winner. Only the first to answer four true-false questions and a bonus multiple-choice gets credit, and the highest total earns the victory.

The scoring system credits both speed and accuracy. A player gets the number of points showing on the countdown clock for a correct response. A wrong answer deducts half the value on the onscreen counter from the gamer's running total. Sometimes it's better to skip a query which draws a blank, because there's no penalty for passing.

Fans of crossword strategy contests

like Scrabble will adore Crosscheck (Intelligreations). This likable electronic boardgame for up to four wordwise computerists requires participants to display sound strategic planning as well as a good vocabulary.

The program offers two different views of the game board. A closeup of the center of the board is the default option. The joystick scrolls the cursor around the board to facilitate the placement of new words. A player can also access an overview of the whole board with a keystroke.

The object in the standard version is to create a chain of words between the starting position on the side of the diamond to a home base in the corner of the board. Crosscheck can also be played for high score or against a preselected time limit.

Each player, in turn, presses the space bar to stop the electronic 10sided die displayed on the screen. The program then presents a one-line clue for a word with a number of letters equal to the die-roll. The gamer types in an answer, which Crosscheck rules correct or incorrect. When a player enters a different word than the program expected, an onscreen prompt inquires whether the player's word is a synonym. If it is, the game gives credit for it.

Once a player correctly identifies a word, he or she places it anywhere on the board where it can be attached to an existing word. The positioning of the words is as crucial as unraveling the clues. With a little forethought, a player can wind a trail of words from the starting diamond to the target corner before his opponents reach their own goals.

While elaborate audiovisual effects would certainly enhance Crosscheck, it needs no fancy trimmings to thoroughly delight word game fans. Not only is it entertaining, but it may even help build word knowledge.

If you customarily spend hours alone gaming against your Commodore, now is the time to break out of voluntary solitary confinement. The multiplayer programs described in this article can add a new dimension to your computer entertainment.

# UNDER CONSTRUCTION

## ULTIMATE WIZARD

## **Building Playfields for** the Action-Strategy Hit

A lot of the enjoyment in Electronic Arts' enhanced reissue of Progressive Peripherals & Software's previously released (and highly successful) Wizard derives from the playfield construction module.

Ultimate Wizard, the new title for this climbing and jumping extravaganza, blends old and new elements in a virtually irresistible combination. The 40 prebuilt playfields furnish hours of fun, but experienced Ultimate Wizard addicts will want to try their hand at creating customized screens.

Thanks to the construction set capabilities, every game can be different. Selecting "Construction" from the menu loads the tool box, an electronic magical mystery tour.

The screen then displays a blank screen with a cursor in the upper left corner and a parts box laid out in a single row at the bottom. This is the control board from which the user can design, save (to a data disk), and play original works.

A journey of a thousand miles begins with a single step, and that's good advice for aspiring alchemists. It is far better to learn the basics of playfield design and construction with a relatively modest project than to attempt to produce the ultimate Ultimate Wizard screen on the first try.

The best way to start is to imitate and revamp the layout of existing climbing-and-jumping contest like Jumpman (Epyx) and Lode Runner (Broderbund). Another good source of inspiration is Ultimate Wizard's own playfield library.

Reworking favorite screens from other games, particularly titles which don't have screen editing capabilities, is a great way to "do the designer one better." Just because the theme is different, magic as opposed to jungles or skyscrapers, doesn't mean the playaction can't be as thrilling.

#### By Ted Salamone

Working on some topflight playfields before creating one from scratch also provides a necessary insight into the aesthetics of game design. Almost anyone can master the mechanics of the construction module in a sitting. The key factor is not how many play-features the user crams onto the screen, but rather how cunningly he or she arranges them.

Altering Ultimate Wizard's original screens is a snap. Just remember to save them under another number so the program isn't confused during runtime. (Unless a notch is cut in the master disk, there is no way to overwrite the original screens.) Ultimate Wizard expects to see custom screens numbered 40 and above, so don't invite trouble by overlooking such a mi-

After the computerist takes apart some professional playfields and puts them back together, it's time to remove the training wheels and go it alone. Creating completely original screen layouts, traps, tricks, and antics is the biggest, and most enjoyable, challenge.

#### Work This Way

Gather ideas. Study the original Ultimate Wizard screens during actual play and the self-running demo. Read the playing tips for ways to make the screens tough, but not overwhelming and unforgiving. Review other games and add a personal touch.

Before the first element is placed, the user should become thoroughly familiar with the game editor. The resulting playscreen will be much better if the designer understands all the parts in the tool box, including their idiosyncracies and interactions.

Don't be afraid to experiment with junk screens. Clearing the screen banishes all mistakes to limbo. If the computerist makes layouts, places monsters, and adds spells when and

### ENTERTAINMENT

#### SOFTWARE SECTION

where the mood strikes, the fruitful combinations will practically jump off the monitor. Any valuable discoveries can be noted for inclusion in more carefully planned playfields.

When concocting a new playfield, the best approach is to begin at either the top or bottom. Such screens are easier to revise and debug than those which are created haphazardly or which expand from the vertical centerline.

Once the computerist positions the platforms, treasures, ropes, ladders, and obstacles, a dry run is a good idea. This is the place to catch dead ends, lack of territorial continuity (places where the wizard can't cross without consistently plunging to his doom), and other trouble spots.

Correct these before adding monsters, spells, and background colors. In the beginning it's best to stick with default monster settings and simple treasure layouts. Once the basics are mastered, change monster images (sprites) while retaining the creature's original attributes and add treasure matrices.

Changing the appearance without altering the function of a monster is a handy shortcut. Monster manipulation allows the constructor to turn a rat into a ghost without worrying about play-balance considerations.

All 16 colors are available, though cyan colored creatures pose no threat to the wizard. With practice you can transform one denizen of the dark and dank into another right onscreen.

In the matrix mode, magic masters create tripwires. Endowing the area surrounding a treasure with a special property makes possible all sorts of tricks and treats. This option lets you roast him or reward him. Among possible nasty surprises: Make the escape key appear only when a certain treasure is taken; have a deadly pit appear when the onscreen surrogate snags a prize; or burn the fellow in the pointy hat to a crisp when he takes the wrong one.

Playtest each screen. Load the game routine, call "Customize" from the menu, and have a go at it. Work through as many screens as possible before returning to the editor for fine tuning. Repeat until perfected.

#### The Official Apprentice's Guide

Even apprentice sorcerers get some counseling before being sent to stir the cauldron. The prime directive is: Don't make screens too busy. Keep the special effects down to a minimum. Overuse confuses play-action and reduces the impact of each individual feature. For instance, though the program allows three sliding stairs to be placed on each screen, don't use more than two. Add trap doors, elevators, and ladders (suspended over fire pits, maybe) for variety.

Match spells to monsters to liven up the chase. Throw in a few screens without spells or without deadly spells as a change of pace. Remember, a lot of the impact of a multiscreen contest comes from the juxtaposition of dissimilar playfields.

Setting the platforms, ladders, and ropes to the same color as the back-

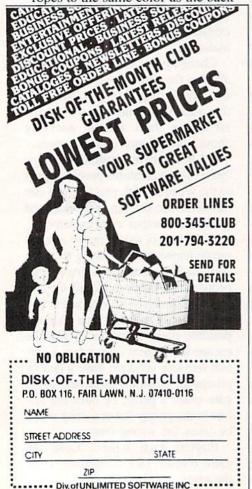

Reader Service No. 265

ground is devastating. It renders them invisible to you, but not the monsters. This gambit is not recommended for the faint of heart.

The bonus bar is adjustable, but the wise designer will resist the temptation to slow it down so much that a leisurely stroll around the screen still nets a sizeable bonus. The function of the time limit is to force the player to think fast and keep moving.

The "Help" menus, reached through the function keys, are the computerist's staunchest ally. Fl accesses construction command keys, and f3 unlocks the mysteries of the monster and treasure modes. F7 displays the disk directory, useful for tracking the last custom screen number. (Note: the manual incorrectly lists these keys.)

The easiest way to organize your creations is with multiple data disks. Disk "A" can have 60 screens, Disk "B" another 60, etc. Rearrange the order of favorite screens on different disks to add yet another wrinkle to playability.

Above all, don't forget a key to unlock the portals.

#### The Dark Side

There are a few typos in the manual, but they are easy to detect. More insidious are the gyrations needed to test and refine the customized screens. There is no real-time test mode in the construction module. The user must reload the program to test a screen, and reboot again to reinstall the construction module. For this reason, it's best to design and test a number of screens at once.

A few more features would make life easier for apprentice designers. *Ultimate Wizard* needs a cursor location (row/column) display. Also, there is no way to customize the audio.

#### WizWords

These faults are, at most, petty annoyances. *Ultimate Wizard* is an addictive action-strategy test which goes beyond its inspiration in a number of areas. Its construction capabilities add new dimensions and insure a neverending supply of (mis)adventures.

## THE MOVIE MONSTER GAME

Commodore 64 Disk; \$39.95

"There are some things Man was not meant to know," the Oriental scientist says in perfect but toneless dubbed English. The music rises, the cameras pan to the rising sun of a brave new day, and the theater curtains close on another Japanese monster movie. Epyx has taken these cinematic festivals of death and destruction out of the movie houses and put them on the home computer gaming screen.

A few years back, Epyx published a game called *Crush*, *Crumble*, and *Chomp* for the Apple II family of computers, with subsequent translations for other machines. Despite the crude graphics imposed on the program by the Apple II+'s 48K memory limitation, *Crush*, *Crumble* insinuated itself into the hearts of more than a few computerists. There's something irresistible about temporarily assuming control of mighty movie monsters.

Unfortunately, it took a lot of imagination to connect the static, simple images used in *Crush*, *Crumble*, and *Chomp* with the highly kinetic and visually stunning depictions of menacing creatures in B-movies. *Crush*, *Crumble* became a cult classic, an underground favorite passed from one knowing gamer to the next.

As computer technology advanced, fans of the game began lobbying Epyx to produce a new version which would take advantage of these improvements in hardware and software. The company definitely deserves kudos for heeding the plea. *The Movie Monster Game* is almost everything the most ardent fans of the earlier title could have desired.

The preamble to the game beautifully evokes the ambience of a movie theater. First the solitaire selects a monster, a city, and a premise for the scenario from a screen which looks like a theater lobby.

There are six monsters: Godzilla, Mr. Maringue, Sphectra, The Glog, Tarantus, and Mechatron. The cities they can menace are Tokyo, New York, London, Moscow, San Francisco, and Paris. Possible objectives include the destruction of famous landmarks, an attempt to dine on the local populace, a hunt for a monstrous offspring, simple flight for self-preservation, and (a personal favorite) wanton wholesale destruction. Variety-minded players won't quickly exhaust this large number of combinations, and it's certainly fun to play each of them more than once.

Once the selection process is done, the display moves into the theater. The house lights darken, the curtain gently rises, and a series of commercials for other Epyx games and movie candy flicker across the screen.

Then it's time for the "feature presentation." A series of text screens explain the monster's origin and outline the facts of the current scenario.

After flipping the disk when prompted, the user sees a psuedo-3-D view of the streets and buildings of the city which is to serve as the locale of the game. The gamer guides the monster through the metropolis with the joystick and presses the action button to employ one of the creature's three special powers.

Controller response varies markedly depending on the monster involved. Those who choose Godzilla should expect a suitable amount of trouble when trying to make the regal reptile run down a street.

A shrinking bar located just below the wide-screen main display records the monster's energy level. Human attacks and the strain of running amok deplete energy, and the creature succumbs when the bar reaches zero.

The life of a crazed creature, even a powerful one like Godzilla, is not free of complication. Armed civilians, tanks, helicopters, and other weapons take their toll on the player's surrogate, and it's a rare creature which achieves its goals, escapes, and lives to destroy another day. Except in the "escape" episode, survival is not really the main objective. The highest scores go to those players who visit the greatest destruction upon the city and its inhabitants.

The Movie
Monster Game
allows players
to menace one
of six cities,
with such objectives as the
destruction of
landmarks, the
gobbling up of
the citizenry, or
plain wanton
destruction.
READER
SERVICE NO. 233

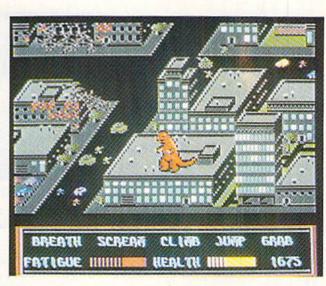

The Movie Monster Game is an unqualified success. The only blemish is Epyx's unaccountable omission of author credits. When a game is this enjoyable, we want to know whom to thank. Now, how about a sequel?

Epyx, P.O. Box 8020, 600 Galveston Dr., Redwood City, CA 94063 (phone: 415-366-0606). —*Arnie Katz* 

#### CHAMPIONSHIP WRESTLING Epyx Commodore 64 Disk; \$29.95-\$39.95

This second attempt to bring the sizzle of professional wrestling to the home screen suffers from the same fundamental defect as its predecessor. Both Mindscape's Bop'N Wrestle and now Epyx's Championship Wrestling try to do too much too quickly. Anyone who can pick up Championship Wrestling for the first time, even

in the practice mode, and remain off the canvas for more than 30 seconds is either a joystick mutant of some sort or is doing nothing more than running away from the opposition.

The program features 21 different moves, each worth a specific number of points, available to the grappler. Trying to remember which maneuver goes with which joystick position can prove profoundly frustrating.

The user holds down the button to execute a move. Otherwise, the stick controls the movement of the wrestler. When the player's grappler is far enough away from the opponent, pushing the joystick forward while pressing the button causes a flying drop kick. A pull back on the stick results in a spin kick.

At closer quarters, moving the stick forward or back initiates, respectively, a punch or kick. From this point

The computercontrolled grapplers in Championship Wrestling are so fierce
that beginners
won't last long
enough against
them to learn
much. Human
opponents are
better for
novices.
READER
SERVICE NO. 234

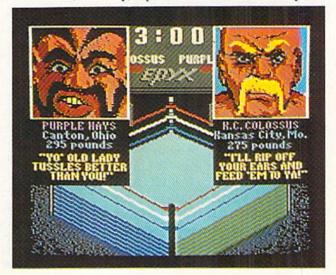

on it gets a little complicated. Moving the stick left or right gets the foe into a headlock, and the control scheme is revised to include a new assortment of possibilities.

Championship Wrestling incorporates most of the mat world's more spectacular finishers, including atomic drop, giant suplex, body suplex, pile driver, body slam, airplane spin, and the ever-popular leap off the top turnbuckle. It's even possible to throw the opponent out of the ring!

The imaginatively drawn crowd generally reacts badly to having a sweaty mat warrior dumped into their laps. The fans vent their displeasure with pithy comments inside comic strip world balloons.

It is possible to gain some momentum and leverage advantage by learning how to bounce off the ropes. This tactic is not without drawbacks, however. A well-timed bounce can have a devastating effect on the opponent if a move is tacked on at the end, but if the rival wrestler is ready and waiting with a move of his own, a quick three-count could be the outcome.

The grapplers are well-drawn and the action well-animated. The point of view is from slightly above the ring and in one corner. It is fairly easy to see what's happening inside the combat zone, but doing something about it is another matter. The pace of the action is, to say the least, frantic.

In fact, that's the major complaint about the game. By the time the computerist figures out the proper strategy and recalls the combination of joystick actions necessary to enter the maneuver, the opportunity is gone and most likely the match is nearly over.

With most games, it is a good idea to brush up on the skills by working out against a computer-directed opponent before taking on a human foe. With *Championship Wrestling*, exactly the opposite is true. The robot adversary is so fierce that it is hard for a beginner to make the match last long enough to learn much. Novices should compete against a mortally fallible foe before tackling the cold precision of the computer.

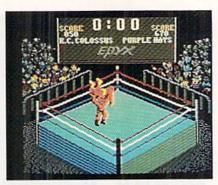

Championship Wrestling includes body slams and other spectacular finishes.

One good way to enjoy this game is to stage a multiplayer tournament which leads to a climactic title showdown. Each gamer can manage a different wrestler.

The eight wrestlers available are (with hometowns and custom move): K.C. Colossus, Kansas City, Trash Compactor; Purple Hays, Canton, Ghetto Blaster; Colonel Rooski, Moscow, Great Bear; Prince Vicious, Sunnyvale, Vicious Circle; Zantoklow, Unknown, Klaw Hammer; Zeke Weasel, Cowpens, Block and Tackle; The Berserker, Tasmania, Pop-Top; and Howling Manslayer, Indianapolis, Bow and Arrow.

In the competition mode, the computer can control up to seven of these grapplers in a tournament format. The top human scores are saved to disk.

The computer also keeps track of the three-minute time limit for each match. A bar graph under each competitor's name shows how much of his strength remains. The more complex the move, the more strength it requires. The wise manager accumulates a little strength before attempting anything too difficult. Should the grappler run out of strength before finishing a move, he usually is out of the match as quickly as the referee can say one-two-three.

Epyx, P.O. Box 8020, 600 Galveston Dr., Redwood City, CA 94063 (phone: 415-366-0606).

-Rick Teverbaugh

#### WARSHIP Strategic Simulations Commodore 64 Disk; \$59.95

It had to happen eventually. So many popular conflict simulations have included utilities to create new scenarios that it was only a matter of time before a construction module became the main focus instead of an added feature.

That trend began with Avalon Hill's *Under Fire*. What that game did for land combat, *Warship* attempts for sea battles between the American and Japanese fleets in the 1941 to 1945 time period.

Having a yen to construct customized scenarios isn't compulsory for enjoying *Warship*, but it helps. The four prepared scenarios (Guadalcanal I and II, Empress Augusta Bay, and San Bernardino) are probably better than any military simulation that could be bought up to about two years ago.

Warship features four preset scenarios and a do-ityourself wargame kit allowing the user to define such parameters as battle area, date, fleet composition, and game length. READER SERVICE NO. 235

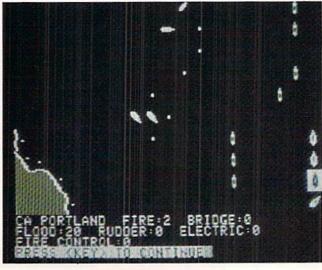

# IF YOU NEED \$5,000 . . . \$20,000 EVEN UP TO \$500,000 TO START A NEW BUSINESS OR TO EXPAND AN EXISTING FIRM—THEN READ WHY YOU TOO WILL CALL THIS INCREDIBLE MONEY RAISING

## **BUSINESS OPPORTUNITY SEEKERS' LOANS MANUAL** "The Small Business Borrower's Bible"

Practically prepares the loan application for you line-by-line...the "proper" way. All properly prepared applications are processed faster...no red tape!

EVERY LOAN DOLLAR YOU GET YOU KEEP AND USE TO OPERATE YOUR BUSINESS

Guaranteed Loans...Direct Loans...and Immediate Loans are available now!

Most men and women seriously interested in starting their own business are eligible to apply — including those who already own a business and need capital fast for expansion...or to stay alloat...even if they've been flatly refused by banks and turned down elsewhere! Yet, too many never qualify, simply because they do not know how to "properly" prepare the loan application...

In order to help those people applying for these quaranteed and direct loans fill out their loan appli-cations the "right way" our business researchers, with their diligent com-pilation and effective efforts, have successfully assembled and pub-lished a comprehensive, easy-tofollow seminar manual: The Business Opportunity Seekers' Loans Manual, that will quickly show you practically everything you'll need to know to prepare a loan application to get federally Guaranteed and Direct Loans.

Here are just some of the many Important benefits the Business Opportunity Seekers' Loans Manual provides you with

- a completely filled in sample set of actual SBA loan application forms, all properly filled in for you to easily follow—aids you in quickly preparing your own loan application the right way Each line on the sample application forms is explained and illustrated in easy-to-understand language.
- fast application preparation procedures for getting loans for both new start up business entures and established firms
- advises you on how to properly answer key questions neces-sary for loan approval and in order to help avoid having your pplication turned downyou advice on what you should not do under any all.
- not do under any circumstances. what simple steps you take to guarantee eligibility—no matter guarantee eligibility—no matte if you do not presently qualify

where you can file your appli-cation for fastest processing. At this point the most important question you want answered is. Just where is all this loan money coming from? Incredible as it may

sound—these Guaranteed Loans.
Direct Loans and Immediate Loans are indeed available right now — from the best, and yet, the most overlooked and frequently most overrooked and trequently the most ignored and sometimes outright ridiculed "made-fun-of" source of ready money fast capital in America — THE UNITED STATES GOVERNMENT

Of course there are those who upon hearing the words "UNITED STATES GOVERNMENT will instantly freeze up and frown and

only minorities can get small business loan money from the government!"

Yet on the other hand (and most

puzzling) others will rant on and on and on that

" don't even try, it's just impos-sible — all those Business Loans Programs are strictly for the Chryslers, the Lockheeds, the big corpora-tions, not for the little guy or small companies" etc.

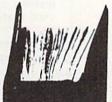

BUSINESS

OPPORTUNITY

SEEKERS'

LOANS

declare I need money right now ... and

small business government loans take too darn long. It's impossible to qualify. No one ever gets one of those loans

Or you may hear these comments

"...My accountant's junior assistant says he thinks it might be a waste of my time!" "Heck, there's too much worrisome paperwork and red tape to wade through.

Frankly — such rantings and ravings are just a lot of "bull" without any real basis — and only serve to clearly show that lack of knowledge ... misinformation and not quite fully understanding

the UNITED STATES GOVERN MENT'S Small Business Adminis-tration's (SBA) Programs have trations (SBA) Programs have unfortunately caused a lot of people to ignore what is without a doubt — not only the most important and generous source of financing for new business start ups and existing business expansions in this country — but of the entire world!

Now that you've heard the "bull" about the United States Government's SBA Loan Program — take a few more moments and read the following facts

Only 9.6% of approved loans were actually made to minorites

last year
What SBA recognizes as a
"small business" actually
applies to 97% of all the
companies in the nation

- Red tape comes about only when the loan application is sent back due to applicant not providing the requested infor-mation...or providing the wrong information
- SBA is required by Congress to provide a minimum dollar amount in business loans each fiscal year in order to lawfully comply with strict quotas. (Almost 5 billion this year)

Yet, despite the millions who miss out — there are still literally thousands of ambitious men and women nationwide who are prop-erly applying — being approved erly applying - and obtaining sufficient funds to either start a new business, a franchise or buy out or expand an existing one Mostly, they are all just typical Americans with no fancy titles, who used essentially the same effective know-how to fill out their applications that you'll find in the Business Opportunity Seekers' Loans Manual

So don t you dare be shy about applying for and accepting these guaranteed and direct government loans Curiously en-government is actually

#### GUARANTEE #1

GUARANTEE #1
Simply — look over this most effective money raising loan preparation assistance manual for 15 days — and then if you are not convinced that it can actually help you obtain the Business Loan you need right away — just return it for a full and prompt refund and prompt refund

.......

interested in helping you start a business that will make a lot of money. It's to their advantage— the more money you make the more they stand to collect in taxes. more fiely stand to collect in taxes. in fiscal 1986, our nation's good old generous "uncle" will either lend directly or guarantee billions of dollars in loan requests, along with technical assistance and even sales procurement assistance. Remember, if you don't apply for these available SBA funds somebody else certainly will.

Don't lose out - now is the best time to place your order for this comprehensive manual. It is not sold in stores. Available only by mail through this ad, directly from Financial Freedom Co., the ex clusive publisher, at just a small fraction of what it would cost for the services of a private loan advisor or to attend a seminar.

Initially, this amazing Guaran-teed and Direct Loans Manual was specially designed to be the basis of a Small Business Loan Seminar
— where each registrant would pay an admission fee of \$450. But our company felt that since the manual's quality instructions were manual's quality instructions were so exceptionally crystal-clear that anyone who could read, could successfully use its techniques without having to attend a seminar or pay for costly private loan advisory assistance services. Therefore, for those purchasing the manual by mail on 3 days lars.

the manual by mail, no 3 day class, no course and accommodations are required. And rather than \$450 are required. And rather than \$450 we could slash the price all the way down to just a mere \$20 — a small portion of a typical seminar attendance fee — providing you promptly fill in and mail coupon. below with fee while this special seminar-in-print manual offer is still available by mail at this rela tively low price

Remember, this most unique manual quickly provides you with actual sample copies of SBA Loan actual sample copies of SBA Loan application and all other required forms—already properly filled in for you to easily use as reliably accurate step-by-step guides—thus offering you complete assurance that your application will be properly prepared and thereby immediately putting you on the right road to obtaining fast no red-tape loan approval

e will be retunded in full Only because we are so confident that this is a fact do we dare make such a strong binding seldom-heard-of Double Guarantee. No stronger guarantee possible!

Of course, no one can guarantee that every request will be ap proved - but clearly we are firmly con vinced that any sound business re quest properly prepared - showing a reasonable chance of repayment and submitted to SBA - will be approved.

THOUSANDS ARE PROPERLY APPLYING AND BEING APPROVED. HERE'S YOUR CHANCE TO JOIN THEM!

#### **FREE BONUS**

If you order your manual today you li receive a valuable treasury of fast, easy, low-capital and highly profitable business programs worth lortylutely free!

100% tax deductible as a business expense. Don't delay order your copy today

NO RISK LOAN OPPORTUNITY FORM

| De       | lach a | nd rush | for     |
|----------|--------|---------|---------|
| COMP     | LETE   | PREPAR  | ATION   |
| ASSISTAN | CE FO  | R LOAN  | APPROV. |

Please rush me copies of "Business Opportunity Seekers" Loans Manual" each at a \$20 fee plus \$3.00 handling and shipping. I am fully protected by the two strong guarantees above. I'm ordering today so I can receive FREE - the valuable

treasury of fast, easy, low-capital and highly profitable business programs worth forty-five dollars – mine free to keep even if I decide to return the manual for a full refund.

**Enclosed is Full Payment** Cash Check Money Order Send payment with order.

Name Please Print Clearly Address.

110 W. 5th St. Dept. AM-1 Winston-Salem, NC 27101

City State MAIL TO Financial Freedom Publishers

ORDER

GUARANTEED YOUR LOAN MUST BE APPROVED ... OR MONEY BACK — ONLY A SMALL PRICE TO PAY FOR THE LOAN YOU CAN GET ... NO RISK AND NO HASSLES.

©1985 Reader Service No. 257

# **Commodore Product Potpourri**

Hardware, Software & Firmware for your C-64, C-64C, C-128, AMIGA

#### 256-K AMIGA™ MEMORY

It all began 8 years ago when Commodore produced a wondrous PET Computer with 8 Kbytes of memory. Skyles Electric Works then offered to double the PET memory with an 8 Kbyte memory addition.

History repeats itself 7 years later. At 1/3 the price of the original PET memory expansion, Skyles Electric Works now offers 32 times the memory. That's right!! 256 Kbytes of AMIGA memory expansion for only \$79.95\*.

Buy your 256 Kbyte AMIGA memory expansion from Skyles Electric Works at the lowest price from the most reliable and most proven Commodore expansion memory builder in the world.

256-K Memory for AMIGA . . . . . \$79.95\*

A panoramic passel of pelucid paragraphs presented by a premier purveyor

#### MEGABYTES for AMIGA

Available now from Skyles Electric Works. We had so much fun developing the 256-K Memory for Amiga that we decided to offer 1 Mbyte, and 2 Mbyte, Memories for Amiga. Consider, 1,048,576 or 2,097,152 bytes of memory designed to plug directly into the right side of the Amiga. Each memory board offers full 86 pin buffered pass-thru with Addmem or Auto-config on turn on. We searched America for the best Amiga Memory and found it. 1 Megabyte Amiga Memory . . . \$499.95\* 2 Megabyte Amiga Memory . . . \$949.95\*

#### MIDI for AMIGA

A Standard MIDI IN, 2 MIDI OUT, and MIDI THRU Interface for the Amiga Computer. Plug it into the RS-232 Port on the rear of your Amiga and you are ready to use Musical Instrument Digital Interface (MIDI) instruments and devices with your Amiga. Designed to be used with standard MIDI cables and all the presently available Amiga MIDI software. The MIDI for Amiga Interface gets the job done at a bargain price.

MIDI for Amiga Interface ......\$49.95\*

#### CLOCK for AMIGA

#### 2 for 1 MONITOR CABLE/C128

The 2 for 1 Monitor Cable allows all composite video monitors to be used with the Commodore 128 in all modes of operation. Don't throw out your present green or amber monitor, buy a 2 for 1 Monitor Cable.

2 for 1 Monitor Cable for C-128 . . \$24.95\*

#### 1541 FLASH!

The new Skyles Electric Works 1541 FLASH! loads programs and files to your Commodore 64/64C or Commodore 128 (64 mode) three times faster than an unenhanced Commodore 1541 disk drive. 1541 FLASH! saves programs 20 to 50 percent faster. 1541 FLASH! formats a diskette in 25 seconds, a real flash.

The 1541 FLASH! is a permanent hardware installation in your Commodore 64/64C and Commodore 128 (64 mode) and 1541 disk drive. No programs to load, no cartridge hassles.

We have special versions of the 1541 FLASH! for the SX-64 and two 1541s.

In addition to its blinding speed of program and file loading, the 1541 FLASH! adds over 50 extra commands for the Commodore 64/64C/128 user. These include a built-in DOS/Wedge, Easy Editor, and FLASHMON! machine language monitor.

| 1541 FLASH! C-64/C-64C & 1541 \$69.95* |
|----------------------------------------|
| 1541 FLASH! C-64/C-64C &               |
| two 1541s \$109.95*                    |
| C-128 FLASH! C-128 & 1541 \$79.95*     |
| C-128 FLASH! C-128 &                   |
| two 1541s \$119.95*                    |
| SX-64 FLASH! SX-64 & 1541 \$69.95*     |
| SX-64 FLASH! SX-64 &                   |
| two 1541s \$109.95*                    |
|                                        |

A powerful panoply of pertinent, potent, peripheral products

#### **QUICKSILVER 128**

QUICKSILVER 128 our premier IEEE-488 Interface for the Commodore 128 is now in stock and even better than we had planned. Quicksilver 128 offers an IEEE Interface for the Commodore 128 in the C-128 mode (40 or 80 columns) and in the C-64 mode as well. QUICKSILVER 128 will inter-connect your Commodore 128 to Commodore SFD 1001, 2031, 2040, 3040, 4040, 8050, 8250, 9060, and 9090 Disk Drives. QUICKSILVER 128 will connect your Commodore 128 to Commodore 2022, 2023, 4022, 4023 and 8023 Printers.

QUICKSILVER 128 C-128 . . . . . . \$119.95\*

A priceless programmers pallett of practical products and programs

#### **IEEE Flash! 64**

IEEE Flash! 64 our premier IEEE-488
Interface for the Commodore 64 is now in stock and even more transparent (program compatible) than QUICKSILVER 64. IEEE Flash! 64 will inter-connect your Commodore 64 to Commodore SFD 1001, 2031, 2040, 3040, 4040, 8050, 8250, 9060, and 9090 Disk Drives. IEEE Flash! 64 will connect your Commodore 64 to Commodore 2022, 2023, 4022, 4023, and 8023 Printers.

IEEE Flash! 64 C-64/C-64C . . . . . . \$99.95\*

#### **DRUM MACHINE**

Rhythm King is a drum machine for the C-64 and C-128. Rhythm King is a disk and an audio output cartridge that plugs into your C-64 or C-128. Rhythm King has 8 different percussion sounds built-in and Rhythm King will play up to 3 drums at a time. You may write "patterns of up to 24 bars, with up to 32 notes per bar, with up to 64 steps per note. Up to 64 different patterns may be linked together into a "song", with up to 255 repeats per pattern. Songs may be linked together to form "Megasongs" of up to 255 pattern steps.

RHYTHM KING 128 C-128 ..... \$89.95\* RHYTHM KING 64 C-64 ..... \$89.95\*

Prevent and preclude premature pratfalls, by perplexed programming postulants

#### BASIC PROGRAM COMPILER

BLITZ! is the fastest, easiest to use, most popular, BASIC program compiler available for the Commodore 128, C-64, and C-64C. Your BLITZ! compiled programs will run from 5 to 20 times faster after you BLITZ! them. BLITZ! translates and reduces your BASIC programs in to a much, much faster code.

#### **BASIC PROGRAMMING AID**

VICTREE is a BASIC programming aid cartridge for the VIC-20 and C-64/C-64C computer.
VICTREE adds 42 extra commands for BASIC programming ease and full DOS control.
VICTREE commands include CHAIN, EXECUTE, MERGE, SEND, USE, CONCAT, DOPEN, DCLOSE, RECORD, HEADER, COLLECT, BACKUP, COPY, APPEND, DSAVE, DLOAD, DIRECTORY, RENAME, SCRATCH, CATALOG, INITIALIZE, AUTO, DELETE, RENUMBER, MERGE, LCOPY, LMOVE, PRINT USING, FIND, CHANGE, PAGE, HELP, DUMP, and TRACE.

VICTREE 64 Cartridge, C-64/C-64C . \$49.95\* VICTREE 20 Cartridge, VIC-20 . . . . \$49.95\*

#### **ASSEMBLER CARTRIDGE**

If your C-64 programming needs have extended beyond BASIC, Skyles Electric Works now offers MIKRO, a machine language assembler cartridge for the Commodore 64/64C. The MIKRO cartridge contains everything you need for machine language programming.

MIKRO Cartridge, C-64/C-64C . . . . . \$49.95\*

The periodically puzzling, precarious, path to perspicacious program perfection and prowess

#### **INCOME TAX PROGRAM**

Taxware, the most comprehensive, easy to use, all year around record keeping and tax preparation system available for the Commodore 64/64C, is now available for the Commodore 128. Better yet, both the improved C-64 and C-128 versions of this popular package are available in one comprehensive package. TaxWare includes forms 1040, 2441, and Schedules A, B, C, D, E, G, W and SE.

TAXWARE, C-64/C64C or C-128, 1541/1571 . . . . . . . . . . . . . . . . \$49.95

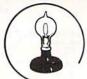

Skyles Electric Works

**TO ORDER:** Call 1-800-227-9998 or 1-415-965-1735 (CA) or write to: **For More Information:** Send Stamped Self Addressed Envelope to:

#### ENTERTAINMENT

#### SOFTWARE SECTION

The real meat here, however, is the do-it-yourself wargame kit.

Declining the prompt to choose one of the four historical scenarios leads right into a series of questions that establish the guidelines for the setup the gamer wants to create.

User-defined parameters for customized scenarios include battle area (open sea, Sava Sound, or custom map), time and date of battle, game length, visibility level, air control over battle area, damage control levels, type of action (Japanese or Allied transport, bombardment, or battleline), large or small battle, and fleet composition. There are 53 different American and 27 Japanese ships from which to pick. It is also possible to have the computer make the selection. Fortunately, the program makes such choices with a keen eye toward historical accuracy.

Picking ships manually gives the gamer the ability to set up many "what-if?" situations. A sure winner for lovers of naval slugfests is to take the biggest and baddest battleships from each side, put them in the middle of the open sea, ring the bell, and let them fight it out. Even those who are ordinarily bored by the leisurely pace of sea battles should get a charge out of this type of melee.

High praise for the construction module shouldn't mislead prospective buyers. There's a lot more here than a battle generator, and Warship scenarios are definitely as much fun to play as they are to construct.

The game starts with the deployment phase. Both players will adjust the starting location, speed, and direction of each ship. If the computer is controlling one side, it takes care of this job.

The computer can handle both fleets while the gamer merely sits and watches. In fact, this is a good way to learn about the game.

The computer can command either side against a human foe. It is possible to handicap either side with a 10-20% strength reduction, which makes it easy to have an even matchup between two human commanders of unequal experience.

Once the battle starts, the armchair admirals can enter commands for each ship. These include hold fire, torpedo fire, gun fire, open fire (both guns and torpedoes), change of speed or course, and change formation.

The program rates the main guns. secondary mounts, tertiary mounts, speed flotation, radar, armor, year of availability, and torpedo tubes for every available vessel. It is possible to alter any of these figures before the

Victory conditions are preset for the historical scenarios. For those designed by the computerist, the game awards points for different actions. The player with the most points at the end of the game is the victor.

One of the most enjoyable aspects of the game is its handling of damage to ships. There is no simple damage total that, when surpassed, causes the boat to sink. There can be damage from fire and flood to electrical systems, bridge, rudder, and weapons. Damage impairs the performance of the ship, but won't necessarily cause it to sink from view.

The onscreen map is a  $60 \times 60$ 

square grid which represents the playing area selected. The location of each ship appears on the grid. When the player moves the cursor to that ship, information about that vessel is displayed at the top of the screen.

Despite all the options and variables, Warship is an easy game to penetrate. Even a novice will fall into the rhythm by the end of the first round of play.

At no time did a ship do something diametrically opposed to its orders. The individual captains do their best to follow each instruction to the letter. Seafaring World War II gamers won't want to be without Warship.

Strategic Simulations Inc., 1046 N. Rengstorff Ave., Mountain View, CA 94043 (phone: 415-964-1200).

-Rick Teverbaugh

#### **Reviewed Next Month:**

- Video Vegas
- Titanic: The Recovery Mission
- Howard the Duck: Adventure on Volcano Island

# COPY II 64/128

#### BACKUP PROTECTED SOFTWARE FAST.

From the team who brought you Copy II Plus (Apple), Copy II PC (IBM) and Copy II Mac (Macintosh) comes a revolutionary new copy program for the Commodore 64/128 computers.

- · Copies many protected programs - automatically. (We update Copy II 64/128 regularly to handle new protections; you as a registered owner may update at any time for \$15 plus \$3 s/h.)
- · Copies even protected disks in under 2 minutes (single drive).
- Copies even protected disks in under 1 minute (dual drive).
- · Maximum of four disk swaps on a single drive.

 Includes fast loader, 12-second format.

Requires a Commodore 64 or 128 computer with one or two 1541 or 1571 drives.

Call 503/244-5782, M-F, 8-5 (West Coast time) with your was in hand. Or send a check for \$39.95 U.S. plus \$3 s/h, \$8 overseas.

\$39.95

Central Point Software, Inc. 9700 S.W. Capitol Hwy. #100 Portland, OR 97219

Central Point

Backup utilities also available for the IBM, Apple II, Macintosh and Atari ST. This product is provided for the purpose of enabling you to make archival copies only.

Reader Service No. 261

Only NRI teaches you to service all computers as you build your own fully IBM; compatible microcomputer

With computers firmly established in offices-and more and more new applications being developed for every facet of business-the demand for trained computer service technicians surges forward. The Department of Labor estimates that computer service jobs will actually double in the next ten years-a faster growth rate than for any other occupation.

#### Total systems training

No computer stands alone... it's part of a total system. And if you want to learn to service and repair computers, you have to understand computer systems. Only NRI includes a powerful computer system as part of your training, centered around the new, fully IBM-compatible Sanyo 880 Series computer.

As part of your training, you'll build this highly rated, 16-bit, IBM-compatible computer system. You'll assemble Sanyo's "intelligent" keyboard, install the power supply and disk drive and interface the highresolution monitor. The 880 Computer has two operating speeds: standard IBM speed of 4.77 MHz and a remarkable turbo speed of 8 MHz. It's confidence-building, real-world experience that includes training in programming, circuit design and peripheral maintenance.

#### No experience necessary-NRI builds it in

Even if you've never had any previous training in electronics, you can succeed with NRI training. You'll start with the basics, then rapidly build on them to master such concepts as digital logic, microprocessor design, and computer memory. You'll build and test advanced electronic circuits using the exclusive NRI Discovery Lab®, professional digital multimeter, and logic probe. Like your computer, they're all yours to keep as

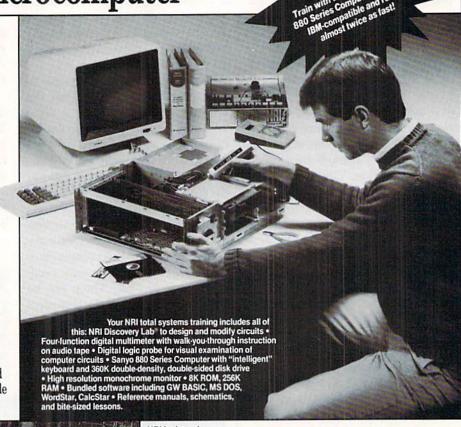

NRI is the only technical school that trains you on a total computer system. You'll install and check keyboard, power supply, disk drive, and monitor, following step-by-step directions.

part of your training. You even get some of the

most popular software, including WordStar, CalcStar, GW Basic and MS DOS.

#### Send for 100-page free catalog

Send the coupon today for NRI's 100page, full-color catalog, with all the facts about at-home computer training. Read detailed descriptions of each lesson, each experiment you perform. See each piece of hands-on equipment you'll work with and keep. And check out NRI training in other high-tech fields such as Robotics, Data Communications. TV/Audio/ Video Servicing, and more.

## TENTO COLIDON MODAY FOR EDDE NOT CATALOG!

# A MIGA SIECTION

#### DIGI-VIEW New Tek Price: \$200

Time after time we have expounded on the value of the visual in terms of the textual. An Amiga equipped with the Digi-View video digitizer system raises the price of the digitized image to even greater heights. We are of course setting our values in terms of computer memory rather than a form of legal tender. In simplest terms, the greater the detail in the digitized image the greater are its memory storage needs. As we shall see, Digi-View is capable of highly detailed digitized images.

The Digi-View system consists of three components: a diminutive hardware module, a tri-color filter wheel, and some rather sophisticated driving software. This report will look at the currently available Version 1.0 of the system software. We will also preview some of the new features of Version 2.0. The latter should have begun shipping by the time you read this review.

The Digi-View hardware module is in an epoxy sealed 2 × 3" plastic package which is barely an inch thick. The last dimension includes the 25 pin connector, which mates to the Amiga's parallel port, and the opposing RCA jack through which it accepts the video signal. As the package is solidly sealed from the outside world, we have foregone our traditional gory exposé of its innards.

In fact, New Tek has several reasons for the impenetrable packaging. One of these, we suspect, is to limit the possibility of casual duplication. In a more practical vein, the rigid assembly aids in keeping the module in place after the hookup is complete. We have also been told that the high input impedance of the precision comparator upon which the circuit is based makes the board extremely sensitive to changes in humidity. Thus, sealing the module in epoxy successfully addresses several concerns.

We have already pointed out that the Digi-View module plugs into the Amiga's parallel port. This will most likely displace many a printer. As the port may be difficult to access, serious consideration should be given to including an A-B switch in the cost of the package. This will most likely involve some custom cabling, as the Amiga's 25 pin, male, D-subminiature connectors are not usually associated with computer printer ports. Note that page 121 of the 1987 Radio Shack catalog lists all the parts for constructing custom cables.

Digi-View is somewhat fussy on the quality of its video signal. It will be happiest with a source of RS-170 monochrome video with 2:1 interlace and a 2/3 inch vidicon. The last requirement insures sufficient resolution for the Amiga's 400-line interlaced display. This pretty much rules out most video sources which may be found lying around the house. In fact Digi-View will digitize practically any kind of video signal. However, if the above requirements are not met, some degradation of the image will occur. This could range from a slight loss of resolution to pronounced color fringing or other interference pat-

In fact, according to New Tek, the preferred video source is the Panasonic WV-l4l0 black and white security camera. We didn't just take New Tek's word on this. Inasmuch as we already had an Ikegami ITC-40 laying about from our C-64 video digitizer projects, we decided to go ahead with it. We even went so far as to install the optional 2:1 interlace chip in the Ikegami camera: a procedure which cost about \$25, required waiting six weeks to get the part, and took about one hour of our time.

The results were perfectly satisfactory, although the digitized images seemed to lack some of the snap of the New Tek samples. We finally broke down and got the WV-1410. This resulted in a small but notable improvement in the digitized images.

Reviewed This Month:

Digi-View by Morton Kevelson.....53

PageSetter by Joe Lowery .......56

Impact! by Cheryl Peterson......60

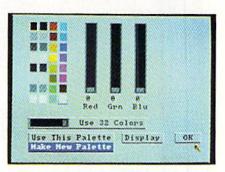

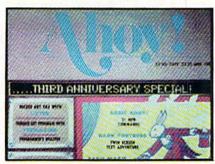

Top: Digi-View's color palette control panel. Bottom: a sample image. READER SERVICE NO. 288

The greatest benefit was with the hires monochrome digitization. The WV-1410 has one other notable advantage which may not be available on other cameras: an easy to use, screwdriver-driven mechanical focus on the back of the camera. This adjustment lets the camera get extremely close to small objects—close enough to image parts of a 35 mm slide.

Digi-View will generate full color digitized images, but it abhors color video signals. Instead it expects a color separation of the original image. This is accomplished by successive digitizations through a three color (red, green, and blue) filter wheel. Although we show a square "wheel" in our sample photographs, New Tek has finally gotten around to cutting

the corners. All current Digi-Views will ship with circular color wheels.

The current version of Digi-View requires the manual positioning of the color wheel. As of this writing, New Tek is getting ready to offer an autoory expanders for the Amiga before embarking on this project.

The lo-res version supports four image formats. The first actually saves the three separate black and white images which correspond to the

Compare this multicolor capture to the black and white Commodore-digitized images on page 64. Digiview converts a 4096 color RGB image to 32-hue IFF format, ready for user manipulation.

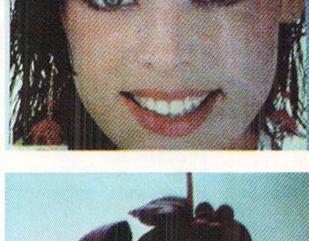

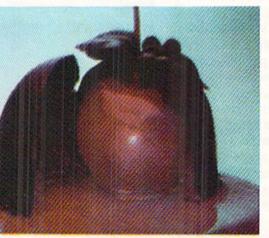

All images on these pages are in the Amiga's lo-res (320 × 200 pixel) mode. These magazine reproductions lack much of the detail of the original images as seen on the Amiga screen.

mated version for an additional \$50. This will be comprised of a small stepper motor connected to the second joystick port, and appropriate driving routines added to the software.

#### System Software

Digi-View 1.0 is actually two separate programs. The RGB version uses the Amiga's lo-res screen (320 by 200 pixels) to create digitized images with up to 4096 colors. The hires version works in the Amiga's 640 by 400 pixel display to generate black and white images in 16 shades of gray. New Tek has plans for a hi-res color driver for Digi-View, but this will require humongous amounts of memory. They are waiting for the proliferation of multimegabyte mem-

digitized data obtained through the color filters. Images saved in this RGB format can be recalled with the ability to perform all of Digi-View's color modifications still intact. RGB images are very expensive in terms of memory. A single image is worth nearly 200 kilobytes! How about that for the information content of a picture?

Once the RGB data is in the Amiga's memory it can be manipulated in several ways. The most impressive is to use the 4096 color option to display a HAM (Hold And Modify) image. As the accompanying samples show, these images can be astonishing for the quality of the digitization. Color balance of the image can be adjusted by fiddling with the red and

blue portions of the image file. Control of brightness, contrast, and sharpness is also available.

A look at Digi-View's digitization process will give a better picture of how it works. As with the other digitizers we have looked at, Digi-View does a slow scan of the incoming signal. A vertical column of pixels is digitized every 1/30 of a second. Since the signal is in 2:1 interlace, every other half frame is not used for lo-res mode. Thus a single color scan, composed of 320 columns, takes nearly 11 seconds to complete. An RGB image, composed of three scans, requires 33 seconds to complete.

Digi-View actually stores 21 data bits for each pixel, seven for each color. This is nine more bits than the Amiga graphic display can actually use. In effect, Digi-View is working with a pseudo-palette of 2,097,152 colors. The extra data bits are what Digi-View uses to manipulate the color balance, brightness, contrast, and sharpness of the 4096-color RGB images.

A 4096-color HAM image may also be saved in IFF file format. Although there are no paint packages for this format at this time (New Tek is currently showing a very preliminary version of *Digipaint*, a HAM paint package), these images may still be viewed with the various "slide show" programs available for the Amiga. Once saved as an IFF HAM file the image cannot be manipulated by Digi-View as it does not retain the original RGB data.

Perhaps the most fascinating aspect of lo-res Digi-View is the option which converts the 4096 color RGB image to a 32 color IFF format. This format can be manipulated by Amiga paint programs such as *Deluxe Paint* or Aegis' *Images*. The surprising part is how well a "natural" image can be represented with only 32 colors.

As a final option, the red portion of the image may be saved as a 32-level gray scale IFF image. Of course prior to using this option the red digitization should be done using the clear part of the filter wheel.

#### ECTION

The original manual fails to document an interesting, but esoteric, Digi-View option. If so instructed, Digi-View will display a histogram of the digitized image. A pair of unmarked vertical line graphs will appear. One of these graphs represents the raw digitized data, the other displays the adjusted data. Separate sets of graphs are maintained for each of the three color files. The horizontal axis represents the 128 possible gray levels of the red, green, or blue portion of the image. Remember that seven data bits are internally maintained for every pixel of each color file. The vertical axis of the graph represents the proportion of pixels which have the associated brightness value. Note that a lo-res image is as-

#### The Digi-View Connection

The Digi-View manual specifically warns against using a "Y" adapter to split the video image for viewing on the monitor screen. Nevertheless, some means of monitoring what the camera sees is essential for proper framing and focus. We have also noticed that the camera must be connected to Digi-View when it is first booted up. Lack of a video signal during bootup results in a gross distortion in the width of the digitized image. A convenient camera switching setup can be assembled from readily available parts. Simply run the camera cable to a two way coaxial switch (Radio Shack 15-1254, \$4.95, is ideal). Two short lengths of audio patch cords connect the output of the switch to the monitor's composite video input jack and Digi-View. The coaxial switch transfers the camera signal between Digi-View and the monitor. The Amiga 1080 monitor has a front panel switch to select between RGB and composite video. The coaxial switches are usually fitted with "F" type screw-on connectors. These can be adapted to the RCA push on connectors with female RCA to male "F" type jacks (Radio Shack 278-255, \$1.19).

sembled from 64,000 pixels. Digi-View assumes that every image has a pure white and a pure black component. The histograms are always adjusted to achieve this state.

As we mentioned above, the hi-res mode only supports a 16-level gray scale image in IFF format. Nevertheless it is still possible to manipulate the brightness, contrast, and sharpness of the digitized image. The amount of detail in the hi-res digitized images, using the Panasonic camera, was surprising. We were able to obtain readable copies of digitized text.

#### Digi-View 2.0

We were able to obtain an alpha release of Digi-View 2.0. Even so, numerous additional features were already implemented. A 4096+ mode improves significantly on the quality of the HAM images. The result is increased detail, along with the elimination of the color fringing which occasionally occurred using the 4096 mode.

Two more lo-res digitizing routines have been added. A five second mode trades off speed for lower resolution. A twenty second mode offers higher resolution with noisy video signals. These may occur under low lighting levels. Three samples are taken of each pixel. The results are averaged to cancel out much of the noise. The twenty second mode may also be used with home color video cameras. The results will still not have the resolution which is possible with a black and white camera, and the color filter wheel will still be required to get a color image.

A color palette control panel has also been added. Images may be created using between 2 and 32 colors. Individual control of each color is also possible. Three sizes of digitized images are also available. These occupy the full screen, 1/4 of the screen, and 1/16 of the screen.

#### Conclusion

We consider Digi-View to be a truly fun product. It never ceases to fascinate us, nor does it ever fail to amaze our friends. Applications for Digi-View range from the frivolous to the sublime. We know of one person who digitizes X-ray photographs for presentation and analysis. We have also found that a color screen dump of a HAM image is an excellent way to dress up the children's book reports.

The basic Digi-View package is not overly expensive considering all that it does. The 2.0 release is shaping up into an even more impressive product. However, a fully functional setup can add up the dollars. The camera alone more than doubles the system cost. A copy stand and lights are almost essential. We have been using a sturdy tripod equipped with a horizontal arm to position our camera. If you are already into photography you may already have invested in many of these accessories.

New Tek, 701 Jackson Suite B#, Topeka, KS 66603 (phone: 913-354--Morton Kevelson 9332).

#### Alternate Lenses

Good quality "C" mount video lenses can be expensive. The lens from a 35 mm single lens reflex camera may be usable with a video camera. "C" mount adapters are available for many popular 35 mm camera mounts. Note that the "standard" lens for the security cameras has a 16 mm focal length. Thus most 35 mm camera lenses will act as telephoto lenses when mounted on a video camera.

#### Lighting

Adequate lighting is important for good digitization. Although the black and white security cameras are extremely sensitive for low light operation, low light levels can result in "noisy" images. Video noise appears as a graininess to the displayed image. The low light problem is aggravated by the Digi-View color filter wheel. The blue in particular substantially cuts down on the light. We found that a pair of 100 watt bulbs, in five inch photo flood reflectors, generated adequate quantities of light.

#### PAGESETTER Gold Disk, Inc. Disk; \$149.95

PageSetter is the first desktop publishing software for the Amiga. As such, it stands on the shoulders of a well-established and growing variety of similar software for the Macintosh; it has thus avoided most of the early pitfalls and oversights of first generation software. Gold Disk has created a package that is easy to learn and use, yet maintains a great deal of depth. What failings PageSetter has seem to be related to the rush to market, and are definitely correctable.

Opening PageSetter (via Work-Bench or CLI) leads you to a blank desktop. À la Deluxe Paint, a series of gadgets along the right side work in conjunction with the drop down menus to handle your layout chores. Both are very intuitively arranged, and I found them extremely comfortable to use.

PageSetter's primary vocabulary consists of "pages" and "boxes." You first create a page by selecting the option from the menus—the resulting requester window contains all the pertinent information for the basic page format. Page size is selectable from standard (8½ × 11") or legal (8½ × 14"); the European style sizes, A4 and B5, are also supported. You can also enter your own width and height measurements in the appropriate boxes for your own individual size. Maximum page size is 8½ × 11" and the minimum is 2 × 1".

Column layout is also accompanied in this requester. Simply fill in the number of columns and their widths in the respective spaces. You can select as many columns as you can fit on a page; PageSetter checks for illegal combinations of measurements. This feature works on all elements of the Page Format requester. For example, you can have three columns 21/2" wide, but only if you shrink the left and right margins to 14" each. Otherwise, PageSetter will warn you that your "Columns are Too Large" and redo your settings to the previous one.

You can now see your empty page

by clicking on one or more of the three Art Board layout gadgets along the right side of the screen. The first displays or hides the grid-you can change the size of the grid (1/2", 1/4", 1/8", or 1/6") by selecting a different measurement under the Art Board menu. The Ruler along the outside of the page and the Margins (including the columns) can also be toggled into and out of view by selecting their gadgets. One difficulty I had was in remembering when these gadgets were "on." When they are de-selected, they are darkened-this makes them look like they are highlighted. An important consideration to remember is that the margins and columns are guides and not boundaries, and can be overwritten at any time.

Once your page is set, you are ready to create your first box. This is done by selecting the box icon on the side of the screen. Then, just as in any graphics program, you click the mouse where you want to start the box and drag it open to the appropriate size. Boxes in *PageSetter* contain all the elements that go to make up the page and are fully adjustable in size, position, and attributes.

For a quick demonstration of the flexibility of boxes, let's set up a headline using the QuickText gadget. Clicking on this icon brings up a string requester which allows you to enter up to 100 characters. Type in your headline and press RETURN. Your box now has the text printed inside. Notice how quickly the text was rendered. This is one of *PageSetter's* hallmarks: speed. Compared to *Pagemaker* for the Mac, *PageSetter* is blazingly fast.

Now let's see what options are available to you. Selecting Current Box from the menu strip brings up a requester similar to the Page Format one. Here there are options for making your box solid or transparent (allowing you to overlap text and graphics), and with or without a drop shadow. This is where you decide how the text in your box is to be justified, as well as the top and left margins. Choosing a border will give you a minimum figure for these margins.

You can select from six different styles of borders (including none), with three methods for displaying those borders (all four sides, left and right only, or top and bottom only). You can also select a background for your box—a white-to-black gadget in the center allows this option.

The Current Box window also allows you to select the leading (pronounced "led-ing") and the tracking of the text. Leading refers to the space between the lines of your text-this is how you can get the double space look. Tracking has to do with microjustification, an important concept in desktop publishing. The aim of microjustification is to avoid relatively large amounts of white space between characters or words while flush-justifying text. In PageSetter, this feature is user-definable. You can determine the maximum amount of tracking, in points, for both characters and words. This is a very sophisticated feature for an entry-level program.

Finally, the Current Box requester is where you select the fonts for the text within the box. Clicking on the font name-Topaz 9 is the standard ROM font-brings up a directory requester showing you all the available fonts. I much prefer this method to that of NotePad and its drop down menus, as it allows far more fonts to be accessed. All the Amiga fonts are supported, as are any that adhere to the standard, including the commercially available Zuma fonts and several public domain varieties. These can be made available by assigning the fonts to another directory. For example, my assign statement is now in my startup sequence -"Assign fonts: Allfonts: fonts". The best part of this is that *PageSetter*, besides having the usual underline, bold, and italic algorithms, has included a few of their own: shadow, outline, and reverse. And they all work with other fonts! This is almost worth the price of the software alone.

But man does not live by headlines alone. The key to desktop publishing is easy formatting of bodies of text. Text can be split over many pages and a desktop publishing package needs

# Why Are We Giving Away Your Choice of Today's Popular Top Hit Tapes and Records ...

only a

UPER DISCOUNT COUP

everytime you buy another hit of your choice at regular retail price? THIS PRICE IS NOT A MISPRINT!

which currently are \$7.98 to \$9.98—plus shipping and handling. (Multiple-unit sets and Double Selections may be somewhat higher.)

Until midnight May 29, 1987 – we will give you these booklets of thirty 30 cents coupons for only

Booklet Good for any 30 top of Thirty hits of your choice 30c Soupons \$269.40 value!

- Super Discount Coupons Are Guaranteed Redeemable One-By-One Or As Many As You Like At A Time.
- No Need To Use Up Your Coupons All At Once, If You Don't Want To Coupons Are Redeemable Until May 12, 1988.
- A Printed Chart Accompanies Each Coupons Booklet Listing Hundreds Of The Nation's Hits In All Categories Of Music.

PARADE

Robert Palmer

s part of a nationwide publicity cam-A paign, an innovatively bold, pioneering North Carolina firm will give away one million (1,000,000) Guaranteed Super Discount Coupons Booklets for the Shocking Publicity Price of only \$9 a booklet to every person who reads this publicity campaign ad and writes to the company address (below) before midnight, May 29, 1987.

#### You absolutely must send this Original Publicity ad along with your request. No copies or Photostats accepted.

Please note that - even though the company's astonishing price of \$9 per coupons booklet will expire on the above mentioned May 29, 1987 date - however, you will be allowed a much longer time period to redeem your super Discount Music Coupons. A \$269.40 value.

The company guarantees that it will promptly, redeem all coupons sent in for redemption - all the way up until May 12, 1988. That's plenty of time for you to use up all your coupons. Also you are permitted to transfer your coupons to someone else to redeem, if you wish. These

Super Discount Coupons make excellent gifts too.

Each Super Discount Coupons Booklet contains 30 coupons, which can be redeemed for any of the current national bestseller tapes, and records. All are original artists, on the original labels. No counterfeits, no bootlegs, and no sound-alikes! You'll receive the same Popular recordings played on radio stations everyday. Included, along with your order - you'll get an up-to-date chart, listing hundreds of the very latest hits to choose from.

These are the same popular, nationally advertised Top Hits Super Discount Coupons Booklets you may have already heard about.

These Super Discount Coupons offer the easiest low cost way to build a fantastic music collection fast! Many music buyers everywhere have used these coupons to save themselves some really good money.

Now, you can own every current hit tape, and record, that you want. You too can enjoy these fabulous savings that Super Discount Coupons bring.

Every Music lover in America would love to get their hands

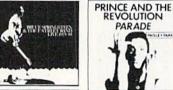

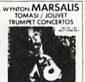

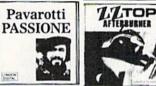

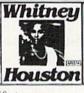

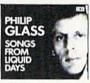

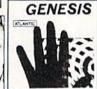

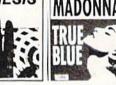

Here Are Just Some Of The Many

Thousands Of Hits You Can Get With Each

Of Your 30 Cents Super Discount Coupons!

Choose From • All Artists • All Labels

All Kinds Of Hit Music

\* Rock \* Pop \* Country \* Black Music ★ Heavy Metal ★ Rap ★ Easy Listening
 ★ Jazz ★ Classical ★ Christian/Gospel

Top Hits Chart That Comes With

Each Coupons Booklet.

Don't Miss Out - Order Now!

on them - So don't risk missing out by responding too late! These are the fastest selling, and most sought-after Super Discount Coupons ever sold by this most enterprising North Carolina firm.

These popular, Nationally Advertised Super Discount Music Coupons will not be sold at this price by the company in any store. There is a limit of just Two (2) booklets per address at this price, but if your request is sent early enough (before May 24) you are allowed to request up to 5. Each booklet is strongly backed by the company's full oneyear money-back guarantee.

To order your Guaranteed Super Discount Coupons mail this entire original publicity ad (no copies or photostats accepted) along with your name and address and \$9 for each Coupons booklet. Add only \$1 shipping per booklet ordered (North Carolina residents add sales tax.) Allow up to 3 to 5 weeks for shipment. Make check payable to Top Hits Clearinghouse.

Mail to Top Hits Coupons Booklets, Dept. AM-1, 110 West 5th Street, Winston-Salem, North Carolina 27101. Don't Forget - This Amazing Low Price Offer Expires May 29, 1987 To Readers Of This Publication.

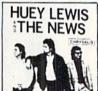

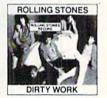

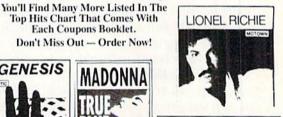

COUNTRY HITS

1 Randy Travis, Storms of Life

2 Steve Earle, Guitar Town

3 Hank Williams, Jr., Montana Cafe

3 Hank Williams, Jr., Montan 4 Dwight Yoakam, Guitars, Cadillacs, Etc., Etc. 5 George Strait; #7 BLACK HITS 1 Cameo, Word Up 2 Anita Baker, Rapture 3 Run-D.M.C., Raising Hell 4 Oran "Juice" Jones, Julice 5 Lionel Richie, Dancing On The Ceiling

The Ceiling
JAZZ HTS

1 Andreas Vollenweider, Down To
The Moon
2 Spyro Gyra, Breakout
3 Pieces Of A Dream, Joyride
4 Bob James/David Sanborn,
Double Vision
5 Yellow Jackets, Shades
CLASSICAL HITS
1 Vladimir Horowitz, Horowitz:
The Studio Recordings
2 Vladimir Horowitz, Horowitz:
The Last Romantic
3 Kathleen Battle, Kathleen Battle
Sings Mozart
4 Branford Marsalis, Romances
For Saxophone

For Saxophone 5 Luciano Pavarotti, Anniversary

CHRISTIAN/GOSPEL HITS

1 Rev. M. Brunson/Thompson
Community Choir, There is Hope

2 The Williams Brothers,

Hand And Hand

3 Douglas Miller, Unspeakable Joy 4 Shirley Caesar, Celebration 4 Shirley Caesar, Celebration 5 Sandra Crouch, We're Waiting

Just try finding any record club or store anywhere – that will give you all the current hits for the astonishingly low price of only 30¢ each! Just a mere 59 for a booklet that's redeemable for 30 hits ... a \$269.40 value!

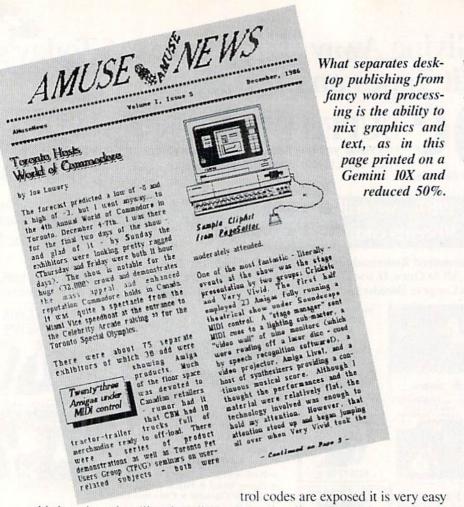

sophisticated text handling that allows you to quickly format columns of text while still being able to go in and edit that file. PageSetter handles this with its built-in Text Editor. This menu option brings you to another screen with its own text commands. Files can be loaded that are either in Generic (ASCII), Scribble!, or TextCraft format. PageSetter automatically converts the latter two file types to its own format with control codes exposed. PageSetter uses the "\" as an escape character to toggle commands such as bold, italic, underline, outline, shadow, and reverse. There is also a " /n " for "normal" which turns off all other display codes. Two nice additions are a soft hyphen, allowing PageSetter to break a long word if necessary, and a paragraph command for easy entry of multiple lines during QuickText.

The PageSetter text editor refreshes on a line-by-line basis; a touch slow for my taste. However, it does contain all expected features: a full cut-and-paste block menu, search-and-replace options (because the con-

trol codes are exposed it is very easy to make all words that have been underlined into bold, italic ones), and easy movement within the file—both menu and key commands are supported here.

Once you have edited the file, quit the editor and select the "Write" icon from the gadgets; your cursor will become a pencil. Now clicking the mouse in a box will spill the text from the editor into that box. If the text overflows, a small "Size Me" gadget appears in the lower right corner. Clicking and dragging here allows you to resize the box. Or you can use the "link box" feature. Linking two or more boxes will cause the text to flow from one to another, filling as much space as possible. This is the key to Page Setter's ease of use. Boxes can also be unlinked to isolate particular passages of text; however, this effect carries over into the text editor. separating your text file.

What separates desktop publishing software from fancy word processing software is the ability to mix graphics and text. *PageSetter* has a graphic editor to handle these chores. Here

the image you load in or draw (clipart) is monochrome. PageSetter will load any IFF file and convert the colors to its series of shadings. I loaded the King Tut pictures from Deluxe Paint with superb results. Clipart should be designed in medium resolution (640 × 200) with desktop publishing in mind. Although there is a sizing tool, PageSetter doesn't always give you an ideal reproduction; it is best to scale the drawing to its approximate size elsewhere and import it. A variety of graphic tools are available here: smooth and dot draw, line, fill, rectangle, ellipse, and two levels of magnification. Once your image is complete, use the Frame tool to surround it and clip it either in 1:1 or 5:4 ratios-the latter gives a better representation of the actual printer output. Now, like the text editor, quitting the graphic editor returns you to the main screen. Selecting the "Paint" icon will turn your cursor into a paintbrush and allow you to click in an empty box. Presto! Your image has been transferred from graphics buffer to page. You can fine-tune the placement by clicking on the Graphic Adjust gadget arrows to move the image within the box.

Well, we've been cooking for a long time-how does it taste? Printouts in this release of PageSetter are available to any of the graphic printers in the Amiga preferences. All one has to do is select "Black and White" under the Graphic Printer preferences. I printed a document on several different printers to test this vital area. The first time through I selected "Press-Current Page" under "Department" menu. This resulted in a document with a 1/8" horizontal white line about every two inches. A call to Gold Disk verified the problem and a solution. PageSetter attempts to hold the entire page as one raster image in memory—as the program itself is very large, this is frequently not possible. In this case, PageSetter will break the page into smaller slices and send that entire rastport to the printer at a time; upon sending the next rastport, most printers will reinitialize and many will execute a

#### AMIGA

#### SECTION

linefeed at that time. Gold Disk has supplied a print utility, PagePrint, to overcome this problem. As this is a much smaller program, the entire page can be held in memory at once and the previous problem is not encountered.

Dot matrix output is surprisingly clean. I found that by adjusting the size (12 point works well) and the leading (a value of 1 or 2 is best), my document is extremely readable. As PageSetter uses a graphic dump. the printout can take a long time. Neither PostScript nor DDL, the laser printer languages, are implemented in this version of PageSetter; however, a module for both should be available by the time you read this. I also attempted to print a page using a Hewlett-Packard LaserJet Plus. However, as the LaserJet can only handle one half page of graphics at a time-again a memory problem, only this time on the LaserJet-I was only able to get a half page printed.

Memory considerations are a major stumbling block with PageSetter. Because of a bug in Intuition that does not return memory once a font has been opened and then closed, large blocks of RAM go quickly. Gold Disk recognized the problem and has four steps to aid this dilemma. First there is QuickMove, which turns off the use of the blitter for moving text so that you only see the box outline - perfectly acceptable for most text or graphic repositioning. Then there is a toggle for the Memory Warning. This advises you to save your document as memory is getting low. It is wise to keep this on. Third, there is Memory Cleanup, which attempts to piece together fragmented blocks of memory into one continuous block. It also serves to refresh the screen if necessary. Finally, there is an "Emergency.Save" file that will hold your document should a memory crash occur. It is reassuring to see a company address these problems

right off the bat.

Future releases of *PageSetter* will include an interlace option that allows you to view ¼ of the page at a time under full magnification instead of the ½ currently available. This will also allow for Landscape printing. PostScript will be built in, as will support for the HP LaserJet. Color is being considered; however, this may lead to more memory problems.

In conclusion, I would rate *Page-Setter* very highly for its speed, ease of use, and superb user interface. Shortcomings are the kludgey solution to the printer problem, and the lack of more keyboard shortcuts. However, Gold Disk's commitment to the product is such that I feel these failings will soon be a memory. An excellent first program in what is bound to be a hotly contested field on the Amiga.

Gold Disk, Inc., P.O. Box 789, Streetsville, ONT, Canada LSM 2C2 (phone: 416-828-0911). — *Joe Lowery* 

#### GREAT PRODUCTS FOR YOUR COMMODORE

promenade C1™

The Eprom Programmer. Thoughtfully designed, carefully constructed, the *promenade* C1™ is respected around the world for quality and value. The original software controlled programmer does away with personality modules and switches. Intelligent programming capability can cut programming time by 95%! With Disk Software...... still just \$99.50

#### CAPTURE"

Take control of your '64 or '128\* with this easy to use cartridge. Lets you make a back-up disk of your memory-resident software. Your program is then fully accessible to you and your program can be re-booted from your disk 3-5 times faster. Or make an autostarting cartridge using the *promenade* C1 and a CPR cartridge kit. Its magic!

#### CAPTURE™ is a bargain at 39.95

| CPR-3 - Three socket board, case and 3 eproms, for use with CAPTURE™      | 29.95  |
|---------------------------------------------------------------------------|--------|
| PCC2 - Two 2732 (4K) or 2764 (8K) eproms. For '64 or '128 in 64 mode      |        |
| PCC4 - Four sockets for 2764, 27128 or 27256 (32K) eproms. Bank switching | 17.95  |
| PCC8 - Like the PCC4 but twice the capacity. For multiple programs        | 29.95  |
| PRB4 - Four sockets, eprom & battery backed RAM combination               | 24.95  |
| PTM2 - Basic 128 mode cartridge board. Two 2764 or 27128 eproms           | 5.95†  |
| PTM4 - Four sockets, 27128 & 27256 eproms. 128 mode bank switcher         | 19.95† |
| PCCH2 - Plastic case for above cartridges (except PCC8)                   | 2.25   |
| Eproms - Always in stock at competitive prices. †available June '8        | 6.     |
| *when in 64 mode                                                          | е.     |

#### **EPROM ERASERS:**

CARTRIDGE MATERIALS:

| Datarase - Hobbyist eprom eraser, 2 at a time, 3 to 10 minutes   | 34.95  |
|------------------------------------------------------------------|--------|
| PE14 - Industrial quality eraser, 7 to 9 at a time               | 79.95  |
| Starter Set - CAPTURE'*, promenade C1 and one CPR3 kit           | 149.95 |
| Deluxe Set - CAPTURE'*, promenade C1, Datarase and two CPR3 kits | 199.95 |

SHIPPING & HANDLING: USA - UPS SURFACE \$3.00

FOREIGN (AIR MAIL ONLY) \$13.00

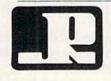

## JASON-RANHEIM

1805 INDUSTRIAL DRIVE AUBURN, CA USA 95603 TO ORDER TOLL FREE 800-421-7731 FROM CALIFORNIA 800-421-7748 TECHNICAL SUPPORT 916-823-3284 FROM OUTSIDE USA 916-823-3285 MC, VISA, AMEX WELCOME

#### IMPACT! Aegis Development Disk; \$199.95

Impact! is not a program for the average computer user. Instead, it seems aimed at a very specific portion of the buying public: those who need to design graphics presentations that can be displayed on a computer screen for easy viewing. Salespeople and corporate managers frequently use slides to illustrate their presentations. Some of the slides can cost up to \$50 apiece by the time they are finished, so simulating slide show presentations with a computer can be much cheaper.

In addition to the dollars saved, a great deal of production time can be eliminated by using computer slide shows. Creating slides with special graphics and text overlays can take as much as two weeks. The time delay can result in lost sales or uninformed decisions. A program like *Impact!* 

300 Baud Modem \$29. MONITORS 12" TTL Amber 720 x 350 14" color/green RGB, TTL composite input MAGNAVOX CM8562 1200/300 Baud Modem composite monitors CALLIII Surge Protected & Noise Filtered Power Center. \$29.95 MODEM & SURGE PRO-TECTOR C64, VIC20 POWER SUPPLY OUTPUT MAXTRON COMMODORE \$29.95 MAXTRON 1825A DURFEE AVE, S. EL MONTE. CA 91733 VISA & MASTERCARD ACCEPTED Shipping & Handling add on above price

Reader Service No. 275

solves these problems.

With the Amiga's outstanding colors, resolution, and ease of use, *Impact!* can be used to design screen displays with complicated graphics and text overlays in a fraction of the time it would take to create customized slides. But *Impact!* doesn't stop there. It includes a slide show program that will take these screens and present them in a prescribed order. The slide show module also lets you do fades, spiral ins and outs, and screen wipes, in addition to jumping between slides.

Creating screens can be great fun. With over 4000 colors to choose from, you could waste days just looking at the color selections. I really enjoyed using the color palette section. Using a sliding gauge, you modify the amount of red, green, and blue in each color until it's just the way you want it. The corresponding colors in the fill patterns are modified at the same time.

Screens can be drawn freehand or you may use commands to create geometric shapes in whatever size or color you need. You have a choice of nine brush styles. There is no facility for designing your own brushes.

There are bi-colored fill patterns available for use in "coloring" your shapes, but these only work with shapes created using the program's shape commands. If you try to fill a box or other shape that just happened naturally, it doesn't work.

Graphs can be created using numeric data entered one number at a time in the graph creation module, or by reading in figures from an output file created with a spreadsheet package or word processor. This file must meet certain parameters, but it is a commonly used format.

You can overlay text on top of your graphics to identify parts or explain figures. Text can be presented in many different point sizes and fonts. Text can be in bold, italic, shadow, underline, or outline.

The slide show program that is included as a separate module is used to design the presentations and Aegis encourages its distribution, while retaining its copyright to the module. The *Impact!* program on the other hand is licensed for the owner's personal use only and must not be on disks that are given out. If you wish to send your creation out on disk, all you need do is put the appropriate screen files and the slide show program on a disk.

The only limitation I found in using this package was the lockups that occur when you run out of memory. With only 512K of memory, it took me very little time to get too complicated for my Amiga. The documentation does warn of this and encourages use of more memory and/or RAM disks to speed things up and eliminate memory overflow.

The program does have printer support and screen illustrations can be written to disk in IFF format, so you can use your illustrations with programs like Aegis Draw Plus, Aegis Animator, Deluxe Paint, and Deluxe Video. Unfortunately, screens that are created with other programs cannot be used by the slide show program.

The manual is a softbound book that bears a suggested price of \$24.95 on the cover. Interesting concept, but I wouldn't pay more than \$12.95 for it. Adequately illustrated, it has a tutorial section in the front that gets you right into using the program. I found the index lacking.

I was pleased to find that the program wasn't copy protected. With a package like this, I wouldn't want to work from my only copy. When the occasional lockup occurs it can be fatal to the disk in use. I strongly agree with the manual that you should always work from a backup copy.

Impact! is a fun program to draw with and the presentation graphics are excellent. For those with a need for a product like this, I'd recommend it. I do think that at \$199.95 it's overpriced, but with the slide show module being freely distributable it isn't that unreasonable.

Aegis Development, 2210 Willshire #277, Santa Monica, CA 90403 (phone: 213-392-9972).

-Cheryl Peterson

# TURBOPOKE

# For the C-64 By Jim Frost

ASIC games and utilities often include pages of data statements for machine language routines, sprites, and graphic effects. READ and POKE commands are then used to convert the data to usable machine language. But BASIC handles data so slowly that the pause for POKEing data usually allows time for a cool drink, a trip to the rest room, or...you get the point. *Turbopoke* is a short machine language utility that moves data to memory at a blazing 11000 bytes per second so your program can start immediately.

To use *Turbopoke*, type and save the listing on page 113. Next, add *Turbopoke* to your program using a merge utility. If you don't have one, list the data onscreen, delete line 395, then load your program, typing the load commands directly under line 390. Press return for each data line, then reenter line 395. Your program may need to be renumbered to avoid line number conflicts. Next modify the READ/POKE routine in your program to load the 170 bytes of *Turbopoke* to the cassette buffer at address 828. Since *Turbopoke* is short, this takes only a few seconds. Now add the following line to your program:

SYS828, ADDRESS, LINE

ADDRESS is the place where the remaining data belongs and LINE is the line number where the original data begins. *Turbopoke* fills memory with data from the specified line number and continues until the last data statement or until a data value of 256 is read. To move blocks of data to different locations, add an extra DATA 256 to the end of each data block and use separate SYS828, ADDRESS,LINE for each. *Turbopoke* works reliably for correctly typed data statements including substitution of commas for zeros; however, part of its speed is achieved by eliminating SYNTAX testing. Test your data statements using BASIC READ and POKE, since errors in data will cause unpredictable results.

In writing *Turbopoke* I tried to maximize speed as much as possible while keeping length reasonable. Subroutines were used only in initialization where they are executed once. In the main program loop, key sections of code are repeated to eliminate time-consuming subroutine calls. Whenever possible, branching decisions are planned so that the branch occurs on the least likely event. This saves the extra machine cycle required when a branch is taken. The number converting routine uses lookup tables rather than ROM routines or slower, more general calculations, and is limited to numbers of 0 to 255. The special case of 256 exits to BASIC. □

SEE PROGRAM LISTING ON PAGE 113

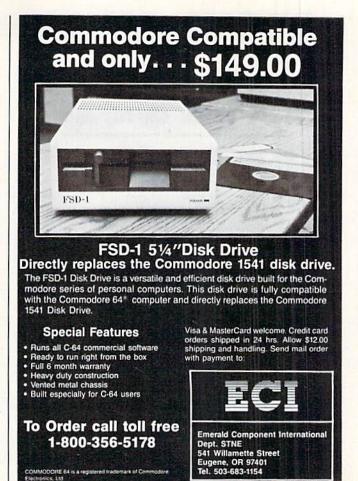

Reader Service No. 263

# GIVE YOUR COMPUTER A VALENTINE'S PRESENT:

RENT IT SOME SOFTWARE!

We have a complete line of name brand software for rent or sale. All the most popular programs are available for your Atari, Atari ST, Commodore, Amiga, IBM and Apple Computers. Use your credit card for fast phone orders, or write for our complete list of titles!

YOU WON'T BE SORRY!

Call toll-free outside Texas: 1-800-433-2938
- Inside Texas call: 817-292-7396

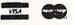

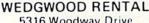

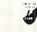

5316 Woodway Drive Fort Worth, Texas 76133

# STOW AWAY

## For the C-64

### By Buck Childress

ouldn't it be great if you could load or save a program in mere microseconds, without using a disk drive or cassette recorder? I'm talking about the times when you wish you could instantly save a program in order to check out a different version or routine. The last thing you want to do is come up with another strange sounding name to save it under, let alone wait for the disk or tape drive to merrily do its thing. Oh, the pain! Now you have to wait again while it loads back into the C-64. Then you have to scratch that strange name you saved it under. Whew! There's got to be a better way. But instant storage without a recording device? Can it be? You betcha!

Stow Away stows (saves) and salvages (loads) BASIC programs in the blink of an eye. It's great for those times that you want to look at another program or routine, without the hassle of a disk or tape operation. Maybe you want to try another version of the program you're working on, but want the current version left intact. Or perhaps you just want a copy stashed away in case of an accidental NEW. Stow Away does the trick.

Stow Away doesn't actually load and save in the conventional sense. It transfers your BASIC program to an invisible area of RAM entirely separate from the BASIC and FREE RAM areas. This area of RAM lies under the BASIC interpreter and operating system ROMs. It isn't available for most applications since it must be switched in and out, with various preparations beforehand. However, it's perfect for our use. Besides, why let all this good RAM go to waste? With it you have 16,384 bytes of storage area for your program—storage area that won't interfere with whatever else you may have in memory. 16,384 bytes will hold a mighty big program. I have one that's 475 lines long and uses 16,235 bytes.

Stow Away is easy to use. Here's how. After saving a copy of Stow Away, run it. The BASIC loader POKEs the machine language data into memory and checks for errors. When it's finished, type SYS 52000 and press RETURN. A message verifies Stow Away is on. Once Stow Away has been activated, don't run the loader again. Doing so will upset important pointers.

When you want to use *Stow Away*, press any letter key followed by RETURN. I thought this would be handier than having to SYS 52000 every time you want to use it. (The cursor must be at the beginning of a blank screen line when you do this.) Four options will appear on your screen. Just press the corresponding number key to use them. Here's what they are.

The first option quickly stows your program in that hidden RAM area. If you currently have something there, you'll be given a chance to cancel. Stow Away verifies that the program you want to stow is within the 16,384 byte range before proceeding. If it isn't, Stow Away lets you know you've got a monster on your hands. Then it cancels the option and returns to BASIC.

The second option quickly salvages your stowed goodie and places it back in BASIC RAM. If you already have something in BASIC memory, *Stow Away* gives you a chance to cancel.

Whether you're stowing or salvaging, the ease and speed are terrific. The process takes less than a second for most programs. My 475-line, 16,235-byte monolith takes about two seconds. When it's done, *Stow Away* displays the byte count of your program.

Should you inadvertently find yourself staring at the menu, all the while wondering what you're doing there, the third option will let you make your great escape back to BASIC. If, like me, you frequently do things and later wonder why, this little tidbit will come in handy.

Last but not least, option four deactivates *Stow Away*. A message verifies it's off. SYS 52000 reactivates *Stow Away*.

Here are a few things to remember when using Stow Away. You can load and save all the BASIC programs you want without affecting Stow Away or anything you may have stowed. You can run programs, too. Just be sure they don't POKE data into Stow Away's domain (52000-52920). If the program you want to run has custom characters, or in any other way switches the ROM/RAM memory (most don't), you'll have to save a copy of your stowed program to disk or tape first. You should deactivate Stow Away before you run a program. Since Stow Away actually saves your work to another area of C-64 memory, not disk or tape, be sure to save a copy of your work before you switch the computer off.

Give Stow Away a try. It's a fast, unique way to instantly save and load your work.

SEE PROGRAM LISTING ON PAGE 106

#### ERRATA

#### **Vault of Terror (October '86)**

An error in line 159 may prevent the player from winning. To eliminate this problem replace the current line 159 with the following:

159 DL(CC, 2)=BO(8)

#### Rebels and Lords (December '86)

Under certain circumstances, the program will not be able to tell when no armies are left. Fix the bug by replacing line 590 with:

590 NEXT: UD=M: QD=O: IFA<WTHEN630

#### Hanger 14 (January '87)

Lines 9 and 99 were missing characters. Replace them with:

9 GOSUB104:TI\$="000000

99 P\$="[4" "][DOWN][4"[LEFT]"][4" "][DOWN][4"[LEFT]"][4" "][UP]

# '64 or '128 Software Take your Pick!

**BASIC Compiler** 

Complete BASIC compiler and development package. Speed up your programs 3x to 35x. Compile to machine code, compact p-code or both. A great package that no software library should be without. '128 version: 40 or 80 col. monitor output and FAST mode operation, extensive 80-page programmer's guide. C-64 \$39.95 C-128 \$59.95

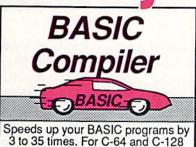

Super C

For software development or school. Learn the C language on the '64 or '128. Compiles into last machine code. Combine M/L & C using CALL; 51K available for object code; Fast loading; Two standard I/O librarys plus math & graphic libraries. Added '128 features: CP/M-like operating system; 60K RAM disk. C-64 \$59.95 C-128 \$59.95

New C-64 Version! Speedterm

Let your 64 or 128 communicate with the outside world. Obtain information from various computer networks. Flexible, command driven terminal software package. Supports most modems. Xmodem and Punter transfer protocol. VT52 terminal emulation with cursor keys, large 45K capture buffer & user definable function keys. Contains both versions C-64 & C-128 \$39.95

#### Chartpak

Create professional quality charts fast— without programming. Enter, edit, save and recall data. Interactively build pie, bar, line or scatter graph. Set scaling, labeling and positioning. Draw charts 8 different formats. Statistical routines for average, standard deviation, least squares and forecasting. Use data from spreadsheets. Output to most printers. C-64 \$39.95 C-128 \$39.95

# C Language

Compiler

Learn the the language of the 80's and beyond on your '64 and '128

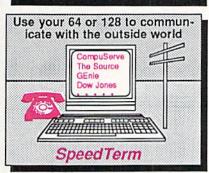

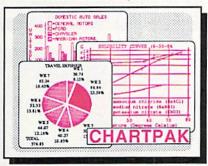

#### COBOL

Now you can learn COBOL, the most widely used commercial programming language, on your 128 or 64. COBOL Compiler package comes complete with syntax-checking editor, interpreter and symbolic debugging aids. New 128 version works with 40/80 column monitors and is quicker than the '64 version. C-64 \$39.95

New C-720 Version! Super Pascal

Complete system for developing applications in Pascal. Extensive editor. Standard J & W compiler. Graphics library. If you want to learn Pascal or develop software using the best tool available, Super Pascal is your first choice. Added '128 features: RAM disk; 100K source/one drive or 250K/two; 80/40 column. C-64 \$59.95

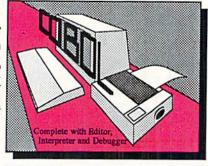

# Pascal Language Compiler

Expand your programming horizons on your '64 and '128 with this second most used language

#### Cadpak

Easy-to-use interactive drawing package for accurate graphic designs. Dimensioning features to create exact scaled output to all major dot-matrix printers. Input via keyboard or lightpen. Two graphic screens for COPYing from one to the other. DRAW, BOX, ARC, ELLIPSE, etc. available. Define your own library of symbols/objects-store up to 104 separate objects.

C-64 \$39.95

#### PPM

Comprehensive portfolio management system for the 64 and 128. Manage stocks, bonds, mutual funds, T-bills: record taxable or non-taxable dividends & interest income: reconcile each brokerage account cash balance with the YTD transaction file; on-line quotes through Dow Jones or Warner. Produces any type of report needed to analyze a portfolio or C-64 \$39.95 security. C-128 \$59.95

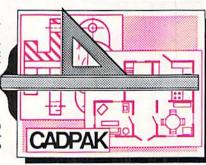

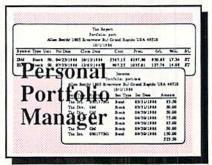

Call **now** for the name of the dealer nearest you. Or order directly form Abacus using your MC, Visa or Amex card. Add \$4.00 per order for shipping. Foreign orders add \$12.00 per item. Call (616) 241-5510 or write for your **free** catalog. 30-day money back software guarantee. Dealers inquires welcome—over 2000 dealers nationwide.

**Abacus** 

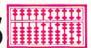

P.O. Box 7219 Dept H3 Grand Rapids, MI 49510 Phone 616/241-5510 • Telex 709-101 • Fax 616/241-5021

# DEVIEWS

# VIDEO DIGITIZERS

# For the C-64

## **Text and Photos by Morton Kevelson**

It seems that everything is going digital these days. Compact discs have revolutionized home audio reproduction, digital televisions are starting to appear, and digital audio tape recording is ready and waiting in the wings. All of these processes have one thing in common. Their original data is fundamentally analog.

Precisely speaking, an analog process is one which is characterized by a continuously varying signal. The value obtained by measuring the signal is dependent on the precision and response time of the measuring inquantum physicists in our audience), it is possible to digitize these processes with acceptable accuracy. In this way a finite series of samples, with a limited range of values, can be made to adequately represent the original data.

The required degree of accuracy is of course determined by the intended application. For example, audio digitization for compact discs is accomplished by sampling the sounds approximately 44,000 times per second with twelve data bits allocated to each sample. When properly decoded, the

resulting sound is nearly indistinguishable from the original.

The advantages of digitizing analog data are numerous. Endless copies of digital data can be made without any loss of resolution. The data itself may be manipulated by computer processing emphasizing the desired response while eliminating noise and distortion. Anyone who has compared the best vinyl recordings to the compact disc will attest to the effectiveness of this process.

Visual images may also be captured as digital data for computerized

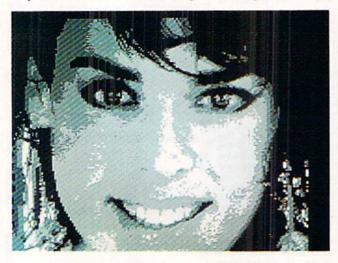

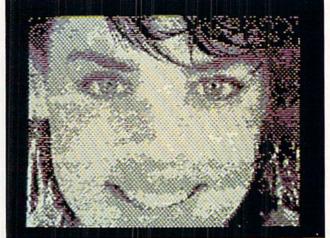

strument. It is thus possible to glean additional information from an analog signal by improving your measuring instruments.

By comparison, a digital process is characterized by the presentation of data in discrete packets at uniformly timed intervals. Once data is placed in digital form, the limits of precision are fixed. The quality of data in an eight bit format is not improved by feeding it into a sixteen bit machine.

Although analog phenomena are characterized by theoretically infinite resolution (our apologies to the Top left: Computereyes high contrast capture in Koala multicolor format. Top right: A 280 × 192 pixel image by Computereyes II and Spartan. Right: 8 level, 160 × 200 pixel Kinney image.

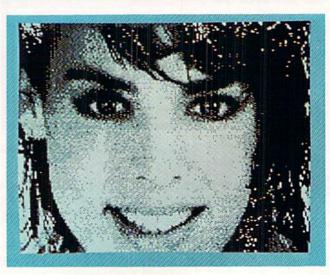

Another Abacus Best Seller! GEOS Inside and Out

If you use GEOS then our new book, GEOS Inside and Out, has the info you need.

A detailed introduction is laid out for the novice-beginning with how to load the GEOS operating system...how to create a backup...how to alter the preference manager...how to format disks...learn geoWrite and geoPaint in detail...use geoPaint for designing floor plans or drawing electronic diagrams. Easy-to-understand examples, diagrams and glossary are included to enlighten the beginner.

The advanced user will find more detailed information on GEOS's internals and useful tricks and tips. Add a constant display clock-includes assembly and BASIC listing...complete listing of our FIIeMaster utility (converts your programs to GEOS format with an icon editor) with a line by line explanation...create a single-step simulator for observing memory and the various system registers...learn about windows and how to use them to your advantage...understand GEOS file structure.

If you're just getting started with GEOS or getting to the point of wanting to add your own applications, then GEOS Inside and Out will help you on your way.

> Coming Soon! GEOS Tricks & Tips

Continuing the tradition established by our famous C-64 reference library, GEOS Tricks & Tips is a collection of helpful techniques for anyone who uses GEOS with their Commodore. It's easy to understand without talking down to the reader, and detailed in the applications of the routines. Includes a font editor to create up to 64 point text and a machine language monitor. A perfect companion volume to GEOS Inside and Out. Available Second Quarter. \$19.95

GEOS, geoWrite, geoPaint are tradenames of Berkeley Softworks.

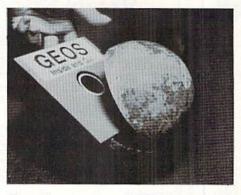

To receive your copy of GEOS Inside and Out and/or GEOS Tricks & Tips, call now for the name of the dealer or bookstore near you. Or order directly using your Visa, MC or Amex card. Add \$4.00 per order for shipping and handling. Foreign orders add \$10.00 per book. Call or write today for your free catalog. Dealer inquires welcome-2000 nationwide.

Order both today!

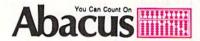

P.O. Box 7219 • Dept. H3 Grand Rapids, MI 49510 Telex 709-101 • Fax 616/241-5521 Phone 616/241-5510

# ist a few of our books

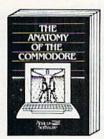

Anatomy of the C-64
Insider's guide to '64 Internals,
Graphics, sound, I/O, kernal,
memory maps, and much
more, Complete commented
ROM listings. 300pp \$19.95

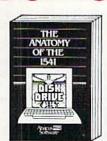

Anatomy of the †541 Drive Best handbook on this drive, explains all. Filled with many examples programs, utilities. Fully commented 1541 ROM listings. 500pp \$19.95

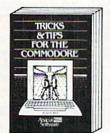

Tricks & Tips for the C-64 Tricks & Tips for the C-54
Collection of easy-to-use techniques: advanced graphics, improved data input, CP/M, enhanced BASIC, data handling and more. 275pp \$19.95

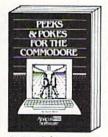

Peeks & Pokes for the 64 Includes in-depth explanations of PEEK, POKE, USR, and other BASIC commands, Learn the "inside" tricks about other B. Learn the your '64. 200pp \$14.95

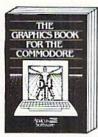

Graphies Book for the C-64
Best reference, covers basic
and advanced graphics.
Sprites, Hires, Multicolor, 3Dgraphics, IRO, CAD, projections, curves. 350pp \$19.95

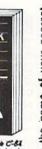

available. for the name of your nearest order direct with your credit card 1616/241-5510. Add \$4.00 per &H. Foreign add \$12.00 per book.

Other books and software also available call or write for your free catalog. Deale inquires welcome—over 2000 nationwide. dealer. Or ord by calling 6 order for S&H Commodore

**128** INTERNALS Abacus Software

C-128 INTERNALS Important C-128 Information. Covers graphic chips, MMU, I/O, 80 column graphics and fully commented ROM listings, more. 500pp \$19.95

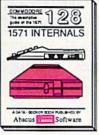

1571 INTERNALS
Essential reference, Internal
drive functions. Explains
various disk and file formats.
Fully-commented ROM
listings. 450pp \$19.95

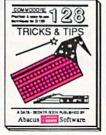

C-128 TRICKS & TIPS Fascinating and practical info on the C-128, 80-col hires graphics, bank switching, 300 pages of useful inform-ation for everyone. \$19.95

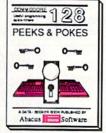

C-128 PEEKS & POKES Dozens of programming quick-hitters, techniques on the operating system, stacks, zero page, pointers, and BASIC. 240pp \$16.95

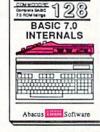

C-128 BASIC 7.0 Internals Get all the inside info on BASIC 7.0. This exhaustive handbook is complete with fully commented BASIC 7.0 ROM listings. \$24.95

P.O. Box 7219
Dept. H3
Grand Rapids, MI 49510
ex 709-101 • Fax 616/241-5521
Phone 616/241-5510

TODO:

#### VALUE-SOFT

9513 S.W. Barbur Blvd. M-56 Portland, Oregon 97219

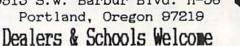

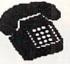

#### For ORDERS only 1-800-544-SOFT

Oregon call 1-503-246-0924 Add \$2.00 S. & H. Visa/MC gladly

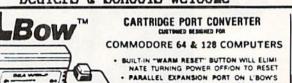

PARALLEL EXPANSION PORT ON L'BOW'S BACKSIDE ALLOWS SIMULTANEOUS HARD WARE & SOFTWARE ACCESS. . VERTICAL CARTRIDGE PORT MAKES CARTRIDGE USE MUCH EASIER

> . NO MORE STRESS ON THE COMPUT THE PRESSURE OF PLUGGING IN CARTRIDGES SINCE 'LBOW PUTS IT ALL ON THE TABLE TOP

DOUBLER PRECISION SQUARE NOTCH IN THE DISKETTE AT EXACTLY THE RIGHT SPOT SO THE "FLIPSIDE" CAN BE USED

\$19.95

C-64 POWER **\$**29.95

CABLES ETC. ( Cross Ft.6 pin, male both ends Ft.6 pin, male both ends Ft.6 pin, male both ends \$6.95 # B66 # B69 \$8.95 C618 \$16.95 Ft.6 pin, male/female A66 \$6.95 Ft.6 pin, male R-ang/male #
Ft.Monitor, 5 pin/4 RCA #
Ft.Monitor exten., 5 pin # R69 \$9.95 D56 \$9.95 E56 \$6.95 Ft. Centronics, male/male # 6 C6MM \$14.95 6 Ft.Cent., male/female 6 Ft.RS-232, male/male 100 write protect tabs 100 Tyvek disk sleeves # CGMF \$14.95 # G625 \$14.95 # TAB \$1.49 DS \$5.95 jewelers screw drive set # SC6 \$4.95

46

PROTECTION REVEALED

\$15.95

A begginers guide to software protection. Become a master of illusion. Book is 141 pages, free disk of 21 utilities included

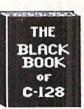

REFERENCE BOOK **\$15.95** 

The best friend a C128 owner ever had. Includes C64, 128, CPM 3.0, 1541, & 1571 drives 261 pages, 75 easy charts & tables. Think of Black Book as a dictionary, always ready ULTRAVOX Sound System to answer your questions.

BEGINNER'S PAK 64

\$15.95

1.150 popular subroutines on disk, add to your own programs, graphics, sorts, etc. 2.poster (21x28) screen/color memory map. 3. extensive C64 memory map

4.18 bound cheat cards, commands at hand All four items in one great package price

CARTRIDGE PORT CABLE

4 slot switchable expansion board, plus a reset button/fuse protection. Plugs into cartridge port, has 4 switchable (singly Catalog the movies you have saved on your or any combination) expansion connectors. VCR. 1,000 films or 250 tapes. Print list Gives your C64 or 128 full expandability. of titles/tape #, labels for tapes. Data This is superbly designed unit.

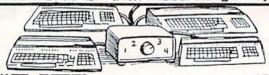

\$ SAVER SWITCH

Vic-20, C16, Plus 4, C64, C128, AB switch 2 computers to 1 drive and printer or two printers to 1 computer. 3 female sockets, plugs in in seconds.

SUPER SAVER 4

\$79.95

4 Commodore computers to 1 drive/printer, great for schools or business.

MONITOR SWITCH

\$39.95

Share 1 monitor with 2 computers. change output at the turn of a knob. The box has 2, 5 pin cables, 1 to each computer, plus a 8 pin socket for the monitor. C64/C128

CENTRONICS AB SWITCH

All 36 pins switched, female connections, high quality push button. female connectors,

CENTRONICS ABOD SWITCH

All features of the AB except 4 computers to one device. Rotary switch.

RS 232 AB SWITCH

**\$39.9**5

All 25 pins switched, female connectors, gold pins, high quality push button.

128 CABLE 40/80 column

**\$9.**95

80 columns with the 1701/1702 monitors.

128 40/80 switchable cable

80 columns, plus built-in switch

POWER CENTER

EMI filtering, 15 AMP breaker, surge protection, lighted rocker switches, heavy all metal case. \$5.00 shipping this item only

**\$39.9**5

Add an exciting new dimension to sound on the C64/C128. Creates 100% stereo, with a built-in amp to power speakers directly. Also works with VCR & TV

E.M.C.S. Music Construction Set \$29.95

The powerful music processor for the C64, Plays 32nd notes, allows long compositions A 2 disk set, also 40 pre-recorded songs.

64 Disk Cataloger \$19.95|BRAND X

10 in. extension cable for cartridge port 4,000 files or 100 disks. Add, save, etc. APROSPAND 64 Light file types, print lists in 1, 2 or 3 columns, prints disk labels.

VIDEO LOG 64

saved: title, start/end, length, category

## REVIEWS

processing. We first looked at this process on the C-64 a bit over one year ago. At that time we reported at some length on the Computereyes video digitizer for the C-64. The quality of that product, its relative simplicity in terms of both hardware and software, and its reasonable cost, combined with the growing size of the Commodore market, led us to believe that we would have been able to present several such products well before this time. Thus when we finally accumulated three digitizers from what it turned out were not independent sources, we forged ahead with this presentation.

We have previously indicated the worth of a C-64 image at up to 10,001 bytes. If we consider the byte as equivalent to a computer word, this is substantially more than the 1,000 words normally charged for a picture. As we have pointed out, a word is worth a millipicture. The price of a C-64 image has not changed a bit. However, if you peruse the review of Digiview for the Amiga elsewhere in this issue, you will find out the true cost (in terms of data and not dollars) of quality graphics. We must issue a strong word of warning before you turn to the Amiga Section. Side by side comparisons of Amiga graphics against 64 has been known to cause grown men to weep, women to sigh, and children to crow with delight. The net effect is invariably stressful on your pocketbook.

#### A Brief Dissertation on the C-64 Bit Map Display

An appreciation of the way the C-64 displays bit-mapped images will be useful for getting the most out of your video digitizer. The C-64 has two bit map display modes. Both modes utilize an 8,000 byte data block as the basis of the display.

The hi-res mode generates a graphic screen which is 320 pixels wide by 200 pixels high. A quick calculation reveals a one-for-one correspondence between each bit of the bit map and every pixel. Associated with the hi-res bit map is an additional 1000 bytes of color data. Inasmuch

as the C-64 only displays 16 colors, it is possible to store two color values in each color byte. The value of the lower half of the color byte corresponds to pixels whose bit value is zero. The upper color nybble is linked to pixels with a bit value of one. There is a 64 to 1 correspondence between the 8000 byte bit map and the 1000 byte color map. Every 8 by 8 area of the bit map screen is assigned to a single byte of the color map.

The multicolor mode produces a graphic screen consisting of 160 pixels across by 200 pixels high. This is half the horizontal resolution of the hi-res mode. Note that the screen display is the same size, as each pixel is now twice as wide. The advantage of multicolor mode is increased color flexibility. Since two bits now correspond to a single pixel, we can generate four values and display as many as four colors within each eight byte, 64 bit, 32 pixel display cell. One of these colors is defined by the contents of a single nybble which sets the background color of the entire display screen. Two more of the colors are stored in a 1000 byte block which corresponds to the color data of the hi-res screen. The remaining color is taken from the values in an additional 1000 nybbles of color data. Thus each four by eight pixel block of the multicolor screen may display up to three independent colors and a fourth background color which is common to the entire screen.

To summarize, a hi-res image consists of 8000 bit map bytes and 1000 color bytes for a total of 9000 data bytes. Each eight byte, 64 pixel graphic block of the hi-res screen has an associated color byte which defines its two possible colors. A multicolor image contains all of the above plus an additional 1000 nybbles of color data plus a single nybble to define the screen background color. Since the color memory nybbles each occupy a unique byte address, the total multicolor picture consists of 10,001 bytes. Each eight byte, 32 pixel graphic block of the multicolor screen has associated with it 11/2 bytes

#### READER SERVICE INDEX

| Page        | Company Svc.                                                    | No.        |
|-------------|-----------------------------------------------------------------|------------|
| 63          | Abacus Software Inc.                                            | 251        |
| 65          | Abacus Software Inc.                                            | 252        |
| 3-4<br>10   | Access Software Inc. Accolade                                   | 245<br>291 |
| 10          | Accolade                                                        | 292        |
| 85          | American Int'l Computer Products                                | 282        |
| 4I<br>20,21 | The Avalon Hill Game Company<br>Berkeley Softworks              | 230<br>237 |
| 29          | Berkeley Softworks                                              | 238        |
| 31          | Berkeley Softworks                                              | 239        |
| 23<br>25    | Berkeley Softworks Berkeley Softworks                           | 242        |
| 27          | Berkeley Softworks                                              | 244        |
| 49          | Business Opportunity Publishers                                 | 257        |
| 57          | Business Opportunity Publishers                                 | 258        |
| 79<br>87    | Business Opportunity Publishers Business Opportunity Publishers | 259<br>260 |
| 51          | Central Point Software Inc.                                     | 261        |
| 7           | Cheatsheet Products, Inc.                                       | 283        |
| 11<br>13    | COMAL Users Group USA<br>COMAL Users Group USA                  |            |
| 13          | Commodore International                                         | 295        |
| 34          | CompuServe                                                      | 270        |
| 35          | Computer Mart                                                   | 240        |
| 28<br>84    | Computer Centers of America<br>Computer Swap, Inc.              | 250<br>278 |
| -2          | Digital Solutions Inc.                                          | 266        |
| -3          | Dreamrider Software Inc.                                        | 236        |
| 14          | Dune Systems                                                    | 287        |
| 44<br>38    | Electronic Arts Electronic One                                  | 231<br>269 |
| 61          | Emerald Component Int'l                                         | 263        |
| 47          | Ерух                                                            | 233        |
| 47<br>71    | Epyx<br>Free Spirit Software, Inc.                              | 234        |
| 71<br>24    | HesWare                                                         | 241        |
| 12          | Howard W. Sams & Co.                                            | 294        |
| 68          | Inkwell Systems                                                 | 254        |
| 44<br>59    | Intellicreations Jason-Ranheim                                  | 232        |
| 36          | KFS Software, Inc.                                              | 276        |
| 11          | Lease Program Headquarters                                      | 293        |
| 4,5         | Lyco Computer                                                   | 255        |
| 12<br>60    | Master Software<br>Maxtron                                      | 272<br>275 |
| 52          | McGraw Hill                                                     |            |
| 89          | Metacomco                                                       | 273        |
| 39<br>83    | Microcomputer Services<br>Micro-W. Distributing, Inc.           | 267<br>279 |
| 12          | Midwest Software                                                | 285        |
| 53          | New Tek                                                         | 288        |
| 82          | Ohio Computer Services, Inc.                                    | 281        |
| 15<br>42,43 | Precision Peripherals & Software Pro-Tech-Tronics               | 253<br>256 |
| 16-19       | Protecto Enterprizes                                            | 277        |
| 40          | R,J. Brachman Assoc, Inc.                                       | 262        |
| 8<br>50     | Simon & Schuster Software                                       | 290<br>249 |
| 9           | Skyles Electric Works<br>Software Discounters                   | 247        |
| 6           | S&S Wholesalers, Inc.                                           | 246        |
| 48          | Strategic Simulations                                           | 235        |
| 8<br>14     | Suncom<br>Superior Micro Systems, Inc.                          | 289<br>286 |
| 13          | Supra Corporation                                               | 296        |
| 80          | T.C. Electronics                                                | 274        |
| 83          | TecTrans                                                        | 280        |
| 46<br>66    | Unlimited Software Inc. Value-Soft                              | 265<br>248 |
| 61          | Wedgwood Rental                                                 | 264        |
| 10          | Xetec, Inc.                                                     | 284        |
|             |                                                                 |            |
| 30          | Ahoy! Back Issues                                               | 11144      |
| 30<br>38    | Ahoy! Back Issues Ahoy! Disk                                    | -          |

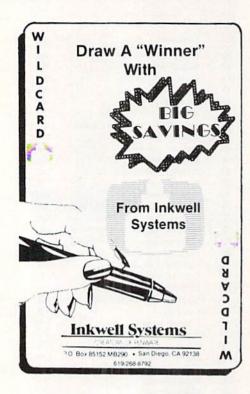

of color data which define three independent colors for each cell.

#### Video Sources

You can't digitize an image without an image to digitize. None of the C-64 digitizers are particularly fussy about the source of the images, as long as they are fed a standard NTSC video signal. In a pinch, the video output of a home VCR can be used if nothing else is available. A stationary video frame is essential, as the digitizers all require several seconds to capture an image. Some time will also be required to adjust the digitizer's brightness control. A video camera is the best source, as it also lets you choose the subject matter. The color camera of your home video system will do just fine.

Connection to the digitizers is via a standard RCA type phono jack. Some cameras have a special cable for their VCR. A simple solution is to patch the camera through the VCR using its built-in video output. For the bargain-conscious Commodore user, a possible low-cost alternative to a color camera or VCR is a black and white camera. These cameras can often be found selling as no-frills security devices ranging in price from \$150 to \$300.

#### COMPUTEREYES

Digital Vision Inc. Commodore 64/128 Price: \$129.95

We reported on Computereyes, in considerable detail, in the September 1985 issue of *Ahoy!* Our opinion of this product remains unchanged. Since that time, the manufacturer has added some additional support software to link Computereyes to recent C-64 graphics packages.

Computereyes consists of a hardware module and supporting software on disk. The Computereyes black box plugs right into the C-64/C-128

THE GRAPHICS FORMAT **CONVERSION PROGRAM** THAT NOW SUPPORTS **ALL OF YOUR FAVORITE GRAPHIC PACKAGES** Including GEOS Flexidraw Computereyes · Doodle! • Koala · Print Shop Billboard Maker Print Master Blazing Paddles Newsroom Animation Station Cadnak 64 · Super Sketch Plus . Stand alone printer drivers

user port. It does not interfere with the cassette port (on the C-64) or the RGB port (on the C-128), as it is the same width as the user port connector. Two adjustments are provided. The first syncrhonizes Computereyes to your video source. This setting is easily done with the help of the supporting software.

Slide Show

The second adjustment compensates for the brightness of the image or the intensity of the signal. The setting of this control has a direct bearing on the appearance of the image. The adjustment is also rather sensitive, with small movements resulting in a large change in the appearance

of the digitized image. The software provides for a special adjustment mode which continuously scans the image without blanking the display. This lets you make a coarse setting of the brightness control. The fine adjustment will still have to be done during the actual digitization.

#### System Software

All of the Computereyes operations are listed on the single menu screen. A concise manual details all of the functions. Most of the manual can be dispensed with, as all of the essential operating instructions are included in a set of disk-based help files.

The basic system software lets you capture an image in several formats. A single scan digitization creates a high contrast black and white image in about six seconds. The digitization process captures a single column of pixels on every video scan. Since the NTSC, non-interlaced frame rate is 60 times per second, it takes over five seconds to capture the 320 pixel columns of the C-64 hi-res mode.

In addition, a 4-level and 8-level capture can be performed. These require a corresponding number of additional scans. Digitization time for the 8-level capture is over 50 seconds. All of the images are pure 8000 byte

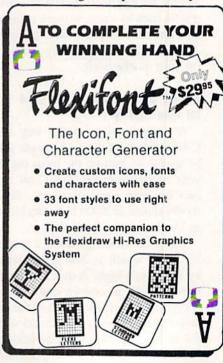

# REVIEWS

bit maps. Separate color data, which defaults to black and white, is not saved to the disk. Instead the gray levels are produced by varying the dot patterns. This type of bit map is wellsuited for printing on a black ribbon dot matrix printer.

Although you can use the digitized images in your own programs, the basic Computereyes format does not correspond to any of the commercial graphics packages which are available for the C-64. For these, Digital Vision offers optional compatibility software in support of several popular formats.

DOODLE! from City Software was one of the first drawing programs available for the C-64. It utilizes the C-64's hi-res format to produce 320 by 200 pixel colored images. The Computereyes compatibility software for the DOODLE! package adds lowcontrast and high-contrast modes to the three captures available with the basic software. These extra modes make use of all five of the C-64's gray levels (black, white, and three shades of gray). The gray scale data is saved in the hi-res color map which is part of the DOODLE! file format. The resulting images have more detail and finer gradation than the standard captures. The low-contrast capture uses four scans at adjacent brightness levels of the video image. The high-contrast capture is similar, except that a brightness level is skipped between each scan. This increases the contrast, or brightness range, of the captured image.

The Flexidraw package is a light pen driven hi-res drawing package from Inkwell Systems. The compatibility software for Flexidraw is very similar to the DOODLE! support package. The differences lie in the disk file format and the size of the bit map. The Flexidraw file format saves the color data in a separate 1000 byte file. Thus Flexidraw image files with color actually consist of two disk files. Flexidraw also uses the 48 rightmost pixels of the bit map screen as a menu area. Thus Flexidraw images are only 272 pixels wide. Computereyes still digitizes the entire bit map while marking the menu area with a purple stripe.

The Koala package uses the C-64 multicolor format to generate 160 by 200 pixel color graphics. In this format the Computereyes basic gray scale scans will give peculiar results. Instead, the Koala compatibility software provides two gray scale captures in multicolor format. These are similar to the low-contrast and high-contrast captures mentioned above. The image files are saved in the Koala format for use with that package. Interestingly enough, the Koala format graphics provided the most natural looking digitized images. This was a result of the additional color detail available with the multicolor format. For this application, the additional color outweighed the higher resolution of the hi-res format.

There are two image formats used by *Print Shop*. The most popular is a clip art format which uses a fraction of the entire C-64 bit-map. The second Print Shop image format is simply the entire 8000 byte hi-res bit map which is used by the Screen Magic section. The Screen Magic bit maps are identical to the Computereyes images as created by the basic System Software.

The clip art images exist in two sizes, one for use with non-Commodore printers and the other for use with the 1525/MPS-801/MPS-803 line of Commodore printers. Print Shop users may be familiar with the terms "Side A" or "Side B" of the Print Shop disk. The first class of clip art are 88 by 52 pixel images. The second class are only 44 by 45 pixel images. The Print Shop compatibility software lets you save a portion of the digitized bit map in either clip art format. Since the clip arts are a small portion of the entire bit map (only 7.15% and 3.1% respectively), Computereyes blocks out a larger section of the screen. A 2 by 3 pixel block of the hi-res bit map is translated into a single pixel of the larger size clip art. A 4 by 3 pixel block translates into a single pixel of the smaller clip art.

In other words approximately 43% (for the larger art) and 37% (for the

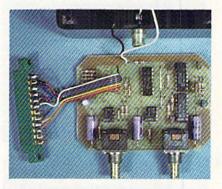

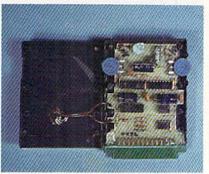

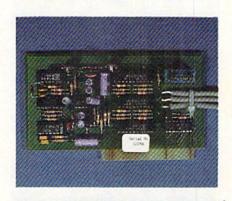

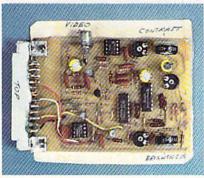

At top: inside Computereyes. Note robust pair of potentiometers, compared to low-cost dials sported by Eyescan, next down. Third down is Computereyes II laid bare. Bottom: the Kinney semi-kit. They provide the software, printed circuit board, and assembly instructions; you provide the parts, time, and labor.

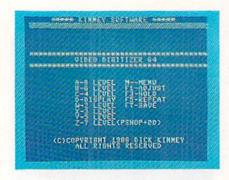

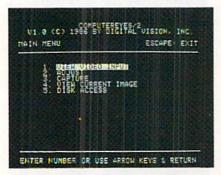

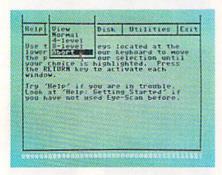

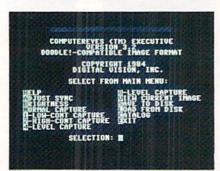

Top: Kinney Software main control menu. Second down: Computereyes II main control screen. Items 2, 3, and 5 bring up additional screens. Third down: Eyescan control screen. All commands are accessed via pull-down menus. Bottom: Computereyes menu for DOODLE! All commands are displayed, and accessible by one keystroke.

smaller art) of the 8000 byte bit map are used to generate the clip art images. Within these constraints, the Computereyes Print Shop compatibility software lets you pick any part of screen as the clip art. A three level capture is also provided for use with the Screen Magic portion of Print Shop. This is in addition to the basic captures mentioned above. Since the Computereyes software can load as well as save files, it may be used to convert any C-64 8000 byte bit map to Print Shop format. For example, Flexidraw files are already in the proper format. DOODLE! files may be easily converted by stripping off the one kilobyte of color data at the start of the file.

The *Newsroom* compatibility software lets you save any 231 by 168 pixel block of the 8000 byte bit map as a *Newsroom* photo. These photos may then be manipulated with the *Newsroom's* photo lab. As with the *Print Shop*, Computereyes will let you manipulate any 8000 byte C-64 bit map.

Digital Vision Inc., 14 Oak Street—Suite 2, Needham, MA 02192 (phone: 617-444-9040).

# EYE-SCAN Digital Engineering and Design \$89.95

We received our sample of the Eye-Scan video digitizer at the West Coast Commodore Association's extravaganza last fall. Initially it appeared to be a worthwhile addition to the growing list of C-64 third party peripherals. As we began using this package we encountered a strong feeling of déjà vu. This was cleared up when we looked at what was beneath the surface. It turned out that Eye-Scan was a superficially disguised clone of Digital Vision's Computereyes.

Well, we hated being cast in the role of whistle blower, but blow the whistle we did. After a quick confirmation, the folks at Digital Vision took the expected action, and, to our knowledge, Eye-Scan is no longer available. Frankly, we are sorely disappointed by this entire incident, although it was not unexpected. The Commodore market is large enough to attract all sorts of promoters.

Nevertheless, we expect that a fair number of our readers have bought the Eye-Scan package. In addition, an undetermined number of these units may still be sitting on dealers' shelves. We feel that a brief overview of the Eye-Scan package would be useful.

The overall package is about one fourth the volume of the Computer-eyes. This size reduction was achieved by simply replacing the full sized brightness and sync potentiom-eters with smaller sized, less costly trimmer resistors. As a result the critical brightness adjustment is even more difficult to make. Long term durability of the potentiometers has also been compromised.

We had considerable difficulty disassembling the Eye-Scan package. The cartridge case had been thoughtfully sealed with copious quantities of silicone adhesive. However, we persisted and our efforts were rewarded. At this point we discovered that all the chip identification marks had been scrupulously scraped off, making identification impossible. Not quite! A comparison with the Computereyes circuit board revealed that all of the remaining components had identical values. At this point we tried the acid test. We ran up the Eye-Scan module with the Computereyes software and vice versa. The result was perfect performance in both cases.

In terms of software the folks at Digital Engineering and Design did take the trouble to completely rewrite the user interface. In the process they created a flashy series of pull-down menus for operating the system. Although these menus are very pretty, they do not facilitate the system's operation. The straightforward single keystroke menu of the original Computereyes software was faster and easier to use.

At first glance the Eye-Scan package did seem to offer more than the basic Computereyes software. Images could be saved in *DOODLE!*, *Koala*, or *Blazing Paddles* format. The first utilizes the C-64's 320 by 200 pixel hi-res format. The other two use the 160 by 200 pixel multicolor format. However, images were limited to the basic bit pattern gray scaling

# REVIEWS

without use of the C-64's own colors to generate a five level gray scale. The extra color data saved with the files contained default values which did not enhance the images.

If you did happen to buy the Eye-Scan package, you may have saved some money off the price of the Computereyes package. You may consider sending all or part of this difference to Digital Vision. This would not be a contribution by any means. In exchange you would be buying the Computereyes compatibility software for the package of your choice at their usual price. These programs do a good job of adapting the Eye-Scan/Computereyes hardware to the graphics program for which they were designed.

#### VIDEO DIGITIZER (V. 1.2) Kinney Software Commodore 64/128 Price: \$39.95

Dick Kinney has a rather unusual offering for the Commodore 64 user. This is a first, if not the only, semi-kit we have come across. When you buy this package you will get a system disk, a bare printed circuit board, an instruction manual with parts list, and nothing else. You will then have to go out and purchase all the parts with which to complete the package (about \$20-\$30 more). You will also have to supply your own tools, time, labor, and expertise with a soldering iron and electronic assembly. When you are done, you should have a working video digitizer at about half the price of its only known competitor.

We found the entire concept to be intriguing. In fact it evoked fond memories of our younger days when we constructed all our short wave radios and hi-fi equipment from kits. However, the Kinney kit is a long way from the polished Heathkits we had grown accustomed to. Although it is not a complex project and its construction is straightforward, we can recommend it only to those with some prior experience with electronic construction techniques. We also suggest that you have access to a volt-

ohmeter to complete the checkout of the finished project.

The circuit board is slightly larger than a standard C-64 cartridge. Its final appearance is dependent on the case you select to put it in. We were running ours fully exposed with just a paper backing on the circuit side of the board. As with the other digitizers, connection is to the C-64's user port. As the board is the same width as the user port connector, there is no interference with the cassette port or the RGB port on the C-128. A standard NTSC video signal is fed into an RCA jack mounted on the board. The RCA jack was not on the parts list, so be forewarned.

As with the other packages, the operating system consisted of the digitizing routines written in machine language with the user interface and menu display written in BASIC. The digitizing routines were surprisingly fast, requiring less than four seconds to create an image. This time was independent of the number of gray levels chosen for the final image. The short digitizing times are achieved by grabbing a vertical column of pixels every sixtieth of a second. The gray level of the image is determined at the same time, so only a single scan of all 160 columns is required. The use of a 160 column digitization marks the Kinney digitizer as primarily intended for use with the C-64's multicolor display format.

Any number of gray levels, from two to eight, may be chosen for the digitized images. However, the display format utilizes only four of the 16 available colors. Uniform values are placed in the background nybble, the low and high nybbles of the screen color matrix, and the color map. You do have the option of changing these default values for any of the available colors. The additional gray levels of the captures which use more than four are achieved by varying the dot pattern.

The digitized images may be saved to disk in several formats. These include a pure 8000 byte bit map, *Koala, DOODLE!*, *Print Shop* Screen Magic, and *Newsroom* Photo file.

Tree Spirit Software, Inc.

#### SUPER DISK LIBRARIAN

A full featured disk cataloging and library system for the C128. With one keypress all programs on a disk are cataloged and a label printed! Catalog up to 1000 disks and 15,200 program names! Operates in fast mode with 80 column display. Catalogs 64, 128 & CP/M Plus formatted disk directories. Reads even heavily protected disks! Printer output includes library protected disks! Printer output includes library category program list & disk labels. Also contains full featured disk utilities section including all CBM DOS commands plus rename a disk, copy protect a disk, change disk format without affecting data & much more! Fully documented. Organize your disk library & more for only \$29,95!

#### 1541/1571 DRIVE ALIGNMENT

Avoid costly repair bills! Insure maximum performance from your disk drive. 1541/1571 Drive Alignment diagnoses & reports the alignment condition of the disk drive as you perform adjustments. An on-Screen help menu is available while the program is running. Full documentation includes section on how to load alignment program even when the disk drive is badly misaligned! Easy to use. Auto-boots to all modes. Works on 1541, 1571 in 1541 or 1571 mode, C64, C128 in either 64 or 128 mode. Don't wait weeks for the repair service! Perform your own alignment in minutes! More features than the competition and a better price! Only \$34.95!

#### PROGRAMMER'S NOTEBOOK

Programmer's Notebook uses indexed files to maintain records of magazine articles, short routines, interesting tips & tricks. It eliminates the need to maintain a notebook near the computer while programming. It's different from the typical indexing program because it stores not just the location of the material, but the material itself plus a user comment line for special notes about the record. Very fast search & Display (about 3 sec. for 740 records). Program is menu driven & has full printer capability. Keep track of those important subroutines! For the C128 & 1571. Disk - \$19.95

#### MUSIC OF THE MASTERS

Free Spirit's Music of the Masters series is a must for all music lovers. An hour of classical music per disk for the C64 or C128 in 64 mode. Music of the Masters I - Handel, Haydn, Mozart, Beethoven, Bach & many others!

Music of the Masters II - Minuets, waltzes, sonatinas & more from Bach, Brahms, Beethoven, Chopin, Schubert & many others. Music of the Masters III - Mostly Mozart. Music of the Masters IV - Best of Bach.

Music of the Masters V - Popular themes from the greatest & best known works of the Masters. \$9.95 per disk, 2 for \$17.95, 3 for \$24.95, 4 for \$31.95, all 5 for only \$38.95!

The Winning Edge - The most comprehensive & amazing casino craps program ever offered for the C64! Disk - \$19.95

FREE SHIPPING & HANDLING! Illinois residents add 8% sales tax. Send check or money order to:

Free Spirit Software, Inc. 538 S. Edgewood La Grange, IL 60525 The last option defaults to a central area of the screen and takes about two minutes to set up. Due to the 160 column digitizing scan used by this product, the best looking images are in the *Koala* format. Acceptable results can be obtained in the *DOODLE!* format by carefully choosing the number of gray levels.

Kinney Software, 121 N. Hampton Road—Dept. A, Donnelsville, OH 45319 (phone: 513-882-6527).

# COMPUTEREYES II Digital Vision Inc. Commodore 64 with Spartan Price: \$129.95

Strictly speaking, Computereyes II is not a 64-related product. It is intended for the Apple II series of computers. However, due to the limited selection of C-64 video digitizers, we chose to bend a few rules, twist some arms, and threaten some kneecaps so we could present this as a Spartan peripheral. As we pointed out in the September 1985 issue, the Spartan is a bona fide C-64 add-on. In fact, this opens the door for a whole new world of C-64 (via Spartan) peripherals.

Speaking of the Spartan, those of you who attended the last World of Commodore in Toronto had the opportunity to pick one up for a mere \$129 Canadian! Mimic Systems is apparently clearing out their remaining stock. They did mention something about further size reductions of the Spartan through the use of further circuit integration, and the development of a universal model which may be adapted to several computers.

Additionally, the review of the Computereyes II gave us the chance to see how one manufacturer implements the same product on two different machines. We would expect to see some similarities, as both the C-64 and the Spartan are eight-bit, 64K computers running on a 6502 microprocessor. We were not prepared for the major difference in operating convenience that we found.

In terms of ease of use, the Spartan version wins hands down against the C-64. We expect that a large part of the additional convenience is due to the internal construction of the Spartan's slots. Once installed, the circuit board is not readily accessible to the user. As a result all adjustments have to be done via the computer's keyboard. The initial calibration of Computereyes II is performed automatically with the setup parameters saved to the system disk. These are automatically loaded with each subsequent use. Even the brightness and contrast adjustments are performed via the keyboard with a graphical display. This makes for repeatable adjustments which are not available with the manual controls on the C-64 version.

Computereyes II is also equipped with three video cables. One of these intercepts the video connection to the computer's monitor. A second hooks up to the monitor and the third picks up the video signal. The result lets the user easily switch between the display of the computer's output or the video source directly from the keyboard. This arrangement is very convenient when setting up an object for digitization.

In terms of image quality, the C-64's superior graphics win handily. The Spartan's hi-res graphic display consists of 280 by 192 pixels. This is somewhere between the resolution of the C-64's multicolor and hi-res displays. In addition, the restrictions in the way the Spartan handles color limits its use with digitized images. As a result, Computereyes II must rely entirely on dot patterns to establish the gray levels.

With the Spartan you have a choice of two image captures. The first is a single level scan which generates a pure black and white image. The second is a multilevel scan which simulates a gray scale by the use of dot patterns. Either scan is accomplished in a bit over six seconds. Images may be saved to disk in either packed or unpacked format. The former saves disk space; the latter is the standard Spartan bit map for use with other Spartan graphics packages.

If you do decide to order Computereyes II for the Spartan, indicate your need for the DOS 3.3 version.

The disk is normally supplied for use with ProDOS which we were unable to use on the Spartan. Digital Vision has agreed to supply *Ahoy!* readers and Spartan users with the DOS 3.3 version.

Digital Vision Inc., 14 Oak Street—Suite 2, Needham, MA 02192 (phone: 617-444-9040).

#### Conclusions

Unfortunately, C-64 users do not have a wide range of options when it comes to video digitizers. Unless you are prepared to assemble your own hardware there is only a single choice: Computereyes from Digital Vision.

If we disregard the problem of hardware assembly, direct comparisons are possible. Computereyes does provide a better digitized image, in particular with the optional DOODLE! or Koala Compatibility Software. These supplementary programs fully utilize the Commodore 64's color capabilities for better looking gray scale images.

When it comes to speed, Kinney Software is the clear winner. A complete image may be digitized in less than four seconds, with up to eight gray levels. However, the digitized image is limited to only 160 pixels horizontal resolution. Kinney also does a less than optimum job of utilizing the C-64's color capabilities by limiting color choices to four out of five possible levels.

Overall, we find some room for improvement with both products. Computereyes would greatly benefit from faster digitization routines. We would also like the convenience of automatic calibration and switching between the video source signals. Digital Vision has already demonstrated this capability with Computereyes II and the Spartan. Kinney Software could also add true 320 pixel hi-res capability and better C-64 color routines to their product.

All programs in this issue are available on disk. See page 37.

# COMAL COLUMN

# An Introduction

# By Richard Herring

f it's not clear from the name appearing above these words, we'll be talking in the months to come, you and I, about the programming language COMAL. Sort of.

This is also supposed to be a beginner's column. And it would probably be nice for both of us if this column were valuable to you even though you do not program in COMAL, or program at all for that matter. (Let me note that a version of COMAL exists at, shall we say, the right place in the public domain.)

That's an interesting set of criteria for the contents of a column. Since they are my criteria, not the editor's, you and I will have to grow together.

Obviously, we will talk about COMAL every month, its strengths, its weaknesses, and a few helpful hints. In describing all that STUFF, I hope to get into some good computer discussions.

Everyone who has reviewed COMAL has compared it to BASIC and to Pascal. When we do those comparisons though, we may wander a bit into why BASIC was created and why it became so popular. And why the university community is so infatuated with Pascal.

COMAL is fast. When we discuss its speed, we'll venture into the arcane worlds of interpreters and compilers. COMAL does turtle graphics. But that does not make it LOGO. Rather than stopping with the differences between the languages, we'll get into the reasons for LOGO's existence and which of those are supported by COMAL.

COMAL also does windows. (Which is certainly not to imply that you should ever stoop so low.) In addition to seeing how, we can talk about windows as a user interface and some of the conceptual background.

When we hit COMAL's sound and sprite capabilities, we will have to delve into interrupts. And if it doesn't get edited out (just kidding David), we might even review how COMAL runs on "those other computers." With luck we'll have some fun along the way too.

It would be easy to characterize COMAL as a soupedup version of BASIC. Unfortunately, that would be about as misleading as calling LOGO a specialized version of BASIC because it too has some similar commands.

Since most BASIC commands are included in COMAL, programmers familiar with BASIC will have a strong foundation with which to begin their COMAL programming efforts. The wealth of additional commands offered by COMAL tell only part of the story about why it is a language in its own right and not just an improved BASIC. COMAL's programming environment is, in truth, the more distinguishing theme.

In 1973 two Swedes, Borge Christensen and Benedict

Loefstedt, decided there had to be a better way than BASIC. By the time they finished, that better way was COMAL. They saw that BASIC's simplicity derived from the programming environment it created rather than from the language itself.

When a BASIC programmer types 10 PRINT "HEL-LO" and then runs his program, he is immediately reinforced. Program lines can be inserted, deleted, or edited one at a time, so no separate text editor is required as in Pascal. But COMAL's authors saw that BASIC's environment made it all too easy for budding young programmers to be led into the trap of writing totally unstructured programs "on the fly."

They looked longingly at Pascal, which had just been developed by Dr. Niklaus Wirth of Zurich, Switzerland in 1970, because it has program structure as its very basis. Pascal is block structured; its programs are composed of blocks of code (akin to modernized subroutines) that start with BEGIN and terminate with END. In effect, each of these blocks is an independent program. This allows Pascal programs to flow logically from start to finish of their code without the abrupt jumps and shifts that characterize BASIC.

[Ever wonder why some computer languages are capitalized and others aren't? Though not obvious, the answer is simple. Any name that is an acronym is automatically capitalized. Thus we have COMAL for COMmon Algorithmic Language and BASIC for Beginners All-purpose Symbolic Instruction Code. Pascal, however, is named after the seventeenth century mathematician.]

If you are anxious to read more about COMAL before we meet again in the next issue of *Ahoy!*, check out your back issues. (You do keep all those back issues of *Ahoy!*, right?) The disk version of COMAL, which leaves only 10K for your program, is reviewed in the February '85 issue. The far superior cartridge version, which gives you a full 30K to program in, is covered in the *Cadet's Column* in the September '86 issue.

Any of you who have questions, suggestions about this column, or programming hints you'd like to share should write to me: Richard Herring, P.O. Box 1544, Tallahassee, FL 32302. This column—for that matter, this whole magazine—is designed to meet your needs.

To be honest, it's also fun for me when you write. In a couple of previous articles I've encouraged you to write me about specific topics. Whether your letters were from beginners or advanced programmers or from elementary school students or retired businessmen, it has been great to correspond with you. A couple of us have even become friends. Let me know what you think.

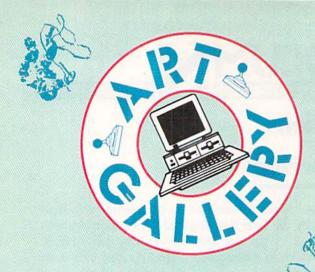

**Art Gallery Disk Sale** 

The images on these pages are now available on a monthly disk. Multicolor images are supplied in *Koala* format, while high-resolution images are in *DOODLE!* format. Included are a slide show for easy viewing, along with a bit map dump for your 1525 printer or properly interfaced equivalent. Annual (12 month) subscriptions are \$89. Individual disks are \$12 per month. A sample *Art Gallery* disk with slide show and printer dumps is \$10; or send a stamped and self-addressed envelope (business size) for a listing of available *Art Gallery* collection disks. Prices shown are for US and Canada. All others add \$3 per disk. New York State residents please add appropriate sales taxes. Disks may be ordered from Morton Kevelson, PO. Box 260, Homecrest Station, Brooklyn, NY 11229.

#### Contribute to Ahoy!'s Art Gallery

The Ahoy! Art Gallery offers the opportunity for fame and fortune to any and all aspiring Commodore artists. Simply send Morton (see address above) your work on disk indicating the drawing package or file format of the images. All graphics produced on the C-64/C-128 and Plus/4 computers are eligible. In exchange your work will receive the opportunity for display in these pages. All published works will receive royalties based on the monthly Art Gallery disk sales. In addition, both published and unpublished images may be included on the various Art Gallery collection disks.

Note that the Art Gallery is not a contest. Published pictures are selected in an arbitrary and capricious fashion by the Ahoy! Art Director based solely on the artistic merit of the individual images.

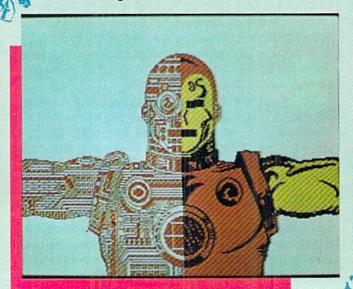

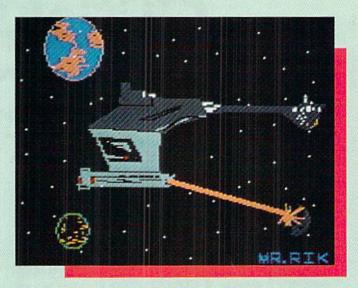

After a two-month cultural lag in the pages of Ahoy!, the Art Gallery returns this month with a trip to the final frontier, beginning with Klingon, above, rendered by Rik Bowen on the Tech-Sketch Micro Illustrator. Continuing clockwise we encounter Alberto Valsecchi's Spaceman and Saturn. This marks the fourth Art Gallery appearance for the Milano, Italy based artist's work, all created with Koala Painter on the Koala Pad. Next is Space Race by Jason Alan Franzen, age 15, of Omaha, NE. And finally, Iron Man, cast by 18-year-old Steven Distasio (Valhalla, NY) on DOODLE!

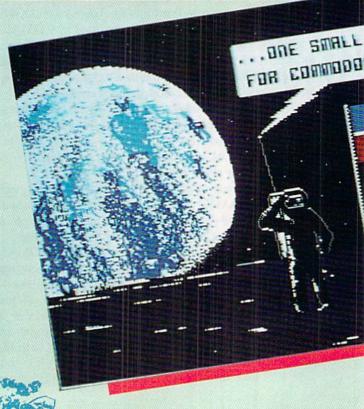

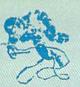

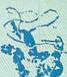

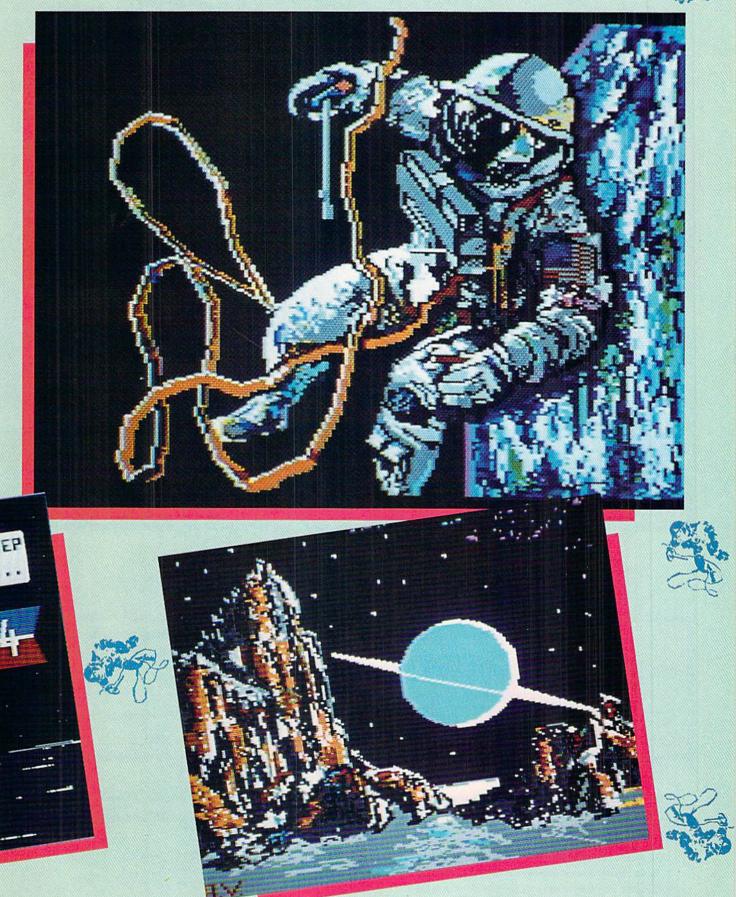

# "MAXI-DISK" ...THE NEW ADVENTURE

"Programs by Users, for Users"

THE NEW MONTHLY PUBLICATION ON DISK FOR YOUR C-64 AND C-128

10 powerful and exciting programs for your Commodore computers not seen in any other publication at a price hardly worth mentioning. Disk comes with a booklet with complete instructions for all programs.

#### MIGHTY MAN

Maneuver your Superman look-alike against superior beings.

#### WAR MAZE

Maneuver your tank through a maze, avoiding obstacles while fighting off your

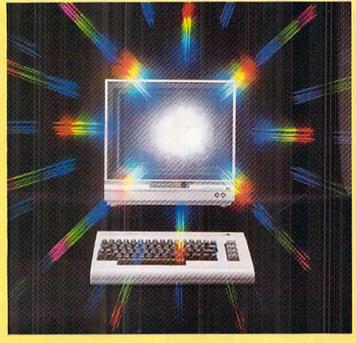

#### **PEGASUS QUEST**

Arcade type game with amazing graphics. Help your Pegasus fight off the attacking dragons.

#### BIG CHIEF TABLET

A word processor made especially for people with eye prob-lems. Utilizes large letters for easy viewing.

#### ALSO ON THIS DISK:

Alpha Eater: Choose your words carefully here. 1541 Commander: Helps cure those DOS blues. SCHNATHING: Not your ordinary dice game. MINEFIELD: You'll need a lot of strategy here. BLOODTEST: Another 'FANTASTIC VOYAGE' game. CASTLERUN: Arcade style adventure....

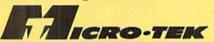

P.O. BOX 1861 STATEN ISLAND, NY 10314

| Please RUSH me the followin                                                                                                    | g order (postage                                          | and handling                             | included):           |
|----------------------------------------------------------------------------------------------------|-----------------------------------------------------------|------------------------------------------|----------------------|
| □ Volume 5 (Mar. '87) issue of the ''MAXI-DISK'' □ 1 Year Subscription to the ''MAXI-DISK'' Make checks payable to Micro-Tek Software. New \ Name | \$ 12.95<br>\$119.95<br>York residents add 8.2<br>Address | \$ 15.95<br>\$139.95<br>\$25% sales tax. | Back Issue<br>Vol. □ |
|                                                                                                    | State                                                     | Zip_                                     |                      |

#### ARE YOUR PROGRAMS GOOD ENOUGH

MICRO-TEK Software is looking for quality games, utilities or business programs written by you, the computer enthusiast, to share with your fellow hackers. At the same time, you can make extra cash and get the satisfaction and recognition you deserve.

MICRO-TEK publishes the "MAXI-DISK." "MAXI-DISK." is a C-64 program disk with 10 quality programs, not published by any other publication. A new and exciting program disk is produced each and every month. Our premier disk will be available November 1986. If you are interested in submitting your programs, please observe the following rules:

- 1. All programs must be written and owned by you and submitted on C-64 formatted disk.
- 2. Typed, double-spaced documentation must accompany the program.
- 3. Rejected submissions will only be returned with S.A.S.E.
- 4. Prices subject to quality and length of program.
- 5. Upon acceptance, you will be sent a contract to which you must sign and return.

MICRO-TEK Software pays generous royalties to programmers based on the number of disks sold for as long as the disk is for sale.

# **RESCUE 128**

# By Buck Childress

h, no! You just typed NEW and hit RE-TURN. Sure, you meant to type LIST, but your mind wandered for a split second. An incredible work of art has just been hurled into oblivion...or has it? Don't pull your hair out yet. Call *Rescue 128* to the rescue. *Rescue 128* recovers that lost jewel from the Great Microchip in the Sky.

Whenever you NEW a program, it isn't actually removed from memory. The C-128 just resets a few pointers and gives the appearance of being vacuum packed (empty). As long as you don't enter any new lines, load a different program, or turn the computer off, your creation can be rescued. All you have to do is change the pointers back to where they were before you typed NEW. It's simple enough to do, with *Rescue 128*.

After you've entered and saved a copy of *Rescue 128*, run it. The loader POKEs the machine language data into an area of memory totally separate from BASIC RAM, then prepares to make a save to this data directly from memory. By saving the data in this manner, you'll have a 100% machine language utility that loads directly into the area of memory it was saved from. Loading it won't

disturb your soon-to-be-awakened masterpiece currently hibernating in BASIC RAM. You'll be asked whether you want to have the machine language version saved to disk or tape. *Rescue 128* then creates the machine language utility "MLRESCUE". This is the program which you'll need to use whenever you have to perform any rescues.

Let's say you've accidentally NEWed your latest gem and have calmed down enough to peel yourself off the ceiling. Take a deep breath and prepare to rescue your pride and joy. If you're using a disk drive, type LOAD "MLRESCUE",8,1 and press RETURN. For tape drive, type LOAD "MLRESCUE",1,1 and press RETURN. Be sure to type it as shown. When MLRESCUE has finished loading, type NEW and press RETURN. Now just type SYS 6912, press RETURN, and list your program. Bingo! You'll see your once-lost masterpiece in all its splendored glory. That's all there is to it.

For safety's sake, I strongly suggest you save your resurrected goodie before you do anything else. Unless, of course, you want to tempt fate one more time.

SEE PROGRAM LISTING ON PAGE 113

# **MAXI DISK...BACK ISSUES**

# BACK ISSUE SPECIAL...Buy THREE and get 1 FREE.

### Volume #1

File Copy Converter 1541 Disk Monitor Obsesssion Lost Sword Window 64 Video Sidekick Stalkers Leprechan's Gold Disk Lock

### Volume #2

5 Card Poker Journey Cross Reference Sprite Rite Superbowl Help Program Packer Music 64 Database Mgr. Disk Jacket Findum

### Volume #3

Nicknames Autorun BBS System Trilon Financial Sheet Pento Master File Shipwreck Illusion Master Bingo Caller

### Volume #4

Chemist Craps Moondog Snowball Fight Buzzword

Qubic Shisim Wizard Trap Break the Ice Power Squares

| Please RUS |       | <b>SA</b><br>2.95 | FOREIGN<br>\$ 15.95 |
|------------|-------|-------------------|---------------------|
| Name       | Addı  | ess               |                     |
| City       | State |                   | Zip                 |

# C-64 COMPRESSIR By Scott Miller Petty

ow many times have you realized the limitations of your disk drive—namely the lack of space that the 1541 allows on each disk for storage? 664 blocks of disk space are very few indeed when you are storing large files such as high-resolution screens, lengthy sequential files, or simply big programs. How many times have you drawn intricate and beautiful high-resolution screens with your drawing utility, and been unable to efficiently use those drawings in your programs?

The utilities that accompany this article will put an end to these frustrations. With the machine language subroutine *Compressor* you will now be able to compress any area of RAM, including the RAM under the BASIC and Kernal ROMs! After saving the compressed file to your disk, decompression is just a SYS call away by using *Decompressor*, the other ML program accompanying this article. Additionally, two short BASIC programs are included—*Picmasher* and *Decomp Demo*—which will convert *Koala Painter*, *Micro-Illustrator*, and various other multicolor hi-res pictures into a common, compressed format that can be easily and efficiently loaded and viewed within BASIC programs.

So many advantages can be obtained by using files compressed by *Compressor*:

- Saved storage space: for example, the high-res picture PIC.GIRL that comes with the Tech Sketch Micro-Illustrator drawing package normally occupies 40 blocks of disk space. After compression, PIC.GIRL takes up only 12 blocks of disk space.
- Smaller files load faster: PIC.GIRL, before compression, loads in 28 seconds on an unmodified 1541 disk drive. Following compression, PIC.GIRL loads in a quick 10 seconds.
- Decompression by Decompressor is nearly instantaneous: Decompressor is able to 'uncrunch' a 10K file in less than one second.
- 4. Load most hi-res pictures with the ease of a few SYS calls: By using the program *Picmasher*, most commercial (and private) multicolor high-resolution pictures can be converted into a common, shortened format. Before writing *Picmasher*, I had only two options when loading hi-res pictures into my programs. One method, the method supplied by *Micro-Illustrator* and *Koala Painter*, involved loading the 10K picture into an area of free RAM and then relocating that picture with ML subroutines. Unfortunately, the programmer must leave a 10K buffer within his or her program so that the picture can be loaded into this buffer prior to relocation. And the

location of this buffer is often not ideal-Micro-Illustrator files load from 6364 to 16384, leaving a scant 4K of RAM in bank 0 in which a BASIC program can reside. The second method involves the splitting of each 40block picture file into three parts and resaving these "picparts" to your disk. The largest part, a 32-block, 8K section of the picture, contains the data for the bit-map, which determines whether each of the 8000 pixels on your TV or monitor screen is on (lights up) or off. The other two parts, both requiring 1K of memory (four blocks of disk space), determine the colors of those 8000 pixels. After splitting the picture files into these components, each component can be directly loaded into its appropriate RAM location. As you can see, loading, splitting, resaving, and reloading each picture can make for big headaches and still shares some major drawbacks with the first option: both options still take up 40 blocks of precious disk space, and both options still require the time associated with loading 10K of data into your computer's memory. Picmasher will transform these cumbersome, 40 block long picture files into smaller, faster loading files - most of these files will load in under the BASIC or Kernal ROMs, without occupying a single byte of free RAM!

#### **USING COMPRESSOR**

Compressor is a 417-byte ML subroutine that takes any area of RAM, including the RAM under the BASIC ROM (40960-49151) and the RAM under the Kernal ROM (57344-65535), and through a series of calculations compresses that area of memory. The compressed data can again be placed in any area of RAM in the C-64. A short save routine is built into Compressor and can be used to save the compressed data. To compress an area of RAM, use the following format:

SYS CP, SA, PA, RA

CP stands for the starting address of the ML program *Compressor*, which, as written, is equal to 49152 (however, *Compressor* can be relocated with *Relocator*—see below). SA denotes the starting address of the area of RAM which you want to crunch. PA stands for the starting address, in RAM, where *Compressor* should place the compressed data. Finally, RA stands for the number of bytes, starting at SA, which should be compressed. Thus, if you want to compress the memory from 10000 to 19000 (which is 9000 bytes of memory) and place the compressed data starting at 20000 (with the ML for *Com*-

# Why Are We Giving Away Such Famous Nationally Advertised First Quality Designer Jeans As

★ Calvin Klein ★ Jordache ★ Sasson

each pair for only a

# SUPER DISCOUNT COUPON

everytime you buy another pair at our regular low retail price? Currently only \$28 a pair.

Until midnight June 25, 1987 — we will give you these booklets of ten \$1 coupons for only

\$10 Per Booklet Of Ten

Good for any 10 Famous Designer Jeans. Values of \$280 or more!

 Super Discount Coupons Are Guaranteed Redeemable One-By-One Or As Many As You Like At A Time.

 No Need To Use Up Your Coupons All At Once, If You Don't Want To — Coupons Are Redeemable Until January 10, 1989.

As part of a nationwide publicity campaign, an innovatively bold, pioneering North Carolina firm will give away one million (1,000,000) Guaranteed Super Discount Famous Designer Jeans Coupons Booklets for the Shocking Publicity Price of only \$10 a booklet to every person who reads this publicity campaign ad and writes to the company address (below) before midnight, June 25, 1987.

You absolutely must send this Original Publicity ad along with your request. No copies or Photostats accepted.

Please note that — even though the company's astonishing price of \$10 per coupons booklet will expire on the above mentioned June 25, 1987 date — however, you will be allowed a much longer time period to redeem your super

AMERICA'S MOST SOUGHT-AFTER FAMOUS NAMES DESIGNER JEANS
CALVIN KLEIN JORDACHE SASSON

CALVIN KLEIN JORDACHE

JUST \*1
YOU SAVE BIG! PLUS THEY MAKE PERFECT GIFTS:

Discount Famous Designer Jeans Coupons. A \$280.00 value.

The company guarantees that it will promptly, redeem all coupons sent in for redemption — all the way up until January 10, 1989. That's plenty of time for you to use up all your coupons. Also you are permitted to transfer your coupons to someone else to redeem, if you wish. These Super Discount Coupons make excellent gifts too.

Each Super Discount Coupons Booklet contains 10 coupons, which can be redeemed for 10 pairs of the famous nationally advertised Calvin Klein, Jordache and Sasson Designer Jeans. No seconds, or irregulars. All are new first quality designer jeans that sell for up to \$40 or more at many local stores.

These are the same popular, nationally advertised Designer Jeans Super Discount Coupons Booklets you may have already heard about.

Now, you can own all the fashionable, designer name jeans, that you want. You too can enjoy the fabulous savings that Super Discount Coupons bring.

Don't risk missing out by responding too late! These are the fastest selling, and most soughtafter Super Discount famous Designer Jeans Coupons ever sold by this most enterprising North Carolina firm

These popular, Nationally Advertised Super Discount Jeans Coupons will not be sold at this price by the company in any store. There is a limit of just Two (2) booklets per address at this price, but if your request is sent early enough (before June 10) you are allowed to request up to 5. Each booklet is strongly backed by the company's full one-year money-back guarantee.

To order your Guaranteed Famous Designer Jeans Super Discount Coupons mail this entire original publicity ad (no copies or photostats accepted) along with your name and address and \$10 for each Coupons booklet. Add only \$1 shipping per booklet ordered (North Carolina residents add sales tax.) Allow up to 3 to 5 weeks for shipment. Make check payable to Designer Jeans Clearinghouse.

Mail to Designer Jeans Coupons Booklets, Dept. AM-1, 110 West 5th Street, Winston-Salem, North Carolina 27101.

Don't forget — This Amazing Low Price Offer Expires June 25, 1987 To Readers Of This Publication.

Just try finding such famous nationally advertised Designer Jeans in any store anywhere — at the astonishingly low price of only \$1 each! Just a mere \$10 for a booklet that's redeemable for 10 pairs of famous Designer Jeans ... a value of \$280 or more!

pressor at 49152), you would type

SYS 49152, 10000, 20000, 9000

To save the compressed data:

OPEN2,8,2,"filename of compressed file,P,W"
SYS CP+324, SA, EA, LA:CLOSE2

Here, CP+324 is the starting address of *Compressor* + 324 (if *Compressor* resides at 49152, CP+324 would equal 49476). SA denotes the starting address of the data to be saved, EA denotes the ending address of that data, and LA stands for the desired loading address of the saved file. Thus to save the compressed data created in the lines above we know the starting address (20000) but do not yet know the ending address of that data. The last address POKEd by *Compressor* is stored in memory locations 253 and 254 and can be calculated with the following line:

EA=PEEK(253)+256\*PEEK(254)

Thus with SA = 20000, EA = value calculated above, and LA = any value we choose (let's say 40960 - under

COMPUTER REPA 800-221-7770 Commodore Commodore Disk Drive \$60.00 Monitor 1701 1702 \$60.00 PET 64 VIC 20 64 Commodore SX-64 \$99.00 E CONTRACTOR \$45.00 Portable 2031 Computer Commodore Commodore \$50.00 Printer Printer \$60.00 PS 801 1526 MPS 802 MSD SD1, SD2 Commodore CBM 128 \$85.00 Computer \$85.00 8032 8050 **CBM 1571** CE SERVICE CENTER We Buy Computer Equipment ALIVE 18.95 82S100 65.00 6502 5.95 PARTS 75.00 6504 5.95 8050 150.00 6520 5.95 FOR SX64 150.00 MSD SD2 100.00 6526 14.95 SALE DEAD 6567 19.95 8050 100.00 19.95 100.00 Please add 5.00 6510 10.95 MSD-SD2 4164 .99 es. for shipping 10.95 7701/8701 Power sup. 64, 27.95 T.C. ELECTRONICS Complete parts for all

the BASIC ROM), to save our file:

OPEN2,8,2,"compressed file,P,W" SYSCP+324, 20000, EA, 40960:CLOSE2

The new, compressed file COMPRESSED DATA will load at 40960 and can be decompressed with *Decompressor* as shown below. Notice that by specifying the loading address LA to be 40960, no free RAM need be allocated for the compressed file to be loaded into your C-64. Another locale that can be used as a buffer when loading in compressed files—one that also uses no free RAM—is under the Kernal ROM at locations 57344-65535. Now, let's find out how to decompress our crunched files.

#### **USING DECOMPRESSOR**

Decompressor is a 255-byte ML program which uncrunches compressed disk files or areas of memory crunched by Compressor. There are, again, two ways to use Decompressor, depending on whether or not you wish Decompressor to load in a compressed file. To load in a compressed file and to decompress that file:

SYS DC, F\$, LA, DA

DC stands for the start address of *Decompressor* which is relocatable (with *Relocator*) and, as written, equals 49152. F\$ denotes the filename of the compressed file. LA represents the load address of that file, while DA stands for the destination address of the decompressed data. Thus, to reverse the compression that we carried out above:

SYS DC, "compressed data", 40960, 10000

It's that easy! The data from 10000-19000 is restored to its original state when we first created the file COM-PRESSED DATA. Another method can be used if you do not wish to load in a compressed file (the compressed data must be already resident somehere in RAM). The format is as follows, with DC, LA, and DA having the same connotations:

SYS DC+26, LA, DA

Here LA represents the start of the area in memory to be decompressed, not the loading address of a file. Finally, let's look at *Picmasher* and *Decomp Demo*, two short BASIC programs that reveal some of the applications which *Compressor* and *Decompressor* can be used for.

#### PICMASHER

This program converts multicolor high-resolution picture files, such as those created with *Micro-Illustrator* and *Koala Painter*, into a common, compressed format which loads in at any user-specified address. If you will *Continued on page 114* 

CBM Equip. CALL

800-221-7770

**HWY 36 PO 1129** 

HARTSELLE, AL. 35640

# TIPS AI-ICY

# Compiled by Michael R. Davila

Send your best short routines and hints to Tips Ahoy!, c/o Ahoy! Magazine, Ion International Inc., 45 West 34th Street—Suite 407, New York, NY 10001. Payment is made on acceptance.

#### **40 COLUMNS IN 80 COLUMN MODE**

Okay, I know what you're thinking: Why would someone want 40 columns on an 80 column capable computer? I have several good reasons. First of all, not everyone likes 80 columns. I myself think it's a nice feature, though. If you wear glasses and can't see very well, this also applies. Secondly, for those of you who are programmers know what happens to the 40 column screen when you enter FAST mode. (For those who don't, the screen blanks.) In 80 columns, FAST mode doesn't affect the new 8563 VDC chip. Thirdly, those who have written programs for their 64s and are in the process of converting a 40 column program into an 80 column program don't have to bother; just use my routine below. And my final reason: To switch from 80 to 40 columns, you first have to switch the mode on the monitor, press either ESC then X or press the 40/80 key, and then RUN STOP and RESTORE. My routine totally eliminates this. The program listing below must be carefully typed in, or a crash could occur. The program is written for a 1902 monitor (not a 1902A). Note there are changes after the program for those who own a 1902A type monitor.

- · 10 FAST
- •20 COLOR6,1:COLOR5,8:WINDOW0,1,39,24,1
- ·30 FOR A=1TO16 STEP2: READ B.C
- ·40 POKE 54784,B : POKE 54785,C: NEXT
- •50 PRINT" YOU NOW HAVE A 40 COLUMN SCREE N."
- •60 DATA 1,40,2,116,6,24,8,11
- •70 DATA 13,79,22,136,25,80,27,40

#### **CHANGES FOR 1902A MONITOR**

- ·30 FOR A=1TO20 STEP2: READ B.C
- ·60 DATA 1 ,40,2,116,6,24,7,31,8,11,9,232

The program reprograms the synchronization of the horizontal axis by changing several registers oriented with the display routine in the RGBI 80 column mode. Remember to save the program to disk for future reference.

Robert J. Tiess
 Middletown, NY

#### SPRITE LISTER

One of the most useful features of the C-128 is the SPRite DEFinition mode. The question is, once you've designed one, how do you preserve it for posterity or

future use (whichever comes first)? It can be saved to disk using the BSAVE command, but that doesn't do much on paper.

This routine, added to an existing program, asks for the sprite number, a starting line number, and a line increment. It then prints a DATA listing of the sprite and a FOR-NEXT loop to save it in the appropriate place. The cursor is homed, and 11 RETURNs make the sprite a part of the program with no further effort.

It may not be the perfect method, but it beats whatever's in second place. —Bob Renaud Pittsfield, MA

- •63000 PUDEF"O":A\$="[4"#"]":B\$="[3"#"],"
- •63010 INPUT"[CLEAR][DOWN][DOWN]SPRITE # (1 TO 8)";N
- .63020 IFN<10RN>8G0T063000
- •63030 A=3584+(N-1)\*64:S=A:F=A+62
- •63040 INPUT"[DOWN]ENTER START LINE NUMBE R";L
- •63050 INPUT"[DOWN]ENTER LINE # INCREMENT
  ":I
- •63060 PRINT"[CLEAR]"L"REM [3"\*"] SPRITE #"N
- •63070 L=L+I:FORJ=1T09:PRINTL"DATA ":
- •63080 FORK=1T07:PRINTUSINGB\$; PEEK(A);
- ·63090 A=A+1:NEXT:PRINT"[LEFT] ":L=L+I:NE XT
- ·63100 PRINTL"FORJ=";:PRINTUSINGA\$;S;
- •63110 PRINT"TO";:PRINTUSINGAS;F:
- •63120 PRINT": READD: POKEJ. D: NEXT": END

#### **INSTANT FREE RAM CHECK**

Using the FRE (dummy) command on the C-64 can be a pain in the diode for two reasons. First of all, what is the dummy for? It isn't used in the calculation. Couldn't the command just have been FREE or FRE? Second, sometimes the number returned by the FRE (dummy) command is negative, and to find the real amount of memory remaining you have to add 65536 to the result of the command.

My program, F-RAM Check, abolishes this problem. F-RAM Check places an ML routine in memory (I place it starting at location 679, but you can place it elsewhere by changing the value of S in line 10). My ML routine uses built-in ROM subroutines to find the amount of free memory. For the calculation, the routine calculates the difference between the end of BASIC arrays (also the end of BASIC variables) and the end of BASIC memory space. The end of arrays is stored as the normal low byte, high byte standard at locations 49 and 50. The end of BASIC memory space is in locations 55 and 56, also in low byte, high byte standard.

81

To use *F-RAM Check*, type in and RUN the program. If you are informed of an error, check your DATA statements. If everything is as it should be, you will be told what location to SYS. For a test, run the program and SYS the right location. Surprise! Don't worry, everything is intact. Now, use the old FRE (dummy) command to compare. There may be a difference of a few bytes between the two results occasionally, but *F-RAM Check* is more accurate. For a quick, easy, accurate, and familiar display of the amount of remaining BASIC bytes free, just SYS the routine at any time. You can even use it in a program!

—Charles Batson III Bolingbrook, IL

- •10 S=679:CK=0:FORI=STOS+34:READB:POKEI,B
  :CK=CK+B:NEXT
- •20 IFCK=4169THENPRINT"DATA OK. SYS"S"TO CHECK # OF FREE": PRINT"BYTES.": END
- ·30 PRINT"ERROR IN DATA STATEMENTS.":POKE S,0:END
- •40 DATA165,49,164,50,32,8,164,169,115,16 0,228,32,30,171,165,55,56,229,49,170
- •50 DATA165,56,229,50,32,205,189,169,96,1 60,228,32,30,171,96

#### HACKING AND SIPPING

In days of olde it was my habit, after a hard day's work,

C= COMMODORE-64 SOFTWARE OF THE MONTH CLUB® (division of O.C.S. Inc.) We guarantee you'll never again buy useless software for your personal computer. **CLUB MEMBERSHIP OFFERS BIG SAVINGS** NO OBLIGATIONS When you enroll you will . Be eligible for our Bonus Point Planadditional discounts applied toward Keep only the software that you can purchases. use. Examine for a full 10 days; if it's . Receive our informative monthly news not what you want, return it for a full letter full of helpful tips for getting the most from your Commodore-64. Receive discounts up to 30% on your · Receive notice of Special Sales where you'll save as much as 50% off list. software choices. The Software-of-the-Month Club is Unique. No minimum purchases are required—no automatic shipments to you. Enroll now and receive absolutely free Public Domain Software. Please check 

Cassette 

Disk GREAT IDEA! I can't lose. Enroll me now in the Software-of-the-Month Club. I understand there is no obligation. Enclosed is my \$10 membership fee. ☐ Check ☐ Money Order ☐ Bank Card Name Address City/State/Zip Visa/MC# Expiration date Cut out and mail today to SOFTWARE-OF-THE-MONTH CLUE Ohio Computer Services, Inc. P.O. Box 128723 3 Cincinnati, Ohio 45212

to place myself in front of a TV screen and do in a six pack during the course of an evening. Now that computing has become my hobby, I prefer my monitor over my TV. It soon became apparent, however, that after just a few beers I no longer had the concentration necessary for serious programming. I solved this problem by switching to one of the new low alcohol brews. Now I can hack and sip as long as I like.

—Ed Horgan Coatesville, PA

#### SIMPLE SCROLL

While playing around with the MID\$ command on my C-64, I made a little routine which acts as a great attention-getter as a program subroutine, or all on its own. Simply RUN it, type in your message, and respond to the VIEWING AREA? prompt with the number of characters of your message that you want displayed at a time. Your message will be automatically centered, and will start to scroll across your screen.

- •10 INPUT"MESSAGE";M\$:INPUT"VIEWING AREA"
  ;VA:PRINT"[CLEAR]":B\$=M\$+"[3"."]"
- •20 A=18-(LEN(M\$)/2):IF VA<LEN(M\$) THEN A =20-(VA/2)
- •30 B\$=RIGHT\$(B\$,LEN(B\$)-1)+LEFT\$(B\$,1):C \$=LEFT\$(B\$,VA):PRINT"[HOME][DOWN]"TAB(A) C\$
- •40 FOR X=1 TO 70:NEXT:GOTO 30

-Andrew Millen Asbestos, Quebec

#### SID MAXIMIZE

While a sound is still in its release phase, you should wait until it is finished before trying to use the same voice again. If a voice is releasing, and you try turning it on to make another sound, what usually happens is that the voice will simply ignore your attempt and finish the sound it is currently doing. This means that if you want a voice to be repeatedly turned on and off, you must give it a very brief release stage. Otherwise, some of the sounds may not be heard at all. If you have noticed that some of your sounds are not being heard, this may be why.

However, during a voice's release, you can still change some of its other features, such as the frequency or waveform. Nice sound effects can be produced this way.

It has become common practice for machine language programmers to use voice 3 to provide random numbers for their routines. (When set to the Noise waveform, Voice 3 generates random frequencies which can then be read from Register 27, at address 54299. The numbers will always be in the range 0 to 255.) One might think that turning off the voice's gate bit would stop the flow of random numbers. It doesn't. Even when the voice is off, it continues to generate random values as long as it is set up for the Noise waveform (that is, as long as its waveform register contains the number 128 or higher). This way, you can use the voice freely for noise sound effects,

and for random numbers at the same time. Just be sure that when the sound is turned off, it's done by storing the number 128 (not 0) in the waveform register. Of course, you could silence the voice by turning on bit 7 of Register 24, but then the voice would end abruptly. and you could not hear its release phase.

It's known that a voice's frequency registers control the pitch of its sound. But did you know that when Voice 3 is used for random number generation, its frequency also controls how quickly the numbers will be produced? The higher the pitch, the more often the random values change. This means that if the frequency is very low, the numbers read from Register 27 will remain the same for long periods of time before a new number appears. Since machine language is very fast, you must provide high frequency for the voice, to ensure that the numbers will keep pace with the program. -Robert Masters Central Square, NY

#### **APPENDING PROGRAMS ON THE C-128**

This short utility makes it easy to combine BASIC programs on the C-128. The program takes advantage of the 128's programmable function keys and its ability to create windows. The program redefines the fl and f4 keys, prints instructions in a window on the screen, and ends.

Run the program. When the READY prompt appears, load the first program. Hit the fl key and then load the program you wish to append. If more than two programs are to be combined, hit fl again and load the next program. Continue until all programs to be combined are loaded. Hitting the f4 key clears the screen and combines the programs. If any of the line numbers are the same, renumber the new program before saving and running it. It couldn't be easier! You don't have to remember anything. The directions are protected in a window, so you won't lose them. Reset the computer to return the function keys to normal, after saving the new program.

Here's how it works. Line one redefines the fl key to print commands on the screen and then execute them. The commands calculate the ending address of the program in memory and moves the start of BASIC up to this location. The commands are printed in the background color so they can not be seen. Line two redefines the f4 key to move the BASIC pointers back to normal and clear the screen. The remaining lines print the directions onscreen and create the window.

- •1 KEY 1, CHR\$(151)+" A = PEEK(4624)+PEEK(4625)\*256-2: C=INT(A/256): B=A-C\*256: PO KE 45,B: POKE 46,C"+ CHR\$(153) + CHR\$(13
- •2 KEY 4, CHR\$(151)+" POKE 45,1: POKE 46,2 8: WINDOW 0,0,39,24,1"+CHR\$(153) + CHR\$(
- •3 PRINT CHR\$(147)+CHR\$(17)"[3" "]TO APPE ND.. FOLLOW THESE STEPS": PRINT CHR\$(17) "1 LOAD FIRST PROGRAM": PRINT"2 HIT F1 K

## **COMMODORE 128 OWNERS** THE REVISED CLONE ENDS THE **SOFTWARE BACK-UP BLUES!**

The complete update to the 1571 Clone is now being shipped. Our new manual is almost 50 pages long and explains all aspects. We improved the GCR & Nibble copiers and added a MFM Copy (back up IBM disks on Commodore?). The expansion section has over 50 files. Included is a block editor, auto boot maker, single or 2 side copy, copy to alt. sides, track analysis (sync marks, density, block size, GCR data, Hex data). bulk erase, format, copy & combine files, plus more. Over 25 selections from menus. Use with a 1 or 2 1571 drive system.

STILL ONLY \$49.95

BACKS-UP MOST EVERYTHING

WE'LL STILL GIVE YOU \$10 TRADE IFOR YOUR OBSOLETE COPY DISK

Available from DISTRIBUTING, INC 1342B Route 23 Butler, N.J. 07405 CALL: (201) 838-9027

> \$10 UPGRADE for all registered 1571 CLONE MACHINE Owners VISA - MASTERCARD **DEALER & DIST INQUIRES**

Reader Service No. 279

### Transfer Your Data From Commodore C64/128 to IBM-PC/RS 232 or Vice Versa

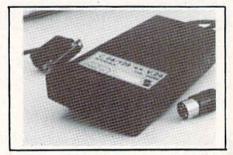

**Brief Description:** 

- → Baudrate 225 to 57600 selectable
- ✓ Hardware or XON/XOFF Handshake
- ✓ EEPROM No Dil Switches
- Selectable Device Address
- ✓ 64 KByte Buffer Capacity

Price: Only \$149 (Part-No:98064)

(CA residents add tax 6.5%, Shipping/Handling (USA) add \$4 on all orders, Item subject to availability and price change without notice. Send check or money or

We carry interfaces and cables for most major computers and printers

TecTrans - Guertzgen, 6925 Rosemead Blvd., San Gabriel, CA 91775 (818) 285-3121

or call

(818) 282-1114 Continuing Land

2894 W. Valley Blvd., Alhambra, CA 91803

IBM-PC/XT/AT are trademarks of International Business Machines CBM/ C64/ 128 are trademarks of Commodore Business Machines

83

•4 PRINT"3 LOAD PROGRAM TO BE APPENDED": PRINT"4 HIT F4"

•5 PRINT"5 RENUMBER AND SAVE NEW PROGRAM"
:PRINT"6 RESET COMPUTER": WINDOW 1,10,39,
24,1

-Earl Caid Jackson, MO

#### **AMIGALIKE 128 RESOLUTION**

Many of you out there who are the happy owners of one of Commodore's latest computers, the 128, may have noticed the great attention given to their other new invention, the AMIGA. The 128 is the only computer in the Commodore family that has 80 columns. The resolution in 80-column mode is good. However, it can be improved. Those of you that are not quite familiar with the innards of the 128 might not be aware of the new, powerful 8564 VDC chip. This chip is dedicated the 128's 80-column mode. With a little experimentation, I have discovered one of the registers that controls the vertical resolution of the 80-column text screen. The register contains the value for the number of raster lines per character. So logically if you increase the value, you will get a crisper image. Before I show you this rather simple trick, I find it necessary to explain the routine of accessing the VDC chip. The chip contains only two registers.

The Commodore Show

Fri., Feb. 20, 10:00-6:00

■ Sat., Feb. 21, 10:00-6:00

■Sun., Feb. 22, Noon-5:00

### Brooks Hall, Civic Center San Francisco

- EXHIBITS, EVENTS AND DOOR PRIZES
- NATIONAL COMMODORE SPEAKERS
- SHOW SPECIALS AND DISCOUNTS
- SEE THE LATEST INNO VATIONS IN HARDWARE/ SOFTWARE TECHNOLOGY

The Commodore Show is the only West Coast exhibition and conference focusing exclusively on the AMIGA, Commodore 128 PC and C-64 marketplace.

REGISTRATION FEES: One Day Only—\$10 Three Day Pass—\$15

For More Information Or To Reserve Exhibit Space Contact

COMPUTER SWAP, INC. PO Box 18906. San Jose. CA 95158 (408) 978-SWAP • 800-722-SWAP • IN CA 800-252-SWAP

Reader Service No. 278

The first register is the register you wish to PEEK or POKE. The second register is the actual PEEK/POKE value. The two registers are below:

POKE 54784.9 : POKE 54785,233 <RETURN>

I must also mention that it is extremely necessary to type the two POKE values in on one line, not separately. It is also worthy of note that to achieve this trick you must own a COMMODORE 1902A RGB MONITOR (not the 1902), though I do not know why.

To restore the screen back to normal, you have two options. The first is the customary pressing of the RUN STOP and RESTORE keys, or by typing in:

POKE 54784,9 : POKE 54785,231 <RETURN>

-Robert J. Tiess Middletown, NY

#### READY CHANGER

Wouldn't it be nice if you could change the "READY" prompt on the Commodore 64 to any word you desired? Maybe even change it to your name, or to useful words like LIST, RUN, SAVE, LOAD, etc., to reduce the amount of typing it takes to create a program?

Now you can with *Ready Changer*. Simply type in and SAVE the following program. When you RUN it, you will be prompted to enter a word up to 6 letters long. After typing it in and hitting the RETURN key, your word will replace the "READY" prompt in a split second!

Some things to remember about *Ready Changer* are: (1) Be sure to type in the program exactly as it is shown or it will not work. (2) There can be no punctuation, spaces, or characters other than the letters A thru Z in your word. (3) If you must do a RUN STOP/RESTORE, just execute a POKE 1,54 and your word will be restored.

- •5 FORX=88T096:READY:POKEX,Y:NEXT:SYS4191 9:POKE 1,54
- ·10 DATA 0,192,0,192,0,0,0,0,160
- ·15 X=41848:Y=1136:Z=160
- •20 PRINT"[CLEAR]THE WORD 'READY.' CAN BE REPLACED BY ANY WORD UP TO 6 LETTERS LO NG."
- •25 INPUT"WHAT WORD DO YOU WANT IT TO BE"; A\$
- ·30 IF PEEK(1142) <> 32 THEN PRINT"[3"[DO WN]"]TOO MANY LETTERS":FORD=1TO2000:NEXT D:GOTO15
- •35 L=PEEK(Y):IFL=32 THEN FOR X=XTO41853: POKE X,Z: NEXTX:END
- •40 POKE X, L+64: X=X+1: Y=Y+1: IF Y=1142 THE N END
- ·45 GOTO 35

-David S. Krause Grissom AFB, IN

# OUR PRICES WON'T BYTE

|                                                             | DOEGLOUD                                                          |                                                   |                                                       |
|-------------------------------------------------------------|-------------------------------------------------------------------|---------------------------------------------------|-------------------------------------------------------|
| ABACUS                                                      | PRECISION Superbase 128\$56.95                                    | ACCESSORIES                                       | ACTIVISION                                            |
| Basic 128\$42.95                                            | Superbase 64 46 95                                                | WICO BOSS JOYSTICK \$11.50                        | Alter Ego                                             |
| Basic 64                                                    | Superscript 128 47.95                                             | Joystick 15.50                                    | Mindshadow 19.95                                      |
| Cadpak 45.95                                                | Superscript 64                                                    | WICO Three Way                                    | Murder on the Mississippi 21.95                       |
| Cadpak 64                                                   | TIMEWORKS Data Manager 128\$42.95                                 | Joystick                                          | Rocky Horrow Show                                     |
| Chartpak 64                                                 | Data Manager II                                                   | Xeket Graphic Jr 34.95                            | Spindizzy 18.95                                       |
| Cobol 64                                                    | Partner 128                                                       | RS 232 Interface 34.95                            | Transformers 21.95                                    |
| Cobol 128 45.95<br>Super C Compiler 64/128 42.95            | Swift Calc 128 w/Sideways 42.95<br>Swift Calc 64 w/Sideways 29.95 | Master Moderm                                     | Tass Times in Tonetown 21.95<br>Gamemaker             |
| Super Pascal 49.95                                          | Word Writer 128 w/Speller 42.95                                   | Disk Notcher 5.95                                 | Gamemaker Sci/Ficition 14.95                          |
| BRODERBUND                                                  | Word Writer 64 w/Speller 29.95                                    | AICP Disks (10) 7.95                              | Gamemaker Sports 14.95                                |
| Where in the World                                          | DIGITAL SOLUTIONS                                                 | Drive Cleaner 7.95<br>Disk Storage Case (50) 7.95 | Hacker II                                             |
| is Carmen Sandiago \$21.95                                  | Pocket Filer 128 \$31.95                                          | ELA                                               | Aliens                                                |
| P/S Library 1-2-3 ea                                        | Pocket Filer 64                                                   |                                                   | Labyrinth 21.95<br>Howard the Duck 21.95              |
| Print Shop Companion 21.95                                  | Pocket Planner 64 24 95                                           | Bard's Tale                                       | Portal                                                |
| Toy Shop 38.95<br>P/S Holiday Library 15.95                 | Pocket Writer 128 31.95<br>Pocket Writer 64 24.95                 | Lords of Conquest 24.95                           | EPYX                                                  |
|                                                             | MICROPROSE                                                        | Marble Madness 21.95<br>Mind Mirror 21.95         | Fast Load \$23.95                                     |
| MICROLEAGUE                                                 | Conflict in Vietnam                                               | Moebius 26.95                                     | Multiplan 64/128 40.95                                |
| General Manager Disk \$24.95<br>Micro League Baseball 24.95 | Crusade in Europe 24.95                                           | Movie Maker 24.95                                 | Programmers Toll Kit 27.95<br>Vorpal 21.95            |
| Team Disks 16.95                                            | F-15 Strike Eagle 21.95                                           | Orge                                              |                                                       |
| RIBBON                                                      | Gunship                                                           | Ultimate Wizard                                   | Championship                                          |
| Axiom Elite 5 LCD\$ 5.95                                    | Top Gunner                                                        | Bard's Tale II                                    | World's Greatest<br>Baseball 23.95                    |
| Brother 15, 25, 35 5.95                                     | SPRINGBOARD                                                       | Auto Duel                                         | Super Cycle 24.95                                     |
| Commodore 1525 6.95                                         | Certificate Maker \$29.95                                         | America's Cup                                     | World Games                                           |
| Commodore 1526 6.75<br>Epson 185 6.95                       | Clip Art I                                                        | MINDSCAPE                                         | Football                                              |
| Epson 85 4.95                                               | Clip Art III                                                      | Bop and Wrestle \$18.95                           | Movie Monster 24.95                                   |
| Epson mx, fx, rx 100 6.95                                   | Newsroom 29.95                                                    | Dolphins Rune                                     | FIREBIRD                                              |
| Epson mx, fx, rx                                            | Graphic Expander 21.95                                            | Fairlight 18.95<br>High Roller 18.95              | Elite                                                 |
| Juki 6000 4.95                                              | ACCESS                                                            | Indoor Sports 18.95                               | Colossus Chess-IV                                     |
| Juki 6100                                                   | Leader Board                                                      | Infiltrator                                       | Hollywood 21.95                                       |
| MPS 801 5.75                                                | Mach 128                                                          | Lords of Midnight                                 | Music Systems 24.95<br>Advance Music Systems 49.95    |
| MPS 803 6.95                                                | Mach 5                                                            | Quake 1                                           | The Pawn                                              |
| OKI 182, 192 9.75<br>OKI 82, 92, 83, 93 2.25                | 10th Frame 24.95                                                  | Luscher Profile                                   | Battle of Britain/<br>Battle for Midway 13.95         |
| SG 10-15                                                    | HOT SELLERS                                                       | BERKELEY SOFTWARE                                 | ARC of Yesod/                                         |
| (Min. 6 per order)                                          | Star Fleet 1\$29.95                                               | GEOS                                              | Nodes of Yesod 13.95                                  |
|                                                             | Commando                                                          | GEOS Desk Pack 22 95                              | SSI                                                   |
|                                                             | Fung Fu II                                                        | Writer Work Shop                                  | Battle of Antietam \$29.95                            |
| INFOCOM                                                     | Tag Team Wrestling 21,95                                          | Geodex 24.95                                      | Carrier Force                                         |
| Enchanter 21.95<br>Hitchhiker's Guide 21.95                 | Strike Force Cobra 13.95<br>X-15 Alpha Mission 19.95              | AVALON HILL                                       | Rings of Zelphin 24.95                                |
| Invisiclues ea 6.00                                         |                                                                   | Superbowl Sunday                                  | Wirard's Crown 24.95                                  |
| Leather Goddesses                                           | DATASOFT                                                          | SOLID STATE SOFTWARE                              | Roadwar 2000 24.95                                    |
| of Phobos 21.95<br>Spellbreaker 26.95                       | Alternate Reality \$24.95<br>Conan 27.95                          | VizaStar 128\$79.95                               | SUBLOGIC                                              |
| Trinity 128 24.95                                           | Crosscheck                                                        | VizaWrite 128                                     | Flight Sim II \$34.95<br>Football 27.95               |
| Zork 1-2-3 ea25.95                                          | Goonies                                                           | ACCOLADE                                          | Jet                                                   |
| LANCE HAFFNER                                               | Mercenary                                                         | Dambusters                                        | Pure Stat Baseball 34.95<br>Scenery Disk 1-6 ea 14.95 |
| 3-in-1 Football \$24.95                                     | Never Ending Story 18.95                                          | Fight Night                                       |                                                       |
| Pro Basketball 24.95                                        | Gunslinger 19.95<br>221B Baker St 19.95                           | Hard Ball                                         | Paperclip II                                          |
| College Basketball 24.95                                    | Theatre Europe 21.95                                              | PSI 5 Trading Comp 18.95                          | Consultant 64/128                                     |
|                                                             | Crosscheck                                                        | Kill Until Dead                                   | Paperclip w/Spell 64 28.95                            |
|                                                             |                                                                   |                                                   |                                                       |

# **Orders**

**Customer Service** 718-351-1864 10AM to 6PM E.S.T.

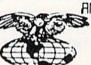

AWEBICAN INTERNATIONAL COMPUTER PRODUCTS

> P.O. Box 1758 Staten Island, N.Y. 10314 Reader Service No. 282

In stock items shipped within 24 hrs. for prepaid orders (cert. check, visa, mc) C.O.D. Orders accepted, please add \$4 00, must be cash or cert. check ONLY. NYS residents add 8% % sales tax. Advertised prices reflect a 4% discount for cash, credit card add. 4%. All orders add \$3.50 shipping and handling within the Continental U.S. International orders add \$1.50.1 shipping and handling. Personal checks allow 2 wks. for clearance, Availability and pricing N subject to change without notice. Free shipping in Continental U.S. on software orders over \$150.00. DEFECTIVE EXCHANGE ONLY FOR SAME PRODUCT. Restocking fee on unopened no defective items returned. Returns accepted within 15 days of shipping date only. All returns require Return Authorization numbers. School inquires invited. WE DO NOT GUARANTEE COMPATIBILITY. R D E

# COMMODARIES

# By Dale Rupert

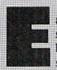

ach month, we'll present several challenges designed to stimulate your synapses and toggle the bits in your cerebral random access memory. We invite you to send your solutions to:

> Commodares, c/o Ahoy! P.O. Box 723 Bethel, CT 06801

We will print and discuss the cleverest, simplest, shortest, most interesting and/or most unusual solutions. Be sure to identify the name and number of the problems you are solving. Also show sample runs if possible. Be sure to tell what makes your solutions unique or interesting, if they are.

Programs on diskette (1541 format only) are welcome, but they must be accompanied by listings. You must enclose a stamped, self-addressed envelope if you want any of your materials returned. Solutions received by the middle of the month shown on the magazine cover are most likely to be discussed, but you may send solutions and comments any time. Your original programming problems, suggestions, and ideas are equally welcome. The best ones will become *Commodares*!

#### PROBLEM #39-1: EXPONENTIAL POWER

Here is a problem sent by Nolan Whitaker (Jefferson-ville, KY) which was given at a high school computer team competition. The EXP(X) function in BASIC calculates the transcendental number e (approximately 2.71828) raised to the Xth power. EXP(X) can be approximated by the expression:

$$1 + (X^1/1!) + (X^2/2!) + (X^3/3!) + \dots + (X^N/N!)$$

where N! (N factorial) = 1 \* 2 \* 3 ... \* N and X  $\dagger$  N means X raised to the Nth power.

The user enters values for X and N. For example, if X=1 and N=2, the program displays:

E TO THE POWER OF 1 IS APPROXIMATELY 2.5

#### PROBLEM #39-2: ELECTRIC POWER

Here's one for novices and experts alike submitted by Steven Steckler (Columbia, MD). The power company's rate schedule looks like this:

12 kilowatt-hours (kWH) or less = \$2.79

next 78 kHW or less = 0.1259 cents per kWH next 510 kWH or less = 0.1052 cents per kWH balance over 600 kWH = 0.0928 cents per kWH

Write a program which asks the user to input his current and previous meter readings (in kWH). The program then calculates and displays the amount due the power company.

#### PROBLEM #39-3: BINARY POWER

This is based on a program sent by Dr. Curryfavor's alter ego Eddie Johnson (Albuquerque, NM). The user enters an integer value from 0 to 255. The computer displays 1) the binary (base-2) equivalent of that number, 2) the binary "mirror image" of that number, and 3) the decimal value of this "mirror image" number. The mirror image is formed by taking the bits of the first number and putting them in reverse order. For example, if the user enters 130, the computer displays the three results 10000010, 01000001, and 65. Dr. Curryfavor uses his routine to create a backwards character set. Perhaps you advanced programmers might try the same.

#### PROBLEM #39-4: ROOT POWER

We all know that every number is equal to the square root of its square. Three equals the square root of nine. Four equals the square root of sixteen. Unfortunately the computer can only approximate the square root function, and it will tell you that SQR(3 † 2) does not equal 3. It will even tell you that SQR(3\*3) does not equal three.

Write a program to display only those numbers for which the SQR function of the square of the number is equal to the number. Try both exponentiation and multiplication for calculating the square and compare your results. Send your conclusions.

Stop the presses! Don't print those schedules for the next five seasons of intermural underwater volleyball yet. You must make two changes to the solution of *Problem #32-3: Round Robin (Commodares*, November 1986) before it will work properly for all teams. In lines 150 and 160, change T(K+N/2) to T(N-K-1).

Many thanks to Charles Kluepfel (Bloomfield, NJ) for being the first to send this correction. Thanks to all others who called and wrote about it. If you find your team stuck at the bottom of the pool against the same team for thirty games in a row, tell the coach to change those two lines in his scheduling program (but not if you're winning, of course).

Here are a couple of items before we look at *Commodares* from November 1986. Paul Sobolik (Pittsburgh, PA) pointed out that it is possible to compress numeric data for storage on disk. The integer 125 would normally take up six bytes if you used X%=125: PRINT#8,X% (see *Tons of Data* in the November 1986 *Rupert Report*). Paul suggested this encoding scheme so that unsigned integers from 0 to 65,535 could be stored in two bytes:

X=125 : XH=INT(X/256) : XL=X-XH\*256
PRINT#8,CHR\$(XH)CHR\$(XL);

### 15 SUCCESS MANUALS that could solve your money problems once and for all!

# FASTEST, EASIEST ... PROVEN PROFITABLE BUSINESSES YOU CAN QUICKLY START AND OPERATE FROM HOME WITH LOW OR NO CAPITAL...PART TIME OR FULL TIME...

No experience required ... Nothing complicated to study ... Strictly legal and honest ...

Each beginners Success Manual is Guaranteed to teach you everything you need to know to succeed fast! The perfect answer for ambitious men and women.

#### 1. FIFTY QUICK, EASY AND MOST UNUSUAL WAYS TO POCKET "GIANT DOLLARS!"

Here's your chance to discover how so many folks miss out on numerous opportunities to pull in some big, fast cash. A most unique money-opportunity book which quickly shows you how just ordinary men and women from all walks of life are building spare time and full time fortunes; plus home businesses, money secrets, wealth-building methods, out-of-the-ordinary plans and odd blue prints to success, plus more. (only \$6.95)

#### 2. HOW TO STACK UP HUGE MAIL ORDER PROFITS — HAND OVER FIST WITHOUT BREAKING YOUR BACK (OR RISKING AN ARM OR A LEG)

Shows you how to immediately set up — and get your operation off to a smooth flying start. Quickly teaches you short cut mail order fundamentals from A to Z. Crammed with insider "tricks of the trade" and revealing "money getting glimmicks." Imagine yourself receiving envelopes containing hundreds of dollars or more a day every day — that's the potential of mail order. (only \$6.95)

### 3. HOW TO SEW YOUR WAY TO PRETTY PROFITS FAST!

It's a fact that millions of women (and men, too) own their own sewing machines ... and truly enjoy sewing. This peculiarly profitable book clearly demonstrates to them how to, virtually, turn their sewing machines into money making machines. . . and take fast and full advantage of today's most promising market conditions. Especially — considering the present sky-high prices. (only \$6.95)

#### 4. HOW TO TURN YOUR TELEPHONE INTO A MONEY MAKING MACHINE:

MONEY MAKING MACHINE:

Right now your phone is only costing you money —

Bight now your phone is only costing you money —

but if you knew how to make it work for you, it could be
making you money. Many people have heard about
men and women making handsome incomes, via their

men and women making handsome incomes, via their telephone. But only a few people know exactly how it's done. Complete easy-to-follow instructions. (only \$6.95)

#### 5. HOW TO EARN A FISTFUL OF MONEY WITH NEWPAPER CLIPPINGS:

Imagine, earning good money by clipping articles from newspapers? This unusual book instructs you in straightto-the-point, how-to-information. Fast starting operation by mail on a tiny shoestring capital. Unusual way to earn \$50, \$100, \$300 or more, weekly. Ideal for ambitious Homeworkers, spare-time or full. (only \$6.95)

#### 6. HOW REAL ESTATE CAN MAKE YOU A FORTUNE .. USING OTHER "FOLKS MONEY:"

Real estate has produced more millionaires than any other field. The plans inside this amazing fast, fortunebuilding book tells why and how, in easy-ABC fashion; learn how to let other folks money work for you; speculate in raw land and get back \$5 for every \$1 you put in; rake in huge profits on Uncle Sam's losses; set up a nice income for yourself and your family with little or no investment. (only \$6.95)

### 7. WORK-AT-HOME SUCCESS GUIDE

(For Men and Women) Time and time again — successful spare time and full time and time again — successful spare time and full lime businesses are made with out-of-the-ordinary methods; off beat money making ideas, prosperous home enterprises. Shows how plain every day folks from all walks of life can stack up good money. Here's your opportunity to go after incredible wealth. (only \$6.95)

#### 8. AMAZING MONEY MAKING TREASURY OF 1 & 2 INGREDIENT FORMULAS THAT COULD PUT YOU ON EASY STREET

This startling opportunity book places the little "beginner" operator with tiny capital in a most profitable position to manufacture selfable products. All prepara-tions require no more than two chemicals, many just one. All represent a popular best-seller kind of product with both genuine merit and wide sales appeal. No expensive equipment or facilities required. You can almost always pack everything from your kitchen. (only \$6.95)

### 9. WORLD'S EASIEST MOST PROFITABLE

MAIL ORDER BUSINESS ...
A relatively uncrowded business that any man or woman can enter regardless of age. Book shows you how to start small, with 'piggy bank' capital and grow prosperous year after year. Reveals the surest, most profitable and safest items to sell by mail. Crammed with all the precious, easy-to-understand details. (only \$6.95)

#### 10. TWELVE SIMPLE LITTLE-KNOWN WAYS TO MAKE **BIG MONEY FAST!**

An amazing book that clearly reveals a dozen ways men and owner could pocket some real fast cash profits— and women could pocket some real fast cash profits— if they only knew the right wealth building moves to make. This book quickly teaches you all the necessary moves, shows you exactly how and what to do to help assure your success. (only \$6.95)

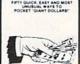

HOW TO STACK UP HUGE MAIL UNDER PROFITS —HAND OVER FIST WITHOUT BREAKING YOUR BACK JOR RISKING AN ARM OR A LEG!

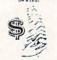

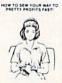

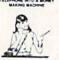

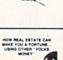

17

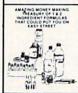

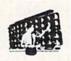

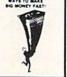

11. HOW TO SIT BACK AND RAKE IN A BUNDLE SELLING BOOKS BY MAIL:

Practically all mail order experts agree that absolutely nothing sells better by mail than books ... and there's nothing that sells easier than books. Better yet — you stand to make bigger and faster net profits from selling books by mail than you could realize on any other ite You will be shown everything from A to Z. (only \$6.95)

#### 12. HOW TO WIN BIG CASH AND VALUABLE PRIZES CONTESTS:

PRIZES CUNIESTS:
This unique book quickly shows you all the important inside tricks. Opportunity to win national and local contests again and again. Cash, cars, homes, appliances, furs and vacations ... No other publication on the market exactly like it. (only \$6.95)

#### 13. BIG FAST FULL TIME AND PART TIME PROFITS FOR WOMEN:

This book is a remarkable treasury of unique but common sense, easy to operate Little "big" money making businesses for many millions of today's serious and enterprising women interested in fabulous earnings, independence and security. Little or no investment and fast starting full- and part-time income increasing activities. (only \$6.95)

14. EASIEST AND FASTEST WAY TO START A SUC-CESSFUL MAIL ORDER BUSINESS ON A SHOESTRING: Simple, and most effective, step-by-step mail order start-up and operating instructions written especially for beginners. Crammed with vital facts . . . Covers every aspect of this exciting big money field. (only \$6.95)

#### 15. HOW TO SEE THE WORLD ... TRAVEL AND GET PAID WELL FOR IT:

Everyone enjoys traveling. But most people cannot afford to travel to those far away places they dreamed of visiting. Here's your chance to take in the wonderful sights throughout the world — and actually get paid for doing it. Yes, it's truly possible that this little known strictly legal method could provide you with the information for doing it. (only \$6.95)

Fifteen Ways For You To Have Bulging Bank Accounts, Beautiful Homes, Expensive Clothes, Jewelry, Exotic Vacations... The Very Best Colleges For Your Kids... Plus, Keep A Steady Income Flowing In!

Everyone of the 15 Manuals' home-based businesses, can be successfully operated, by a single person, retirees, unemployed people — most ideal for husband/wife teams — and can be, almost, instantly turned into an enterprising family operated business, kids can help too. With everyone pitching in . . . your business could suddenly take off, and profits could increase fast!

#### More Businesses You Operate ... More Money You Make ... Guarantees You Riches Beyond Your Wildest Dreams!

So, be sure to keep in mind that: Even though, it's true — some good money could be made with just a single one of these start-up success manuals working for you . . . but, much better than that, you could give yourself a greater opportunity to make your profits multiply much faster, by simply putting together a super powerful profitable combination of five, ten, or more of these fifteen — fastest, easiest . . . proven profitable businesses out of over a thousand in our files. Imagine having them all operating, and bringing in big hefty profits for you, at the same time! But you must send your order in right away. Supplies are externely limited at these special introductory low prices!

# FREE The More Success Manuals You Order The More FREE Limited Editions You Get

Buy Any 2 to 5 SUCCESS MANUALS And Get Free! Any One Of The Three LIMITED EDITIONS Below, or Buy Any 6 to 10 SUCCESS MANUALS And Get Free! Any Two Of The Three Below, or Buy Any 11 to 15 SUCCESS MANUALS And Get Free! All Three Below.

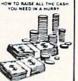

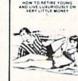

HOW TO RAISE HOW TO QUICKLY ALL THE CASH YOU WIPEOUT ALL NEED IN A HURRY. If you need \$5,000, \$20,000, \$100,000 or more to help get your new business off the ground — then, you'll most certainly want to reac this book. Even if you've aiready been turned down

by banks ... and finance

YOUR DEBTS AND TURN BAD CREDIT RATING INTO GOOD! Now with this amazing book — you can stop bill collectors cold in their tracks. Here's your golden opportunity to get out of debt without borrowing

HOW TO RETIRE YOUNG AND LIVE LUXURIOUSLY ON VERY LITTLE MONEY. Finally — It's possible for you to say goodbye

and "good riddance" to that old out-dated idea that you must remain on a boring nickel and dime wage slave, time-clock punching job until you reach 65.

### FINALLY – A REAL OPPORTUNITY TO ENJOY A RICHER . . . BETTER LIFE

Our organization — Successful Business Publishers, offers what is perhaps the largest Collection of Unique "Home-business" Beginner's Success Manuals in the world! Out of over a thousand of businesses in our

HOW TO WIN BIG CASH AND VALUABLE PRIZES CONTESTS

全门生

BIG FAST FULL TIME AND PART TIME PROFITS FOR WOMEN

350

EASIEST AND PASTEST WAY TO START A UCCESSFUL MAIL ORDER BUSINESS ON A SHOESTRING

TRAVEL AND GET PAID WELL FOR IT

明治

world: Out of over a thousand of businesses in our organizations files — our home business specialists, have painstakingly selected The 15 Fastest, Easiest . . . Most highly Profitable part-time and fullime Businesses you and other beginners can quickly start and easily operate from home — with very low or, virtually, no investment. How many of these Proven, Highly Profitable Enterprises, can you combine together and successfully operate — and Benefit From At The Same Time? Possibly, all fifteen if you're that ambitious . . . The big Shrewd Corporations, call this almost secret method 'diversification' which is, merely, a high sounding big word, which

Infeen if you're that ambitious ... The big Shrewd Corporations, call this almost secret method diversification 'which is, merely, a high sounding big word, which simply boils down to — having a lot of different businesses, operating ... and pouring fast-fat profits into your pockets, at the same time.

Let's face it — Plain common sense says that — the more of these 15 Proven Profitable Businesses, you choose to operate at the same time ... the bigger, and faster your profits could be! Of course, our organization will profit a few more dollars if you choose to put five, ten or all fifteen of our proven profitable, start-up success manuals, to work for you.

But then — why should our making a modest few dollars of profit bother you — when it's you, who makes ... and keeps all the income — no matter how much — Your different home businesses bring in? The demand for our unique wealth-building, Beginners Start-Up Success Manuals has been so overwhelming ... and, understandably so too, since, there's absolutely nothing like them on the market!

# Our No-Risk Success Guarantee To You

You must be absolutely, positively, and totally convinced that the actual money making success profitability of each manual is real and may quickly increase your income or you may return everything within 10 days for a prompt no hassle refund.

Remember, those who snooze will certainly Remember, those wno snooze will certail lose. However, those who choose right now, to begin — can win, and right now, while there's still time, is the best time to begin. You'll be making a very wise and highly profitable move. ORDER NOW!

# Beginners Start-Up Success Manuals Order Form

Circle the manuals you are ordering

1 2 3 4 5 6 7 8
9 10 11 12 13 14 15
I have circled above the catalog number of each Success
to help cover shipping and handling, as indicated below. Also,
I'm fully protected by your organization's strong, no-risk success guarantee that - unless I am totally convinced that the actual money making success profitability of my manual(s) is real – and may quickly increase my income. Also, I may return everything within 10 days, for a prompt, no-hassle, full refund.

Total Success Manuals Ordered

Full Amount Enclosed

Be sure to include proper shipping and handling fee -

Ordering from 2 to 5 Success Manuals Add 90¢ per each manual Ordering from 6 to 14 Success Manuals Add 50¢ per

each manual

ENJOY BIG SAVINGS ON ORDERS FOR ALL 15 SUCCESS MANUALS - We pay all Shipping & Handling

Cost. (a hefty savings of \$7.50!).
Note: We pay shipping and handling on each Limited Edition Manual your order qualifies for.

Check the box below which indicates each desir FREE Limited Edition Manuals' Title(s) which yo order qualifies you to receive FREE:

ow to quickly wipe out all your debts and turn of credit rating into good ow to raise all the cash you need re young and live luxuriously on very

METHOD OF PAYMENT (all prices are in U.S. funds): My check or money order is enclosed (do not send currency through the mail). Sorry – due to high percentage of sale charged by card

companies - charge card orders not accepted

| S | H  | IP  | TO |
|---|----|-----|----|
| N | an | ne. |    |

Address City State

Complete this order form and mail to:

SUCCESS BUSINESS PUBLISHERS 110 W. 5th Street Dept. AM-1 Winston-Salem, N.C. 27101

© 1985 Successful Business Publishers

To retrieve the data, use this:

GET#8, XH\$, XL\$: X=ASC(XH\$+CHR\$(Ω))\*256 + ASC(XL\$+CHR\$(Ω))

Of course your program must properly OPEN and CLOSE the data file. A BASIC bug causes the ASC function of a null string to give an "Illegal Quantity Error" on the C-64. The CHR\$(0)'s bypass the bug and are not needed for the C-128.

With a similar method, unsigned integers up to 16,777,216 (2 to the 24th power) could be stored in only three bytes, and integers from 0 to 15 take only a nibble apiece.

Necah Buyukdura (Ankara, Turkey) suggested the following solution to October 1986's #34-3: Digit Decomposition.

- •1 REM COMMODARES PROBLEM #34-3:
- •2 REM DIGIT DECOMPOSITION
- · 3 REM SOLUTION BY
- 4 REM NECAH BUYUKDURA
- 5 REM
- ·10 CT=208 : BF=842 : REM C-128 KBD BUFFER
- •20 IF DS\$="" THEN CT=198 : BF=631 :REM C-64 KBD BUFFER
- ·30 POKE CT,0: WAIT CT,1
- •40 D=PEEK(BF)-48 : PRINT D; : S=S+D
- ·50 POKE CT,0: WAIT CT,1
- •60 IF PEEK(BF)<>13 THEN PRINT "+";: GOTO
- •70 PRINT "=" S

Several readers mentioned last month used a similar method of reading each keystroke directly from the keyboard buffer. The problem was to display each digit of a number separated by a plus sign with the sum of the digits displayed after the RETURN key is pressed. For example, the number 1234 is displayed as

#### 1 + 2 + 3 + 4 = 10

Lines 10 and 20 choose the proper values for the keyboard buffer. A count of characters waiting in the buffer is kept in memory location 208 of the C-128 and 198 of the C-64. The actual keystroke characters go into a memory buffer starting at address 842 (C-128) and 631 (C-64). DS\$ is a special disk status variable for the C-128. On the C-64 it is an ordinary, undefined null string. Therefore DS\$="" is true only for the C-64, and the keyboard buffer parameters are redefined.

Now for a look at the best solutions to the *Commodares* from the November 1986 issue. *Problem #35-1: Round About* from Bill Sinclair Jr. (Hurlock, MD) brought some very sophisticated solutions. The problem was to scroll a message counterclockwise around the outer perimeter of the screen in a marquee fashion. Daryl Bruner (Hartselle, AL) and Fred Simon (Gibbsboro, NJ)

accepted the advanced programmer's challenge of writing this as a machine language interrupt routine so the message can be displayed even while another program is running. Fred's solution for the C-64 is listed below.

- ·1 REM COMMODARES PROBLEM #35-1:
- •2 REM ROUND ABOUT
- · 3 REM SOLUTION BY
- •4 REM FRED SIMON
- •5 REM \*\*\* FOR C-64 \*\*\*
- •9 REM === FOR CCW MOTION:
- ·10 REM \*REMOVE REM FROM LINES 150
- •15 REM AND 220
- · 20 REM \*ADD REM TO START OF LINES 140
- •25 REM AND 210
- •30 REM \*CHANGE CC=22481 IN LINE 40
- •35 REM TO CC=22587
- ·40 CC=22481
- •50 INPUT"ENTER STRING:"; W\$:W\$=CHR\$(32)+W \$+CHR\$(32)
- •60 SP=20 : REM # OF 1/60TH SECOND DELAYS BETWEEN INTERRUPTS
- •70 FOR AD=49152 TO 49311: READ X: POKE AD, X: CK=CK+X: NEXT
- \*80 IF CK<>CC THEN PRINT "ERROR IN DATA STATEMENTS" : END
- •90 POKE 49284, LEN(W\$): FOR I=1 TO LEN(W\$): POKE 49311+I, ASC(MID\$(W\$, I, 1)): NEXT
- •100 POKE 792,0:POKE 793,192:POKE 56589,1 27:POKE 56589,130:POKE 56580,26
- ·110 POKE 56581,20:POKE 56590,17:POKE 565 82.SP:POKE 56583.0
- •120 PRINT CHR\$(14)CHR\$(147):POKE 56591,8
- ·130 DATA 72,138,72,152,72,160,0,185,0,0, 153,0,193,200,208,247,132,251,173,159
- •140 DATA 192,201,126,144,5,169,0,141,159,192,133,252,165,252,41,127
- •150 REM DATA 192,234,234,16,5,169,125,14 1,159,192,133,252,165,252,41,127
- ·160 DATA 201,40,176,9,133,211,169,0,133, 214,76,110,192,233,39,201,25,176,9,133
- •170 DATA 214,169,39,133,211,76,110,192,2 33,24,201,40,176,15,133,250,169,40
- ·180 DATA 229,250,133,211,169,24,133,214, 76,110,192,233,39,201,24,144,7,230
- •190 DATA 252,230,252,76,32,192,133,250,1 69,25,229,250,133,214,169,0,133,211
- ·200 DATA 32,108,229,174,158,192,164,251, 185,160,192,168,32,24,234,230,252
- •210 DATA 230,251,165,251,201,13,176,3,76,32,192,238,159,192,160,0,185
- •220 REM DATA 230,251,165,251,201,13,176, 3,76,32,192,206,159,192,160,0,185
- ·230 DATA 0,193,153,0,0,200,208,247,172,1 3,221,76,94,254,1,0

Fred's program has a clockwise/counterclockwise op-

tion. As written, the program asks for the string to be displayed, and it scrolls the string clockwise around the screen. The speed of the motion is determined by the value of SP in line 60. When SP is 0, the string really flies. The larger the value, the slower the movement. The string must be less than 124 characters and should be entered in the upper/lower case mode (after pressing SHIFT-COMMODORE). To stop the program, either press the RUN STOP key or use POKE 56591,80 directly or from your program.

To make the string move counterclockwise, remove the REMs from lines 150 and 220 and add REMs at the beginning of lines 140 and 210. Also change the checksum total CC in line 40 to 22587. C-128 users should run this program in C-64 mode. As always, save this program before running it the first time. If there is an error in a DATA statement, line 80 will advise you of the fact. Check those numbers carefully.

Jim Speers (Niles, MI) and Ron Weiner (Levittown, PA) both created an array of the addresses around the perimeter of the screen, then sequentially POKEd the string values into those addresses. See the solution to *Centipede Scroller* in the December 1986 *Commodares* for an example of this method. Thanks also to Michael Drinkwater (Berwyn, IL) for his solution to this problem.

The solutions to *Problem #35-2: Series Sequence* suggested by James Bickers (Shepherdsville, KY) ranged in length from three lines to forty lines. The shortest solution came from Keith Kushner (Brooklyn, NY) and is listed below.

- •1 REM COMMODARES PROBLEM #35-2:
- 2 REM SERIES SEQUENCE
- 3 REM SOLUTION BY
- 4 REM KEITH KUSHNER
- 5 REM
- •10 Y=7:X=INT(Y/2)+1:Z=2[UPARROW]Y-1:FORT =0TOZ:B\$="":W=0:C=T:FORV=1TOY:B=C:B=B/2: C=INT(B)
- •20 C\$=STR\$(B>C):B\$=RIGHT\$(C\$,1)+B\$:W=W-( B>C):NEXTV:ON-(W=X)GOSUB30:NEXTT:END
- •30 W=0:FORU=1TOY:Q=VAL(MID\$(B\$,U,1)):PRI NTCHR\$(-(W<X)\*(76+11\*Q));:W=W+Q:NEXTU:PR INT:RETURN

Keith explained that the loop in lines 10 and 20 creates 2 to the Yth power binary strings from 0 to Z. The number of all possible wins and losses for Y games is 2 to the Yth power. W counts the number of wins which are 1's in each string. The ON-(W=X) statement selects all strings which have exactly X wins.

In line 30, W counts the wins and the CHR\$ expression prints W or L, depending upon the value of Q. If X=W the series is over and the CHR\$ value is 0. Change Y in line 10 to be the maximum number of games played. If Y is even, the series winner must win by two games. Be sure to use abbreviations on the C-64 to type line 30. There are 35 possible world series sequences, 20 of which

are the full seven games long.

Congratulations to Howard G. Reiser (Joliet, IL), Karen Middaugh (San Diego, CA), Jim Speers (Niles, MI), David Hoffner (Brooklyn, NY), David Brouse and Troy Shoap (Shippensburg, PA), Paul Vaughan (San Jose, CA), and Ellis Hormats (Maitland, FL) for their solutions to this problem. Ellis mentioned that he lost a night's sleep on this problem. He thought of the algorithm just as he was dozing off, and he couldn't get back to sleep until he had worked out the program. Hopefully the world-renown of having your name published will make up for the lost sleep, Ellis. Thanks for writing.

Problem #35-3: Time Converter from Jim Speers (Niles, MI) brought quite a few solutions. The problem was to enter a number of hours in decimal format and have the computer convert it to hours:minutes:seconds format. The shortest solution was this COMAL program from Paul Sisul (St. Louis, MO):

```
0001 // commodares problem #35-3:
0002 // time converter
0003 // solution by
0004 // paul sisul
0005 // comal solution
0006 t:=6.42135; h:=int(t); i:=3600*(t m od h); m:=i div 60; s:=int((i mod 60)+.5)
```

#### NEW! NEW! NEW! NEW!

#### HACK PACK -

The ultimate utility pack for the 128

RAM DISK responds to all the usual commands such as DLOAD, DSAVE, DOPEN, COPY, APPEND, CATALOG, etc. and behaves exactly like a floppy disk—except at lightening speed and is accessible from BASIC or machine code.

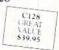

C128

\$49.95

TOOLKIT adds eight valuable new commands to make your BASIC programming more enjoyable and effective.

COMPRESSOR reduces your programs to minimum size making your code smaller and faster and protecting your programs from unauthorized tampering.

#### OXFORD PASCAL

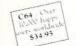

C64

- Full standard Pascal & extensions
   Fast...to compile and run
- Resident (in Ram) and disk compiler
- Graphics and sound extensions
- 84 page tutorial/reference manual Full linker
   Powerful Editor Compact Code Stand alone compiled programs
- OXFORD PASCAL includes two compilers:

  One that runs in RAM just like a BASIC interpreter. Great for learning
- and debugging.
   A full disk compiler which lets you use the whole of memory for PASCAL programs

#### PETSPEED BASIC COMPILER

- UP TO 40 TIMES THE SPEED OF BASIC
  - Compiles all commands
  - Compatible with machine code
  - Makes big programs small
  - Extensions to BASIC
  - Long variable names
     Recommended by Commodore

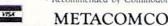

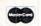

C128

5353 E Scotts Valley Drive • Scotts Valley, CA 95066
Tel: (US) 800-AKA-META (CA) 800-GET-META
IX: mhill Compuserve: 73247,522 • Add 6½% tax if CA resident

0007 print h,":",m,":",s

Paul's solution uses the integer operators MOD and DIV to easily get the number of seconds and minutes from the fractional number of hours. T stores the decimal number of hours.

Howard Reiser (Joliet, IL), Leo Brenneman (Erie, PA), and Karen Middaugh (San Diego, CA) all discussed the rounding problem when the decimal value of hours is 4.33333 for example. If the fraction is converted to minutes and then to seconds, the result may be 4:19:60 instead of the standard 4:20:00. Howard's solution to this problem is to convert fractional hours to seconds and then to calculate the number of minutes, both with proper rounding as shown in lines 30 and 40 of his program:

- ·1 REM COMMODARES PROBLEM #35-3:
- 2 REM TIME CONVERTER
- •3 REM SOLUTION BY
- · 4 REM HOWARD G. REISER
- 5 REM
- ·10 INPUT"NUMBER OF HOURS IN DECIMAL FORM
- •20 H\$=STR\$(INT(HX))
- •30 S=3600\*(HX-INT(HX))+.5
- •40 M=INT(S)/60:M\$=":"+STR\$(INT(M))
- •50 S\$=" :"+STR\$(INT((M-INT(M))\*60+.5))
- •60 PRINT HX;" HOURS = ";H\$;M\$;S\$

Karen's and Leo's solutions simply calculated integer values of minutes and seconds, then tested to see if the number of seconds was 60. If so, it was set to zero and the number of minutes was incremented. Leo's solution below is interesting in its use of integer values H%, M%, and S%.

- •1 REM COMMODARES PROBLEM #35-3:
- 2 REM TIME CONVERTER
- 3 REM SOLUTION BY
- 4 REM LEO BRENNEMAN
- 5 REM
- ·10 INPUT"TIME IN DECIMAL HOURS";H
- •20 H%=H : M=H-H% :M=M\*60 : M%=M : S=M-M% : S=S\*60 : S%=S : IF S=>.5 THEN S%=S+1
- ·30 IF S%=>60 THEN M%=M%+1 : S%=0
- •40 IF M%=>60 THEN H%=H%+1 : M%=0 : S%=0
- •50 PRINT H% CHR\$(58) M% CHR\$(58) S%

Notice that H% = H in line 20 automatically performs the conversion from floating point form to integer. Try this to see how it works:

X=1.4 : X%=X : Y%=X+X : PRINT X, X%, Y%

X% is 1 and Y% is 2. When a positive floating point value is assigned to an integer variable, the decimal portion of the floating point number is chopped off (truncated). In general a floating point value is always con-

verted to the next smaller integer. Change 1.4 to -1.4 to see that X% is now -2 and Y% is -3.

Some of the *Time Converter* solutions added AM or PM if the decimal number of hours was less than or greater than 12. Paul Mather (Warminster, ONT) used the C-128's PRINT USING statement to easily display the output this way:

PRINT USING"##:##:##";H;M;S

Dwight Jones (NASB, ME) added that the time-conversion routine is useful for astronomers and others doing angle conversions since degrees, minutes, and seconds are in the same ratio as hours, minutes, and seconds.

Thanks also to Wallace Leeker (Lemay, MO), John Czupowski (Wheeling, IL), Wayne Jorgensen (Monona, WI), and Jon Schoenfeld (East Chicago, IL) for their work on this problem.

Karen Middaugh (San Diego, CA) used her *Date Ditty* program discussed last month to solve *Problem #35-4: Bad Luck*. Her program asks for the current date. It then calculates the next occurrence of Friday the 13th.

- •1 REM COMMODARES PROBLEM #35-4:
- •2 REM BAD LUCK
- · 3 REM SOLUTION BY
- · 4 REM KAREN MIDDAUGH
- 5 REM
- •10 DIM P(12) : FOR J=1 TO 12 : READ P(J)
- •20 INPUT"YEAR: 19";Y: INPUT "MONTH (1-12): ";M:INPUT "DAY: ";D:IF D>12 THEN 70
- •30 L=INT((Y+3)/4):DA=6+Y+L+P(M)+13: IF I NT(Y/4)=Y/4 AND M>2 THEN DA=DA+1
- •40 DA=INT((DA/7-INT(DA/7))\*7+.5)
- •50 IF DA=5 THEN PRINT"THE NEXT FRIDAY TH E 13TH IS"M"/13/"Y :END
- ・60 D=13
- •70 M=M+1:IF M>12 THEN M=1:Y=Y+1
- •80 GOTO 30
- •90 DATA 0,3,3,6,1,4,6,2,5,7,3,5

Jim Speers (Niles, MI) went a step further and calculated all Friday the 13th's in the twentieth century. You can modify the program above to do the same thing. Remove the END statement at the end of line 50. Then run the program and enter 0, 1, and 1 for the year (1900), month, and date respectively. Stop the program when the year passes 1999. Jim said that there are 170 such Fridays this century. Thanks also to Paul Mather (Warminster, ONT) for his solution.

You might enjoy modifying this program further to perform other types of calendar analysis. Could there be a year without Friday the 13th? Could any year have more than three of them? What are the longest and shortest periods of time between these notorious days? Have fun with this month's challenges. And...watch out for black cats.

# DROGRAM LISTINGS

Attention new Ahoy! readers! You must read the following information very carefully prior to typing in programs listed in Ahoy! Certain Commodore characters, commands, and strings of characters and commands will appear in a special format. Follow the instructions and listing guide on this page.

n the following pages you'll find several programs that you can enter on your Commodore computer. But before doing so, read this entire page carefully.

To insure clear reproductions, *Ahoy!*'s program listings are generated on a daisy wheel printer, incapable of printing the commands and graphic characters used in Commodore programs. These are therefore represented by various codes enclosed in brackets []. For example: the SHIFT CLR/HOME command is represented onscreen by a heart The code we use in our listings is [CLEAR]. The chart below lists all such codes which you'll encounter in our listings, except for one other special case.

The other special case is the COMMODORE and SHIFT characters. On the front of most keys are two symbols. The symbol on the left is obtained by pressing that key while holding down the COMMODORE key; the symbol on the right, by pressing that key while holding down the SHIFT key. COMMODORE and SHIFT characters are represented in our listings by a lower-case "s" or "c" followed by the symbol of the key you must hit. COMMODORE J, for example, is represented by [c J],

and SHIFT J by [s J].

Additionally, any character that occurs more than two times in a row will be displayed by a coded listing. For example, [3 "[LEFT]"] would be 3 CuRSoR left commands in a row, [5 "[s EP]"] would be 5 SHIFTed English Pounds, and so on. Multiple blank spaces will be noted in similar fashion: e.g., 22 spaces as [22 "].

Sometimes you'll find a program line that's too long for the computer to accept (C-64 lines are a maximum of 80 characters, or 2 screen lines long; VIC 20 lines, a maximum of 88 characters, or 4 screen lines). To enter these lines, refer to the *BASIC Command Abbreviations Appendix* in your User Manual.

On the next page you'll find our *Bug Repellent* programs for the C-128 and C-64. The version appropriate for your machine will help you proofread our programs after you type them. (Please note: the *Bug Repellent* line codes that follow each program line, in the whited-out area, should *not* be typed in. See the instructions preceding each program.)

Also on the following page you will find *Flankspeed*, our ML entry program, and instructions on its use.

Call Ahoy! at 212-239-0855 with any problems.

| When        |               |          |          | You      | When     |            |          | You      |
|-------------|---------------|----------|----------|----------|----------|------------|----------|----------|
| You See     | It Means      | You Type | Ā        | Vill See | You See  | If Means   | You Type | Will See |
| [CLEAR]     | Screen Clear  | SHIFT    | CLR/HOME |          | [BLACK]  | Black -    | CNTRL.   | 1 .      |
| [HOME]      | Home          |          | CLR/HOME | 5        | [WHITE]  | White      | CNTRL    | 2        |
| [UP]        | Cursor Up     | SHIFT    | † CRSR † |          | [RED]    | Red        | CNTRL    | 3        |
| [DOWN]      | Cursor Down   |          | ♦ CRSR ♦ | 0        | [CYAN]   | Cyan       | CNTRL    | 4        |
| [LEFT]      | Cursor Left   | SHIFT    | +CRSR+   | 11       | [PURPLE] | Purple     | CNTRL.   | 5        |
| [RIGHT]     | Cursor Right  |          | +CRSR+   |          | [GREEN]  | Green      | CNTRL    | 6        |
| [SS]        | Shifted Space | SHIFT    | Space    |          | [BLUE]   | Blue       | CNTRL    | 7        |
| [INSERT]    | Insert        | SHIFT    | INST/DEL |          | [YELLOW] | Yellow     | CNTRL    | 8        |
| [DEL]       | Delete        |          | INST/DEL | II       | [F1]     | Function 1 |          | FI I     |
| [RVSON]     | Reverse On    | CNTRL    | 9        |          | [F2]     | Function 2 | SHIFT    | FI N     |
| [RVSOFF]    | Reverse Off   | CNTRL    | 0        |          | [F3]     | Function 3 |          | F3       |
| [UPARROW]   | Up Arrow      |          | +        | *        | [F4]     | Function 4 | SHIFT    | F3       |
| [BACKARROW] | Back Arrow    |          | +        | 糖        | [F5]     | Function 5 |          | F5       |
| [PI]        | PI            |          | $\pi$    | T        | [F6]     | Function 6 | SHIFT    | F5       |
| [EP]        | English Pound |          | £        | Æ        | [F7]     | Function 7 |          | F7       |
|             |               |          |          |          | [F8]     | Function 8 | SHIFT    | 17       |

#### BUG REPELLENT BY MICHAEL KLEINERT and DAVID BARRON

Bug Repellent is a checksum program used for proofreading BASIC listings typed in from Ahoy! magazine. For each program line you enter, Bug Repellent will produce a two-letter code that should match the code listed beside that line in the magazine.

Type in, save, and run the Bug Repellent. (If you have a C-64, type in the C-64 version. If you have a C-128, you will need to type in the C-64 version for use with C-64 programs, and the C-128 version for use with C-128 programs.) If you have typed in Bug Repellent properly, you will get the message BUG REPELLENT INSTALLED; otherwise you will get an error message. If you get an error message, double check the Bug Repellent program for typing mistakes. Type NEW and hit RETURN. Then type in and save, or load, the Ahoy! program you wish to check. Type in SYS 49152 for the C-64 version or SYS 3072 for the C-128 version and hit RETURN (this will begin execution of Bug Repellent). You will see the prompt SCREEN OR PRINTER? Hit S if you want the codes listed on the screen, or P if you want them listed on the printer. To pause the listing depress and hold the SHIFT key.

Compare the codes your machine generates to those listed to the right of the corresponding program lines. If you spot a difference, that line contains an error. Write down the numbers of the lines where the contradictions occur. LIST each line, locate the errors, and correct them.

| COMMODORE 64 VERS                                                                      | ION      | ·126 PRINT"[CLEAR][DOWN] C-128 BUG REPELLENT                                                  |          |
|----------------------------------------------------------------------------------------|----------|-----------------------------------------------------------------------------------------------|----------|
| •100 FOR X = 49152 TO 49488:READY:S=S+Y                                                | AB       |                                                                                               | II       |
|                                                                                        | EA       | ·130 PRINT"[4" "]TYPE SYS 3072 TO ACTIVATE"<br>·140 DATA 32,161,12,165,45,133,251,165,46,133, | IN       |
|                                                                                        | ID       |                                                                                               | OF       |
| ·130 PRINT"[CLEAR][DOWN]**ERROR**":PRINT"[DOWN                                         | ID       | •150 DATA 13,234,177,251,208,3,76,138,12,230,2                                                | OI       |
| ]PLEASE CHECK LINE"PEEK(64)*256+PEEK(63):END                                           | ID       |                                                                                               | NC       |
| ·140 IF S<>44677 THEN PRINT"[CLEAR][DOWN]**ERR                                         |          | ·160 DATA 12,76,73,78,69,32,35,32,0,169,35,160                                                |          |
| OR**": PRINT"[DOWN]PLEASE CHECK DATA LINES 170                                         |          |                                                                                               | OL       |
|                                                                                        | HJ       | ·170 DATA 251,170,230,251,208,2,230,252,177,25                                                | 013      |
| •150 PRINT"[CLEAR]":POKE53280,0:POKE53281,6:PO                                         |          |                                                                                               | EF       |
| KE646,1                                                                                | NP       | ·180 DATA 13,169,0,133,253,230,254,32,37,13,23                                                |          |
| •160 PRINT"[RVSON][6" "]C-64 BUG REPELLENT INS                                         |          |                                                                                               | JO       |
|                                                                                        | LF       | ·190 DATA 13,133,253,177,251,208,237,165,253,4                                                |          |
|                                                                                        | DL       | 1,240,74,74,74,74,24                                                                          | LC       |
|                                                                                        | DB       | ·200 DATA 105,65,32,98,13,165,253,41,15,24,105                                                |          |
|                                                                                        | OF       |                                                                                               | DE       |
|                                                                                        | KN       | ·210 DATA 220,12,230,65,208,2,230,66,230,251,2                                                | Carlo de |
|                                                                                        | CA       |                                                                                               | GM       |
|                                                                                        | CE       | ·220 DATA 169,153,160,12,32,80,13,166,65,165,6                                                | 00       |
|                                                                                        | JE       |                                                                                               | CP       |
|                                                                                        | CL       | ·230 DATA 69,83,58,32,0,169,247,160,12,32,80,1                                                | 110      |
|                                                                                        | NB       |                                                                                               | HC       |
|                                                                                        | MB       | •240 DATA 13,201,83,240,6,201,80,208,245,230,2                                                | GK       |
|                                                                                        | EP       |                                                                                               | GK       |
| ·290 DATA32,220,192,230,63,208,2,230,64,230                                            | GH<br>AN | ·250 DATA 254,160,255,32,116,13,169,0,133,65,1 33,66,133,250,32,125,13                        | I D      |
|                                                                                        | NG       | •260 DATA 32,134,13,166,254,32,143,13,76,73,13                                                | LB       |
|                                                                                        | BF       |                                                                                               | JF       |
|                                                                                        | EP       | ·270 DATA 234,41,1,208,249,96,32,89,13,169,13,                                                | JI       |
|                                                                                        | PJ       |                                                                                               | GD       |
|                                                                                        | FK       | ·280 DATA 76,161,13,147,83,67,82,69,69,78,32,7                                                | 0.0      |
|                                                                                        | FL       |                                                                                               | PL       |
|                                                                                        | CL       | ·290 DATA 82,32,63,32,0,76,44,13,234,177,251,2                                                |          |
| ·370 DATA63,133,64,133,2,32,189,255,32,192                                             | GC       | 01,32,240,6,138,113,251,69                                                                    | OK       |
|                                                                                        | NN       | ·300 DATA 254,170,138,76,88,12,0,0,0,0,230,251                                                |          |
|                                                                                        | NH       | ,208,2,230,252,96,170,177                                                                     | FJ       |
|                                                                                        | IM       | •310 DATA 251,201,34,208,6,165,250,73,255,133,                                                |          |
| ·410 DATA204,255,169,4,76,195,255,147,83,67                                            | KC       |                                                                                               | GA       |
|                                                                                        | DC       | ·320 DATA 251,201,32,208,212,198,254,76,29,13,                                                |          |
|                                                                                        | ML       |                                                                                               | FI       |
|                                                                                        | GN       | •330 DATA 170,13,32,226,85,76,180,13,32,170,13                                                | OF       |
| •450 DATA113,251,69,254,170,138,76,88,192,0<br>•460 DATA0,0,0,230,251,208,2,230,252,96 | JK       |                                                                                               | OF       |
| ·470 DATA170,177,251,201,34,208,6,165,2,73                                             | NA<br>DM | •340 DATA 170,13,32,210,255,76,180,13,32,170,1                                                | AV       |
| -480 DATA255,133,2,165,2,208,218,177,251,201                                           | JA       | 3,32,228,255,76,180,13,32<br>·350 DATA 170,13,32,186,255,76,180,13,32,170,1                   | AK       |
| ·490 DATA32,208,212,198,254,76,29,193,0,169                                            | FM       |                                                                                               | BP       |
|                                                                                        | PA       | 360 DATA 76,180,13,32,170,13,32,192,255,76,18                                                 | DI       |
|                                                                                        |          |                                                                                               | FP       |
| COMMODORE 128 VERS                                                                     | IUN      | •370 DATA 32,201,255,76,180,13,32,170,13,32,20                                                |          |
| *100 FAST:FOR X = 3072 TO 3520:READ Y:POKE X,Y                                         |          |                                                                                               | ID       |
| :S=S+Y:TRAP110:NEXT:SLOW                                                               | IH       | ·380 DATA 13,32,195,255,76,180,13,133,67,169,0                                                |          |
| ·110 SLOW: IF S <> 49057 THEN PRINT"[CLEAR][DOWN]                                      |          | ,141,0,255,165,67,96                                                                          | BJ       |
| **ERROR**":PRINT"[DOWN]PLEASE CHECK DATA LINE                                          |          | ·390 DATA 133,67,169,0,141,1,255,165,67,96,0,0                                                |          |
| S 140-390": END                                                                        | JA       | ,0                                                                                            | IF       |

# FLANKSPEED FOR THE C-64 By GORDON F. WHEAT

Flankspeed will allow you to enter machine language Ahoy! programs without any mistakes. Once you have typed the program in, save it for future use. While entering an ML program with Flankspeed there is no need to enter spaces or hit the carriage return. This is all done automatically. If you make an error in a line a bell will ring and you will be asked to enter it again. To LOAD in a program Saved with Flankspeed use LOAD "name",1,1 for tape, or LOAD "name",8,1 for disk. The function keys may be used after the starting and ending addresses have been entered.

fl - SAVEs what you have entered so far.

f3-LOADs in a program worked on previously.

f5-To continue on a line you stopped on after LOADing in the previous saved work.

f7-Scans through the program to locate a particular line, or to find out where you stopped the last time you entered the program.

f7 temporarily freezes the output as well.

```
HD
                                                                 LL
·100 POKE53280, 12: POKE53281, 11
·105 PRINT"[CLEAR][c 8][RVSON][15" "]FLANKSPEED[15" "]";
·110 PRINT"[RVSON][5" "]MISTAKEPROOF ML ENTRY PROGRAM[6" "
                                                                     ·390 PRINT: PRINT" ADDRESS NOT WITHIN SPECIFIED RANGE!": B=0:
                                                                                                                                      OK
                                                                      GOTO415
                                                                 MC
                                                                     ·395 PRINT:PRINT"NOT ZERO PAGE OR ROM!":B=0:GOTO415
                                                                                                                                      FN
·115 PRINT"[RVSON][9" "]CREATED BY G. F. WHEAT[9" "]"
·120 PRINT"[RVSON][3" "]COPR. 1984, ION INTERNATIONAL INC.
[3" "]"
                                                                    .400 PRINT"?ERROR IN SAVE":GOTO415
                                                                                                                                      PP
                                                                     .405 PRINT"?ERROR IN LOAD":GOTO415
                                                                                                                                      PO
                                                                 DH
                                                                    ·410 PRINT:PRINT:PRINT"END OF ML AREA":PRINT
                                                                                                                                      PG
                                                                    ·415 POKE54276,17:POKE54276,16:RETURN
                                                                                                                                      BH
·125 FORA=54272T054296:POKEA,O:NEXT
                                                                 IM
·130 POKE54272,4:POKE54273,48:POKE54277,0:POKE54278,249:PO
                                                                     .420 OPEN15,8,15:INPUT#15,A,A$:CLOSE15:PRINTA$:RETURN
                                                                                                                                      IM
                                                                 NH .425 REM GET FOUR DIGIT HEX
                                                                                                                                      PC
KE54296,15
                                                                 KO
                                                                                                                                      GM
                                                                    ·430 PRINT:PRINTB$;:INPUTT$
·135 FORA=680T0699: READB: POKEA, B: NEXT
                                                                                                                                      NP
     DATA169, 251, 166, 253, 164, 254, 32, 216, 255, 96
                                                                    •435
                                                                          IFLEN(T$)<>4THENGOSUB380:GOTO430
·145 DATA169,0,166,251,164,252,32,213,255,96
                                                                    •440 FORA=1TO4: A$=MID$(T$, A, 1): GOSUB450: IFT(A)=16THENGOSUB
·150 B$="STARTING ADDRESS IN HEX":GOSUB430:AD=B:SR=B
                                                                                                                                      F.J
                                                                 KA
                                                                      380 : COTO430
·155 GOSUB480: IFB=OTHEN150
                                                                 GN
                                                                     ·445 NEXT: B=(T(1)*4096)+(T(2)*256)+(T(3)*16)+T(4): RETURN
                                                                                                                                      GF
·160 POKE251, T(4)+T(3)*16: POKE252, T(2)+T(1)*16
                                                                 KE -450 IFA$>"@"ANDA$<"G"THENT(A)=ASC(A$)-55:RETURN
                                                                                                                                      EH
·165 B$="ENDING ADDRESS IN HEX":GOSUB430:EN=B
                                                                    .455 IFA$>"/"ANDA$<":"THENT(A)=ASC(A$)-48:RETURN
                                                                 1.0
                                                                                                                                      KP
·170 GOSUB470: IFB=OTHEN150
                                                                 EE
                                                                     .460
                                                                          T(A)=16:RETURN
                                                                                                                                      NP
·175 POKE254, T(2)+T(1)*16:B=T(4)+1+T(3)*16
                                                                 MN

    465 REM ADRESS CHECK

                                                                                                                                      T.T
                                                                 GE · 470 IFAD>ENTHEN385
·180 IFB>255THENB=B-255:POKE254,PEEK(254)+1
                                                                                                                                      LB
                                                                          IFB<SRORB>ENTHEN390
                                                                    •475
                                                                                                                                      KC

    185 POKE253, B: PRINT

                                                                 HN
•190 REM GET HEX LINE
                                                                 IL -480 IFB<2560R(B>40960ANDB<49152)ORB>53247THEN395
                                                                                                                                      MG
·195 GOSUB495:PRINT": [c P][LEFT]";:FORA=0/TO8
                                                                 NH · 485 RETURN
                                                                                                                                      IM
·200 FORB=0T01:GOT0250
                                                                     •490 REM ADDRESS TO HEX
                                                                 MP
                                                                                                                                      EB
•205 NEXTB
                                                                 ME .495 AC=AD: A=4096: GOSUB520
                                                                                                                                      FD
·210 A%(A)=T(1)+T(0)*16:IFAD+A-1=ENTHEN340
                                                                 LE .500 A=256:GOSUB520
                                                                                                                                      PE
·215 PRINT" [c P][LEFT]";
·220 NEXTA:T=AD-(INT(AD/256)*256):PRINT" "
                                                                 IK .505 A=16:GOSUB520
                                                                                                                                      MI
                                                                 PD •510 A=1:GOSUB520
                                                                                                                                      IL
                                                                 LK ·515 RETURN
•225 FORA=0T07:T=T+A%(A):IFT>255THENT=T-255
                                                                                                                                      IM
                                                                     .520 T=INT(AC/A):IFT>9THENA$=CHR$(T+55):GOTO530
·230 NEXT
                                                                 IA
                                                                                                                                      PE
                                                                 LE .525 A$=CHR$(T+48)
235 IFA%(8)<>TTHENGOSUB375:GOTO195
                                                                                                                                      JP
·240 FORA=OTO7:POKEAD+A,A%(A):NEXT:AD=AD+8:GOTO195
                                                                 BI .530 PRINTA$;:AC=AC-A*T:RETURN
                                                                                                                                      AC
                                                                 AB .535 A$="**SAVE**":GOSUB585
•245 REM GET HEX INPUT
•250 GETA$:IFA$=""THEN250
                                                                                                                                      LH
                                                                    .540 OPEN1, T, 1, A$: SYS680: CLOSE1
                                                                 HK
                                                                                                                                      LH
·255 IFA$=CHR$(20)THEN305
                                                                 HF .545 IFST=OTHENEND
                                                                                                                                      EO
                                                                 KH .550 GOSUB400: IFT=8THENGOSUB420
·260 IFA$=CHR$(133)THEN535
                                                                                                                                      CM
                                                                 JM .555 GOTO535
·265 IFA$=CHR$(134)THEN560
                                                                                                                                      CL
                                                                     .560 A$="**LOAD**":GOSUB585
.270 IFA$=CHR$(135)THENPRINT" ":GOTO620
                                                                 EG
                                                                                                                                      NE
                                                                 AB .565 OPEN1, T, O, A$: SYS690: CLOSE1
•275 IFA$=CHR$(136)THENPRINT" ":GOTO635
                                                                                                                                      MF
·280 IFA$>"@"ANDA$<"G"THENT(B)=ASC(A$)-55:GOTO295
·285 IFA$>"/"ANDA$<":"THENT(B)=ASC(A$)-48:GOTO295
                                                                 DL .570 IFST=64THEN195
                                                                                                                                      LC
                                                                 MD .575 GOSUB405: IFT=8THENGOSUB420
                                                                                                                                      AN
                                                                 JJ .580 GOTO560
·290 GOSUB415:GOTO250
                                                                                                                                      CL
                                                                     ·585 PRINT" ": PRINTTAB(14)A$
295 PRINTA$"[c P][LEFT]";
                                                                 OA
                                                                                                                                      FG
                                                                    ·590 PRINT:A$="":INPUT"FILENAME";A$
·595 IFA$=""THEN590
·300 GOTO205
                                                                 CF
                                                                                                                                      OM
·305 IFA>OTHEN320
                                                                 PG
                                                                                                                                      DD
                                                                     .600 PRINT:PRINT"TAPE OR DISK?":PRINT
·310 A=-1:IFB=1THEN330
                                                                                                                                      DF
                                                                 OT
                                                                     .605 GETB$:T=1:IFB$="D"THENT=8:A$="@0:"+A$:RETURN
·315 GOTO220
                                                                 BM
                                                                 HG .610 IFB$<>"T"THEN605
·320 IFB=OTHENPRINTCHR$(20); CHR$(20);:A=A-1
                                                                                                                                      BO
                                                                                                                                       IM
·325 A=A-1
                                                                  BE . 615 RETURN
·330 PRINTCHR$(20);:GOTO220
                                                                 LK .620 B$="CONTINUE FROM ADDRESS":GOSUB430:AD=B
                                                                                                                                      OH
*335 REM LAST LINE
*340 PRINT" ":T=AD-(INT(AD/256)*256)
                                                                  AD .625 GOSUB475: IFB=OTHEN620
                                                                                                                                      GH
                                                                 GJ ·630 PRINT: GOTO195
                                                                                                                                      PH
·345 FORB=OTOA-1:T=T+A%(B):IFT>255THENT=T-255
                                                                  PL .635 B$="BEGIN SCAN AT ADDRESS":GOSUB430:AD=B
                                                                                                                                      FA
•350 NEXT
                                                                  IA .640 GOSUB475: IFB=OTHEN635
                                                                                                                                      IB
·355 IFA%(A)<>TTHENGOSUB375:GOTO195
                                                                  NF .645 PRINT: GOTO 670
                                                                 HN .650 FORB=0TO7:AC=PEEK(AD+B):GOSUB505:IFAD+B=ENTHENAD=SR:G
·360 FORB=OTOA-1:POKEAD+B, A%(B):NEXT
·365 PRINT:PRINT"YOU ARE FINISHED!":GOTO535
                                                                 JA OSUB410:GOTO195
                                                                                                                                      NK
·370 REM BELL AND ERROR MESSAGES
                                                                  FL .655 PRINT" "::NEXTB
                                                                                                                                      EC
·375 PRINT:PRINT"LINE ENTERED INCORRECTLY":PRINT:GOTO415
                                                                 DA .660 PRINT: AD=AD+8
                                                                                                                                      GN
· 380 PRINT: PRINT"INPUT A 4 DIGIT HEX VALUE!": GOTO415
                                                                     665 GETB$:IFB$=CHR$(136)THEN195
                                                                                                                                      LI
·385 PRINT:PRINT"ENDING IS LESS THAN STARTING!":B=0:GOTO41
                                                                     .670 GOSUB495: PRINT": "::GOTO650
                                                                                                                                      IB
```

# LIGHTS OUT! FROM PAGE 22

| -4 REM -5 REM LIGHTS OUT! -6 REM BY WALTER E. MEYERS -7 REM 403 CARRIAGE LANE -8 REM CARY, N.C. 27511 -9 REM -10 GOTO 600 -20 POKE 198,0:WAIT 198,1:II=PEEK(631):PO KE 198,0:RETURN -30 POKE S+5,136:POKE S+6,240:POKE S+1,20 :POKE S+4,33:RETURN -40 POKE SC,11:POKE BO,11:PRINT"[CLEAR]"; :FOR I=0T022:PRINT" [RVSON][BLACK]" M\$( I):NEXT:RETURN -50 POKE 781,L(R):POKE 782,C(R):POKE 783, 0:SYS 65520:PRINT LI\$(L):LI(R)=L -60 POKE LC+R,L:RETURN -70 FOR CL=S TO S+24:POKE CL,0:NEXT:POKE S+24,15:RETURN -80 POKE S+6,240:POKE S+1,40:POKE S+4,17: FOR T=1T03:NEXT:POKE S+4,16:RETURN -90 POKE 781,LN:POKE 782,CO:POKE 783,0:SY S 65520:RETURN |   |
|----------------------------------------------------------------------------------------------------|---|
| -5 REM LIGHTS OUT! -6 REM BY WALTER E. MEYERS -7 REM 403 CARRIAGE LANE -8 REM CARY, N.C. 27511 -9 REM -10 GOTO 600 -20 POKE 198,0:WAIT 198,1:II=PEEK(631):PO KE 198,0:RETURN -30 POKE S+5,136:POKE S+6,240:POKE S+1,20 :POKE S+4,33:RETURN -40 POKE SC,11:POKE BO,11:PRINT"[CLEAR]"; :FOR I=0TO22:PRINT" [RVSON][BLACK]" M\$( I):NEXT:RETURN -50 POKE 781,L(R):POKE 782,C(R):POKE 783, 0:SYS 65520:PRINT LI\$(L):LI(R)=L -60 POKE LC+R,L:RETURN -70 FOR CL=S TO S+24:POKE CL,0:NEXT:POKE S+24,15:RETURN -80 POKE S+6,240:POKE S+1,40:POKE S+4,17: FOR T=1TO3:NEXT:POKE S+4,16:RETURN -90 POKE 781,LN:POKE 782,CO:POKE 783,0:SY                       | ) |
| -6 REM BY WALTER E. MEYERS -7 REM 403 CARRIAGE LANE -8 REM CARY, N.C. 27511 -9 REM -10 GOTO 600 -20 POKE 198,0:WAIT 198,1:II=PEEK(631):PO KE 198,0:RETURN -30 POKE S+5,136:POKE S+6,240:POKE S+1,20 :POKE S+4,33:RETURN -40 POKE SC,11:POKE BO,11:PRINT"[CLEAR]"; :FOR I=0TO22:PRINT" [RVSON][BLACK]" M\$( I):NEXT:RETURN -50 POKE 781,L(R):POKE 782,C(R):POKE 783, 0:SYS 65520:PRINT LI\$(L):LI(R)=L -60 POKE LC+R,L:RETURN -70 FOR CL=S TO S+24:POKE CL,0:NEXT:POKE S+24,15:RETURN -80 POKE S+6,240:POKE S+1,40:POKE S+4,17: FOR T=1TO3:NEXT:POKE S+4,16:RETURN -90 POKE 781,LN:POKE 782,CO:POKE 783,0:SY                                          |   |
| **REM 403 CARRIAGE LANE  **8 REM CARY, N.C. 27511  **9 REM  **10 GOTO 600  **20 POKE 198,0:WAIT 198,1:II=PEEK(631):PO  KE 198,0:RETURN  **30 POKE S+5,136:POKE S+6,240:POKE S+1,20  :POKE S+4,33:RETURN  **40 POKE SC,11:POKE BO,11:PRINT"[CLEAR]";  :FOR I=0TO22:PRINT" [RVSON][BLACK]" M\$(  I):NEXT:RETURN  **50 POKE 781,L(R):POKE 782,C(R):POKE 783,  0:SYS 65520:PRINT LI\$(L):LI(R)=L  **60 POKE LC+R,L:RETURN  **70 FOR CL=S TO S+24:POKE CL,0:NEXT:POKE S+24,15:RETURN  **80 POKE S+6,240:POKE S+1,40:POKE S+4,17: FOR T=1TO3:NEXT:POKE S+4,16:RETURN  **90 POKE 781,LN:POKE 782,CO:POKE 783,0:SY                                           |   |
| *** REM CARY, N.C. 27511  *** 9 REM  *** 10 GOTO 600  *** 20 POKE 198,0:WAIT 198,1:II=PEEK(631):POKE 198,0:RETURN  *** 30 POKE S+5,136:POKE S+6,240:POKE S+1,20:POKE S+4,33:RETURN  *** 40 POKE SC,11:POKE BO,11:PRINT"[CLEAR]"; FOR I=0T022:PRINT" [RVSON][BLACK]" M\$(I):NEXT:RETURN  *** 50 POKE 781,L(R):POKE 782,C(R):POKE 783,0:SYS 65520:PRINT LI\$(L):LI(R)=L  *** 60 POKE LC+R,L:RETURN  *** 70 FOR CL=S TO S+24:POKE CL,0:NEXT:POKE S+24,15:RETURN  *** 80 POKE S+6,240:POKE S+1,40:POKE S+4,17:FOR T=1T03:NEXT:POKE S+4,16:RETURN  *** 90 POKE 781,LN:POKE 782,CO:POKE 783,0:SY                                                           |   |
| • 9 REM • 10 GOTO 600 • 20 POKE 198,0:WAIT 198,1:II=PEEK(631):PO KE 198,0:RETURN • 30 POKE S+5,136:POKE S+6,240:POKE S+1,20 :POKE S+4,33:RETURN • 40 POKE SC,11:POKE BO,11:PRINT"[CLEAR]"; :FOR I=0TO22:PRINT" [RVSON][BLACK]" M\$( I):NEXT:RETURN • 50 POKE 781,L(R):POKE 782,C(R):POKE 783, 0:SYS 65520:PRINT LI\$(L):LI(R)=L • 60 POKE LC+R,L:RETURN • 70 FOR CL=S TO S+24:POKE CL,0:NEXT:POKE S+24,15:RETURN • 80 POKE S+6,240:POKE S+1,40:POKE S+4,17: FOR T=1TO3:NEXT:POKE S+4,16:RETURN • 90 POKE 781,LN:POKE 782,CO:POKE 783,0:SY                                                                                                    |   |
| • 10 GOTO 600 • 20 POKE 198,0:WAIT 198,1:II=PEEK(631):PO KE 198,0:RETURN • 30 POKE S+5,136:POKE S+6,240:POKE S+1,20 :POKE S+4,33:RETURN • 40 POKE SC,11:POKE BO,11:PRINT"[CLEAR]"; :FOR I=0TO22:PRINT" [RVSON][BLACK]" M\$( I):NEXT:RETURN • 50 POKE 781,L(R):POKE 782,C(R):POKE 783, 0:SYS 65520:PRINT LI\$(L):LI(R)=L • 60 POKE LC+R,L:RETURN • 70 FOR CL=S TO S+24:POKE CL,0:NEXT:POKE S+24,15:RETURN • 80 POKE S+6,240:POKE S+1,40:POKE S+4,17: FOR T=1TO3:NEXT:POKE S+4,16:RETURN • 90 POKE 781,LN:POKE 782,CO:POKE 783,0:SY                                                                                                    | ) |
| KE 198,0:RETURN  '30 POKE S+5,136:POKE S+6,240:POKE S+1,20 :POKE S+4,33:RETURN  '40 POKE SC,11:POKE BO,11:PRINT"[CLEAR]"; :FOR I=0T022:PRINT" [RVSON][BLACK]" M\$( I):NEXT:RETURN  '50 POKE 781,L(R):POKE 782,C(R):POKE 783, 0:SYS 65520:PRINT LI\$(L):LI(R)=L  '60 POKE LC+R,L:RETURN  '70 FOR CL=S TO S+24:POKE CL,0:NEXT:POKE S+24,15:RETURN  '80 POKE S+6,240:POKE S+1,40:POKE S+4,17: FOR T=1T03:NEXT:POKE S+4,16:RETURN  '90 POKE 781,LN:POKE 782,CO:POKE 783,0:SY                                                                                                    |   |
| • 30 POKE S+5,136:POKE S+6,240:POKE S+1,20 :POKE S+4,33:RETURN • 40 POKE SC,11:POKE BO,11:PRINT"[CLEAR]"; :FOR I=0T022:PRINT" [RVSON][BLACK]" M\$( I):NEXT:RETURN • 50 POKE 781,L(R):POKE 782,C(R):POKE 783, 0:SYS 65520:PRINT LI\$(L):LI(R)=L • 60 POKE LC+R,L:RETURN • 70 FOR CL=S TO S+24:POKE CL,0:NEXT:POKE S+24,15:RETURN • 80 POKE S+6,240:POKE S+1,40:POKE S+4,17: FOR T=1T03:NEXT:POKE S+4,16:RETURN • 90 POKE 781,LN:POKE 782,CO:POKE 783,0:SY                                                                                                    |   |
| :POKE S+4,33:RETURN  -40 POKE SC,11:POKE BO,11:PRINT"[CLEAR]"; :FOR I=0T022:PRINT" [RVSON][BLACK]" M\$( I):NEXT:RETURN  -50 POKE 781,L(R):POKE 782,C(R):POKE 783, 0:SYS 65520:PRINT LI\$(L):LI(R)=L  -60 POKE LC+R,L:RETURN  -70 FOR CL=S TO S+24:POKE CL,0:NEXT:POKE S+24,15:RETURN  -80 POKE S+6,240:POKE S+1,40:POKE S+4,17: FOR T=1T03:NEXT:POKE S+4,16:RETURN  -90 POKE 781,LN:POKE 782,CO:POKE 783,0:SY                                                                                                    | ) |
| •40 POKE SC,11:POKE BO,11:PRINT"[CLEAR]"; :FOR I=0T022:PRINT" [RVSON][BLACK]" M\$( I):NEXT:RETURN HE •50 POKE 781,L(R):POKE 782,C(R):POKE 783, 0:SYS 65520:PRINT LI\$(L):LI(R)=L AC •60 POKE LC+R,L:RETURN GC •70 FOR CL=S TO S+24:POKE CL,0:NEXT:POKE S+24,15:RETURN AA •80 POKE S+6,240:POKE S+1,40:POKE S+4,17: FOR T=1T03:NEXT:POKE S+4,16:RETURN OE •90 POKE 781,LN:POKE 782,CO:POKE 783,0:SY                                                                                                    |   |
| :FOR I=0TO22:PRINT" [RVSON][BLACK]" M\$( I):NEXT:RETURN  -50 POKE 781,L(R):POKE 782,C(R):POKE 783, 0:SYS 65520:PRINT LI\$(L):LI(R)=L  -60 POKE LC+R,L:RETURN  -70 FOR CL=S TO S+24:POKE CL,0:NEXT:POKE S+24,15:RETURN  -80 POKE S+6,240:POKE S+1,40:POKE S+4,17: FOR T=1TO3:NEXT:POKE S+4,16:RETURN  -90 POKE 781,LN:POKE 782,CO:POKE 783,0:SY                                                                                                    | 1 |
| 1):NEXT:RETURN  •50 POKE 781,L(R):POKE 782,C(R):POKE 783,  0:SYS 65520:PRINT LI\$(L):LI(R)=L  •60 POKE LC+R,L:RETURN  •70 FOR CL=S TO S+24:POKE CL,0:NEXT:POKE S+24,15:RETURN  •80 POKE S+6,240:POKE S+1,40:POKE S+4,17: FOR T=1T03:NEXT:POKE S+4,16:RETURN  •90 POKE 781,LN:POKE 782,CO:POKE 783,0:SY                                                                                                    |   |
| •50 POKE 781,L(R):POKE 782,C(R):POKE 783,<br>0:SYS 65520:PRINT LI\$(L):LI(R)=L ACC<br>•60 POKE LC+R,L:RETURN GCC<br>•70 FOR CL=S TO S+24:POKE CL,0:NEXT:POKE<br>S+24,15:RETURN AACC<br>•80 POKE S+6,240:POKE S+1,40:POKE S+4,17:<br>FOR T=1TO3:NEXT:POKE S+4,16:RETURN OE<br>•90 POKE 781,LN:POKE 782,CO:POKE 783,0:SY                                                                                                    |   |
| 0:SYS 65520:PRINT LI\$(L):LI(R)=L  •60 POKE LC+R,L:RETURN  •70 FOR CL=S TO S+24:POKE CL,0:NEXT:POKE S+24,15:RETURN  •80 POKE S+6,240:POKE S+1,40:POKE S+4,17: FOR T=1T03:NEXT:POKE S+4,16:RETURN  •90 POKE 781,LN:POKE 782,CO:POKE 783,0:SY                                                                                                    | 1 |
| •60 POKE LC+R,L:RETURN •70 FOR CL=S TO S+24:POKE CL,0:NEXT:POKE S+24,15:RETURN •80 POKE S+6,240:POKE S+1,40:POKE S+4,17: FOR T=1T03:NEXT:POKE S+4,16:RETURN •90 POKE 781,LN:POKE 782,CO:POKE 783,0:SY                                                                                                    |   |
| •70 FOR CL=S TO S+24:POKE CL,0:NEXT:POKE S+24,15:RETURN •80 POKE S+6,240:POKE S+1,40:POKE S+4,17: FOR T=1T03:NEXT:POKE S+4,16:RETURN •90 POKE 781,LN:POKE 782,CO:POKE 783,0:SY                                                                                                    | ) |
| S+24,15:RETURN  *80 POKE S+6,240:POKE S+1,40:POKE S+4,17: FOR T=1T03:NEXT:POKE S+4,16:RETURN  *90 POKE 781,LN:POKE 782,CO:POKE 783,0:SY                                                                                                    | 1 |
| *80 POKE S+6,240:POKE S+1,40:POKE S+4,17:<br>FOR T=1T03:NEXT:POKE S+4,16:RETURN OF<br>*90 POKE 781,LN:POKE 782,CO:POKE 783,0:SY                                                                                                    |   |
| FOR T=1T03:NEXT:POKE S+4,16:RETURN OF 90 POKE 781,LN:POKE 782,CO:POKE 783,0:SY                                                                                                    |   |
| •90 POKE 781, LN:POKE 782, CO:POKE 783,0:SY                                                                                                    |   |
|                                                                                                    |   |
|                                                                                                    |   |
|                                                                                                    |   |
| •99 : DI                                                                                                    |   |
| •100 SC=53281:B0=53280:BN=56576:LC=49244:<br>V=53248:POKE V+21,0:S=54272:GOSUB 70 CJ                                                                                                    |   |
| V=53248:POKE V+21,0:S=54272:GOSUB 70 CJ •110 P0=300:FORI=0T09:READ C(I),L(I),H0(I                                                                                                    |   |
| ), VE(I), VS(I):LI(I)=0:NEXT:POKE 785,104 DO                                                                                                    |   |
| •120 POKE786,192:FORI=1TO5:READ GH(I):NEX                                                                                                    | 1 |
| T:FOR I=OTO7:READ A:POKE 52216+I, A:NEXT OF                                                                                                    |   |
| •130 FOR I=39T046: READ A: POKE V+I, A: NEXT:                                                                                                    |   |
| FOR I=4T016: READ A: POKE V+I, A: NEXT AA                                                                                                    |   |
| •140 FOR I=49256TO49275: READ A:POKE I,A:N                                                                                                    |   |
| EXT: POKE V+23,1: POKE V+27,2: POKE V+29,0 PM                                                                                                    |   |
| •150 GS=15:GM=1:POKE V+21,4:GOSUB 500:TM=                                                                                                    |   |
| TI                                                                                                    |   |
| •1.60 $K=1:GR(0)=0:GC=1:PR=0:G=0$ CM                                                                                                    |   |
| •170 N=INT(RND(1)*9+1):GR(K)=N:FOR I=OTOK                                                                                                    |   |
| -1:IF $GR(K)=GR(I)$ THEN 170 JA                                                                                                    |   |
| •180 NEXT: K=K+1: IF K<10 THEN 170 HE                                                                                                    |   |
| •190 POKE V, HO(PR):POKE V+1, VE(PR):POKE V                                                                                                    |   |
| +16, VS(PR): POKE LC, 1: POKE V+21,5 OK                                                                                                    |   |
| ·199:                                                                                                    |   |
| •200 JOY=PEEK(56320)AND15:FIRE=PEEK(56320                                                                                                    |   |
| )AND16 BA                                                                                                    |   |
| •210 IF JOY=11 THEN IF PR<>3ANDPR<>6ANDPR                                                                                                    |   |
| THEN PR=PR+1:POKE 52216, 4:GOTO 260 OI     THEN PR-PR+1:POKE 52216, 4:GOTO 260 OI     THEN PR-PR-PR-PR-PR-PR-PR-PR-PR-PR-PR-PR-PR-P                                                                                                    |   |
| ·220 IF JOY=14 THEN IF PR<7 THEN PR=PR+3:                                                                                                    |   |
| GOTO 260 NP                                                                                                    |   |
| •230 IF JOY=13 THEN IF PR>3 THEN PR=PR-3: GOTO 260 OD                                                                                                    |   |
| GOTO 260 OD                                                                                                    |   |

| •240 IF JOY=7 THEN IF PR<>7ANDPR<>4ANDPR<                                 |       |
|---------------------------------------------------------------------------|-------|
| >1 THEN PR=PR-1:POKE 52216,3:GOTO 260                                     | LN    |
| ·250 IF FIRE=0 THEN IF PR>0 THEN R=PR:L=1                                 | Lit   |
| :GOSUB 50:GOSUB 80                                                        | ND    |
| ·260 WIN=USR(0):IF WIN=1 THEN POKE V+21,5                                 |       |
| :GOTO 400                                                                 | AA    |
| ·270 GOSUB 300: FOR T=1TO40: NEXT: POKE V, HO                             |       |
| (PR):POKE V+1, VE(PR):POKE V+16, VS(PR)                                   | CP    |
| •280 GOTO 200                                                             | BO    |
| •299 :                                                                    | DI    |
| ·300 GC=GC+1:IF GC <gs return<="" td="" then=""><td>IH</td></gs>          | IH    |
| •310 GC=1:G=G+1:IF G=10 THEN G=1                                          | LJ    |
| •320 POKE V+2, HO(GR(G)): POKE V+3, VE(GR(G)                              |       |
| )+14:POKE V+21,7:R=GR(G)                                                  | MP    |
| ·330 L=0:GOSUB 50:GOSUB 30:RETURN                                         | GO    |
| •399:                                                                     | DI    |
| •400 GM=GM+1:IF GM>5 THEN 430                                             | IC    |
| ·410 GS=GS-2:POKE V+40,GH(GM):POKE SC,GH(                                 |       |
| GM):POKE BO,GH(GM):FOR I=1T010:NEXT                                       | HK    |
| ·420 POKE SC, 11: POKE BO, 11: L=0: FOR R=1T09                            |       |
| :GOSUB 50:NEXT:GOTO 160                                                   | CN    |
| •429 :                                                                    | DI    |
| ·430 P1=(TI-TM)/60:P2=INT(P1/60):P3=INT(P                                 |       |
| 1-(P2*60)):LN=21:CO=5:GOSUB 90                                            | FK    |
| •440 POKE 52216,5:PRINT"[WHITE]YOUR TIME:                                 |       |
| " P2 "MIN.," P3 "SEC.": IF P1 <p0 p0="&lt;/td" then=""><td></td></p0>     |       |
| P1                                                                        | JL    |
| •450 B2=INT(P0/60):B3=INT(P0-(B2*60)):LN=                                 |       |
| 22:CO=5:GOSUB 90:PRINT"[WHITE]BEST TIME:                                  | 7717  |
|                                                                           | PK    |
| •460 PRINT B2 "MIN.," B3 "SEC.":LN=23:CO=                                 | МТ    |
| 2:GOSUB 90:PRINT"HIT Q TO QUIT, ";                                        | MI    |
| •470 PRINT"ANY OTHER KEY TO PLAY.":GOSUB 20:POKE V+21,0:IF II=81 THEN 490 | DD    |
| •480 GOTO 150                                                             | BB    |
| •490 POKE 648,4:POKE 53272,21:POKE BN,199                                 | CG    |
| :POKE SC,6:POKE BO,14:PRINT"[CLEAR][c 7]                                  |       |
| ":END                                                                     | LA    |
| •499 :                                                                    | DI    |
| . 500 PRINT"[CLEAR]":POKE BN, PEEK(BN) AND 2                              | DI    |
| 52:POKE 648,200:GOSUB 40:POKE V+24,44                                     | KK    |
| •510 FOR T=1T02000:NEXT:R=9:L=0:POKE S+5,                                 |       |
| 6:POKE S+6,255:POKE S+4,23:VO=15                                          | HE    |
| •520 FORK=1T05:F1=20:POKE S+24,2:F1=20:P0                                 | 10.00 |
| KE S+24,2:FOR J=1T06:POKE S+24, VO:F2=20                                  | LG    |
| •530 POKE S+1, F1: FOR I=1T04: POKE S+15, F2:                             |       |
| F2=F2*1.02:NEXT:F1=F1*1.2:V0=V0-2:NEXT                                    | MB    |
| •540 GOSUB 50:POKE V+21,6:POKE V+2,HO(R):                                 |       |
| POKE V+3, VE(R)+14:R=R-1:POKE S+24,15                                     | AJ    |
| •550 FOR J=1T08:F2=20:POKE S+1,F1:FOR I=1                                 |       |
| TO3:POKE S+15,F2:F2=F2/1.2:NEXT                                           | BJ    |
| •570 F1=F1/1.5:NEXT:VO=15:IF R>OTHENGOSUB                                 |       |
| 50: POKEV+2, HO(R): POKEV+3, VE(R)+14: R=R-1                              | MH    |
| •580 NEXT: POKE S+6,15: GOSUB 70: POKE V+21,                              |       |
| 254:FOR K=1T030:FOR J=6T014STEP2                                          | AM    |
|                                                                           |       |

| •590 POKE V+J, INT(RND(1)*(255-40)+40):POK    |     | [c F][BLACK][s H][s J][s K]"                                                                                                    | BB   |
|-----------------------------------------------|-----|----------------------------------------------------------------------------------------------------|------|
|                                               | FI  | •790 M\$(11)="[s I][s J][s G][YELLOW][RVSO                                                                                                    |      |
|                                               |     | FF][c K][c C][c V][RVSON][c K][BLACK][s                                                                                                    |      |
| •595 NEXT:NEXT:POKE V+21,4:POKE 52216,4:R     | VOI | HILDER THE OHE ALLENDON TO THE MILE AND THE MILE AND THE |      |
| DI OM.                                        | MN  | H][3"[s J]"][s G][YELLOW] [RVSOFF][c K][                                                                                                    |      |
| •600 POKE 53281,15:PRINT"[CLEAR][5"[DOWN]     |     | RVSON][c K] [BLACK][s H][3"[s J]"][s G][                                                                                                    |      |
| "][BLACK] INSERT A JOYSTICK IN PORT TWO.      |     | YELLOW][RVSOFF][c K][c C][RVSON][c I][c                                                                                                    |      |
|                                               | CN  | F][BLACK][s H][s J][s K]"                                                                                                    | FO   |
| ·610 PRINTTAB(12)"KEY WHEN READY.":GOSUB      | 011 | .800 M\$(12)="[s I][s J][s G][YELLOW][RVSO                                                                                                    | -    |
|                                               | OT  |                                                                                                    |      |
|                                               | GL  | FF][c K][RVSON][c K][RVSOFF][c K][RVSON]                                                                                                    |      |
| •620 J=56334:FOR I=49152T049184:READ A:PO     |     | [c K][BLACK][s H][3"[s J]"][s G][YELLOW]                                                                                                    |      |
| KE I, A: NEXT: POKE J, PEEK(J) AND 254        | GM  | [RVSOFF][c K][RVSON][c K] [BLACK][s H][                                                                                                    |      |
| •630 POKE 1, PEEK(1) AND 251:SYS 49152:POKE   |     | 3"[s J]"][s G][YELLOW] [RVSOFF][c K][RV                                                                                                    |      |
|                                               | HF  |                                                                                                    | OD   |
|                                               |     |                                                                                                    | OD   |
|                                               | MO  | •810 M\$(13)="[s I][s J][s G][YELLOW][c C]                                                                                                    |      |
| •650 FOR I=OTO7: READ B: POKE 61440+A*8+I, B  |     | [c V][c C][c V][BLACK][s H][3"[s J]"][s                                                                                                    |      |
| :NEXT:GOTO 640                                | AM  | G][YELLOW] [c C][c V] [BLACK][s H][3"[s                                                                                                    |      |
| •660 FOR I=OTO319: READ A: POKE 49344+I, A:N  |     | J]"][s G][YELLOW][c C][RVSOFF][c I][c I]                                                                                                    |      |
| EXT                                           | BD  |                                                                                                    | AI   |
|                                               | DI  | •820 M\$(14)="[s I][s J][s P][4"[s Q]"][s                                                                                                    | 11.1 |
|                                               | DI  | D1[- T1[- T1[- T1[- T1[- D1[/"[- O1"]] D1[-                                                                                                    |      |
| •700 DIM M\$(23), IN\$(4):M\$(0)="[BLUE][LEFT |     | R][s I][s J][s K][s P][4"[s Q]"][s R][s                                                                                                    |      |
| ][][][][][][][][][][][][][][]":M\$(2)=M       |     | I][s J][s K][s P][4"[s Q]"][s R][s J][s                                                                                                    |      |
| \$(0)                                         | DB  | K][BLUE][][][][]"                                                                                                    | JH   |
| ·710 M\$(1)="[BLUE][LEFT]][][][][][][][][]    |     | .830 M\$(15)="[BLACK][s I][s J][s A][s B][                                                                                                    |      |
|                                               | MJ  | s C][s D][s E][s F][3"[s J]"][s A][s B][                                                                                                    |      |
|                                               | 110 | s C][s D][s E][s F][3"[s J]"][s A][s B][                                                                                                    |      |
| •720 M\$(3)="[BLACK][s I][s J][s A][s B][s    |     |                                                                                                    |      |
| C][s D][s E][s F][3"[s J]"][s A][s B][s       |     | s C][s D][s E][s F][s J][s K][BLUE]][][]                                                                                                    |      |
| C][s D][s E][s F][3"[s J]"][s A][s B][s       |     |                                                                                                    | FG   |
| C][s D][s E][s F][s J][s K]"                  | PM  | .840 M\$(16)="[s I][s J][s G][YELLOW][c D]                                                                                                    |      |
| ·730 M\$(4)="[s I][s J][s G][YELLOW] [c I]    |     | [c I][c I][c F][BLACK][s H][3"[s J]"][s                                                                                                    |      |
| [BLACK][s H][3"[s J]"][s G][YELLOW] [c        |     | G][YELLOW][c D][c F][c D][c F][BLACK][s                                                                                                    |      |
| D][c F] [BLACK][s H][3"[s J]"][s G][YEL       |     | H][3"[s J]"][s G][YELLOW][c D][c I][c I]                                                                                                    |      |
|                                               |     |                                                                                                    |      |
| LOW][c D][c I][c I][c F][BLACK][s H][s J      | *** | [c F][BLACK][s H][s J][s K][s U][s V][RV                                                                                                    |      |
|                                               | JM  |                                                                                                    | BC   |
| •740 M\$(5)="[s I][s J][s G][YELLOW] @ [B     |     | •850 M\$(17)="[s I][s J][s G][YELLOW][RVSO                                                                                                    |      |
| LACK][s H][3"[s J]"][s G][YELLOW] [RVSOF      |     | FF][c K][RVSON][c K][RVSOFF][c K][RVSON]                                                                                                    |      |
| F][c K][RVSON][c K] [BLACK][s H][3"[s J]      |     | [c K][BLACK][s H][3"[s J]"][s G][YELLOW]                                                                                                    |      |
| "][s G][YELLOW][RVSOFF][c K][RVSON][c K]      |     | [RVSOFF][c K][RVSON][c K][RVSOFF][c K][R                                                                                                    |      |
|                                               | PF  | VSON][c K][BLACK][s H][3"[s J]"][s G][YE                                                                                                    |      |
|                                               | * * | LLOW] [RVSOFF][c K][RVSON][c K] [BLACK][                                                                                                    |      |
|                                               |     |                                                                                                    |      |
| LACK][s H][3"[s J]"][s G][YELLOW] [RVSOF      |     | s H][s J][s K][RVSOFF][6" "][RVSON][s H]                                                                                                    |      |
| F][c K][RVSON][c K] [BLACK][s H][3"[s J]      |     |                                                                                                    | HP   |
| "][s G][YELLOW][RVSOFF][c K][RVSON][c K]      |     | •860 M\$(18)=M\$(17):M\$(19)="[s I][s J][s G                                                                                                    |      |
| [RVSOFF][c F][RVSON][c K][BLACK][s H][s       |     | ][YELLOW][c C][RVSOFF][c I][c I][RVSON][                                                                                                    |      |
| J][s K]"                                      | LI  | c V][BLACK][s H][3"[s J]"][s G][YELLOW][                                                                                                    |      |
| ·760 M\$(7)="[s I][s J][s G][YELLOW] [RVSO    |     | c C][RVSOFF][c I][c I][RVSON][c V][BLACK                                                                                                    |      |
| FF][c I][c I][RVSON] [BLACK][s H][3"[s J      |     | ][s H][3"[s J]"][s G][YELLOW] [c C][c V]                                                                                                    |      |
|                                               |     |                                                                                                    |      |
| ]"][s G][YELLOW] [c C][c V] [BLACK][s H]      |     | [BLACK][s H][s J][s K][RVSOFF][6" "][RV                                                                                                    |      |
| [3"[s J]"][s G][YELLOW][c C][RVSOFF][c I      |     |                                                                                                    | ML   |
| ][c I][RVSON][c V][BLACK][s H][s J][s K]      |     | •870 M\$(20)=M\$(8)+"[6"[s S]"][s H]":M\$(21                                                                                                    |      |
|                                               | GC  | )="[s I][26"[s J]"][s K][6"[s T]"][s H]"                                                                                                    | GO   |
| .770 M\$(8)="[s I][s J][s P][4"[s Q]"][s R    |     | •880 M\$(22)="[s I][26"[s J]"][s K]"+"[7"                                                                                                    |      |
| ][s I][s J][s K][s P][4"[s Q]"][s R][s I      |     | 1134                                                                                                    | OG   |
| ][s J][s K][s P][4"[s Q]"][s R][s J][s K      |     | *890 L\$="[][][DOWN][4"[LEFT]"]<><>[DOWN][                                                                                                    |      |
|                                               | IH  |                                                                                                    |      |
| 1                                             | TII | 4"[LEFT]"][][][DOWN][4"[LEFT]"]<><>":LI\$                                                                                                    |      |
| ·780 M\$(10)="[s I][s J][s G][YELLOW][c D]    |     | (0)="[RVSOFF][BLACK]"+L\$:LI\$(1)="[RVSON]                                                                                                    |      |
| [c F][c D][c F][BLACK][s H][3"[s J]"][s       |     | [YELLOW]"+L\$:GOTO100                                                                                                    | LD   |
| G][YELLOW][c D][c I][c I][c F][BLACK][s       |     | •899 :                                                                                                    | DI   |
| H][3"[s J]"][s G][YELLOW][c D][c I][c I]      |     | •900 DATA 169,0,133,251,133,253,169,208,1                                                                                                    |      |

AHOY! 95

| 33, 252, 169, 240, 133, 254, 162, 16, 160                              | KK            | •1104 DATA 3,255,240,1,255,192,1,254,0                                    | DI        |
|------------------------------------------------------------------------|---------------|---------------------------------------------------------------------------|-----------|
| •901 DATA 0,177,251,145,253,136,208,249,2                              | CHARLES AND A | ·1105 DATA 7,255,192,15,255,224,15,255,24                                 |           |
| 30, 252, 230, 254, 202, 208, 240, 96                                   | CG            |                                                                           | FN        |
| •907:                                                                  | DI            | ·1106 DATA 15,255,240,7,255,240,3,255,224                                 |           |
| ·1000 DATA 0,255,255,255,255,255,255,255,                              |               | ,0                                                                        | LJ        |
| 255                                                                    | MH            | •1109:                                                                    | DI        |
| ·1001 DATA 27,255,128,128,128,128,128,128                              |               | ·1110 DATA 0,0,0,0,0,0,0,0                                                | JH        |
| ,128                                                                   | EG            | ·1111 DATA 0,0,0,0,0,0,0,0                                                | JH        |
| •1002 DATA 29,255,1,1,1,1,1,1,1                                        | MN            | ·1112 DATA 0,0,0,0,0,0,0,0                                                | JH        |
| ·1003 DATA 60,128,128,128,128,128,128,128                              |               | ·1113 DATA 0,0,0,3,255,128,7,255,192                                      | EM        |
| ,128                                                                   | LA            | ·1114 DATA 15,255,192,3,255,128,0,127,128                                 |           |
| ·1004 DATA 62,1,1,1,1,1,1,1,1                                          | KG            | ·1115 DATA 3,255,224,7,255,240,15,255,240                                 |           |
| •1005 DATA 128,0,0,0,0,0,0,0,0                                         | EF            | ·1116 DATA 15,255,240,15,255,224,7,255,19                                 | 1000000   |
| ·1006 DATA 155,0,127,127,127,127,127,127,                              | ше            | 2,0                                                                       | AC        |
|                                                                        | HC            | ·1119:                                                                    | DI        |
| ·1007 DATA 157,0,254,254,254,254,254,254,                              | CF            | ·1120 DATA 0,0,0,0,0,0,0,0                                                | JH        |
| •1008 DATA 158,255,231,195,129,231,231,23                              | Cr            | ·1121 DATA 0,0,0,0,0,0,0,254,0                                            | PP        |
| 1,103                                                                  | ML            | ·1122 DATA 1,255,0,15,165,240,62,0,124                                    | CK        |
| ·1009 DATA 188,127,127,127,127,127,127,12                              | LIL           | ·1123 DATA 120,0,30,248,255,31,249,255,15                                 |           |
| 7,127                                                                  | ΙH            | •1124 DATA 252 255 101 124 255 62 62 126                                  | GO        |
| •1010 DATA 190,254,254,254,254,254,254,25                              |               | ·1124 DATA 253,255,191,124,255,62,62,126,                                 | FL        |
| 4,254                                                                  | ĮE            | ·1125 DATA 63,255,252,31,255,248,15,255,2                                 | Well Book |
| •1011 DATA 193,0,255,14,240,199,159,62,0                               | GP            | 40                                                                        | MP        |
| •1012 DATA 194,15,240,7,254,252,0,127,0                                | LO            | ·1126 DATA 15,255,240,15,255,240,7,255,22                                 | 10.00     |
| •1013 DATA 195,128,60,249,3,243,121,28,0                               | JK            | 4,0                                                                       | GI        |
| •1014 DATA 196,1,60,159,192,207,158,56,0                               | EJ            | •1129 :                                                                   | DI        |
| ·1015 DATA 197,240,15,224,127,63,0,254,0                               | OA            | ·1130 DATA 0,126,0,1,255,128,7,255,224                                    | MA        |
| ·1016 DATA 198,0,255,112,15,227,249,124,0                              |               | ·1131 DATA 15,255,240,28,24,56,30,24,120                                  | KK        |
| ·1017 DATA 199,140,206,134,150,146,154,15                              |               | •1132 DATA 31,153,248,25,255,152,28,126,5                                 |           |
| 2,156                                                                  | CP            | 6                                                                         | FC        |
| •1018 DATA 200,49,115,97,105,73,89,25,57                               | HL            | ·1133 DATA 30,0,120,31,0,248,15,129,240                                   | GL        |
| ·1019 DATA 201,0,127,0,255,255,255,255,25                              |               | ·1134 DATA 15,231,240,7,255,224,7,255,224                                 |           |
| 5                                                                      | JJ            | ·1135 DATA 3,255,192,3,255,192,1,255,128                                  | DH        |
| •1020 DATA 202,0,255,0,255,255,255,255,25                              |               | ·1136 DATA 0,255,0,0,126,0,0,24,0,0                                       | AG        |
| 5                                                                      | IK            | ·1139 :                                                                   | DI        |
| •1021 DATA 203,0,254,0,255,255,255,255,25                              |               | ·1140 DATA 1,255,128,7,255,224,31,255,248                                 | HN        |
|                                                                        | HI            | •1141 DATA 63,255,252,127,255,254,127,255                                 |           |
| •1022 DATA 208,0,63,159,192,255,255,255,2                              |               |                                                                           | HG        |
| 55                                                                     | AB            | ·1142 DATA 255, 255, 255, 255, 255, 255, 255, 25                          |           |
| ·1023 DATA 209,0,255,255,0,255,255,25                                  |               | 5,255                                                                     | NI        |
|                                                                        | OH            | •1143 DATA 255,255,255,255,255,255,127,25                                 |           |
| ·1024 DATA 210,0,252,249,3,255,255,255,25                              | 0.            |                                                                           | ND        |
|                                                                        | OA            | •1144 DATA 127,255,254,63,255,252,31,255,                                 |           |
| •1025 DATA 211,255,255,255,60,60,24,60,60                              | MM            | 248                                                                       | EO        |
| ·1026 DATA 212,126,126,126,60,60,24,60,25                              | DE            |                                                                           | LK        |
| 5 1627 PATTA 212 255 125 156 176 204 246 24                            | PE            | •1146 DATA 0,0,0,0,0,0,0,0,0                                              | NC        |
| •1027 DATA 213,255,135,156,176,224,240,24                              | DI            |                                                                           | DI        |
| 0,224                                                                  | DJ            | •1200 DATA 30,16,16,169,5, 23,16,213,169,                                 | DE        |
| •1028 DATA 214,254,128,0,0,0,0,0,0<br>•1029 DATA 215,127,1,0,0,0,0,0,0 | PP            |                                                                           | PF        |
| 1030 DATA 216,255,225,57,13,7,15,15,7                                  | DA<br>GO      | *1201 DATA 23,10,213,121,4, 14,10,140,121,4, 5,10,67,121,4, 23,4,213,73,4 | ID        |
| ·1031 DATA -1                                                          | OE            |                                                                           | LD        |
|                                                                        | DI            |                                                                           | FL        |
| •1100 DATA 0,0,0,0,0,0,0,0                                             | JH            | 1210 DATA 3,10,13,14,1,6,6,7,6,6,6,6,6,0                                  | DI        |
| ·1101 DATA 0,0,0,0,0,0,0,0                                             | JH            |                                                                           | NC        |
| ·1102 DATA 0,0,0,0,0,0,0,0                                             | JH            |                                                                           | DI        |
|                                                                        | CB            | ·1220 DATA 60,65,12,65,60,60,140,121,140,                                 | DI        |
| 06 AHOYI                                                               | OD.           | ,,,,,,,,,,,,,,,,,,,,,,,,,,,,,,,,,,,,,,,                                   |           |

| 121,140,121,4                                                      | HI  | COAO: | FO  | OC  | CE   | 52       | C3       | AD      | 52  | C3   | 46    |
|--------------------------------------------------------------------|-----|-------|-----|-----|------|----------|----------|---------|-----|------|-------|
| 121,117,121,                                                       | DI  | COA8: | 8 D | F8  | 07   | 4C       | 77       | CO      | EE  | 52   | FB    |
| ·1229:<br>•1230 DATA 160,0,185,93,192,240,12,200,19                | DI  | COBO: | C3  | 4C  | A 5  | CO       | EE       | 54      | C3  | AD   | DB    |
|                                                                    | DP  | COB8: | 54  | C3  | C9   | 05       | DO       | 03      | 20  | 09   | 9C    |
| 2,9,208,246,160,1,169,0,108,5,0,96                                 |     | COCO: | CB  | A 5 | FC   | C9       | 3C       | BO      | 01  | 60   | 47    |
| ·4999 :                                                            | DI  | COC8: | C9  | 5 D | BO   | 03       |          | OD      | CI  | C9   | 88    |
| •5000 CC=0:FOR I=49152TO49184:READ A:CC=C                          | PD. |       | 7 D | BO  | 03   | 4C       | EC       | CO      | C9  | 9 D  | 63    |
| C+A:NEXT                                                           | FD  | CODO: |     |     |      |          |          |         |     | BO   | DF    |
| •5010 IF CC<>5966 THEN PRINT"ERROR IN LIN                          | DO  | COD8: | BO  | 03  | 4C   | OD       | C1       | C9      | BD  | 2000 |       |
| ES 900-901":STOP                                                   | PG  | COEO: | 03  | 4C  | EC   | CO       | 1000 100 | DD      | BO  | 03   | 39    |
| •5020 PRINT"FONT LOADER OK":CC=0                                   | FP  | COE8: | 4C  | OD  | C1   | 60       | A 5      | FB      | C9  | 3B   | OB    |
| •5030 READ A:CC=CC+A:IF A=-1 THEN 5050                             | HA  | COFO: | BO  | 01  | 60   | A 5      | FB       | 2000000 | 47  | BO   | 66    |
| •5040 GOTO 5030                                                    | GD  | COF8: | 03  | 4C  | 1 C  | C1       | A 5      | FB      | C9  | CB   | 5 D   |
| •5050 IF CC<>37856 THEN PRINT"ERROR IN LI                          |     | C100: | BO  | 01  | 60   | A 5      | FB       | C9      | D7  | BO   | 06    |
| NES 1[3"0"]-1031":STOP                                             | GL  | C108: | 03  | 4C  | 1 C  | C1       |          | A5      | FB  | C9   | 01    |
| •5060 PRINT"CHARACTER DATA OK": FOR I=0T04                         |     | C110: |     | BO  | 01   | 60       | C9       | 8F      | BO  | 03   | B2    |
| :CC(I)=0:NEXT                                                      | FG  | C118: | 4C  | 1C  | C1   | 60       | A5       | FC      | C9  | DD   | EC    |
| •5070 CS(0)=5083:CS(1)=4895:CS(2)=7035:CS                          |     | C120: | DO  | 01  | 60   | E6       | FC       | A 5     | FC  | 8 D  | 66    |
| (3)=6822:CS(4)=10317                                               | LJ  | C128: | 01  | DO  | 60   | EE       | 54       | C3      | AD  | 54   | 63    |
| •5080 FOR J=0T04:FOR I=0T063                                       | GG  | C130: | C3  | C9  | 05   | DO       | 03       | 20      | 09  | CB   | 8B    |
| •5090 READ A:CC(J)=CC(J)+A:NEXT                                    | KF  | C138: | A 5 | FC  | C9   | DE       | 90       | 01      | 60  | C9   | 3F    |
| •5100 NEXT: FOR I=0T04                                             | DP  | C140: | BE  | 90  | 03   | 4C       | 7 E      | C1      | C9  | 9E   | 87    |
| •5110 IF CC(I)<>CS(I) THEN PRINT"ERROR IN                          |     | C148: | 90  | 03  | 4C   | 63       | C1       | C9      | 7 E | 90   | 26    |
| LINES"1100+1*10"T0"1106+1*10:STOP                                  | HN  | C150: | 03  | 4C  | 7 E  | C1       | C9       | 5E      | 90  | 03   | 9 B   |
| •5120 PRINT"SPRITE"I+1"OK"                                         | LJ  | C158: | 4C  | 63  | C1   | C9       | 3E       | 90      | 03  | 4C   | B1    |
| •5130 NEXT:CC=0                                                    | CG  | C160: | 7 E | C1  | 60   | A5       | FB       | C9      | 3 B | BO   | 58    |
| •5140 FOR I=1T0104                                                 | OP  | C168: | 01  | 60  | C9   | 47       |          | 03      | 4C  | 8D   | 68    |
| •5150 READ A:CC=CC+A                                               | LF  | C170: | C1  | C9  | CB   | BO       | 01       | 60      | C9  | D7   | 7 B   |
| •5160 NEXT: IF CC<>6382 THEN PRINT"ERROR I                         |     | C178: | BO  |     | 4C   | 8 D      | C1       | 60      | A5  | FB   | C9    |
| N LINES 1200-1230":STOP                                            | OJ  | C180: |     | 83  | BO   | 01       | 60       | C9      | 8F  | BO   | E9    |
| •5170 PRINT"ALL DATA OK"                                           | KI  | C188: | 03  | 4C  | 8D   | C1       | 60       | A5      | FC  | C9   | F3    |
|                                                                    | 17. | C190: | 3 D | DO  | 01   | 60       | C6       | FC      | A 5 | FC   | 66    |
| WIZARD TAG                                                         |     | C198: | 8D  | 01  | DO   | 60       | A9       | EE      | 36  | C3   | EA    |
| FROM PAGE 31                                                       |     | CIAO: | AD  | 36  | C3   | C9       | 08       | DO      | 21  | A9   | B5    |
| INOM PAGE OF                                                       |     | C1A8: | 00  | 8D  | 36   | C3       | AD       | 37      | C3  | C9   | A2    |
| Starting address in hex: C000                                      |     | C1BO: | C6  | FO  | 06   | CE       | 37       | C3      | 4C  | BC   | 41    |
| Ending address in hex: CC87                                        |     | C1B8: | C1  | EE  | 37   |          | AD       | 37      | C3  | 8D   | 9 A   |
| SYS to start: 49152                                                |     |       | F9  |     |      |          |          |         |     |      |       |
| Flankspeed required for entry! See page 93.                        |     | C1C8: | 60  | 00  | AD   | 1E       |          | C9      | 00  | FO   | 80    |
| C000: 4C 67 C5 EA EA EA AD 00 E                                    | 7.7 | CIDO: | 3 A | 8 D | 50   | C3       | A2       | 00      | BD  | 38   | 45    |
| C008: DC C9 77 D0 03 4C 26 C0 2                                    |     | C1D8: | C3  | CD  |      | C3       | FO       | 24      | E8  | EO   | 5D    |
| CO10: C9 7B DO 03 4C 6D CO C9 6                                    |     | C1EO: |     | DO  | F3   | A 2      |          | BD      | 47  | C3   | 20    |
|                                                                    | 3   | C1E8: | CD  |     | C3   | FO       | 18       | E8      | EO  | 03   | AG    |
|                                                                    | 00  | C1FO: | DO  | F3  | AD   |          | C3       | C9      | 81  | FO   | B3    |
|                                                                    | 00  | C1F8: | OF  | A 9 | ()() | 8D       | 1 E      |         | 8D  | 50   | OC DO |
| C030: A2 00 A5 FC DD 4A C3 F0 5                                    |     | C200: | C3  | 60  | 4C   | OE       | C4       |         | D8  | C2   | 2 B   |
|                                                                    | 9   | C208: | 4C  | CC  | C4   | 60       |          |         |     | 00   | 46    |
|                                                                    | 39  | C210: | AD  | 1 B | D4   | C9       | E6       |         | 28  | AD   | C4    |
|                                                                    | E   | C218: | 32  | C3  |      |          | FO       | 12      | CE  |      |       |
|                                                                    | 2   | C220: | D0  | AD  | 02   | DO       | C9       | 18      | DO  | 02   | AD    |
| CO58: C2 FO OC CE 51 C3 AD 51 F                                    |     | C228: | A 9 | 02  | 8D   | 32       | C3       | 4C      |     |      | 29    |
|                                                                    | D   | C230: | EE  | 02  | DO   | 10000000 |          |         | 3F  |      | A 5   |
|                                                                    | F   | C238: | DO  |     |      | AD       |          | DO 22   | C9  | EO   | 1D    |
|                                                                    | 7   |       |     |     | A 9  | 01       | 8D       | 32      | C3  |      | E9    |
|                                                                    |     | C240: |     | D4  | C9   | C8       | 90       | 28      | AD  | 33   | 5 C   |
|                                                                    |     | C248: | C3  | C9  |      |          | 12       | CE      | 04  |      | 7E    |
| CO80: E8 E0 06 D0 F4 60 A5 FB 1<br>CO88: C9 12 F0 F9 C6 FB C6 FB D |     | C250: | AD  | 04  |      |          | 18       | DO      | 05  | A9   | 34    |
|                                                                    |     | C258: | 02  | 8D  | 33   | C3       | 4C       | 6E      | C2  | EE   | 4B    |
| C090: A5 FB 8D 00 D0 60 A9 00 9<br>C098: 8D 54 C3 AD 52 C3 C9 C0 8 |     | C260: |     | DO  |      |          |          |         | EO  | DO   |       |
| 5770. 00 34 03 ND 32 03 09 00 8                                    | C   | C268: | 05  | A 9 | 01   | 8D       | 33       | 03      | AD  | 1B   | 0.5   |

90 28 C270: D4 C9 C8 AD 34 C3 36 C440: F1 AD 03 DO 8D 56 C3 18 73 C278: C9 02 F0 12 DO CE 116 02 DO AD 9 A C448: AD 69 OC 8 D 55 C3 E4 C280: 06 D0 C9 18 DO 05 A9 02 BA C450: AD 28 DO 8 D 27 DO 4C 86 4F C288: 8 D 34 C3 4C 9 D C2 EE 06 AF C458: C4 AD 05 DO 8D 56 C3 18 60 C290: DO AD 06 DO C9 EO DO 05 66 C460: AD 04 DO 69 55 OC 8 D C3 FE C298: A 9 01 34 8D C3 C468: AD 60 00 00 29 29 DO 8D 27 DO 4C 86 68 C2AO: 00 A9 3 D 8D 09 DO 20 CE DD C470: C4 AD 07 DO 8 D 56 C3 18 7 A C2A8: C2 8D 08 DO AG 00 AD 1 B 3 B C478: AD 06 DO 69 OC 55 19 8D C3 C2B0: D4 C9 05 BO F9 AA BD 4 B B2 C480: AD 2A DO 8D 27 DO CO A9 19 C2B8: C3 99 OB DO 20 CE C2 99 3D C488: 8D 20 F8 07 29 9D E 2 C5 20 C2CO: OA DO C8 C8 CO 06 DO E6 AB C490: C1 AD OO DO CD 55 C3 BO 68 C2C8: AD 1 E DO DO DF 60 AD 1 B 3F C498: 06 EE 00 DO 4C C4 A2 CE EO C2D0: D4 C9 14 90 F9 60 00 00 6 E C4AO: ()() DO AD 01 DO CD 56 C3 D8 C2D8: AD 50 C3 C9 11 DO OF 38 8D C4A8: B0 06 EE 01 DO 4C B3 C4 E4 C2E0: AD 15 DO E9 10 8 D 15 DO E1 C4BO: CE 01 EE F8 DO F8 07 AD E6 C2E8: EE 35 C3 4C C8 C3 C9 21 94 C4B8: 07 C9 C5 DO 05 A9 CO 8 D 1 D C2FO: DO OC 38 AD 15 DO E9 20 A3 C4C0: F8 07 AD 59 C3 F0 C4 60 A 1 C2F8: 8D 15 DO 4C E8 C2 C9 41 6F C4C8: 00 00 00 nn A 9 21 8 D 63 84 C300: DO OC C3 38 AD 15 DO E9 20 40 D2 C4DO: A9 8D 90 C3 AD **B8 B2** C308: 8D 15 DO 4C E8 C2 A 2 C4D8: C3 60 76 8 D 79 CB A9 06 8D B8 65 C310: 00 BD 9 B C8 9 D 00 C4EO: C3 D4 E8 8 D 20 F4 CA 20 9D C1 20 24 C318: EO 19 DO F5 60 05 01 (11) 3F C4E8: 5A C3 EE 57 C3 AD 57 C3 D9 C320: 82 AD 1E FE DD EO 3 A 18 7 E C4F0: C9 00 DO ED A 9 7 F 8D 15 45 C328: 7 A EO BA 40 73 6 B 6 D 40 OB C4F8: DO AD 79 CB 8 D B8 C3 A 9 70 C330: 7 D 00 01 02 01 (1) 04 C6 7 C C3 C500: 00 8 D 63 8D 9C C3 8 D 30 13 C338: 03 05 09 15 19 23 25 D2 C508: 50 C3 8D 1 E DO 20 OF C3 8 B C340: 29 43 45 49 83 85 89 11 C510: 20 DE A1 C2 CE B8 C3 EE 7 B 4A C348: 21 41 3D 5 D 7 D 9 D BD DD FB C518: C9 A 9 01 8-D 05 C9 **B**4 AD 1 E 55 C350: (1) C3 C1 C5 03 74 7 A 23 BO C520: DO DO DC 20 65 CC 04 60 C358: FB 00 CE 1E C3 1E C3 94 C528: 00 A 9 19 8D 07 AD D4 AD 1 B OD C360: DO 29 A9 00 8D 04 D4 A9 14 C530: D4 8D 08 D4 A9 81 8D OB 33 C368: 11 8 D OB D4 A 9 01 8D 1E 3 D C538: D4 20 F4 CA A 9 80 8D OB AF C370: C3 20 C3 20 C3 C540: D4 EE 28 C5 AD 28 C5 C9 57 CE AD DO 49 1F C3 CE C548: 00 DO 08 EE 59 C3 A 9 00 D6 C378: 12 EE AE 1F C3 EO C5 C550: 8D 28 C5 60 AD 31 C5 96 C380: 60 DO 18 A9 01 8 D 20 C3 E5 15 59 C388: 8D 1F C3 A9 50 8D 1 D C3 11 C558: C9 64 DO 08 EE C3 A 9 C560: 00 8D 31 C5 60 00 FB A 9 EA EE 1D C3 AD C3 C9 05 BD C390: 1D 9 A C568: 93 20 D2 FF EA EA EA EA C398: DO F6 60 A 9 00 8D 04 D4 DO 20 7C C9 (1) C6 19 C570: A2 BD 1 B C3A0: A9 11 8D OB D4 BD B4 C8 04 9 D (1) 30 E8 EO 00 DO F5 D6 BD C578: C3A8: 8D 00 D4 8D 07 D4 18 4 A 92 C580: A 2 00 BD 1 B C7 9 D (11) 31 C3B0: C9 8D 01 D4 8D 08 D4 A 9 F1 E8 EO nn DO F5 A 2 ()() BD 79 C588: 14 8D 1E C3 18 6 D 1E C3 A3 C3B8: (1) 9 D 32 E8 EO 80 8E 20 C3 4C C3 (1) CD C590: 1B C8 C3C0: 8D 8 B ()() C3 A 2 OO BD 23 9 D 44 C598: DO F5 C3C8: A 9 00 8 D 57 C3 AD B8 C3 45 C5AO: (1) DO BD F3 C5 9 D F8 07 86 C3D0: 8D 79 CB A 9 06 8 D B8 C3 5D C5A8: E8 DO ()() 20 CA 20 C1 5A EO 08 EF A 2 BD 9 B C3D8: F4 9 D 20 B2 C3 FB C5 9 D 10 DO E8 EO 1F D9 C3E0: C3 57 C3 C9 C5BO: EE AD 57 41 9D C5B8: D0 F5 A 2 ()() A9 AG 00 OA C3E8: 23 DO ED AD 35 C3 C9 03 3E 9D 40 05 9 D 87 22 C5C0: 04 9 D AG 04 C3FO: DO OA A9 8F 8D 15 DO A9 80 06 9 D 20 07 97 C3F8: 00 8D 35 C3 A9 00 8D 1 E D4 C5C8: E0 05 9 D C5DO: 9D CO 07 A9 00 9D ()() D8 56 C400: DO 8D 50 C3 AD 79 CB 8D F2 9 D 9 D 40 D9 9 D EO 26 C3 60 CA 00 (1() A2 nn 52 C5D8: AG D8 C408: B8 9D 20 DB EA BD 38 C3 CD 50 C3 FO 29 C5 C5E0: D9 9 D 80 DA 9 D C410: CO DB E8 EO 20 DO CD 4C 5A A 2 C5E8: C418: E8 E8 E8 EO OF DO F1 28 C5FO: 95 C9 ()() CO C6 C6 C6 C8 2 E C420: (1() BD 39 C3 CD 50 C3 FO AD C5F8: C8 C8 C9 00 1B 2F 22 82 43 C428: 30 E8 E8 E8 EO OF DO F1 C5 C600: 7F **C8** 00 15 78 FO 00 81 48 3A C3 CD 50 C3 70 C430: A2 00 BD OE OO OO OB O9 F1 F2 F3 C608: 03 C438: FO 37 E8 E8 E8 EO OF DO DB

C610: OA OO O6 OD O4 OE O1 O1 C7E0: 55 24 24 24 41 24 24 24 24 33 61 C618: 01 OD 00 00 00 00 00 87 24 24 42 42 C7E8: 42 42 42 42 BE C620: 00 00 3F 00 (11) OC 00 00 6 B C7FO: 24 24 24 24 24 24 24 24 12 C628: 33 CICI 14 (11) 00 00 04 00 73 C7F8: 24 24 24 24 42 42 42 42 92 C630: 00 04 On 00 2 A 00 CIC 2A 88 C800: 42 42 24 24 24 3C 3C 3C A 5 2 A C638: rin 00 50 00 2A nn 00 8C C808: (11) (11) (1) 00 00 nn (11) 00 08 2A C640: CO 00 2 E nn (11) 14 (11) AC C810: 00 00 00 (1) (11) (11) (16) (11) 10 C648: (1) 44 (1)(1) 44 ()() CIC CICI 41 12 C818: 00 00 00 CIC 00 00 00 nn 18 C650: OG 00 40 40 00 00 CO 55 03 C820: 00 00 00 00 (11) 00 00 20 00 C658: C3 CO 00 00 00 00 ryry (1) DC C828: rin nn (1)(1) (11) CICI 00 00 (11) 28 C660: 50 (1) 30 00 00 FC OO rin 8D C830: CICI 00 00 rin (11) (11) 00 00 30 C668: CC 00 00 50 00 00 10 00 95 C838: (1) 00 00 CIC nn 00 00 00 38 C670: CIC 10 (1) 00 28 nn 00 2 A D2 C840: 00 00 00 (1)() (11) GG CICI 00 40 C678: 00 00 2A 00 00 2 A 00 00 CC C848: FC (11) (11) CC 00 00 C7 FF D9 28 C680: 00 nn 20 00 00 14 C850: FE CC (1)() E8 06 AA FC 07 OA 00 DA C688: 00 14 nn nn 14 nn 00 14 C4 C858: 02 OA 00 00 00 99 00 CIC 64 C690: nn MA 15 00 00 33 (11) C860: COCO 02 AA 00 D8 80 OA AA AG DA EC C698: CC 00 00 00 00 00 ()() 00 65 C868: AA AO 55 OA AD OA AA AO 09 OO OO FC C6AO: (1) 00 30 00 50 CD C870: OA AA AG 09 55 60 05 D7 61 25 C6A8: CC 00 (1) 50 00 (1)() 40 (11) 06 C878: 50 05 55 50 05 55 50 07 C6BO: ()() 40 00 ()() AO OO 02 AG 34 C880: D7 DO OD 55 70 31 69 4C E 2 CC C6B8: CIC 02 An 00 02 AG ()() 02 FF C888: 33 55 30 FF OC 30 FF 4 A C890: CC (1)() 3C 00 00 50 00 00 D8 C6CO: AG 00 03 AD nn ()() 50 nn 55 AO C898: 00 00 00 00 CIC 08 CIC 00 C6C8: 00 44 00 00 44 00 01 01 53 09 09 00 00 00 00 BB C6D0: 00 01 01 00 03 03 00 03 DB CSAO: CIC 09 00 00 00 ()() CICI 00 5D C8A8: B5 80 80 00 00 80 09 119 F1 C6D8: C3 CO nn 8F C3 61 8F 18 OD C8B0: 00 00 00 00 00 3F nn 00 2C C6E0: ()() (11) 61 D2 C3 8F 61 C3 C7 14 10 40 C8B8: D2 8F 00 00 00 00 C6E8: 33 (11) DA 8F 61 OC 9E 42 C8C0: 68 OC 30 61 C6F0: 00 10 ()() 00 AG 00 00 AG 47 OC OC 00 86 00 ()() An On nn 3 A C8C8: 61 8F 61 OC C6F8: ()() 00 An 28 C8D0: 0C 61 8F D2 8F 61 D2 C3 50 BO 00 (1) (1)() A1 C700: AG 111 00 C3 DA 68 UC 30 8F 9C C8D8: 8F 61 50 44 EC 00 50 00 00 C708: ()() 50 61 OC 47 8C CSEO: OC 98 61 61 8F C710: 00 CIC 84 00 00 CC CIC (11) 61 ()() (1)() (1) 18 D2 C3 AF C8E8: 0C OC CIC 00 ()() 00 nn 00 4 B C718: 33 00 18 D2 D2 18 D2 C3 03 D2 C8F0: D2 00 4 D 00 00 FC 00 C720: 00 00 30 FF C8F8: D1 C3 D2 18 C3 D1 1F D1 10 nn 15 (11) 10 00 (1)() C728: CC 00 6F D2 18 18 8F 01 18 00 C900: C3 A8 91 C730: 00 10 00 00 A8 00 (11) 18 D2 D2 47 18 D2 C3 D2 C908: 00 A8 00 00 AB ()() 00 8C C738: 00 (11) C910: D2 D2 D2 C3 D1 (1)() FF 20 3E 54 E5 00 (1) On A8 C740: A8 00 00 OA 08 OF 78 C918: 10 08 OA OE OF 44 15 (1)() 44 00 (11) 44 00 C748: 00 08 10 07 OB 78 C920: 10 OA OB 09 5D 00 00 00 ()() 00 C750: 00 00 4C 08 08 OA 08 07 6 A C928: OA 08 07 19 C758: CO 00 00 00 00 00 00 00 DA OF 6C C930: 06 07 07 00 07 08 00 00 30 COCO 50 90 00 ()() 111 C760: 10 OB 96 08 OF 10 OA 08 00 72 C938: DA 00 FC 00 00 10 C768: FC 00 08 08 81 C940: 09 07 OB OA 07 05 D4 (1) (1)() A8 CIC 00 AB C770: 00 10 OA 08 07 06 07 07 ()() 00 75 C948: C9 00 A8 00 (11) C778: 00 (1)() A8 00 OF OE OF OF **B8** C950: 00 0E OF 10 26 C780: A8 ()() 00 A8 00 00 54 ()() D3 10 OF OE OF OE OF 10 12 44 00 00 44 55 C958: C788: (1) 44 00 nn 12 OE E4 12 15 10 OF OE 61 C960: 10 OO OC (1) ()() C790: ()() ()() C4 00 C968: 9C OC OE ()() 00 OE OF 10 BB 2A F8 00 7 F FF FF AA C798: 0C 00 OF OF OF 10 E8 1 B C970: OF OE OF OF 42 42 42 42 42 42 42 C7AO: AA A9 07 DE nn ()() 01 A 2 (1() 24 C978: 12 42 42 24 24 24 24 24 06 C7A8: 9 D FE OA 9D 00 D8 9 D FF D8 C980: 42 42 42 42 42 C2 C7B0: 42 42 42 5D (11) DO 24 24 24 52 C988: D9 9 D E7 DA E8 EO 42 42 24 42 42 C7B8: A2 00 A9 2D C990: EF 60 00 00 00 42 42 E7 77 A6 24 42 77 24 C7CO: C998: 66 9 D AE 04 9 D 45 05 9 D D4 00 00 00 00 00 00 00 C8 C7C8: ()() 06 B7 C9AO: 57 05 9 D EE 05 9 D 85 00 00 00 DO 00 00 00 (1)() 00 C7DO: 9D 97 06 9D 2E 07 BD 2B 9F FF FF 55 55 03 C9A8: C7D8: 00 00 00 7F

```
12
                                                                            10
                                                                                12
                                                           OF
                                                                16
                                                                    05
                                               CB80:
                                                       20
                         9 D
                             FE
                                 04
                                      9 D
                                          2B
        C3
            9 D
                D6
                     04
C9B0:
                                                                                 12
                                                                20
                                                                    20
                                                                        06
                                                                            119
                                                           13
                     95
                             9 D
                                 7 F
                                      05
                                          85
                                               CB88:
                                                       13
                9 D
                         05
        6 D
            05
C9B8:
                                                                                 49
                                               CB90: A2
                                                                BD
                                                                    2A
                                                                        CC
                                                                            9 D
                                                           ()()
                05
                     9 D
                         16
                             06
                                 9 D
                                      3E
                                          AO
C9C0:
        9 D
            A 7
                                                                CC
                                                                    9 D
                                                                        C1
                                                                            04
                                                                                 BD
                                          37
                                               CB98:
                                                       BD
                                                            38
                             D5
                                 06
                                      9 D
                     06
                         9 D
C9C8:
        06
            9 D
                AD
                                                            9 D
                                                                01
                                                                    06
                                                                        BD
                                                                             54
                                                                                 CC
                                                       CC
                                               CBAO:
                                      07
C9D0:
        BF
            06
                9 D
                     E 7
                         06
                             9 D
                                  56
                                          1 D
                                                                                 D8
                                                                        9 D
                                                                            49
                                               CBA8:
                                                        79
                                                            06
                                                                A 9
                                                                    07
                                      26
                                          6F
                     BD
                         2 E
                             C3
                                  9D
        9 D
             7 E
                 117
C9D8:
                                                                             9 D
                                                                                 79
                                                                        DA
                                                            D8
                                                                9 D
                                                                    01
                         9 D
                             CF
                                  05
                                      9 D
                                          56
                                               CBBO:
                                                        C1
            9 D
                 BD
                     05
C9E0:
        05
                                                            EO
                                                                07
                                                                    DO
                                                                        D5
                                                                             A 2
                                                                                 (11)
                                               CBB8:
                                                        E8
                                      07
                 9D
                     FD
                         1,6
                             9D
                                  OF
                                          AA
            116
C9E8:
        66
                                                                                 3F
                                      9F
                                          79
                                               CBCO:
                                                        31
                                                            CC
                                                                9 D
                                                                    71
                                                                        114
                                                                             BD
                         EO
                             03
                                  DO
             A 6
                 07
                     E8
C9FO:
        9 D
                                                                             CC
                                                                                 9 D
                                                        9 D
                                                            E9
                                                                04
                                                                    BD
                                                                        4 D
                                  04
                                      9D
                                          6C
                                               CBC8:
C9F8:
        A 2
            (1)
                 A9
                     AG
                         9 D
                             47
                                                                5 B
                                                                    CC
                                                                        9 D
                                                                             A1
                                                                                 06
                                               CBDO:
                                                       06
                                                            BD
CAOO:
        E7
             04
                 9 D
                     87
                         05
                             9 D
                                  27
                                      06
                                          EO
        9 D
             C7
                         67
                             07
                                  A9
                                      ()()
                                          29
                                               CBD8:
                                                        OD
                                                            9 D
                                                                71
                                                                    D8
                                                                        9 D
                                                                            E9
                                                                                 D8
CAO8:
                 06
                     9 D
                                          51
                                                        29
                                                            DA
                                                                9 D
                                                                    A 1
                                                                         DA
                                                                             E8
                                                                                 EO
             47
                 D8
                     9 D
                         E7
                             D8
                                  9 D
                                      87
                                               CBEO:
        9 D
CA10:
                                                                A 9
                                                                         8D
                                                                             77
                                                                                 D8
                 27
                     DA
                         9 D
                             C7
                                  DA
                                      9 D
                                          6F
                                               CBE8:
                                                        DO
                                                            D5
                                                                    07
CA18:
       D9
             9 D
                             28
                                          23
                                                                    2 E
                         69
                                      EO
                                               CBFO:
                                                       ED
                                                            D8
                                                                8 D
                                                                        DA
                                                                             8D
                                                                                 A4
CA20:
        67
             DB
                 18
                     8 A
                                  AA
                                                                             9 D
                                                                                 52
CA28:
        78
             DO
                 CF
                     A 9
                         14
                             8D
                                  B8
                                      C3
                                          09
                                               CBF8:
                                                        A 2
                                                            (11)
                                                                BD
                                                                    85
                                                                        CB
                                                       BD
                                                            1F
                                                                    9 D
                                                                        5D
                                                                                 E8
CA30: A9
             00
                 8 D
                     1F
                         C3
                             8 D
                                  20
                                      C3
                                          BB
                                               CCOO:
                                                                CC
                                                                            04
             7 A
                 C9
                         59
                             C3
                                      50
                                          92
                                                            DO
                                                                EF
                                                                        00
                                                                            DC
                                                                                 29
CA38:
        8D
                     8D
                                  8D
                                               CC08:
                                                        OB
                                                                    AD
                         A 9
CA40: C3
             8 D
                 35
                     C3
                             01
                                  8 D
                                      1 E
                                          EO
                                               CC10:
                                                        DO
                                                            F9
                                                                A 2
                                                                    (11)
                                                                         A9
                                                                             20
                                                                                 9 D
                         20
                                               CC18:
                                                        04 -E8
CA48:
        C3
             8D
                 7 B
                     C9
                             OF
                                  C3
                                      A 9
                                          7 B
                                                                EO
                                                                    16
                                                                         DO
                                                                            F8
                                                                                 60
             8 D
                 1E
                         20
                                  C2
                                               CC20:
                                                                    20
CA50:
        00
                     DO
                              A1
                                      AD
                                          FE
                                                        20
                                                           14
                                                                OF
                                                                        20
                                                                            13
                                                                                 14
        1 E
             DO
                     F3
                                               CC28:
                                                       12
                                                            14
                                                                E9
CA58:
                 DO
                         AD
                             (11)
                                  DO
                                      85
                                          10
                                                                    AO
                                                                        AG
                                                                             AG
                                                                                 AO
CA60: FB
             AD
                 01
                     DO
                         85
                              FC
                                          119
                                               CC30:
                                                       AG
                                                            97
                                                                89
                                                                    9 A
                                                                        81
                                                                             92
                                  A 9
                                      01
                                                                                 84
CA68:
       8D
             32
                 C3
                     8D
                         34
                              C3
                                  8D
                                      33
                                          32
                                               CC38:
                                                        20
                                                            E9
                                                                AG
                                                                    AO
                                                                        AO
                                                                             20
                                                                                 20
        C3
             EE
                 33
                         20
CA70:
                     C3
                             90
                                      4 C
                                               CC40:
                                                        94
                                                            81
                                                                87
                                  CB
                                          E 2
                                                                    69
                                                                         20
                                                                             20
                                                                                 E9
CA78:
        BC
             CA
                 FB
                         FB
                     40
                             (1)
                                  FB
                                      FB
                                          30
                                               CC48:
                                                       AO
                                                            AD
                                                                AD
                                                                         20
                                                                            8C
                                                                    AO
                                                                                 85
CA80:
        rin
             FF
                 00
                     FF
                         00
                              FF
                                               CC50:
                                  OO
                                      FF
                                          80
                                                       85
                                                            8C
                                                                69
                                                                    20
                                                                         20
                                                                             E9
                                                                                 AO
CA88:
        ()()
             FF
                 ()()
                     FF
                         00
                              FF
                                  00
                                          FF
                                               CC58:
                                                        20
                                      77
                                                            20
                                                                20
                                                                    20
                                                                        BO
                                                                             BO
                                                                                 69
CA90:
        24
             FF
                 00
                     FF
                         ()()
                             FF
                                  nn
                                      FF
                                          B4
                                               CC60:
                                                        20
                                                            20
                                                                FB
                                                                    nn
                                                                        FB
                                                                            AD
                                                                                 A3
CA98:
        nn
             FF
                     FF
                             FF
                 nn
                         00
                                      77
                                  (11)
                                          10
                                               CC68:
                                                       C9
                                                            B9
                                                                FO
                                                                    04
                                                                         EE
                                                                             A3
                                                                                 06
CAAO:
        00
             FF
                 (11)
                     FF
                         27
                              FF
                                  25
                                      FF
                                          EC
                                               CC70:
                                                       A 9
                                                            BO
                                                                8 D
                                                                    A3
                                                                        06
                                                                             EE
                                                                                 A 2
CAA8:
        24
             FF
                 CIC
                     FF
                         25
                             FF
                                  00
                                      55
                                          47
                                               CC78:
                                                      60
                                                            02 OF
                                                                    02
                                                                        02
                                                                            OC
                                                                                 01
CABO:
        14
             FF
                 00
                     FF
                         25
                             FF
                                  35
                                      FF
                                          1F
                                               CC80:
                                                       OB
                                                            OD 05
                                                                    12 00
                                                                            FF
                                                                                00
CAB8:
        37
             FF
                 17
                     77
                         AE
                             7 B
                                  C9
                                      20
                                          92
                                                PINBALL ARCADE
CACO: 10
            C2
                 20
                     9 D
                         C1
                             CA
                                  EO
                                      (11)
                                          BE
CAC8: DO
                     06
            F5
                 20
                         CO
                             20
                                  CA
                                      C1
                                          23
                                               FROM PAGE 29
                 EA
CADO: EA
            EA
                     AD
                         7 A
                             C9
                                  FO
                                      OB
                                          7F
                                               Starting address in hex: COOO
CAD8:
        EA
            EA
                EA
                     A 9
                         ()()
                             8 D
                                  7 A
                                      C9
                                          15
                                               Ending address in hex: C707
CAEO:
       4C
            BC
                CA
                     AD
                         59
                             C3
                                  FO
                                      03
                                          73
                                               SYS to start: 49152
CAE8:
        4C
            2 A
                CB
                     20
                         5A
                             C3
                                  20
                                      F4
                                          7 E
                                               Flankspeed required for entry! See page 93.
CAFO:
        CA
            4C
                 BC
                     CA
                         A 9
                             06
                                 8 D
                                      27
                                          F3
CAF8:
       C5
            A 2
                (11)
                     E8
                         EG
                                      FB
                             (11)
                                 DO
                                          F7
                                               C0000:
                                                      A9 8A AG C4
                                                                        20
                                                                            1E AB
CBOO: CE
            27
                C5
                     AD
                         27
                             C5
                                 DO
                                      F1
                                          19
                                               C008:
                                                       3A C4
                                                               AO
                                                                   00
                                                                        B9
                                                                            D5
                                                                                 C5
CB08:
        60
            A 9
                1111
                     8 D
                         54
                             C3
                                 AD
                                      53
                                          B8
                                               C010: C0
                                                           36
                                                               C8
                                                                    CO
                                                                        CO
                                                                            90
                                                                                F5
CB10:
        C3
            C9
                C4
                     FO
                         OA
                             CE
                                 53
                                     C3
                                          43
                                               C018:
                                                       7 F
                                                           A 9
                                                                00
                                                                    99
                                                                        80
                                                                            37
                                                                                 88
CB18:
        AD
            53
                C3
                     8 D
                         F8
                             07
                                 60
                                      EE
                                          B9
                                               CO20:
                                                      FA
                                                           A8
                                                                A 9
                                                                    7 E
                                                                        99
                                                                            80
                                                                                 37
CB20:
        53
            C3
                4C
                     18
                         CB
                             80
                                 7 B
                                     80
                                          E3
                                               C028:
                                                      C8
                                                           C8
                                                                CO
                                                                    40
                                                                        90
                                                                            F6
                                                                                 A 9
CB28:
        5A
            80
                A 2
                     (1()
                         BD
                             7 A
                                 CB
                                     9D
                                          47
                                               C030:
                                                       8D
                                                           C3
                                                                37
                                                                    8 D
                                                                        CF
                                                                            37
                                                                                 A 9
        C2
CB30:
            05
                BD
                     85
                         CB
                             9 D
                                 02
                                     07
                                          AD
                                               C038:
                                                       8 D
                                                           C6
                                                               37
                                                                    8D
                                                                        C9
                                                                            37
                                                                                8 D
CB38:
        E8
            EO
                OB
                     DO
                         EF
                             A 9
                                 41
                                     8D
                                          46
                                               CO40:
                                                       37
                                                           AG
                                                               18
                                                                    B9
                                                                        7C
                                                                            C5
                                                                                99
CB40:
        63
            C3
                A9
                    40
                         8 D
                             9C
                                 C3
                                     A9
                                          E8
                                               CO48:
                                                       D4
                                                           88
                                                                10
                                                                    F7
                                                                        AO
                                                                            06
                                                                                B9
CB48:
        19
            8 D
                B8
                    C3
                         20
                             5 A
                                 C3
                                     20
                                          B9
                                               C050:
                                                       C5
                                                               F8
                                                           99
                                                                    07
                                                                        88
                                                                            10
                                                                                F7
```

05 04

115

04

46

9 D

9D

DA

BD

CC

29

A9

9 D

07

8D

DA

04

EO

10

52

20

01

AD

69

20

AO

96

AG

20

06

60

06

03

FF

20 A3

99

AD

10

C8

3C

7 E

CC

()()

35

A 9

27

06

DO

8 D

C3

C3

96

78

2 B

06

28

75

AC

C5

43

E9

52

43

28

117

1 E

3F

15

D2

C2

8E

36

B6

90

9 B

F2

AB

CB

CF

AB

5 B

9E

72

97

37

46

CB

5 B

8 E

84

12

93

37

C3

EF

D9

99

FD

AF

CB50:

CB58:

CB60:

CB68:

CB70: C3

F4

F3

05

F5

CA

A 2

9 D

A 9

A 9

CO 11

AD

()()

02

nn

14

07

()()

AD

07

8 D

8 D

01

DC

7 E

E8

63

**B8** 

OD

29

CB

EO

C3

C3

05

10

9 D

OB

8D

4C

20

DO

C2

DO

9C

(11)

20

A4

47

**B**1

E6

48

A4

CO58:

C060:

C068:

C070:

C078:

C080:

OF

DO

8 D

A 9

1 D

A 9

8D

A9

26

40

DO

33

2 D

3 E

DO

8D

8D

8 D

DO

8D

A 9

17

1 B

3F

A9

1C

OE

DO

DO

04

01

DO

8 D

A9

20

20 2 D

8D

A9

25

(1)()

5 A

CO88: A9 48 8D D8 C4 8D 00 D0 04 C258: 00 DC 29 03 A8 B9 E4 C4 6 D C090: A9 01 8 D D9 10 DO 55 C4 OD C260: 4C 70 C2 C9 05 BO 03 20 82 C098: 8D 10 D0 20 F2 C1 A9 00 85 C268: EB C2 AC DC C4 B9 20 C5 05 13 COAO: 8D DE C4 20 C2 A9 7 F FO C270: DC C4 8D A5 A2 29 3F 8D DD COA8: 8D 15 DO A 9 05 8D DD C4 FA C278: DB C4 60 18 AD D8 C4 79 56 AA COBO: AD OO DC 29 03 18 AD D7 C280: FO C4 AA AD D9 C4 79 9F F8 C4 COB8: DD C4 7 D EO C9 03 90 DB C288: C4 AC D7 C4 20 AF C2 C9 F2 COCO: 14 C9 10 BO 10 8 D DD C4 9F C290: 20 DO OB A 5 FD 8D D8 C4 5 B COC8: OA 18 69 C6 8D 01 DO 18 92 C298: A5 FE 8D D9 C4 60 C9 05 98 69 08 CODO: 8 D OD DO A 2 19 20 89 C2A0: B0 03 20 EB C2 AC DA C4 6F COD8: 31 C4 AD 111 DC 29 10 DO 63 C2A8: B9 20 C5 8 D DA C4 60 84 5A COEO: CF A2 54 8E OB D4 E8 8E 8D C2BO: FC 86 FD 85 FE A9 00 85 E5 COE8: D4 8D OB A 9 01 DC C4 A 9 4C C2B8: A7 A9 04 85 A8 38 98 E9 F6 COFO: AO 8D DB C4 AD C4 4A DD 5A C2C0: 30 4 A 4 A 4A A8 18 A 5 A 7 DD 4A 49 COF8: 03 29 03 8 D DA C4 C2C8: 69 28 E8 85 A7 3F A5 A8 69 00 31 C100: A2 05 20 C4 AD DD C4 OE C2D0: 85 A8 88 DO FO 38 8 A E9 F5 18 C108: FO OA OA 69 CE 8D OD F7 C2D8: 14 85 05 A5 FE E9 00 4 A 50 C110: DO CE DD C4 38 AD 01 DO OA C2E0: 66 05 46 05 46 05 A4 05 8C C118: E9 02 8 D 01 DO C9 70 BO 4 E C2E8: B1 A 7 60 A8 A 9 07 99 28 BD C120: DF 8D D7 C4 AD 8D 02 DO 38 C2FO: DO AD 32 04 48 BE 30 C5 A 2 C128: FB E6 03 AD DF C4 FO 11 62 C2F8: A0 04 38 30 B9 2 D 04 69 (11) C130: 20 03 C2 18 AD DF C4 69 E9 C300: C9 3 A 90 02 A 9 30 99 30 3 A C138: 01 29 3F 8 D DF C4 4C 52 72 C308: 04 88 10 EF CA DO E9 68 82 C140: C1 A4 04 AD CICI DC 29 10 6 E C310: CD 32 04 FO OB AC 3F FF 04 C148: 85 DO 04 06 98 FO 03 EE 24 C318: C8 C0 3 A BO 03 8C 3F 04 5F 03 C150: DF C4 AC DC C4 A5 39 25 C320: A2 14 8E 04 D4 E8 8 E 114 B9 C158: E8 C4 DO 03 20 C328: D4 8E DE C4 60 1 E C2 AC 87 AG ()() B9 E9 C160: DA C4 A5 03 39 E8 C4 60 C330: 30 04 DO D9 48 04 FO 05 BO 31 20 C168: 03 7 B C2 18 AD DB C4 30 C338: 4C OB 4F C3 C8 CO 06 90 C2 69 03 A8 C170: AD DC C4 69 00 3E C340: EE 4C 4F C3 AO 05 **B9** 30 1 E C178: C9 08 B0 06 8D DC C4 8C BC C348: 04 99 48 04 88 10 F7 AG 63 C180: DB C4 A 2 112 20 31 C4 AD 89 C350: 05 A9 30 99 30 04 88 10 95 24 01 C188: D7 C4 C9 F6 BO 8D 49 C358: FA 60 A9 00 8D 20 DO 8 D 69 8D C190: DO AD D8 C4 oo Do AD B8 C360: 21 DO A9 8E An C4 20 1 E 2 E C198: 10 DO 29 FE OD D9 C4 8 D DA C368: AB A9 50 85 39 85 A 9 3 B 37 C4 ClAO: 10 DO AD DE FO 08 CE 9 A C370: 04 85 3A A9 D8 85 3C A 2 1 B C1A8: DE C4 DO 03 20 13 C2 4C 62 C378: 00 BD 95 C6 85 02 AG 00 BA C1BO: 24 C1 A9 7 E 8D 15 DO C380: 18 4 A 46 02 90 08 A9 AO 91 39 76 C1B8: A5 A2 69 28 C5 A 2 DO C388: A9 02 91 FC C8 3 B C8 CO 08 90 23 C1CO: CE 3F 04 AD 3F 1)4 C9 30 BD C390: EF 39 18 A5 69 85 39 08 A 7 C1C8: FO 03 4C 88 CO A 9 00 85 81 C398: 85 3 B A 5 3A 69 00 85 3 A 62 C1D0: C6 EE 86 02 A 2 18 AO OC 76 C3A0: 18 69 D4 85 3C E8 EO 73 F5 C1D8: 18 20 FO FF A9 C5 AO C4 D6 C3A8: 90 CF 4E A 9 8D 66 05 A9 A 3 C3B0: OF 8D C1EO: 20 1E AB A 2 C8 20 31 C4 4 C 66 D9 A9 DA 85 02 C8 E4 FF C1E8: 20 C9 OD DO E2 4C C4 C3B8: A6 02 BC ()() C5 BD 0B C5 72 C1F0: 80 C0 An OF A9 03 99 CC F4 C3C0: AA 18 20 FO FF A 9 BC AD 9 B C1F8: DB 88 10 FA A9 00 8D 7 F DF C3C8: C4 20 1 E AB C6 02 10 E8 39 C200: C4 A9 30 19 OF AA An OF 11 C3D0: A9 00 8D 86 02 A9 04 85 C3 C208: BD 3C C5 99 CC 97 CA 88 88 C3D8: 02 A6 02 8A DA A8 BD 16 94 A2 C210: 10 F6 60 04 A 9 00 9 D 65 C3E0: C5 48 OA OA 69 OA 18 18 A6 C218: 28 DO CA 10 FA 60 18 AD OD C3E8: 99 02 DO BD 1 B C5 48 OA 46 C4 79 C220: D7 FO C4 A8 AE D8 1 C DA DA C3FO: 18 69 34 99 03 DO 28 C228: C4 AD D9 C4 20 AF C2 C9 95 C3F8: 68 AA 68 A8 18 20 FO FF 46 20 DO C230: 06 A5 FC 8D C4 F3 D7 C400: A0 03 A5 02 19 40 20 D2 87 C238: 60 AE D7 C4 EO EC 90 23 65 C408: FF 20 D2 20 FF D2 FF A 9 97 C240: AD DF C4 FO 25 A 5 C410: 38 05 8 B 11 20 D2 FF A 9 9 D 20 D2 4 E C248: E9 OC C9 10 BO 1C AC DA 6C 20 C418: FF D2 FF 20 D2 FF 86 88 C250: C4 B9 28 C5 8D DA C4 AD 97 C420: DO EO C6 O2 10 B3 A9 48 50

```
DO
                                                  C5EO:
                                                           F4
                                                               9F
                                                                    FF
                                                                        F6
                                                                             7 D
                                                                                  55
C428:
        8D
             OC
                      A 9
                          60
                               8D
                                   10
                                        DO
                                            OB
                                                                                      7 D
                                                                                          EA
                                                                                               A 7
                 C8
                               FD
                                            2 D
                                                  C5E8:
                                                           AA
                                                               AB
                                                                    55
                                                                         5
                                                                          5
                                                                             55
                                                                                  59
                                                                                      A 9
                                                                                          A 9
C430:
        60
             AG
                      C8
                          DO
                                   CA
                                        DO
                                                                                               EB
                                                                                      59
                                   FE
                                                  C5FO:
                                                           69
                                                               99
                                                                    99
                                                                        59
                                                                             99
                                                                                 99
        FA
             60
                 AD
                      OE
                          DC
                               29
                                        8 D
                                            E1
                                                                                          99
                                                                                               OD
                                                           99
                                                                    A9
                                                                        A 9
                                                                             55
                                                                                  55
        OE
             DC
                 A 5
                      01
                           29
                               FB
                                   85
                                        01
                                            7 D
                                                  C5F8:
                                                                                      55
                                                                                          EA
                                                                                               3 B
                                                               6 A
                      3C
                                            26
C448:
        A 9
             DO
                 85
                          A9
                               38
                                   85
                                        3A
                                                  C600:
                                                           AA
                                                               AB
                                                                    7 D
                                                                        55
                                                                             7 D
                                                                                  9F
                                                                                      FF
                                                                                          F6
                                                                                               3 D
             00
                 84
                      3 B
                               39
                                   A2
                                        08
                                            19
                                                  C608:
                                                           1F
                                                               FF
                                                                    F4
                                                                         25
                                                                             FF
                                                                                  58
C450:
        AO
                          84
                                                                                      DA
                                                                                           55
                                                                                               F8
        B1
             3 B
                 91
                      39
                          C8
                               DO
                                   F9
                                        E6
                                            8A
                                                  C610:
                                                          AG
                                                               OD
                                                                    AA
                                                                        nn
                                                                             CICI
                                                                                 (11)
                                                                                      AA
C458:
                                                                                          (11)
                                                                                               06
                                                           GA
         3C
             E6
                 3 A
                      CA
                          DO
                               F2
                                   A5
                                        01
                                            F2
                                                  C618:
                                                               55
                                                                    AG
                                                                        25
                                                                             FF
                                                                                  58
                                                                                      1F
                                                                                          FF
C460:
                                                                                               B4
                 85
                                   DC
                                            9 D
                                                           F4
                                                               9F
                                                                        F6
                                                                             7 D
                                                                                      7 D
C468:
        1,9
             04
                      01
                           AD
                               OE
                                        09
                                                  C620:
                                                                    FF
                                                                                  55
                                                                                          EA
                                                                                               E6
C470:
        01
             8 D
                 OE
                      DC
                          AD
                               18
                                   DO
                                        29
                                            A 9
                                                  C628:
                                                           AA
                                                               AB
                                                                    55
                                                                         55
                                                                             55
                                                                                  5A
                                                                                      96
                                                                                          A 5
                                                                                               15
                          18
                                                           59
        FO
             09
                 OE
                      8 D
                               DO
                                        3F
                                            D6
                                                  C630:
                                                               56
                                                                    65
                                                                        5 A
                                                                             96
                                                                                 65
                                                                                      55
                                                                                               87
C478:
                                   AG
             95
                 C5
                      99
                               3 A
                                                  C638:
                                                           65
                                                               5A
                                                                    96
                                                                        A5
                                                                             55
                                                                                  55
                                                                                      55
                                                                                          EA
        B9
                          08
                                   88
                                        10
                                            OA
                                                                                               1F
C480:
                                                  C640:
                                                                        55
                                                                             7 D
                                                                                 9F
                                                                                      FF
                                                                                          F6
                                                                                               7 D
C488:
        F 7
             60
                 8E
                      08
                           93
                               CICI
                                   OD
                                        20
                                            38
                                                           AA
                                                               AB
                                                                    7 D
        20
             1 E
                 53
                      43
                          4F
                               52
                                   45
                                        20
                                            6C
                                                  C648:
                                                           1F
                                                               FF
                                                                    F4
                                                                        25
                                                                             FF
                                                                                  58
                                                                                          55
                                                                                               39
C490:
        05
             30
                 30
                      30
                           30
                               30
                                   30
                                        20
                                                  C650:
                                                           AG
                                                               00
                                                                    AA
                                                                        rin
                                                                             nn
                                                                                 (11)
                                                                                      AA
                                                                                          (11)
                                                                                               46
C498:
                                            DE
        20
             20
                 9 C
                      54
                           55
                               52
                                        53
                                                  C658:
                                                           DA
                                                                55
                                                                    AG
                                                                        25
                                                                             FF
                                                                                  58
                                                                                      1F
                                                                                          FF
                                                                                               F4
C4AO:
                                   4 E
                                            1 B
                                            2 B
                                                           F4
                                                                    FF
                                                                        F6
                                                                             7 D
                                                                                  55
                                                                                      7 D
                                                                                          EA
                 33
                      20
                           20
                               20
                                   81
                                        48
                                                  C660:
                                                               9F
                                                                                               27
         20
             05
        49
             47
                 48
                      20
                          05
                               30
                                   30
                                        30
                                            3F
                                                  C668:
                                                           AA
                                                               AB
                                                                    55
                                                                        55
                                                                             55
                                                                                  56
                                                                                      56
                                                                                          A 5
                                                                                               11
C4BO:
                                                                             56
                                                           5A
                                                               56
                                                                        56
                                                                                      56
                                                                                          56
                                                                                               45
C4B8:
         30
             30
                 30
                      rill
                          9E
                               C1
                                   C2
                                        11
                                            7 D
                                                  C670:
                                                                    65
                                                                                 65
                                                                        A5
                               12
                                   20
                                        20
                                            D6
                                                  C678:
                                                           65
                                                               5A
                                                                    96
                                                                             55
                                                                                  55
                                                                                      55
                                                                                           EA
                                                                                               5F
        9 D
             9 D
                 C3
                      C4
                          ()()
                                       45
                                                                    7 D
                                                                         55
                                                                             7 D
                                                                                  9F
                                                                                      FF
                                                                                          F6
                                                                                               BD
             52
                      53
                               20
                                   52
                                            OF
                                                  C680:
                                                           AA
                                                              AB
         50
                 45
                           53
C4C8:
                                                                         25
                                                                             FF
                                                                                  58
                                                                                           55
                                                                                               79
C4DO:
         54
             55
                 52
                      4 E
                           20
                               20
                                   (1)
                                        ()()
                                            5 B
                                                  C688:
                                                           1 F
                                                               FF
                                                                    F4
                                                                                      OA
                                                               (1)
                                                                                      FF
                                                                                          FF
                 00
                                                           AG
                                                                        nn
                                                                             (11)
                                                                                  FF
                                                                                               DB
                      (11)
                               CICI
                                   CICI
                                        CICI
                                            D8
                                                  C690:
                                                                    AA
C4D8:
        (1)()
             ()()
                           (11)
                                                                                      FC
C4E0:
        nn
             01
                 FF
                      (1()
                          03
                               02
                                   CICI
                                        01
                                            E 7
                                                  C698:
                                                           FF
                                                               FF
                                                                    FF
                                                                        CICI
                                                                             OG
                                                                                  (11)
                                                                                          OF
                               03
                                            FE
                                                           nn
                                                               nn
                                                                    CIC
                                                                        EO
                                                                             03
                                                                                  00
                                                                                      00
                                                                                          00
                                                                                               84
C4E8:
         00
             01
                 03
                      07
                           07
                                   01
                                        (11)
                                                  C6AO:
                                                                                               EB
                 FF
                               01
                                   01
                                        01
                                            F4
                                                  C6A8:
                                                           CO
                                                               01
                                                                    00
                                                                        CIC
                                                                             00
                                                                                  80
                                                                                      01
                                                                                          nn
C4FO:
        FF
             FF
                      FF
                           01
                                                                                               B4
                                                                    80
                                                                        03
                                                                                  nn
                                                                                          80
                 FF
                      FF
                           CIC
                               (1)
                                   00
                                        CIC
                                            F8
                                                  C6BO:
                                                           ryry
                                                               00
                                                                             ()()
                                                                                      nn
C4F8:
         FF
             FF
                                                                                               63
                                            94
                                                           03
                                                               ()()
                                                                    CO
                                                                        ()()
                                                                                  07
                                                                                      (1)
                                                                                          (11)
C500:
         OB
             11
                  14
                      1 A
                           05
                               20
                                   OD
                                        18
                                                  C6B8:
                                                                             AG
                                                           ()()
                                                                        ()()
                                                                             3E
                                                                                  00
                                                                                      AO
                                                                                          OF
                                                                                               56
C508:
        OB
             1 A
                 13
                      05
                           04
                               04
                                   05
                                        OB
                                            5 D
                                                  C6CO:
                                                                AG
                                                                    07
                                            82
                                                                (1)()
                                                                         BO
                                                                             OF
                                                                                  ()()
                                                                                      ()()
                                                                                           rin
                                                                                               88
         OB
             OB
                 OB
                      11
                           11
                               15
                                   08
                                        12
                                                  C6C8:
                                                           ()()
                                                                    nn
                                                                1F
                                                                    00
                                                                             00
                                                                                  B8
                                                                                      07
                                                                                          nn
                                                                                               68
                                            8F
                                                  C6D0:
                                                           B8
                                                                        50
             06
                 1E
                      08
                           07
                               08
                                    10
                                        10
C518:
         1 C
                                                           (1()
                                                                (1()
                                                                    AG
                                                                         01
                                                                             (1)
                                                                                  CIC
                                                                                      rin
                                                                                           AG
                                                                                               1 B
             05
                 04
                      04
                           03
                               03
                                   02
                                        01
                                            3 C
                                                  C6D8:
C520:
        06
                                                                                  03
                                                                                      ()()
                                                                                          rin
                                                                                               85
                                                           01
                                                               CIC
                                                                    (1)()
                                                                        nn
                                                                             AG
C528:
         nn
             nn
                 01
                      012
                           05
                               06
                                   07
                                        07
                                            44
                                                  C6E0:
                                                  C6E8:
                                                           nn
                                                                BO
                                                                    03
                                                                        nn
                                                                             GG
                                                                                  nn
                                                                                      BO
                                                                                           07
                                                                                               54
C530:
        05
             OA
                 05
                      01
                           01
                               DF
                                   DC
                                        DB
                                            DE
                                                  C6FO:
                                                           ()()
                                                               ()()
                                                                    00
                                                                         B8
                                                                             OF
                                                                                  (1()
                                                                                      no
                                                                                          CIC
                                                                                               B8
                                        48
                                            CB
C538:
         DC
             DD
                 DD
                      DE
                           45
                               47
                                    47
                                                                                           01
                                                                                               B5
                                                                3F
                                                                    00
                                                                         COCO
                                                                             CIC
                                                                                  BF
                                                                                      FF
                                                  C6F8:
                                                           BC
         48
             40
                 40
                      20
                           20
                               40
                                   40
                                        48
                                            12
                                                                CO
                                                                    BF
                                                                         FF
                                                                                      FO
                                            79
                                                  C700:
                                                           nn
                                                                             OF
                                                                                  nn
                                        F9
C548:
         48
             47
                  47
                      46
                           45
                               E4
                                   EF
C550: E2
            78 77
                      20
                           20
                              77
                                    78
                                        E2
                                            36
```

| 000.  |          | , 0                                                                                                    | and the second | - / | - /   |      |      | Carlotte Co. |     |                                        |              |
|-------|----------|----------------------------------------------------------------------------------------------------|----------------|-----|-------|------|------|--------------|-----|----------------------------------------|--------------|
| C558: |          |                                                                                                    |                |     |       |      |      |              |     | BASIC ESTHETICS                        |              |
| C560: | 48       | 40                                                                                                    | 40             | 20  | 20    | 40   | 40   | 48           | 32  |                                        |              |
| C568: | 48       | 47                                                                                                    | 47             | 46  | 45    | E3   | F7   | F8           | 9F  | FROM PAGE 32                           |              |
| C570: | 62       | 79                                                                                                    | 6F             | 20  | 20    | 6F   | 79   | 62           | 47  |                                        | The state of |
| C578: | F8       | F7                                                                                                    | E3             | 46  | C7    | 70   | 00   | 00           | CB  | •1 REM                                 | - EM         |
| C580: | 00       | 1 A                                                                                                    | 09             | C7  | OA    | AO   | OC   | 00           | 22  | • 2 REM DEFAULT PROMPTER               | DA           |
| C588: | 1 A      | OA                                                                                                    | BF             | 4F  | 00    | 00   | ()() | 00           | BB  | •3 REM RUPERT REPORT #39               | PB           |
| C590: | 00       | 00                                                                                                    | 00             | 00  | 8F    | 00   | 07   | 1F           | 46  | • 4 REM                                | - EM         |
| C598: | 3F       | 7 F                                                                                                    | 7 F            | FE  | FD    | ()() | EO   | F8           | AD  | •5 REM INITIAL ALPHANUMERIC KEY ERASES | CO           |
| C5AO: | FC       | FE                                                                                                    | FE             | 7 F | BF    | FD   | FE   | 7F           | 57  | ·6 REM DEFAULT VALUE.                  | DB           |
| C5A8: |          |                                                                                                    |                |     |       |      |      | FE           |     | •7 REM PRESS [DEL] TO BACKSPACE.       | LG           |
| C5B0: |          |                                                                                                    |                |     |       |      |      | 7F           | 54  | *8 REM PRESS [RETURN] WHEN DONE.       | FF           |
| C5B8: |          | The same of the same of the sa |                |     |       |      |      | FE           | 72  | •9 REM                                 | JD           |
| C5C0: |          |                                                                                                    |                |     |       |      |      | FF           | AB  | •10 PROMPT\$="WHAT FILENAME? "         | AA           |
| C5C8: | 10000000 |                                                                                                    | FF             |     |       | CO   |      |              | C8  | •20 DFLT\$="FILE#01"                   | AL           |
| C5D0: |          |                                                                                                    |                |     | 70 00 |      |      | 1            | 200 | ·30 FL\$=DFLT\$ : LF=LEN(FL\$)         | BF           |
| C5D8: |          |                                                                                                    |                |     |       |      |      |              |     | •40 CSR\$=CHR\$(175)+CHR\$(157)        | OK           |
|       |          |                                                                                                    | 10000          |     | -     |      |      |              |     |                                        |              |

```
•50 BS$=CHR$(20) : CR$=CHR$(13)
                                             NP
                                                  CO60: CA EO OO FO 42
                                                                              C8
                                                                                 D1
                                                                                     FB
                                                                                         D5
•60 REM ======== IO
                                                  C068: F0
                                                              F6
                                                                 8 E
                                                                     FD
                                                                         03
                                                                              88
                                                                                 E8
• 70 PRINT PROMPT$: DFLT$: CSR$:
                                                          04
                                                                  FA
                                             AJ
                                                  C070:
                                                              DO
                                                                      AG
                                                                          00
                                                                              B1
                                                                                 FB
                                                                                     91
                                                                                         20
·80 GOSUB 200
                  : REM GET FIRST KEY
                                             DJ
                                                  CO78:
                                                          FD
                                                              20
                                                                  01
                                                                      C1
                                                                          20
                                                                              OF
                                                                                 C1
                                                                                      20
                                                                                         6A
•90 IF K$=BS$ OR K$=CR$ THEN 120
                                             EL
                                                          1 D
                                                              C1
                                                                  A 5
                                                                      02
                                                                              CC
                                                                                      53
                                                  C080:
                                                                          DO
                                                                                 4C
                                                                                         44
•100 GOSUB 500
                  : REM
                        FIRST CHARACTER
                                             NL
                                                  C088:
                                                         CO
                                                              91
                                                                  FD
                                                                      20
                                                                          01
                                                                              C1
                                                                                  20
                                                                                     OF
                                                                                         EA
•110 GOSUB 200
                  : REM
                        GET NEXT KEYSTROKE MI
                                                          C1
                                                                  7 B
                                                                              20
                                                  C(191):
                                                              A 9
                                                                      91
                                                                          FD
                                                                                 OF
                                                                                         F7
•120 IF K$=BS$ THEN GOSUB 300 : GOTO 110
                                                                      FD
                                                  C098: A9
                                                              01
                                                                  91
                                                                          20
                                                                                 C1
                                                                             OF
                                                                                         E3
  : REM HANDLE DELETE KEY
                                             GA
                                                  COAO:
                                                          1 D
                                                              C1
                                                                  A5
                                                                      02
                                                                          FO
                                                                              AD
                                                                                 60
                                                                                     A2
                                                                                         C8
•130 IF K$=CR$ THEN GOTO 400:
                                        DONE
                                  REM
                                                          03
                                                              20
                                                                  1D
                                                                      C1
                                                  COA8:
                                                                          A 5
                                                                              02
                                                                                 C9
                                                                                     FF
                                                                                         1 C
  IF RETURN KEY
                                             NK
                                                  COBO:
                                                         FO
                                                              1F
                                                                  CA
                                                                      EO
                                                                          00
                                                                              DO
                                                                                 F2
                                                                                     C8
                                                                                         F8

    140 : REM HANDLE OTHER KEYS

                                             PF
                                                          20 1D
                                                                  C1
                                                                      A 5
                                                                          02
                                                                              C9
                                                                                 FF
                                                                                         1 A
                                                  COB8:
                                                                                     FO
•150 FL$=FL$+K$ : LF=LF+1
                                             BA
                                                          10
                                                  COCO:
                                                             AD
                                                                  FC
                                                                      03
                                                                          CO
                                                                              FF
                                                                                 DO
                                                                                     05
                                                                                         15
•160 PRINT K$; CSR$;
                                             II
                                                  COC8: AO
                                                              FF
                                                                  4C
                                                                      D1
                                                                          CO
                                                                              D1
                                                                                 FB
                                                                                     FO
                                                                                         07
•170 GOTO 110
                                             CC
                                                                  FE
                                                  CODO: E6
                                                             8C
                                                                      03
                                                                          A9
                                                                              7 B
                                                                                 AO
                                                                                     (11)
                                                                                         OC
•180 REM ==========
                                       ==== HD
                                                  COD8:
                                                          91
                                                              FD
                                                                  20
                                                                      OF
                                                                          C1
                                                                              AD
                                                                                 FC
                                                                                     03
                                                                                         07
• 200 : REM
          ---
                   GET KEYSTROKE
                                                          91
                                                                  20
                                             HL
                                                  COEO:
                                                              FD
                                                                      OF
                                                                          C1
                                                                              AD
                                                                                 FE
                                                                                         11
•210 GET K$ : IF K$="" THEN 210
                                             GK
                                                          91
                                                                              A 2
                                                  COE8:
                                                              FD
                                                                  20
                                                                      OF
                                                                          C1
                                                                                 ()()
                                                                                     E8
                                                                                         F4
•220 IF K$=CR$ OR K$=BS$ THEN 240
                                             EM
                                                          20
                                                  COFO:
                                                              01
                                                                  C1
                                                                      EC
                                                                          FE
                                                                             03
                                                                                 DO
                                                                                         8 B
•230 IF ASC(K$)<32 OR ASC(K$)>127
                                                  COF8: A5
                                                                      FF
                                    THEN 21
                                                              02
                                                                  C9
                                                                          FO
                                                                              39
                                                                                 4C
                                                                                     53
                                                                                         34
0
                                             JB
                                                  C100: C0
                                                              18
                                                                  A5
                                                                      FB
                                                                          69
                                                                             01
                                                                                 85
                                                                                     FB
                                                                                         66
• 240 RETURN
                                             IM
                                                          A 5
                                                              FC
                                                                  69
                                                  C108:
                                                                      CICI
                                                                          85
                                                                              FC
                                                                                 60
                                                                                         OF
•300 : REM
          --- HANDLE DELETE KEY
                                             FI
                                                  C110:
                                                          A 5
                                                              FD
                                                                  69
                                                                      01
                                                                          85
                                                                              FD
                                                                                 A 5
                                                                                     FE
                                                                                         46
·310 IF LF>0 THEN PRINT BS$; CSR$;
                                                                      FE
                                             FO
                                                  C118:
                                                          69
                                                              (11)
                                                                  85
                                                                          60
                                                                              38
                                                                                 A 5
                                                                                     F9
                                                                                         3 E
•320 LF=LF-1 : IF LF<0 THEN LF=0
                                             OB
                                                              01
                                                                  85
                                                  C120:
                                                          E9
                                                                      F9
                                                                          C9
                                                                             nn
                                                                                 DO
                                                                                     OF
                                                                                         34
•330 FL$=LEFT$(FL$,LF)
                                             PF
                                                  C128:
                                                         A 5
                                                              FA
                                                                  E9
                                                                      01
                                                                          85
                                                                             FA
                                                                                 C9
                                                                                     FF
                                                                                         FD

 340 RETURN

                                             IM
                                                         FO
                                                              01
                                                                  60
                                                                      A 9
                                                                          FF
                                                                             85
                                                                                 02
                                                                                     60
                                                                                         14
• 400 : REM
                HANDLE RETURN KEY
                                             MN
                                                              FD
                                                  C138:
                                                          20
                                                                  AE
                                                                      20
                                                                          9E
                                                                                 20
                                                                              AD
                                                                                     CE
                                                                                         60
·410 PRINT " "
                                             AD
                                                  C140:
                                                          B1
                                                              A 5
                                                                  65
                                                                      60
                                                                          20
                                                                              38
                                                                                         FC
                                                                                 C1
                                                                                     85
•420 PRINT"FILENAME IS "FL$ : PRINT
                                                          F9
                                                                         FA
                                             HM
                                                  C148:
                                                              A 5
                                                                  64
                                                                      85
                                                                             20
                                                                                 38
                                                                                     C1
                                                                                         F. 6

    430 RUN

                                             II
                                                  C150:
                                                          85
                                                             FB
                                                                  A5
                                                                     64
                                                                         85
                                                                             FC
                                                                                 20
                                                                                     38
                                                                                         B6
•500 : REM
           --- HANDLE FIRST KEY
                                             GE.
                                                  C158:
                                                          C1
                                                              85
                                                                  FD
                                                                      A 5
                                                                          64
                                                                             85
                                                                                 FE
                                                                                     A 6
                                                                                         D2
•510:
        REM ERASE DEFAULT VALUE
                                                  C160:
                                                          B8
                                                              20
                                             LA
                                                                  C9
                                                                      FF
                                                                          38
                                                                             A5
                                                                                 FB
                                                                                     E5
                                                                                         C2
•520 FOR N=1 TO LF : PRINT BS$: : NEXT
                                                  C168:
                                                          F9
                                                              85
                                                                  FB
                                                                      A5
                                                                             E5
                                             GE
                                                                          FC
                                                                                 FA
                                                                                     85
                                                                                         EC
•530 FL$=K$ : LF=1
                                                  C170:
                                                          FC
                                                              A 5
                                                                  FD
                                                                      20
                                                                         D2
                                                                             FF
                                             KL
                                                                                 A 5
                                                                                     FE
                                                                                         A8
•540 PRINT K$; CSR$;
                                             II
                                                  C178:
                                                         20
                                                             D2
                                                                  FF
                                                                     AG
                                                                         ()()
                                                                             B1
                                                                                 F9
                                                                                     20
                                                                                         D7

 550 RETURN

                                             IM
                                                         D2
                                                             FF
                                                  C180:
                                                                  18
                                                                     A5
                                                                         F9
                                                                             69
                                                                                 01
                                                                                     85
                                                                                         FA
                                                  C188:
                                                         F9
                                                              A5
                                                                  FA
                                                                     69
                                                                         nn
                                                                             85
                                                                                 FA
                                                                                     38
                                                                                         45
C-64 COMPRESSOR
                                                  C190:
                                                         A 5
                                                              FB
                                                                  E9
                                                                         85
                                                                                 A5
                                                                     01
                                                                             FB
                                                                                     FC
                                                                                         41
                                                  C198:
                                                         E9
                                                                  85
                                                                     FC
                                                                         C9
                                                              nn
                                                                             FF
                                                                                 DO
                                                                                     DB
                                                                                         7 B
                                                  C1A0: 60
                                                              00 00 00
                                                                         01
                                  COMPRESSOR.O
                                                                             DECOMPRESSOR.O
```

# FROM PAGE 78

Starting address in hex: C000 Ending address in hex: C1A3 SYS to start: 49152

#### Flankspeed required for entry! See page 93.

C000: 20 38 C1 85 FB A 5 64 85 2 B C008: FC 20 38 C1 85 FD A 5 64 AC 20 38 CO10: 85 FE C1 85 F9 A 5 D3 85 CO18: 64 FA A 5 FC C9 DO 90 CA CO20: DA 78 A 5 01 29 FD 85 F6 CO28: 4C 31 CO A 5 01 29 FE 85 BA C030: 01 A 9 00 85 02 20 53 CO 96 07 CO38: A2 AD 00 CA EO ()() FO 1F OA A 9 7 B 91 FD 20 CO40: OF C1 EF CO48: 4C 3C CO A 5 01 19 03 85 09 C050: 01 58 60 AG nn B1 FB C9 22 C058: 7B F0 2E 8D FC 03 A 2 27 04

Starting address in hex: COOO Ending address in hex: COFF

SYS to start: 49152

#### Flankspeed required for entry! See page 93.

20 36 CO A5 02 COOO: A 2 A 7 AO A 9 C008: 02 20 BD FF A 9 00 A 2 08 3C AG 01 20 BA FF A9 nn 20 56 FF 20 CO18: D5 An 00 84 02 5C 91 CO20: CO A 4 02 99 A 7 02 A 5 64 D4 CO28: 99 A8 02 **C8 C8** 84 02 CO 45 C030: 04 DO EB 4C 68 CO 20 FD 84 CO38: AE 20 9E AD 20 AG A3 B6 6 E C040: rin B1 64 85 02 C8 B1 64 BC C048: 85 F9 **C8** B1 64 85 FA AO C7

```
·75 PRINT"[CLEAR]"S$:INPUT"[RED][DOWN][RI
     C050:
                     F9
                        99
                                02
                                    C8
                                        C4
                                           CC
             (11)
                 B1
                            A 7
                                                                                             OF
     C058:
             02
                 DO
                     F6
                        60
                            20
                                FD
                                    AE
                                        20
                                            6F
                                                 GHT | FILENAME OF PICTURE ":F$:P$=P$+F$
                                                •80 PRINT"[UP]"TAB(23)"[RVSON][BLUE]"P$"[
             9E
                     201
                                A5
                                    65
                                        60
                                            B8
     C060:
                 AD
                        CE
                            B1
                                                 RVSOFF]":IFLEFT$(P$,1)<>CHR$(18)THEN95
                                                                                             HO
             AD
                 A8
                        C9
                            DO
                                BO
                                    119
                                        A 5
                                            BA
     C068:
                     02
                                                 •85 L=LEN(P$):IFL<17THENP$=P$+CHR$(32):GO</p>
                 29
                     FE
                        85
                                4C
                                    7 F
                                        CO
                                            AC
     CO70:
             01
                            01
                                                                                             MM
                                                 T085
                        29
                                           F1
     CO78:
             78
                 A 5
                     01
                            FC
                                85
                                    01
                                        AD
             A 7
                                                 •90 P$=RIGHT$(P$.14):P$=CHR$(129)+P$
                                                                                             NO
     C080:
                 02
                     85
                        F9
                            AD
                                A8
                                    012
                                        85
                                            87
                                                 •95 INPUT"[RED][DOWN][RIGHT]NEW LOAD ADDR
                                            B6
     C088:
             FA
                 AD
                     A 9
                        02
                            85
                                FB
                                        AA
                 85
                         20
                                CO
                                    A 5
                                        01
                                            3 B
                                                 ESS OF PIC ";F:N$=RIGHT$(STR$(F),LEN(STR
     C090:
             02
                     FC
                            9 E
                                                                                             PJ
     C098:
                 113
                     85
                        01
                            58
                                60
                                        ()()
                                            84
                                                 (F)-1
             119
                                    AG
                                                 100 PRINT"[UP]"TAB(27)"[RVSON][BLUE]"N$"
                 F9
                     C9
                            FO
                                28
                                    91
                                        FB
                                            38
                         7 B
     COAO:
             B1
                                                  [LEFT][RVSOFF]":F1=INT(F/256):F2=F-256*F
     COA8:
             20
                 B2
                     CO
                         20
                            CO
                                CO
                                    4 C.
                                        AO
                                            CA
     COBO:
             CO
                 60
                     18
                         A 5
                            F9
                                69
                                        85
                                            79
                                                                                             CG

    105 IFPTHEN165

                 A5
                     FA
                         69
                                85
                                        60
                                            9 D
     COB8:
             F9
                            (11)
                                                 •110 PRINT"[RED][RIGHT][DOWN]FILE LOADS I
     COCO:
             18
                 A 5
                     FB
                         69
                            01
                                85
                                    FB
                                        A 5
                                            OC
                                                 N [RVSON][PURPLE]1[RVSOFF] [RVSON]2[RVSO
                 69
                        85
                             FC
                                    C8
                                        B1
                                            8C
     COC8:
             FC
                     (11)
                                60
                                                 FF] [RVSON]3[RVSOFF][RED] PARTS ?":WAIT1
     CODO:
             F9
                 C9
                     7 B
                         DO
                            07
                                CO
                                    05
                                        FO
                                            9E
                                                                                             MF
                                        B2
                                                 98,15:GETT$:D=VAL(T$)
     COD8:
             D8
                 4C
                     CE
                         CO
                            AD
                                                 115 PRINT"[UP]"TAB(15)"[BLUE][RVSON]
                                    20
                                        B2
                                            A8
     COEO:
             CO
                 B1
                     F9
                         8 D
                            F8
                                02
                                                      [RVSOFF]"
                                                                                             NB
                     F9
                                F8
                                    02
                                        91
                                            3 A
     COE8:
             CO
                 B1
                         AA
                            AD
                                                 120 FORI=1TOD:PRINT"[DOWN][RIGHT][RED]FI
     COFO:
             FB
                 20
                     CO
                         CO
                            CA
                                EO
                                    00
                                        DO
                                            OB
                                                 LENAME OF PART"I:INPUT"[UP][20"[RIGHT]"]
             F3
                 20
                     B2
                         CO
                            4C
                                AG
                                    CO
                                            2 E
     COF8:
                                                  ":F$(I)
                                                                                             HA
                                                 125 PRINT"[UP][RVSON][BLUE]"TAB(22)F$(I)
                                    PICMASHER
                                                  "[RVSOFF]":NEXT:P$=F$(1):F$=P$
                                                                                             PG
                                                 ·130 INPUT"[DOWN][RIGHT][RED]ADDRESS OF
      ************
  REM
                                            DN
                                                  IDEO MATRIX IS ":L1
                                                                                             MJ
                                     ****
                                            OA
  REM
                    PICMASHER
                                     ****
                                                 135 L1$=RIGHT$(STR$(L1),LEN(STR$(L1))-1)
                                            AG
• 2 REM
       ***** BY SCOTT MILLER PETTY
                                                  :PRINT"[UP]"TAB(30)"[RVSON][BLUE]"L1$"[L
  REM
                                     ****
       ****
             407 B. SMITH AVENUE
                                            MA
                                                  EFT][RVSOFF]"
                                                                                             EM
                                     ****
                                            NA
-4 REM
      *****
             CHAPEL HILL,
                          N.C.
                                                 •140 INPUT"[DOWN][RIGHT][RED]ADDRESS OF
                                     ****
                                            EF

    5 REM

                            27514
                                                  OLOR MEMORY IS "; L2
                                                                                             DA
      ***** (919)-967-8522
                                     ****
                                            EO
· 6 REM
145 L2$=RIGHT$(STR$(L2), LEN(STR$(L2))-1)
                                            DN
                                                  :PRINT"[UP]"TAB(30)"[RVSON][BLUE]"L2$"[L
                                            NH

    10 IFZ<>OTHEN175

                                                  EFT][RVSOFF]"
                                                                                             BI
·15 IFA=OTHENA=1:LOAD"COMPRESSOR.O",8,1
                                            DC
                                                 150 INPUT"[DOWN][RIGHT][RED]ADDRESS OF
20 IFA=1THENA=2:POKE56,19:POKE55,135:CLR
                                                  OUR BIT MAP IS "; L3
                                                                                             PO
                                            CN
:A=2:DIMF$(3)
                                                 •155 L3$=RIGHT$(STR$(L3), LEN(STR$(L3))-1)
·25 POKE53281,15:POKE53280,12:POKE646,6
                                            LD
                                                  :PRINT"[UP]"TAB(30)"[RVSON][BLUE]"L3$"[L
•30 S$="[HOME][RVSON][c 4][16" "]PICMASHE
                                                                                             GM
R[15" "][RVSOFF]":PA=30960
                                                  EFT][RVSOFF]"
                                            JN
•35 KO$="[RVSON]"+CHR$(193)+"[RVSOFF]PIC
                                                 160 FORI=1264T01743:POKEI,32:NEXT:PRINT"
":MI$="PIC."
                                                  [HOME][6"[DOWN]"]"
·40 PRINT"[CLEAR]"S$"[8"[DOWN]"]"TAB(12)"
                                                 •165 K$="[RVSON][c 4][40" "][RVSOFF]":PRI
 [RVSON][RED]K[RVSOFF][BLUE]OALA":PRINTTA
                                                  NT"[DOWN]"K$"[DOWN]"K$
                                                                                             JF
                                                 •170 PRINT"[3"[UP]"][RED][RVSON]
B(12)"[DOWN][RVSON][RED]M[RVSOFF][BLUE]I
CROILLUSTRATOR"
                                            KM
                                                  PICTURE DISK AND HIT [BLUE] RETURN [RED]
                                                    [RVSOFF]":WAIT198,15:GETT$
                                                                                             IM
45 PRINTTAB(12)"[DOWN][RVSON][RED]O[RVSO
                                                                                             CJ
FF][BLUE]THER"
                                            HI

    175 IFPTHEN195

                                                                                             BI
                                            HP
                                                 ·180 IFZ=OTHENZ=1:LOADF$(1),8,1
.50 WAIT198,15:GETT$:BG=0:BO=0
                                                 •185 IFD>1THENIFZ=1THENZ=2:LOADF$(2),8,1
                                                                                             HN
•55 IFT$="K"THENP$=KO$:P=1:L1=32576:L2=33
                                                                                             KP
                                            LJ
                                                 •190 IFD>2THENIFZ=2THENZ=3:LOADF$(3),8,1
576:L3=24576:BG=34576:BO=0
                                                 •195 IFZ=OTHENZ=1:LOADP$,8,1
                                                                                             LC
•60 IFT$="M"THENP$=MI$:P=1:L1=6384:L2=738
                                                 200 IFL3=24576THENP$=RIGHT$(P$,14):P$="[
                                            HL
4:L3=8384:BG=6364:B0=6365
                                                  RVSON][s A][RVSOFF]"+P$
                                                                                             ME
65 IFT$<>"O"ANDT$<>"M"ANDT$<>"K"THEN50
                                            MD
                                                 ·205 PRINT"[RIGHT]"P$" IS NOW LOADED"
                                                                                             GJ
70 IFT$="O"THENPRINT"[CLEAR]"S$:GOTO95
                                            BJ
```

.3

| -20. PERINT"[30"UP]"[RED][RVSON]INSERT DE STINATION DISK AND HIT [BLUE] RETURN [RV SOFF]":WAIT198,15:GETTS -20. GT-40325:SIV=CP4-324 -22. FIFL3:29966ANDL3:40966/THENPA-5096 -22. FIFL3:29966ANDL3:40966/THENPA-5096 -22. FIFL3:29966ANDL3:40966/THENPA-5096 -22. FIFL3:29966ANDL3:40966/THENPA-5096 -22. FIFL3:29966ANDL3:409966THENPA-5096 -22. FIFL3:29966ANDL3:409966THENPA-5096 -22. FIFL3:29966ANDL3:409966THENPA-5096 -22. FIFL3:29966ANDL3:409966THENPA-5096 -22. FIFL3:29966ANDL3:409966THENPA-5096 -22. FIFL3:29966ANDL3:409966THENPA-5096 -22. FIFL3:29966ANDL3:409966THENPA-5096 -22. FIFL3:29966ANDL3:409966THENPA-5096 -22. FIFL3:29966ANDL3:409966THENPA-5096 -22. FIFL3:29966ANDL3:409966THENPA-5096 -22. FIFL3:2946ANDL3:409966THENPA-5096 -22. FIFL3:2946ANDL3:409966                                                                          |                                                                                                    |                                        |                                                                                                    |                                                                            |
|----------------------------------------------------------------------------------------------------|----------------------------------------------------------------------------------------------------|----------------------------------------|----------------------------------------------------------------------------------------------------|----------------------------------------------------------------------------|
| **215 PRINT"[0" UP " [RED][RYSON]INSERT DE BTINATION DISK AND HIT [BLUE] RETURN [RV SOFF]":\"!AITT198, 15:GETTS **SOFF]":\"!AITT198, 15:GETTS **OFF]":\"!AITT198, 15:GETTS **OFF]":\"!AITT198, 15:GETTS **OFF]":\"!AITT198, 15:GETTS **OFF] **OFF] **230 FIRL3:\"29966/ANDL3(40)966/THENPA=5690 223 FIRL3:\"29966/ANDL3(40)966/THENPA=5690 223 FIRL3:\"29966/ANDL3(40)966/THENPA=5690 224 GYSCP, L1, PA, 10590 225 FIRL3:\"29966/ANDL3(40)966/THENPA=5690 226 GYSCP, L1, PA, 10590 226 GYSCP, L1, PA, 10590 227 FIRL3:\"29966/ANDL3(40)966/THENPA=5690 228 GYSCP, L2, RA, 10590 229 FIRL3:\"A 10590 220 GYSCP, L2, RA, 10590 225 FIRL3:\"A 10590 225 FIRL3:\"A 10590 226 GYSCP, L3, RA, 80590 227 FIRL3:\"A 10590 227 FIRL3:\"A 10590 228 GYSCP, L3, RA, 80590 227 FIRL3:\"A 10590 227 FIRL3:\"A 10590 228 GYSCP, L3, RA, 80590 229 FIRL3:\"A 10590 227 FIRL3:\"A 10590 228 GYSCP, L3, RA, 80590 229 FIRL3:\"A 10590 229 FIRL3:\"A 10590 220 GYSCP, L3, RA, 80590 220 FIRL3:\"A 10590 225 FIRL3:\"A 10590 225 FIRL3:\"A 10                                                                          |                                                                                                    |                                        |                                                                                                    | PT                                                                         |
| NO                                                                                                    | ·215 PRINT"[3"[UP]"][RED][RVSON]INSERT DE                                                                                                    | OB                                     | ·65 SYSD1,F\$,LA,52224:R1=PEEK(249)+256*PE                                                                                                    |                                                                            |
| 225 FEL12-99660ANDL 2409607HEMPA=5090 225 FEL12-99606ANDL 2409607HEMPA=5090 225 FEL12-99606ANDL 2409607HEMPA=5090 226 SYSCP, L1, PA, 1090 227 SYSCP, L1, PA, 1090 228 SYSCP, L1, PA, 1090 229 SYSCP, L1, PA, 1090 220 SYSCP, L1, PA, 1090 220 SYSCP, L1, PA, 1090 221 SYSCP, L2, RA, 1090 225 SEMBLE 250 SYSCP, L2, RA, 1090 226 SWSCP, L2, RA, 1090 227 SYSCP, L2, RA, 1090 228 SWSCP, L2, RA, 1090 229 SWSCP, L1, PA, 1090 220 SYSCP, L2, RA, 1090 220 SYSCP, L2, RA, 1090 225 SWSCP, L2, RA, 1090 225 SWSCP, L2, RA, 1090 226 SWSCP, L2, RA, 1090 227 SWSCP, L2, RA, 1090 228 SWSCP, L2, RA, 1090 229 SWSCP, L2, RA, 1090 220 SWSCP, L2, RA, 1090 220 SWSCP, L2, RA, 1090 221 SWSCP, L2, RA, 1090 222 SWSCP, L2, RA, 1090 223 SWSCP, L2, RA, 1090 224 SWSCP, L2, RA, 1090 225 SWSCP, L2, RA, 1090 226 SWSCP, L2, RA, 1090 227 SWSCP, L2, RA, 1090 228 SWSCP, L2, RA, 1090 229 SWSCP, L2, RA, 1090 220 SWSCP, L2, RA, 1090 220 SWSCP, L2, RA, 1090 220 SWSCP, L2, RA, 1090 220 SWSCP, L2, RA, 1090 220 SWSCP, L2, RA, 1090 220 SWSCP, L2, R2, L2, R2, L2, R2, L2, R2, L2, R2, L2, R2, L2, L2, L2, L2, L2, L2, L2, L2, L2, L                                                                                                    |                                                                                                    | MO                                     |                                                                                                    | MP                                                                         |
| 235 IFLZ329960ANDLZ440960*(HENPA=5000) 236 IFLZ329960ANDLZ440960*(HENPA=5000) 240 SYSCP, L1, PA, 1000 245 RA=PEEK(253)+256*PEEK(254) 250 SYSCP, L2, PA, 1000 255 RA=PEEK(253)+256*PEEK(254) 250 SYSCP, L2, PA, 1000 255 RA=PEEK(253)+256*PEEK(254) 256 SYSCP, L3, RA, 8000 265 RA=PEEK(253)+256*PEEK(254) 276 IFL3=24576*(HENPS=RIGHT\$(F\$, LEN(F\$)-2) 276 SYSCP, L3, RA, 8000 275 OPENZ, 8, 2, F\$ <crir\$(160)+n\$*", 2,="" 275="" 280="" 292="" 8,="" bttes"="" close2:sys654b4:printtab(6)" edonn  ="" f\$<crir\$(160)+n\$*",="" finittab(6)" edonn  ="" lektor="" openz,="" p,="" red  rvson  ="" stan="" stan<="" sysy="" td="" w="" w",=""><td>•220 CP=49152:SV=CP+324</td><td></td><td>250)+6:SYSD2,R2,57344</td><td>BF</td></crir\$(160)+n\$*",>                                                                                                    | •220 CP=49152:SV=CP+324                                                                                                    |                                        | 250)+6:SYSD2,R2,57344                                                                                                    | BF                                                                         |
| - 235 FRL3>2996/ANDL3:4096/0THENPA=5096     246 SYSCP, L1, RA, 1/09     245 RA=PEEK(253)+256*PEEK(254)     256 RA=PEEK(253)+256*PEEK(254)     256 RA=PEEK(253)+256*PEEK(254)     266 SYSCP, L2, RA, 1/09     265 RA=PEEK(253)+256*PEEK(254)     276 JFL3=24576THENFS=RIGHT\$(F\$, LEN(F\$)-2)     276 OFENZ, R, 2, F\$+CHR\$(160)+N\$+", P, W":SYS     SV, PA, RA, F:PRINT2, CHR\$(B0)+N\$+", P, W":SYS     SV, PA, RA, F:PRINT2, CHR\$(B0)-HN\$+", P, W":SYS     SV, PA, RA, F:PRINT2, CHR\$(B0)-HN\$+", P, W":SYS     SV, PA, RA,  |                                                                                                    | 5.50                                   |                                                                                                    | CP                                                                         |
| - 245 RA=PEEK(253)+256*PEEK(254) - 255 RA=PEEK(253)+256*PEEK(254) - 256 RA=PEEK(253)+256*PEEK(254) - 266 RA=PEEK(253)+256*PEEK(254) - 276 IFL3=24576THENFS=RIGHTS(F\$,LEN(F\$)-2) - 275 OPEN2,8,2,F\$+CHR\$(160)+N\$+",P,W":SYS SY,PA,RA,PENTN*22,CHR\$(BG)CHR\$(BG) CHR\$(BG) - 286 CLOSE2:SYS65484:PRINTTAB(6)"[DOMN][B - 285 PRINTTAB(6)"REW FILE LENGTH = ":;RA= - A-PA:PRINTAB(6)"REW FILE LENGTH = ":;RA= - A-PA:PRINTAB(6)"RE                                                                  | ·235 IFL3>29960ANDL3<40960THENPA=5000                                                                                                    |                                        |                                                                                                    | O.                                                                         |
| -255 SYSCP, L2, RA, 1609 -256 SYSCP, L3, RA, 8099 -266 SYSCP, L3, RA, 8099 -265 SRA=PERK(253)+256*PERK(254) -276 IPL3=24576THERPS=RIGHTS(FS, LEN(FS)=2 ) -275 OPENZ, 8, 2, F\$+CHR\$(160)+N\$+", P, W"SYSS SV, PA, RA, F. PRINTP\$2, CHR\$(BO)' DOWN][B LUE]OLD FILE LENGTH = 1[4"0"] BTES" -285 FRINTTAB(6)"NEW FILE LENGTH = ":RA-R A-PA:PRINTAB(6)"NEW FILE LENGTH = ":RA-R A-PA:PRINTAB(6)"MEMORY SAVED[4" "]="SA" YTES":PRINTTAB(6)"MEMORY SAVED[4" "]="SA" YTES":PRINTTAB(6)"MEMORY SAVED[4" "]="SA" TOHER FILE (YN) BLUE]": ATTIBAB, 15:GETTS PN -310 IFTS=""THENZ=0:OPEN15, 8, 15:PRINT#15 -3096 WAIT198, 15:GETTS -305 PRINT"[CLEAR]"SS"[3"[ODWN]"][RED] AN OTHER FILE (YN) BLUE]": ATTIBAB, 15:GETTS PN -310 IFTS="""THENZ=0:OPEN15, 8, 15:PRINT#15 -310 IFTS=""THENZ=0:OPEN15, 8, 15:PRINT#15 -310 IFTS="""THENZ=0:OPEN15, 8, 15:PRINT#15 -310 IFTS=""THENZ=0:OPEN15, 8, 15:PRINT#15 -310 IFTS=""THENZ=0:OPEN15                                                                     |                                                                                                    |                                        |                                                                                                    |                                                                            |
| -265 SYSCP, L3, R8, 8009 -265 RA-PEEK(253)-256*PEEK(254) -270 IFL3=24576THENF\$=RIGHT\$(F\$, LEN(F\$)-2) -270 IFL3=24576THENF\$=RIGHT\$(F\$, LEN(F\$)-2) -271 OPEN2, R2, F\$+CHR\$(160)+N\$+", P, W":SYS SV, PA, RA, F:PRINT#2, CHR\$(BG)CHR\$(BO) -280 CLOSE2:SYS65484 FPINTTAB(6)"[DONN] BYSES* -280 FRINTTAB(6)"NEW FILE LENGTH = "1; RA-EN-PRINTRAB(6)"NEW FILE LENGTH = "1; RA-EN-PRINTRAB(6)"NEW FILE LENGTH = "1; RA-EN-PRINTRAB(6)"NEW FILE LENGTH = "1; RA-EN-PRINTRAB(6)"NEW FILE LENGTH = "1; RA-EN-PRINTRAB(6)"NEW FILE LENGTH = "1; RA-EN-PRINTRAB(13)"[DOWN][RED][RVSON] HI T ANY KEY [UP][RVSOFF]" -305 PRINTTAB(6)"RNOW][RED][RVSON] HI T ANY KEY [UP][RVSOFF]" -306 WAIT198, 15:GETT\$ -125 POKE55272, 26:PEK(53265) AN -295 PRINTTAB(6)"NEW FILE LENGTH = "1; RA-EN-PRINTRAB(13)"[DOWN][RED]]RVSON] -306 WAIT198, 15:GETT\$ -125 POKE55272, 79.PEK(53270) AND 252) ORD RETURN -126 POKE55272, 79.PEK(53270) AND 252) ORD RETURN -127 POKE55272, 79.PEK(53270) AND 252) ORD RETURN -128 POKE55272, 79.PEK(53270) AND 252) ORD RETURN -129 PRINTTAB(6)"REMORY SAVED LENGTH = "1; RA-EN-PRINTRAB PRINTRAB PRINTRAB PRINTRAB PRINTRAB PRINTRAB PRINTRAB PRINTRAB PRINTRAB PRINTRAB PRINTRAB PRINTRAB PRINTRAB PRINTRAB PRINTRAB PRINTRAB PRINTRAB PRINTRAB PRINTRAB PRINTRAB PRINTRAB PRINTRAB PRINTRAB PRINTRAB PRINTRAB PRINTRAB PRINTRAB PRINTRAB PRINTRAB PRINTRAB PRINTRAB PRINTRAB PRINTRABA PRINTRAB PRINTRABA PRINTRABA P                                                           |                                                                                                    |                                        |                                                                                                    |                                                                            |
| -265 RA=PEEK(253)+256*PEEK(254) IA 270 IFL3=24576THENF\$=RIGHT\$(F\$,LEN(F\$)-2  )                                                                                                    |                                                                                                    |                                        | 이 마다는 사람들은 사람들은 사람들은 아니라 내가 되었다면 하는데 나는데 하는데 하는데 하는데 하는데 하는데 하는데 하는데 하는데 하는데 하                                                                                                    | 1000                                                                       |
| 105 PORTES3272, 56:PORTES3265, PEK(53265)OR                                                                                                    |                                                                                                    |                                        |                                                                                                    |                                                                            |
| 32; PORES3270, PERK (53270) POR16  280 CLOSE2; SYS65484; PRINTTAB(6)"[DWN][B LUE] OLD FILE LENGTH = 1[4"0"] BYTES"  285 PRINTTAB(6)"[RED][29"[s *]"][BLUE]"  295 PRINTTAB(6)"[RED][29"[s *]"][BLUE]"  295 PRINTTAB(6)"[RED][29"[s *]"][BLUE]"  295 PRINTTAB(6)"[RED][29"[s *]"][BLUE]"  305 PRINTTAB(6)"[RED][29"[s *]"][BLUE]"  306 WAIT198, 15: GETTS  307 WAIT198, 15: GETTS  308 WAIT198, 15: GETTS  309 WAIT198, 15: GETTS  301 IFT\$="Y"THENZ=0: OPEN15, 8, 15: PRINT"[5]  "100": "CLOSE15: GOTO25  DECOMPRESSOR DEMO  ***********************************                                                                                                    | •270 IFL3=24576THENF\$=RIGHT\$(F\$, LEN(F\$)-2                                                                                                    | VM.                                    |                                                                                                    | CN                                                                         |
| -280 CLOSE2;SY365484;PRINTTAB(6)" DOWN][B LUE]OLD FILE LENGTH = 1[4"0"] BYTES"   LUE]OLD FILE LENGTH = 1[4"0"] BYTES"   LUE]OLD FILE LENGTH = 1[4"0"] BYTES"   LUE]OLD FILE LENGTH = 1[4"0"] BYTES"   LUE]OLD FILE LENGTH = 1;:RA=R A-PA:PRINTRAB(6)"NEW FILE LENGTH = 1;:RA=R A-PA:PRINTRAB(6)"NEW FILE LENGTH = 1;:RA=R A-PA:PRINTRAB(6)"REW] FILE LENGTH = 1;:RA=R A-PA:PRINTRAB(6)"REW] FILE LENGTH = 1;:RA=R A-PA:PRINTRAB(6)"REWSON] FILE LENGTH = 1;:RA=R A-PA:PRINTRAB(6)"REWSON] FILE LENGTH = 1;:RA=R A-PA:PRINTRAB(6)"REWSON] FILE LENGTH = 1;:RA=R A-PA:PRINTRAB(6)"REWSON] FILE LENGTH = 1;:RA=R A-PA:PRINTRAB(6)"REWSON] FILE LENGTH = 1;:RA=R A-PA:PRINTRAB(6)"REWSON] FILE LENGTH = 1;:RA=R A-PA:PRINTRAB(6)"REWSON] FILE LENGTH = 1;:RA=R A-PA:PRINTRAB(6)"REWSON] FILE LENGTH = 1;:RA=R A-PA:PRINTRAB(6)"REWSON] FILE LENGTH = 1;:RA=R A-PA:PRINTRAB(6)"REWSON] FILE LENGTH = 1;:RA=R A-PA:PRINTRAB(6)"REWSON] FILE LENGTH = 1;:RA=R A-PA:PRINTRAB(1)" FILE LENGTH = 1;:RA=R A-PA:PRINTRAB(1)" FILE LENGTH = 1;:RA=R A-PA:PRINTRAB(1)" FILE LENGTH = 1;:RA=R A-PA:PRINTRAB(1)" FILE LENGTH = 1;:RA=R A-PA:PRINTRAB(1)" FILE LENGTH = 1;:RA=R A-PA:PRINTRAB(1)" FILE LENGTH = 1;:RA=R A-PA:PRINTRABAB = 1;:RA=R A-PA:PRINTRABAB = 1;:RA=R A-PA:PRINTRABAB = 1;:RA=R A-PA:PRINTRABAB = 1;:RA=R A-PA:PRINTRABAB = 1;:RA=R A-PA:PRIN                                                                          | •275 OPEN2,8,2,F\$+CHR\$(160)+N\$+",P,W":SYS                                                                                                    | Kri                                    |                                                                                                    | LA                                                                         |
| LUE]OLD FILE LENGTH = 1[4"("] BYTES" - 285 PRINTTAB(6)"NEW FILE LENGTH = "; RA=R - PA: PRINTRAB(6)"NEW FILE LENGTH = "; RA=R - PA: PRINTRAB'BYTES": SA=10600-RA - PA: PRINTRAB'BYTES": SA=10600-RA - PRINTRAB'BYTES": SA=10600-RA - PRINTRAB'BYTESTRINTRAB'IBLUB' RABBANA' - PRINTRAB'BYTESTRINTRAB'IBLUB' RABBANA' - PRINTRAB'BYTESTRINTRAB'IBLUB' RABBANA' - PRINTRAB'BYTESTRINTRAB'IBLUB' RABBANA' - PRINTRAB'BYTESTRINTRAB' RABBANA' - PRINTRAB' PRINTRAB' RABBANA' - PRINTRAB' PRINTRAB' RELOCATOR - PRINTRAB' RELOCATOR - PRI                                                                          |                                                                                                    | DP                                     |                                                                                                    | TM                                                                         |
| A-PA:PRINTRA"BYTES":SA=10000-RA 2-90 PRINTTAB(6)"[RED[29"[s *]"][BLUE]" 295 PRINTTAB(6)"[KEMORY SAVED[4" "]="SA"B YTES":PRINTTAB(13)"[DOWN][RED][RVSON] HI T ANY KEY [UP][RVSOFF]" 300 WAIT198,15:GETT\$ 305 PRINT"[CLEAR]":SA"[3"[DOWN]"][RED] AN OTHER FILE (Y/N)[BLUE]":WAIT198,15:GETT* PN 310 IFT5="\"THENZ=0:OPEN15,8,15:PRINT#15" ,"I0:":CLOSE15:GOTO25  DECOMPRESSOR DEMO  *****  DECOMPRESSOR DEMO DECOMPRESSOR DEMO DECOMPRESSOR DEMO *****  1 REM ***** DECOMPRESSOR DEMO 11 REM ***********************************                                                                                                    | LUE]OLD FILE LENGTH = 1[4"0"] BYTES"                                                                                                    | LK                                     |                                                                                                    |                                                                            |
| -299 PRINTTAB(6)"[RED][29"[s *]"]BLUE]" MG -295 PRINTTAB(6)"MEMORY SAVED[4" "]="Sa"B -296 PRINTTAB(5)"MEMORY SAVED[4" "]="Sa"B -296 PRINTTAB(5)"MEMORY SAVED[4" "]="Sa"B -297 PRINTTAB(5)"MEMORY SAVED[4" "]="Sa"B -298 PRINTTAB(5)"MEMORY SAVED[4" "]="Sa"B -298 PRINTTAB(5)"MEMORY SAVED[4" "]="Sa"B -298 PRINTTAB(5)"MEMORY SAVED[4" "]="Sa"B -298 PRINTTAB(5)"MEMORY SAVED[4" "]="Sa"B -298 PRINTTAB(5)"MEMORY SAVED[4" "]="Sa"B -299 PRINTTAB(5)"MEMORY SAVED[4" "]="Sa"B -290 PRINTTAB(5)"MEMORY SAVED[4" "]="Sa"B -290 PRINTTAB(5)"MEMORY SAVED[4" "]="Sa"B -290 PRINTTAB(5)"MEMORY SAVED[4" "]="Sa"B -291 PRINTTAB(5)"MEMORY SAVED[4" "]="Sa"B -292 PRINTTAB(5)"MEMORY SAVED[4" "]="Sa"B -293 PRINTTAB(5)"MEMORY SAVED[4" "]="Sa"B -294 PRINTTAB(5)"MEMORY SAVED[4" "]="Sa"B -295 PRINTTIBEAD -295 PRINTTIBEAD -296 PRINTTAB(5)"MEMORY SAVED[4" "]="Sa"B -296 PRINTTAB(5)"MEMORY SAVED[4" "]="Sa"B -297 PRINTS"[3"[DWN]][RIGHT][BLUE]EDCAT -298 PRINTTAB(5)"MEMORY SAVED[4" "]="Sa"B -298 PRINTTAB(5)"MEMORY SAVED[4" "]="Sa"B -299 PRINTS"[3"[DWN]"][RIGHT][BLUE]EDCAT -291 PRINTS"[3"[DWN]][RIGHT][BLUE]EDCAT -299 PRINTS"[3"[DWN]"][RIGHT][BLUE]EDCAT -299 PRINTS"[3"[DWN]"][RIGHT][BLUE]EDCAT -299 PRINTS"[3"[DWN]"][RIGHT][BLUE]EDCAT -299 PRINTS"[3"[DWN]"][RIGHT][BLUE]EDCAT -299 PRINTS"[3"[DWN]"][RIGHT][BLUE]EDCAT -299 PRINTS"[3"[DWN]"][RIGHT][BLUE]EDCAT -299 PRINTS"[3"[DWN]"][RIGHT][BLUE]EDCAT -299 PRINTS"[3"[DWN]"][RIGHT][BLUE]EDCAT -299 PRINTS"[3"[DWN]"][RIGHT][6] PRINT"[DWN][RIGHT][6] PRINT"[DWN]                                                                          |                                                                                                    | DE                                     |                                                                                                    |                                                                            |
| - 295 PRINTTAB(13)"[DOWN][RED][RVSON] HI  T ANY KEY [UP][RVSOFF]"  - 300 WAIT198,15:GETT\$  - 300 WAIT198,15:GETT\$  - 310 IFT\$="Y"THENZ=0:OPEN15,8,15:PRINT#15,""IO:":CLOSE15:GOTO25  - 310 IFT\$="Y"THENZ=0:OPEN15,8,15:PRINT#15,""IO:":CLOSE15:GOTO25  - 40 REM ***********************************                                                                                                    |                                                                                                    | 11                                     |                                                                                                    | JK                                                                         |
| T ANY KEY [UP][RVSOFF]"  300 WAIT198,15:EGTT\$  OTHER FILE (Y/N)[BLUE]":WAIT198,15:GETT\$ PN  310 IFT\$="Y"HENZ=0:OPEN15,8,15:PRINT#15"  BECOMPRESSOR DEMO  DECOMPRESSOR DEMO  DECOMPRESSOR DEMO  1 REM ***********************************                                                                                                    |                                                                                                    |                                        |                                                                                                    | JM                                                                         |
| -305 WAIT198,15:GETT\$ -305 PRINT"[CLEAR]"S\$"[3"[DOWN]"][RED] AN OTHER FILE (Y/N)[BLUE]":WAIT198,15:GETT\$ PN -310 IFT\$="Y"THENZ=0:OPEN15,8,15:PRINT#15","IO:":CLOSE15:GOTO25  DECOMPRESSOR DEMO  DECOMPRESSOR DEMO  -0 REM ***********************************                                                                                                    |                                                                                                    | KC                                     | RELOCAT                                                                                                    | ror                                                                        |
| OTHER FILE (Y/N)[BLUE]":WAIT198,15:GETT\$ PN  *310 IFT\$="Y"THENZ=0:OPEN15,8,15:PRINT#15 ,"IO:":CLOSE15:GOTO25  DECOMPRESSOR DEMO  ******  ***************************                                                                                                    | ·300 WAIT198,15:GETT\$                                                                                                    | CI                                     |                                                                                                    |                                                                            |
| -310 IFT\$="Y"THENZ=0:OPEN15,8,15:PRINT#15 ,"T0:":CLOSE15:GOTO25  DECOMPRESSOR DEMO  DECOMPRESSOR DEMO  DECOMPRESSOR DEMO  DECOMPRESSOR DEMO  OF REM ***********************************                                                                                                    | •305 PRINT"[CLEAR]"S\$"[3"[DOWN]"][RED] AN                                                                                                    |                                        | CODEN ********************                                                                                                    | TORE                                                                       |
| DECOMPRESSOR DEMO  DECOMPRESSOR DEMO  DECOMPRESSOR                                                                           |                                                                                                    |                                        | •1) KEM **********                                                                                                    | DN                                                                         |
| DECOMPRESSOR DEMO  DECOMPRESSOR DEMO  OR [SS="[CLEAR][RVSON][c 4][16" "]RELOCAT OR[5" "][RVSOFF]"  OR [SS="[CLEAR][RVSON][c 4][16" "]RELOCAT OR[5" "][RVSOFF]"  OR [SS="[CLEAR][RVSON][c 4][16" "]RELOCAT OR[5" "][RVSOFF]"  OR [SSS="[CLEAR][RVSON][c 4][16" "]RELOCAT OR[5" "][RVSOFF][BLUE]GMPRESSOR OR 12 REM ***********************************                                                                                                    | OTHER FILE (Y/N)[BLUE]":WAIT198,15:GETT\$                                                                                                    | PN                                     |                                                                                                    |                                                                            |
| OREM ************************************                                                                                                    | ·310 IFT\$="Y"THENZ=0:OPEN15,8,15:PRINT#15                                                                                                    | PN                                     | •1 REM ***** RELOCATOR *****                                                                                                    | PF                                                                         |
| OR[15" "][RVSOFF]" PI  OR[15" "][RVSOFF]" PI  OR[15" "][RVSOFF]" OR[15" "][RVSOFF]" PI  OR[15" "][RVSOFF]" OR[15" "][RVSOFF]" O                                                                          | ·310 IFT\$="Y"THENZ=0:OPEN15,8,15:PRINT#15                                                                                                    |                                        | •1 REM **** RELOCATOR ***** •2 REM *************                                                                                                    | PF<br>DN                                                                   |
| -0 REM ***********************************                                                                                                    | *310 IFT\$="Y"THENZ=0:OPEN15,8,15:PRINT#15,"IO:":CLOSE15:GOTO25                                                                                                    | GH                                     | •1 REM **** RELOCATOR ***** •2 REM **************** •8 IFA>OTHEN110                                                                                                    | PF<br>DN<br>OH                                                             |
| -1 REM ***** DECOMPRESSOR DEMO ***** CH -2 REM ***********************************                                                                                                    | *310 IFT\$="Y"THENZ=0:OPEN15,8,15:PRINT#15,"IO:":CLOSE15:GOTO25                                                                                                    | GH                                     | •1 REM ***** RELOCATOR ***** •2 REM ***************** •8 IFA>OTHEN110 •10 POKE53281,15:POKE53280,12:POKE646,6 •20 S\$="[CLEAR][RVSON][c 4][16" "]RELOCAT                                                                                                    | PF<br>DN<br>OH<br>LD                                                       |
| -2 REM ***********************************                                                                                                    | •310 IFT\$="Y"THENZ=0:OPEN15,8,15:PRINT#15,"I0:":CLOSE15:GOTO25  DECOMPRESSOR DEA                                                                                                    | GH<br>MO                               | •1 REM ***** RELOCATOR ***** •2 REM ****************** •8 IFA>OTHEN110 •10 POKE53281,15:POKE53280,12:POKE646,6 •20 S\$="[CLEAR][RVSON][c 4][16" "]RELOCAT OR[15" "][RVSOFF]"                                                                                                    | PF<br>DN<br>OH<br>LD                                                       |
| -10 IFA>OTHEN25 -15 POKE53280,12:POKE53281,15:PRINT"[BLUE ]":POKE56,126:POKE55,244:CLR AP 20 IFA=OTHENA=1:PRINT"[CLEAR]":LOAD"DECO MPRESSOR.O",8,1 -25 T\$="[HOME][RVSON][c 4][12" "]DECOMPRE SSOR DEMO[11" "]":PRINTT\$ FB 30 IFA=1THENA=2:POKE53265,PEEK(53265)OR1 6:INPUT"[DOWN][RIGHT][BLUE]FILENAME OF P ICTURE ";F\$ -35 INPUT"[DOWN][RIGHT][BLUE]FILENAME OF P ICTURE ";F\$ -36 INPUT"[DOWN][RIGHT][BLUE]LOAD ADDRESS OF PIC ";LA BM 40 PRINT"[DOWN][DOWN][3" "][RVSON][c 4] HIT + KEY TO CHANGE BORDER COLOR." NJ HIT + KEY TO CHANGE BORDER COLOR." NJ SOP PRINT"[RVSON][c 4] HIT - KEY TO CHANGE BORDER COLOR." NJ SOP PRINT"[3" "][RVSON][c 4] HIT ANY OTHE R KEY TO EXIT HIRES. ":FORI=OTO1000:NEXT CP RINT"[DOWN][BLUE][9" "][RVSON] HIT R BASSOR.O":L=255 LN WAIT198,15:GETT\$:IFT\$="C"THENF\$="COMP RESSOR.O":L=255 LN PRINT"[DOWN][RIGHT][c 4][RVSON] HIT R SON IFT\$ AND AN AN ANITHENS CONTAINING "F\$" SON IFT\$ AND THE RESSOR.O":L=255 LN PRINT"[DOWN][RIGHT][c 4][RVSON] HIT R SON IFT\$ AND ANITHENS CONTAINING "F\$" SON IFT\$ AND ANITHENS CONTAINING "F\$" SON IFT\$ ANITHENS CONTAINING "F\$" SON IFT\$ ANITHENS CONTAINING "F\$ SON IFT\$ ANITHENS CONTAINING "F\$ SON IFT\$ ANITHENS CONTAINING " | •310 IFT\$="Y"THENZ=0:0PEN15,8,15:PRINT#15,"I0:":CLOSE15:GOT025  DECOMPRESSOR DEA  •0 REM ***********************************                                                                                                    | GH MO                                  | •1 REM ***** RELOCATOR ***** •2 REM ******************* •8 IFA>OTHEN110 •10 POKE53281,15:POKE53280,12:POKE646,6 •20 S\$="[CLEAR][RVSON][c 4][16" "]RELOCAT OR[15" "][RVSOFF]" •30 PRINTS\$"[3"[DOWN]"][RIGHT][BLUE]RELOC                                                                                                    | PF<br>DN<br>OH<br>LD                                                       |
| "POKE56,126:POKE55,244:CLR                                                                                                    | •310 IFT\$="Y"THENZ=0:0PEN15,8,15:PRINT#15,"I0:":CLOSE15:GOT025  DECOMPRESSOR DEA  •0 REM ***********************************                                                                                                    | GH MO DN CH                            | •1 REM ***** RELOCATOR ***** •2 REM ******************** •8 IFA>OTHEN110 •10 POKE53281,15:POKE53280,12:POKE646,6 •20 S\$="[CLEAR][RVSON][c 4][16" "]RELOCAT OR[15" "][RVSOFF]" •30 PRINTS\$"[3"[DOWN]"][RIGHT][BLUE]RELOC ATE [RVSON][RED]C[RVSOFF][BLUE]OMPRESSOR                                                                                                    | PF<br>DN<br>OH<br>LD                                                       |
| **26 IFA=OTHENA=1:PRINT"[CLEAR]":LOAD"DECO MPRESSOR.O",8,1  **25 T\$="[HOME][RVSON][c 4][12" "]DECOMPRE SSOR DEMO[11" "]":PRINTT\$  **30 IFA=1THENA=2:POKE53265,PEEK(53265)OR1 6:INPUT"[DOWN][RIGHT][BLUE]FILENAME OF PICTURE ";F\$  **35 INPUT"[DOWN][RIGHT][BLUE]FILENAME OF PIC ";LA  **40 PRINT"[DOWN][RIGHT][BLUE]LOAD ADDRESS OF PIC ";LA  **40 PRINT"[DOWN][DOWN][3" "][RVSON][c 4] HIT + KEY TO CHANGE BORDER COLOR."  **45 PRINT" [RVSON][c 4] HIT - KEY TO CHANGE BACKGROUND COLOR."  **50 PRINT"[3" "][RVSON][c 4] HIT ANY OTHE R KEY TO EXIT HIRES. ":FORI=OTO1000:NEXT CP  **55 PRINT"[DOWN][BLUE][9" "][RVSON] HIT R  **50 IFT\$="D"THENF\$="DECOMPRESSOR.O":L=255 LN  **60 IFT\$<>"C"ANDT\$ **50 PRINT"[GOWN][DOWN][RIGHT][c 4][RVSON]  **50 PRINT"[RUSON][12" "]AND H  **50 IFT\$="D"THENF\$="DECOMPRESSOR.O":L=255 LN  **60 IFT\$<>"C"ANDT\$ **80 PRINT"[RIGHT][c 4][RVSON][12" "]AND H  IT RETURN[10" "]"::IFL=255THENPRINT" " JM  **50 IFT\$="D"THENF\$="DECOMPRESSOR.O":L=255 LN  **50 IFT\$="D"THENF\$="DECOMPRESSOR.O":L=255 LN  **60 IFT\$<>>"C"ANDT\$ **90 WAIT198,15:GETT\$:IFT\$<>>CHR\$(13)THEN90 FK  **100 IFA=OTHENA=1:LOADF\$,8,1  **110 PRINT"[RVSOFF]":INPUT"[DOWN][DOWN][R IGHT]NEW FILENAME ";F\$ FP  **130 A=INT(N/256):B=N-256*A:PRINT"[DOWN][ DOWN]"TAB(12)"[c 4][3"."]WORKING[3"."]" JG  **140 OPEN2,8,2,F\$+",P,W":PRINT#2,CHR\$(B); PRINT#2,CHR\$(A);  **150 FORI=49152TOI+L  **16 IFT\$                                                                                                    | •310 IFT\$="Y"THENZ=0:OPEN15,8,15:PRINT#15,"I0:":CLOSE15:GOTO25  DECOMPRESSOR DEF  •0 REM ***********************************                                                                                                    | GH MO DN CH DN                         | •1 REM ***** RELOCATOR ***** •2 REM ********************* •8 IFA>OTHEN110 •10 POKE53281,15:POKE53280,12:POKE646,6 •20 S\$="[CLEAR][RVSON][c 4][16" "]RELOCAT OR[15" "][RVSOFF]" •30 PRINTS\$"[3"[DOWN]"][RIGHT][BLUE]RELOC ATE [RVSON][RED]C[RVSOFF][BLUE]OMPRESSOR OR [RVSON][RED]D[RVSOFF][BLUE]ECOMPRESS                                                                                                    | PF<br>DN<br>OH<br>LD                                                       |
| MPRESSOR.O",8,1  '25 T\$="[HOME][RVSON][c 4][12" "]DECOMPRE SSOR DEMO[11" "]":PRINTT\$  '30 IFA=1THENA=2:POKE53265,PEEK(53265)OR1 6:INPUT"[DOWN][RIGHT][BLUE]FILENAME OF PICTURE ";F\$  '35 INPUT"[DOWN][RIGHT][BLUE]LOAD ADDRESS OF PIC ";LA  '40 PRINT"[DOWN][RIGHT][BLUE]LOAD ADDRESS OF PIC ";LA  '40 PRINT"[DOWN][DOWN][3" "][RVSON][c 4] HIT + KEY TO CHANGE BORDER COLOR."  '45 PRINT" [RVSON][c 4] HIT - KEY TO CHANGE BORDER COLOR."  '50 PRINT"[3" "][RVSON][c 4] HIT ANY OTHE R KEY TO EXIT HIRES. ":FORI=0T01000:NEXT CP  R KEY TO EXIT HIRES. ":FORI=0T01000:NEXT CP  '55 PRINT"[DOWN][BLUE][9" "][RVSON] HIT R  HM  '60 IFT\$<>"C"ANDT\$<>"DVNI][RIGHT][c 4][RVSON]  INSERT DISK CONTAINING "F\$" "HM  '80 PRINT"[RIGHT][c 4][RVSON][12" "]AND H  IT RETURN[10" "]";:IFL=255THENPRINT" "JM  '80 PRINT"[RIGHT][c 4][RVSON][12" "]AND H  IT RETURN[10" "]";:IFL=255THENPRINT" "JM  '90 WAIT198,15:GETT\$:IFT\$<>CHR\$(13)THEN90 FK  '100 IFA=0THENA=1:LOADF\$,8,1  '110 PRINT"[RVSOFF]":INPUT"[DOWN][DOWN][R  IGHT][BLUE]NEW LOCATION ";N  '120 INPUT"[DOWN][RIGHT]NEW FILENAME ";F\$ FP  '130 A=INT(N/256):B=N-256*A:PRINT"[DOWN][ DOWN]"TAB(12)"[c 4][3"."]WORKING[3"."]" JG  '140 OPEN2,8,2,F\$+",P,W":PRINT#2,CHR\$(B); PRINT#2,CHR\$(A); PI                                                                                                    | •310 IFT\$="Y"THENZ=0:OPEN15,8,15:PRINT#15,"I0:":CLOSE15:GOTO25  DECOMPRESSOR DEA  •0 REM ***********************************                                                                                                    | GH DN CH DN LI                         | •1 REM ***** RELOCATOR ***** •2 REM ********************** •8 IFA>OTHEN110 •10 POKE53281,15:POKE53280,12:POKE646,6 •20 S\$="[CLEAR][RVSON][c 4][16" "]RELOCAT OR[15" "][RVSOFF]" •30 PRINTS\$"[3"[DOWN]"][RIGHT][BLUE]RELOC ATE [RVSON][RED]C[RVSOFF][BLUE]OMPRESSOR OR [RVSON][RED]D[RVSOFF][BLUE]ECOMPRESS OR ?" •40 WAIT198,15:GETT\$:IFT\$="C"THENF\$="COMP                                                                                                    | PF<br>DN<br>OH<br>LD<br>PI                                                 |
| SSOR DEMO[11" "]":PRINTT\$  30 IFA=1THENA=2:POKE53265,PEEK(53265)OR1 6:INPUT"[DOWN][RIGHT][BLUE]FILENAME OF P ICTURE ";F\$  35 INPUT"[DOWN][RIGHT][BLUE]LOAD ADDRESS OF PIC ";LA  40 PRINT"[DOWN][DOWN][3" "][RVSON][c 4] HIT + KEY TO CHANGE BORDER COLOR."  45 PRINT" [RVSON][c 4] HIT - KEY TO CHANGE BACKGROUND COLOR."  50 PRINT"[3" "][RVSON][c 4] HIT ANY OTHE R KEY TO EXIT HIRES. ":FORI=0/TO1000:NEXT CP  55 PRINT"[DOWN][BLUE][9" "][RVSON] HIT R  INSERT DISK CONTAINING "F\$" "  80 PRINT"[RIGHT][c 4][RVSON][12" "]AND H IT RETURN[10" "]";:IFL=255THENPRINT" "  90 WAIT198,15:GETT\$:IFT\$<>CHR\$(13)THEN90 FK  100 IFA=0/THENA=1:LOADF\$,8,1  110 PRINT"[RVSOFF]":INPUT"[DOWN][DOWN][R  110 PRINT"[RVSOFF]":INPUT"[DOWN][R  111 PRINT"[RUSOFF]":INPUT"[DOWN][DOWN][R  112 PRINT"[DOWN][RIGHT][DOWN][R  113 A=INT(N/256):B=N-256*A:PRINT"[DOWN][DOWN][R  130 A=INT(N/256):B=N-256*A:PRINT"[DOWN][DOWN][R  140 OPEN2,8,2,F\$+",P,W":PRINT#2,CHR\$(B);  140 OPEN2,8,2,F\$+",P,W":PRINT#2,CHR\$(B);  150 FORI=49152TOI+L                                                                                                    | •310 IFT\$="Y"THENZ=0:OPEN15,8,15:PRINT#15,"I0:":CLOSE15:GOTO25  DECOMPRESSOR DE/  •0 REM ***********************************                                                                                                    | GH DN CH DN LI                         | <pre>1 REM ***** RELOCATOR ***** 2 REM ************************* 8 IFA&gt;OTHEN110 10 POKE53281,15:POKE53280,12:POKE646,6 20 S\$="[CLEAR][RVSON][c 4][16" "]RELOCAT OR[15" "][RVSOFF]" 30 PRINTS\$"[3"[DOWN]"][RIGHT][BLUE]RELOC ATE [RVSON][RED]C[RVSOFF][BLUE]OMPRESSOR OR [RVSON][RED]D[RVSOFF][BLUE]ECOMPRESS OR ?" 40 WAIT198,15:GETT\$:IFT\$="C"THENF\$="COMP RESSOR.0":L=417</pre>                                                                                                    | PF<br>DN<br>OH<br>LD<br>PI<br>PB                                           |
| *30 IFA=1THENA=2:POKE53265,PEEK(53265)OR1 6:INPUT"[DOWN][RIGHT][BLUE]FILENAME OF P ICTURE ";F\$ *35 INPUT"[DOWN][RIGHT][BLUE]LOAD ADDRESS OF PIC ";LA *40 PRINT"[DOWN][DOWN][3" "][RVSON][c 4] HIT + KEY TO CHANGE BORDER COLOR." *45 PRINT" [RVSON][c 4] HIT - KEY TO CHAN GE BACKGROUND COLOR." *50 PRINT"[3" "][RVSON][c 4] HIT ANY OTHE R KEY TO EXIT HIRES. ":FORI=0T01000:NEXT CP *55 PRINT"[DOWN][BLUE][9" "][RVSON] HIT R *80 PRINT"[RIGHT][c 4][RVSON][12" "]AND H IT RETURN[10" "]";:IFL=255THENPRINT" "  *90 WAIT198,15:GETT\$:IFT\$<>CHR\$(13)THEN90 FK *100 IFA=0THENA=1:LOADF\$,8,1 *110 PRINT"[RVSOFF]":INPUT"[DOWN][DOWN][R *110 PRINT"[RUSOFF]":INPUT"[DOWN][DOWN][R *111 PRINT"[RUSOFF]":INPUT"[DOWN][DOWN][R *112 PRINT"[RUSOFF]":INPUT"[DOWN][DOWN][R *113 A=INT(N/256):B=N-256*A:PRINT"[DOWN][ *130 A=INT(N/256):B=N-256*A:PRINT"[DOWN][ *140 OPEN2,8,2,F\$+",P,W":PRINT#2,CHR\$(B); *150 FORI=49152TOI+L **IRETURN[10" "]";:IFL=255THENPRINT" "  **JM** **JM**************************                                                                                                    | •310 IFT\$="Y"THENZ=0:OPEN15,8,15:PRINT#15,"I0:":CLOSE15:GOTO25  DECOMPRESSOR DEA  •0 REM ***********************************                                                                                                    | GH  MO  DN  CH  DN  LI  AP             | <pre>•1 REM ***** RELOCATOR</pre>                                                                                                    | PF<br>DN<br>OH<br>LD<br>PI<br>PB<br>AN<br>LN                               |
| ICTURE ";F\$  -35 INPUT"[DOWN][RIGHT][BLUE]LOAD ADDRESS OF PIC ";LA  -40 PRINT"[DOWN][DOWN][3" "][RVSON][c 4] HIT + KEY TO CHANGE BORDER COLOR."  -45 PRINT" [RVSON][c 4] HIT - KEY TO CHAN GE BACKGROUND COLOR."  -50 PRINT"[3" "][RVSON][c 4] HIT ANY OTHE R KEY TO EXIT HIRES. ":FORI=OTO1000:NEXT CP  -55 PRINT"[DOWN][BLUE][9" "][RVSON] HIT R  -90 WAIT198,15:GETT\$:IFT\$<>CHR\$(13)THEN90 FK  -100 IFA=OTHENA=1:LOADF\$,8,1  HK  -110 PRINT"[RVSOFF]":INPUT"[DOWN][DOWN][R  IGHT][BLUE]NEW LOCATION ";N  -120 INPUT"[DOWN][RIGHT]NEW FILENAME ";F\$ FP  -130 A=INT(N/256):B=N-256*A:PRINT"[DOWN][ DOWN]"TAB(12)"[c 4][3"."]WORKING[3"."]" JG  -140 OPEN2,8,2,F\$+",P,W":PRINT#2,CHR\$(B); -150 FORI=49152TOI+L  IB                                                                                                    | •310 IFT\$="Y"THENZ=0:OPEN15,8,15:PRINT#15,"I0:":CLOSE15:GOTO25  DECOMPRESSOR DEF  •0 REM ***********************************                                                                                                    | GH  MO  DN  CH  DN  LI  AP  KH         | <pre>1 REM ***** RELOCATOR</pre>                                                                                                    | PF<br>DN<br>OH<br>LD<br>PI<br>PB<br>AN<br>LN<br>PJ                         |
| *35 INPUT"[DOWN][RIGHT][BLUE]LOAD ADDRESS OF PIC ";LA  *40 PRINT"[DOWN][DOWN][3" "][RVSON][c 4] HIT + KEY TO CHANGE BORDER COLOR."  *45 PRINT" [RVSON][c 4] HIT - KEY TO CHAN GE BACKGROUND COLOR."  *50 PRINT"[3" "][RVSON][c 4] HIT ANY OTHE R KEY TO EXIT HIRES. ":FORI=OTO1000:NEXT CP  *55 PRINT"[DOWN][BLUE][9" "][RVSON] HIT R  *100 IFA=OTHENA=1:LOADF\$,8,1  *110 PRINT"[RVSOFF]":INPUT"[DOWN][DOWN][R  IGHT][BLUE]NEW LOCATION ";N  *120 INPUT"[DOWN][RIGHT]NEW FILENAME ";F\$ FP  *130 A=INT(N/256):B=N-256*A:PRINT"[DOWN][ DOWN]"TAB(12)"[c 4][3"."]WORKING[3"."]" JG  *140 OPEN2,8,2,F\$+",P,W":PRINT#2,CHR\$(B); PRINT#2,CHR\$(A);  *55 PRINT"[DOWN][BLUE][9" "][RVSON] HIT R                                                                                                    | •310 IFT\$="Y"THENZ=0:OPEN15,8,15:PRINT#15,"I0:":CLOSE15:GOTO25  DECOMPRESSOR DE/  •0 REM ***********************************                                                                                                    | GH  MO  DN  CH  DN  LI  AP  KH         | ·1 REM ***** RELOCATOR *****  ·2 REM ****************************  ·8 IFA>OTHEN110  ·10 POKE53281,15:POKE53280,12:POKE646,6  ·20 S\$="[CLEAR][RVSON][c 4][16" "]RELOCAT OR[15" "][RVSOFF]"  ·30 PRINTS\$"[3"[DOWN]"][RIGHT][BLUE]RELOC ATE [RVSON][RED]C[RVSOFF][BLUE]OMPRESSOR OR [RVSON][RED]D[RVSOFF][BLUE]ECOMPRESS OR ?"  ·40 WAIT198,15:GETT\$:IFT\$="C"THENF\$="COMP RESSOR.0":L=417  ·50 IFT\$="D"THENF\$="DECOMPRESSOR.0":L=255  ·60 IFT\$<>"C"ANDT\$<>"D"THEN40  ·70 PRINT"[DOWN][DOWN][RIGHT][c 4][RVSON] INSERT DISK CONTAINING "F\$" "  ·80 PRINT"[RIGHT][c 4][RVSON][12" "]AND H                                                                                                    | PF<br>DN<br>OH<br>LD<br>PI<br>PB<br>AN<br>LN<br>PJ                         |
| -40 PRINT"[DOWN][DOWN][3" "][RVSON][c 4] HIT + KEY TO CHANGE BORDER COLOR." -45 PRINT" [RVSON][c 4] HIT - KEY TO CHAN GE BACKGROUND COLOR." -50 PRINT"[3" "][RVSON][c 4] HIT ANY OTHE R KEY TO EXIT HIRES. ":FORI=0T01000:NEXT CP -55 PRINT"[DOWN][BLUE][9" "][RVSON] HIT R  IGHT][BLUE]NEW LOCATION ";N -120 INPUT"[DOWN][RIGHT]NEW FILENAME ";F\$ FP -130 A=INT(N/256):B=N-256*A:PRINT"[DOWN][ DOWN]"TAB(12)"[c 4][3"."]WORKING[3"."]" JG -140 OPEN2,8,2,F\$+",P,W":PRINT#2,CHR\$(B); -150 FORI=49152TOI+L  IB                                                                                                    | •310 IFT\$="Y"THENZ=0:OPEN15,8,15:PRINT#15,"I0:":CLOSE15:GOTO25  DECOMPRESSOR DEM  •6 REM ***********************************                                                                                                    | GH MO DN CH DN LI AP KH FB             | *****  1 REM ***** RELOCATOR *****  2 REM ******************************  8 IFA>OTHEN110  10 POKE53281,15:POKE53280,12:POKE646,6  20 S\$="[CLEAR][RVSON][c 4][16" "]RELOCAT OR[15" "][RVSOFF]"  30 PRINTS\$"[3"[DOWN]"][RIGHT][BLUE]RELOC ATE [RVSON][RED]C[RVSOFF][BLUE]OMPRESSOR OR [RVSON][RED]D[RVSOFF][BLUE]ECOMPRESS OR?"  40 WAIT198,15:GETT\$:IFT\$="C"THENF\$="COMPRESSOR.0":L=417  50 IFT\$="D"THENF\$="DECOMPRESSOR.0":L=255  60 IFT\$<>"C"ANDT\$<>"D"THEN40  70 PRINT"[DOWN][DOWN][RIGHT][c 4][RVSON] INSERT DISK CONTAINING "F\$" "  80 PRINT"[RIGHT][c 4][RVSON][12" "]AND H IT RETURN[10" "]";:IFL=255THENPRINT" "                                                                                                    | PF DN OH LD PI PB AN LN PJ HM JM                                           |
| HIT + KEY TO CHANGE BORDER COLOR."  '45 PRINT" [RVSON][c 4] HIT - KEY TO CHAN  GE BACKGROUND COLOR."  '50 PRINT"[3" "][RVSON][c 4] HIT ANY OTHE  R KEY TO EXIT HIRES. ":FORI=OTO1000:NEXT CP  '55 PRINT"[DOWN][BLUE][9" "][RVSON] HIT R  '120 INPUT"[DOWN][RIGHT]NEW FILENAME ";F\$ FP  '130 A=INT(N/256):B=N-256*A:PRINT"[DOWN][  DOWN]"TAB(12)"[c 4][3"."]WORKING[3"."]" JG  '140 OPEN2,8,2,F\$+",P,W":PRINT#2,CHR\$(B);  PRINT#2,CHR\$(A);  EB  '150 FORI=49152TOI+L                                                                                                    | •310 IFT\$="Y"THENZ=0:OPEN15,8,15:PRINT#15 ,"IO:":CLOSE15:GOTO25  DECOMPRESSOR DEM  •6 REM ***********************************                                                                                                    | GH MO DN CH DN LI AP KH FB             | 1 REM ***** RELOCATOR ***** 2 REM ****************************** 8 IFA>OTHEN110 10 POKE53281,15:POKE53280,12:POKE646,6 20 S\$="[CLEAR][RVSON][c 4][16" "]RELOCAT OR[15" "][RVSOFF]" 30 PRINTS\$"[3"[DOWN]"][RIGHT][BLUE]RELOC ATE [RVSON][RED]C[RVSOFF][BLUE]OMPRESSOR OR [RVSON][RED]D[RVSOFF][BLUE]ECOMPRESS OR ?" 40 WAIT198,15:GETT\$:IFT\$="C"THENF\$="COMP RESSOR.O":L=417 50 IFT\$="D"THENF\$="DECOMPRESSOR.O":L=255 60 IFT\$<>"C"ANDT\$<>"D"THEN40 70 PRINT"[DOWN][DOWN][RIGHT][c 4][RVSON] INSERT DISK CONTAINING "F\$" " 80 PRINT"[RIGHT][c 4][RVSON][12" "]AND H IT RETURN[10" "]";:IFL=255THENPRINT" " 90 WAIT198,15:GETT\$:IFT\$<>CHR\$(13)THEN90 100 IFA=OTHENA=1:LOADF\$,8,1                                                        | PF DN OH LD PI PB AN LN PJ HM JM FK                                        |
| *45 PRINT" [RVSON][c 4] HIT - KEY TO CHAN  GE BACKGROUND COLOR."  *50 PRINT"[3" "][RVSON][c 4] HIT ANY OTHE  R KEY TO EXIT HIRES. ":FORI=0T01000:NEXT CP  *55 PRINT"[DOWN][BLUE][9" "][RVSON] HIT R  *130 A=INT(N/256):B=N-256*A:PRINT"[DOWN][ DOWN]"TAB(12)"[c 4][3"."]WORKING[3"."]" JG  *140 OPEN2,8,2,F\$+",P,W":PRINT#2,CHR\$(B); :PRINT#2,CHR\$(A);  *150 FORI=49152T0I+L                                                                                                    | •310 IFT\$="Y"THENZ=0:OPEN15,8,15:PRINT#15 ,"IO:":CLOSE15:GOTO25  DECOMPRESSOR DEM  •6 REM ***********************************                                                                                                    | GH MO DN CH DN LI AP KH FB             | 1 REM ***** RELOCATOR *****  2 REM *******************************  8 IFA>OTHEN110  10 POKE53281,15:POKE53280,12:POKE646,6  20 S\$="[CLEAR][RVSON][c 4][16" "]RELOCAT OR[15" "][RVSOFF]"  30 PRINTS\$"[3"[DOWN]"][RIGHT][BLUE]RELOC ATE [RVSON][RED]C[RVSOFF][BLUE]OMPRESSOR OR [RVSON][RED]D[RVSOFF][BLUE]ECOMPRESS OR ?"  40 WAIT198,15:GETT\$:IFT\$="C"THENF\$="COMP RESSOR.0":L=417  50 IFT\$="D"THENF\$="DECOMPRESSOR.0":L=255  60 IFT\$<>"C"ANDT\$<>"D"THEN40  70 PRINT"[DOWN][DOWN][RIGHT][c 4][RVSON] INSERT DISK CONTAINING "F\$" "  80 PRINT"[RIGHT][c 4][RVSON][12" "]AND H IT RETURN[10" "]";:IFL=255THENPRINT" "  90 WAIT198,15:GETT\$:IFT\$<>CHR\$(13)THEN90  100 IFA=OTHENA=1:LOADF\$,8,1  110 PRINT"[RVSOFF]":INPUT"[DOWN][DOWN][R | PF<br>DN<br>OH<br>LD<br>PI<br>PB<br>AN<br>LN<br>PJ<br>HM<br>JM<br>FK<br>HK |
| •50 PRINT"[3" "][RVSON][c 4] HIT ANY OTHE R KEY TO EXIT HIRES. ":FORI=0T01000:NEXT CP •140 OPEN2,8,2,F\$+",P,W":PRINT#2,CHR\$(B); EB •150 PRINT"[DOWN][BLUE][9" "][RVSON] HIT R                                                                                                    | •310 IFT\$="Y"THENZ=0:OPEN15,8,15:PRINT#15 ,"IO:":CLOSE15:GOTO25  DECOMPRESSOR DEM  •0 REM ******************************* •1 REM ***** DECOMPRESSOR DEMO ***** •2 REM ************************** •10 IFA>0THEN25 •15 POKE53280,12:POKE53281,15:PRINT"[BLUE]":POKE56,126:POKE55,244:CLR •20 IFA=0THENA=1:PRINT"[CLEAR]":LOAD"DECOMPRESSOR.O",8,1 •25 T\$="[HOME][RVSON][c 4][12" "]DECOMPRESSOR DEMO[11" "]":PRINTT\$ •30 IFA=1THENA=2:POKE53265,PEEK(53265)OR16:INPUT"[DOWN][RIGHT][BLUE]FILENAME OF PICTURE ";F\$ •35 INPUT"[DOWN][RIGHT][BLUE]LOAD ADDRESSOF PIC ";LA •40 PRINT"[DOWN][OWN][3" "][RVSON][c 4] HIT + KEY TO CHANGE BORDER COLOR."                                                                                   | GH MO DN CH DN LI AP KH FB LD BM       | *****  1 REM ***** RELOCATOR *****  2 REM ***********************************                                                                                                    | PF DN OH LD PI PB AN LN PJ HM JM FK HK CL                                  |
| R KEY TO EXIT HIRES. ":FORI=OTO1000:NEXT CP :PRINT#2,CHR\$(A); EB  •55 PRINT"[DOWN][BLUE][9" "][RVSON] HIT R •150 FORI=49152TOI+L IB                                                                                                    | •310 IFT\$="Y"THENZ=0:OPEN15,8,15:PRINT#15 ,"IO:":CLOSE15:GOTO25  DECOMPRESSOR DEM  •0 REM ******************************* •1 REM ***** DECOMPRESSOR DEMO ***** •2 REM ************************** •10 IFA>0THEN25 •15 POKE53280,12:POKE53281,15:PRINT"[BLUE]":POKE53280,12:POKE53281,15:PRINT"[BLUE]":POKE56,126:POKE55,244:CLR •20 IFA=0THENA=1:PRINT"[CLEAR]":LOAD"DECOMPRESSOR.O",8,1 •25 T\$="[HOME][RVSON][c 4][12" "]DECOMPRESSOR DEMO[11" "]":PRINTT\$ •30 IFA=1THENA=2:POKE53265,PEEK(53265)OR16:INPUT"[DOWN][RIGHT][BLUE]FILENAME OF PICTURE ";F\$ •35 INPUT"[DOWN][RIGHT][BLUE]LOAD ADDRESSOF PIC ";LA •40 PRINT"[DOWN][OWN][3" "][RVSON][c 4] HIT + KEY TO CHANGE BORDER COLOR." •45 PRINT" [RVSON][c 4] HIT - KEY TO CHAN | GH MO DN CH DN LI AP KH FB LD BM NJ    | *****  1 REM ***** RELOCATOR *****  2 REM ***********************************                                                                                                    | PF DN OH LD PI PB AN LN PJ HM FK HK CL FP                                  |
|                                                                                                    | **310 IFT\$="Y"THENZ=0:OPEN15,8,15:PRINT#15 ,"IO:":CLOSE15:GOTO25  **DECOMPRESSOR DEM*  **O REM ***********************************                                                                                                    | GH MO DN CH DN LI AP KH FB LD BM NJ JJ | 1 REM ***** RELOCATOR *****  2 REM ***********************************                                                                                                    | PF DN OH LD PI PB AN LN PJ HM FK HK CL FP                                  |
|                                                                                                    | **310 IFT\$="Y"THENZ=0:OPEN15,8,15:PRINT#15 ,"IO:":CLOSE15:GOTO25  ***OREM ************************************                                                                                                    | GH MO DN CH DN LI AP KH FB LD BM NJ JJ | 1 REM ***** RELOCATOR *****  2 REM ***********************************                                                                                                    | PF DN OH LD PI PB AN LN PJ HM JM FK HK CL FP JG EB                         |

| ENPRINT#2, CHR\$(P);:GOTO300 -170 Z=PEEK(I+2):IFZ<1920RZ>194THENPRINT# 2, CHR\$(P);:GOTO300 -180 X=49152-N:Y=PEEK(I+1):A=Y+Z*256-X:Z= INT(A/256):Y=A-256*Z -190 PRINT#2, CHR\$(P);:PRINT#2, CHR\$(Y);:PR INT#2, CHR\$(Z);:I=I+2:GOTO300 -200 IFL=255THEN220 -210 CLOSE2:PRINT"[DOWN][DOWN][c 4][RIGHT]NEW VALUE FOR 'CP' = "N:END -220 CLOSE2:PRINT"[DOWN][DOWN][c 4][RIGHT]NEW VALUE FOR 'DC' = "N:END -300 IFI=49152+LTHEN200 -310 NEXT | PJ<br>OC<br>HI<br>HO<br>GE<br>LJ<br>OD<br>MO<br>IA | •210 DATA77,204,173,165,206,240,6,32,151,204,76,163,1697 •220 DATA203,32,195,204,162,14,142,164,20 6,181,43,157,1703 •230 DATA168,206,202,16,248,32,53,204,32,77,204,161,1603 •240 DATA251,129,253,32,151,204,76,196,20 3,201,50,208,1954 •250 DATA76,173,164,206,208,10,32,241,204,169,200,160,1843 •260 DATA205,76,126,203,160,1,177,43,240,10,32,248,1521 •270 DATA204,169,247,160,205,32,204,204,169,113,160,206,2073                                                                                                    | CA KN LF KM LE CG BH EO    |
|----------------------------------------------------------------------------------------------------|----------------------------------------------------|----------------------------------------------------------------------------------------------------|----------------------------|
| FROM PAGE 62                                                                                                    | 10                                                 | ,162,14,189,1541                                                                                                    | GD                         |
|                                                                                                    | DC FO LP BP HL OG GI GE DO FB EM IG                | • 280 DATA32,30,171,32,195,204,141,165,206,162,14,189,1541 • 290 DATA168,206,149,43,202,16,248,32,53,204,160,53,1534 • 300 DATA120,32,70,204,32,77,204,161,253,129,251,32,1565 • 310 DATA151,204,76,20,204,201,51,240,95,173,162,206,1783 • 320 DATA174,163,206,32,186,204,169,46,160,206,76,129,1751 • 330 DATA204,165,43,166,44,133,251,134,252,162,0,160,1714 • 340 DATA160,134,253,132,254,96,169,47,133,0,132,1,1511 • 350 DATA96,165,251,197,45,208,249,165,252,197,46,208,2079 • 360 DATA243,173,165,206,240,6,169,0,141,165,206,96,1810 • 370 DATA104,104,160,55,120,32,70,204,88,169,128,160,1394 • 380 DATA206,32,30,171,173,167,206,174,166,206,32,205,1768 • 390 DATA189,169,153,160,206,32,30,171,76,116,164,104,1570 • 400 DATA104,160,55,120,32,70,204,88,169,66,160,206,1434 • 410 DATA76,129,204,238,166,206,208,3,238 |                            |
| 4,32,30,1331 •150 DATA171,32,228,255,201,49,144,249,20 1,53,176,245,2004 •160 DATA72,32,233,204,104,201,49,208,96, 160,1,177,1537 •170 DATA43,208,16,32,241,204,169,188,160,205,32,30,1528 •180 DATA171,76,116,164,76,134,164,173,16 4,206,240,10,1694 •190 DATA32,248,204,169,238,160,205,32,20                                                                                                    | PA<br>EH<br>EF<br>NH<br>KF                         | •420 DATA251,208,4,230,252,240,224,230,25 3,208,14,230,2344 •430 DATA254,240,216,165,254,201,192,208, 4,169,224,133,2260 •440 DATA254,96,120,141,2,3,142,3,3,88,96,169,1117 •450 DATA0,141,166,206,141,167,206,96,32,30,171,169,1525 •460 DATA3,160,206,32,30,171,32,228,255,201,89,240,1647                                                                                                    | GF<br>IF<br>HN<br>EI<br>HC |
| 4,204,169,100,1965                                                                                                    | DB                                                 | -470 DATA12,201,78,208,245,32,233,204,104                                                                                                    |                            |

| ,104,76,116,1613 KK                                                                                                    | 84,599 HM                                                         |
|----------------------------------------------------------------------------------------------------|-------------------------------------------------------------------|
| ·480 DATA164,32,210,255,169,13,76,210,255                                                                                                    | •770 DATA72,69,32,76,69,78,71,84,72,32,69                         |
| ,169,161,160,1874 NL                                                                                                    | ,88,812 CK                                                        |
| ·490 DATA205,76,30,171,169,209,160,205,76                                                                                                    | •780 DATA67,69,69,68,83,32,49,54,51,56,52                         |
|                                                                                                    |                                                                   |
| ,30,171,147,1649 KF                                                                                                    | ,32,682 BA                                                        |
| ·500 DATA29,29,29,29,29,29,29,29,29,29                                                                                                    | ·790 DATA66,89,84,69,83,46,13,0,17,83,84,                         |
| ,29,348 BJ                                                                                                    | 79,713 PD                                                         |
| •510 DATA29, 29, 18, 32, 83, 84, 79, 87, 32, 65, 87                                                                                                    | •800 DATA87,73,78,71,46,46,46,13,0,17,83,                         |
| ,65,690 HB                                                                                                    | 65,625 PD                                                         |
| •520 DATA89,32,13,17,17,49,41,32,42,32,83                                                                                                    | •810 DATA76,86,65,71,73,78,71,46,46,46,13                         |
| ,84,531 EG                                                                                                    | ,0,671 DN                                                         |
| •530 DATA79,87,32,65,32,80,82,79,71,82,65                                                                                                    | *820 DATA17,68,79,78,69,46,46,46,13,17,84                         |
| ,77,831 GL                                                                                                    |                                                                   |
|                                                                                                    | ,72,635 AH                                                        |
| •540 DATA32,42,13,17,50,41,32,42,32,83,65                                                                                                    | ·830 DATA69,32,76,69,78,71,84,72,32,73,83                         |
| ,76,525 PO                                                                                                    | ,32,771 NO                                                        |
| •550 DATA86,65,71,69,32,65,32,80,82,79,71                                                                                                    | ·840 DATA0, 32, 66, 89, 84, 69, 83, 46, 13, 0, 66, 6              |
| ,82,814 FC                                                                                                    | 7,615 FO                                                          |
| •560 DATA65,77,32,42,13,17,51,41,32,42,32                                                                                                    | •850 DATAO, 0, 80, 67, 10, 0, 0, 0, 0, 0, 0, 0, 157 NL            |
| ,82,526 JG                                                                                                    |                                                                   |
| •570 DATA69,84,85,82,78,32,84,79,32,66,65                                                                                                    | CAVERN OF GEEHONK                                                 |
| ,83,839 MP                                                                                                    |                                                                   |
| •580 DATA73,67,32,42,13,17,52,41,32,42,32                                                                                                    | FROM PAGE 26                                                      |
| ,68,511 MB                                                                                                    |                                                                   |
| •590 DATA69,65,67,84,73,86,65,84,69,32,83                                                                                                    | BOOTER                                                            |
| ,84,861 JM                                                                                                    | -16 DOVES 2206 (1-DOVES 2201 (1                                   |
| The Control of the Control of the Co | •10 POKE53280,0:POKE53281,0                                       |
| •600 DATA79,87,32,65,87,65,89,32,42,13,17                                                                                                    | •20 ONAGOTO100,110 LK                                             |
| ,87,695 EC                                                                                                    | ·30 PRINT"[CLEAR][DOWN][WHITE]"TAB(8)"AHO                         |
| ·610 DATA72,65,84,32,87,79,85,76,68,32,89                                                                                                    | Y! MAGAZINE PRESENTS" IP                                          |
| ,79,848 BK                                                                                                    | •40 PRINT"[5"[DOWN]"]"TAB(13)"C A V E R N                         |
| •620 DATA85, 32, 76, 73, 75, 69, 32, 84, 79, 32, 68                                                                                                    | S" KG                                                             |
| ,79,784 MF                                                                                                    | •50 PRINTTAB(18)"[DOWN]O F" PF                                    |
| •630 DATA63, 32, 210, 157, 0, 17, 89, 79, 85, 32, 6                                                                                                    | •60 PRINTTAB(13)"[DOWN]G E E H O N K" PG                          |
| 8,79,911 AP                                                                                                    | •70 PRINT"[6"[DOWN]"]"TAB(8)"PROGRAMMED B                         |
| •640 DATA78,39,84,32,72,65,86,69,32,65,32                                                                                                    | Y JOHN FEDOR" IG                                                  |
| ,80,734 LA                                                                                                    | •75 PRINT"[DOWN][DOWN]PRESS RUN/STOP TO P                         |
| •650 DATA82,79,71,82,65,77,32,0,73,78,32,                                                                                                    | AUSE DURING GAME PLAY" CG                                         |
| 77,748 GB                                                                                                    | ·80 PRINTTAB(6)"[DOWN]PLEASE WAIT WHILE L                         |
| •660 DATA69,77,79,82,89,46,13,0,83,84,79,                                                                                                    |                                                                   |
| 87,788 MF                                                                                                    |                                                                   |
|                                                                                                    |                                                                   |
| •670 DATA69,68,46,13,0,17,89,79,85,32,65,                                                                                                    | ·100 A=2:LOAD "COG.ML",8,1                                        |
| 76,639 GK                                                                                                    | •110 SYS52531 KO                                                  |
| •680 DATA82,69,65,68,89,32,72,65,86,69,32                                                                                                    | COG.SP                                                            |
| ,65,794 DH                                                                                                    | Starting address in hex: 3B00                                     |
| •690 DATA32,80,82,79,71,82,65,77,32,0,83,                                                                                                    | Ending address in hex: 4007                                       |
| 84,767 LO                                                                                                    | Flankspeed required for entry! See page 93.                       |
| •700 DATA79,87,69,68,46,13,0,73,78,32,77,                                                                                                    | riankspeed required for entry: See page 93.                       |
| 69,691 KP                                                                                                    | 3B00: 00 00 00 00 00 00 00 00                                     |
| •710 DATA77,79,82,89,46,13,0,17,65,82,69,                                                                                                    | 3B08: 00 00 00 00 00 00 00 00 08                                  |
| 32,651 MC                                                                                                    | 3B10: 3C 00 00 38 00 00 1C 00 A0                                  |
| •720 DATA89,79,85,32,83,85,82,69,63,32,40                                                                                                    | 3B18: 00 3C 00 00 3C 00 0C 2C C8                                  |
| ,89,828 MB                                                                                                    | 3B20: 30 04 FF 10 0C FE 30 0B AA                                  |
| •730 DATA47, 78, 41, 32, 210, 157, 0, 17, 83, 84, 7                                                                                                    | 3B28: DF FO OF BD BO OF OO FO 76                                  |
| 9,87,915 DM                                                                                                    | 3B30: 00 00 00 00 00 00 00 00 30                                  |
| •740 DATA32,65,87,65,89,32,73,83,32,79,78                                                                                                    | 3B38: 00 00 00 00 00 00 00 FF 38                                  |
| ,46,761 EJ                                                                                                    | 3840: 00 00 00 00 00 00 00 40                                     |
|                                                                                                    | 그 전 프로젝트 사이를 가는 사람들이 되었다면 하는데 하는데 하는데 하는데 하는데 하는데 하는데 하는데 하는데 하는데 |
| •750 DATA13,0,17,83,84,79,87,32,65,87,65,<br>89,701 CL                                                                                                    |                                                                   |
|                                                                                                    | 3B50: 30 00 00 00 00 00 0C 00 8C                                  |
| ·760 DATA32,73,83,32,79,70,70,46,13,0,17,                                                                                                    | 3B58: 00 34 00 10 2F 04 00 8C 5C                                  |
|                                                                                                    | AHOY! 107                                                         |
|                                                                                                    |                                                                   |

00 30 C3 C8 03 OF 00 00 3 B 3D30: 90 90 90 90 90 90 3B60: 00 nn 30 00 00 00 00 3B68: C7 40 (11) 3C 00 1C (11) OC D4 3D38: 00 (1) 66 FF 38 3C 00 38 nn 00 00 (11) 00 E4 3D40: 00 00 00 00 (1) (11) (11) 1111 40 3B70: OA 3B78: 00 00 00 00 111 00 00 FF 78 3D48: 00 00 00 00 00 00 00 52 00 (11) nn 00 00 80 3D50: 00 OA 00 32 3B80: 00 (11) (11) A8 (11) (11) 00 35 00 00 04 32 3B88: 00 ()() 80 111 00 OD 3D58: CE AD 00 6A 80 CE 6A 1 E OC 9C 3D60: 32 3B90: 00 00 00 00 00 00 00 80 AD (1) CE (11) 00 DA 8C 3B98: 00 C1 CO 00 03 (1) 40 00 5E 3D68: (11) (1)(1) A8 (11) OA 00 00 (1() 1 B CIC 03 00 3C 08 02 10 FC 3D70: 00 00 3BAO: 03 (1)(1) 00 00 00 nn nn 70 ()() 3BA8: 00 33 (11) 00 00 00 70 4C 3D78: 00 (11) 00 CIC 00 (11) (11) FF 78 3BB0: 30 00 03 DO 00 20 00 00 D4 3D80: (1() 00 nn 00 00 00 00 nn 80 3D88: (1() 3BB8: 00 00 00 nn 00 CICI 00 FF B8 (1)() 00 (11) (11) 00 (11) (11) 88 3BCO: 00 00 00 00 00 00 00 00 CO 3D90: 28 (11) 00 28 (1) 00 28 (11) 09 OC 3D98: 00 28 28 3BC8: 00 00 00 00 00 (11) D4 00 00 (11) 28 19 00 08 3BD0: 00 00 00 00 00 03 00 00 D3 3DAO: 20 08 AA 20 08 96 20 5C OA 30 (1) 3DA8: An 3BD8: On (11) ()() nn (11) (11) 119 96 AO OA AA OA 33 AO 13 3BEO: CO OC 00 03 00 00 OC 00 BC 3DBO: 00 CC 00 00 33 00 00 (1() BO ()() 00 OC nn OC CIC 3DB8: 00 00 (11) 00 (1) CICI FF 3BE8: (1) (1(1 01 00 B8 3BF0: nn 30 00 30 00 00 (1) 00 51 3DCO: 90 00 00 (1) 00 (1) nn (1)() CO 00 00 00 00 00 00 FF F8 3DC8: 00 CICI 00 00 00 3BF8: (1)() 00 00 00 **C8** 00 00 3000: (1) (1) 00 (11) ()() 00 00 3DDO: 2A AD 00 nn Ar) nn (11) 8C **C8** 3008: 00 00 00 00 00 (1) (11) 00 08 3DD8: 00 OA **B**3 02 A 9 8C 02 A 9 7 A 3DEO: 8C 3C10: 14 00 (1) 28 00 99 28 00 74 **B**3 00 OA 00 00 **B3** 00 DE 28 00 3DE8: 00 2A 3018: 00 1 A AA A 4 nn 3 C E5 00 AG AG 00 00 00 54 A4 3C20: 00 1 A AA 28 00 00 B1 3DFO: 00 111 111 00 111 00 00 nn FO 00 3C28: 28 28 3DF8: 00 00 ()() 00 14 00 80 00 00 00 00 00 00 00 FF F8 3030: 00 (11) 00 00 00 (1) 00 30 3E00: 00 00 00 00 00 00 00 00 (1)() 00 3C38: 00 00 00 00 00 00 00 38 3E08: 00 00 33 00 00 00 CC 50 OA 12 OA 3040: 00 (11) (11) 00 00 ()() (1)() 00 40 3E10: 33 AG AA AG GA 96 AG 7 A 3C48: 00 00 00 00 00 50 1)() 00 3E18: 08 96 20 20 48 08 08 28 D9 AA 3050: 00 00 (1) 14 (11) 18 28 24 C8 3E20: 20 (11) 28 (11) 00 28 00 CICI 90 3C58: () A 28 An OG AA ()() nn 3C 12 3E28: 28 ()() 00 28 00 ()() 28 00 AG OA 28 3E30: 00 00 00 00 00 3C60: CICI 00 AA 111 AG 18 F5 1)() nn (1) 30 3C68: 28 24 00 14 00 00 00 00 **C8** 3E38: 55 00 00 00 (1) 00 CIC FF 38 (11) 3E40: nn 00 00 00 00 00 00 3070: 00 00 00 (11) (11) (11) (11) 70 (11) 40 3C78: 00 00 00 00 00 M 00 On 78 3E48: 00 00 00 00 00 00 00 OA 52 3E50: A8 nn OA 00 CICI CE 3080: (1() 00 (11) 00 00 00 (1() 00 80 00 nn D1 ()() 3E58: 3C88: 00 00 00 00 00 00 04 8C 32 AG 00 CE 6A 80 32 6A 81 3090: (1) 10 08 00 20 14 5F 3E60: 80 CE AG 00 32 00 02 80 00 DA 8C 28 3098: 02 80 (11) AA 111 00 3C 2A 3E68: (1) 00 OA A8 nn (11) (1) (1() 1 B 00 3CAO: 00 00 AA ()() 02 28 80 02 F7 3E70: nn 00 00 00 00 00 00 70 3E78: 3CA8: 14 80 08 00 20 04 00 10 79 00 (1)() 00 00 00 00 00 FF 78 00 00 3CBO: (11) 00 00 00 00 (11) BO 3E80: 00 00 00 00 00 00 (11) 00 80 00 3CB8: 00 (1) 00 00 00 (1) 00 **B8** 3E88: (11) 00 (1)(1) 00 00 00 (11) 00 88 3CCO: 3E90: 00 ()() 00 00 1)1) (1) 00 00 CO 28 00 00 28 00 00 28 50 09 3CC8: 00 00 (1) 00 00 00 3E98: 28 nn 28 00 01 C9 00 00 00 08 28 19 40 02 00 80 3EAO: 20 3CDO: 00 02 00 80 16 08 AA 20 08 96 20 OA 5C 3CD8: 02 14 80 (11) AA 00 00 3C 56 3EA8: 96 AG OA AA An OA CC AD AC 14 24 3CEO: GG 00 AA 00 02 80 02 3EBO: nn 33 00 00 CC 50 00 00 BO 3CE8: CIC 80 02 (1) 80 01 00 40 2 D 3EB8: 00 00 00 00 CIC CICI (1) FF **B8** 3CFO: 00 (11) 00 00 111 00 ()() FO 3ECO: nn (11) 00 CIC 00 00 (1) (1) (11) CO 3ECS: 00 00 00 00 00 00 00 00 00 00 (1) ()() OG **C8** 3CF8: CICI (11) 00 F8 3D00: 3EDO: 2A An 00 nn AG 00 (11) **B3** (11) ()() (1) ()() nn 1)1) ()() 00 1717 EF 3ED8: 00 OA 8C 02 A9 02 **B3** A9 7 A 3D08: 00 00 CC 00 ()() 33 (11) OA 12 00 3EEO: 8C 00 DA B3 8C 3D10: CC AG OA AA AG OA 96 AO 14 00 00 B7 2A 96 20 3EE8: 50 AO 50 AG 00 1717 90 54 3D18: 08 08 AA 20 08 28 D9 00 00 00 00 3EFO: (1) 00 00 00 FO 20 00 28 00 28 90 00 00 (11) 3EF8: 00 00 00 00 00 00 00 00 28 00 00 28 OO AO 00 FF F8 3D28: 28

```
A 5
                                                                                         E3
                                                                                              F3
                                                 C098:
                                                          DO
                                                               E9
                                                                       FB
                                                                            C9
                                                                                CO
                                                                                     90
                          (11)
                              CIC
                                   CICI
                                           00
3F00:
        00
             00
                 00
                     00
                                                               A 9
                                                                   AG
                                                                       91
                                                                            FB
                                                                                60
                                                                                    AE
                                                                                         41
                                                                                              29
                                           12
                                                 COAO:
                                                          60
                 00
                          00
                              00
                                   00
                                       OA
3F08:
        00
             CICI
                     nn
                                                                                         FO
                                                                                              3 A
                                                          03
                                                               E8
                                                                   8E
                                                                       41
                                                                            03
                                                                                EO
                                                                                     01
                                   96
                                       AO
                                           47
                                                 COA8:
3F10:
        CICI
             AG
                 MA
                      AA
                          AO
                              OA
                                                                                    03
                                                                                              35
                                                                   A 2
                                                                       (11)
                                                                            8E
                                                                                41
                                                                                         AD
                                                          01
                                                               60
3F18:
                 20
                      08
                              20
                                   08
                                       28
                                           D9
                                                 COBO:
        08
             96
                          AA
                                                               03
                                                                   85
                                                                        FB
                                                                            AD
                                                                                3F
                                                                                     03
                                                                                         85
                                                                                              FO
                 28
                              28
                                            90
                                                 COB8:
                                                          3E
                     00
                          (11)
                                   (11)
                                       CIC
         20
             CIC
3F20:
                                                          FC
                                                               AG
                                                                   00
                                                                       A9
                                                                            20
                                                                                91
                                                                                     FB
                                                                                         AE
                                                                                              64
                                   28
                                                 COCO:
        28
                      28
                          00
                              00
                                       ()()
                                            AG
             00
                 (1)
3F28:
                                                                                     38
                                                                                         A5
                                                                                              A 9
                                                               03
                                                                   EO
                                                                        01
                                                                            DO
                                                                                OD
                                           30
                                                 COC8:
                                                          40
             00
                 00
                     (11)
                          On
                              つり
                                   (11)
                                       nn
3F30:
        00
                                                          FB
                                                               E9
                                                                   28
                                                                       85
                                                                            FB
                                                                                     FC
                                                                                         E9
                                                                                              EC
                                            38
                                                 CODO:
                                                                                A 5
3F38:
        (11)
             ()()
                 nn
                      00
                          00
                              00
                                   00
                                       FF
                                                          ()()
                                                                            02
                                                                                         18
                                                                                              34
             ()()
                              00
                                   00
                                       00
                                           40
                                                 COD8:
                                                               85
                                                                   FC
                                                                        EO
                                                                                DO
                                                                                     OD
3F40:
        00
                 00
                      00
                          no
                                                                        28
                                                                            85
                                            52
                                                 COEO:
                                                          A 5
                                                               FB
                                                                   69
                                                                                FB
                                                                                     A 5
                                                                                         FC
                                                                                              38
                 00
                      00
                          CIC
                              00
                                   00
                                       OA
3F48:
        00
             (11)
                                                                                         OD
                                                                                              97
                                                          69
                                                               (11)
                                                                   85
                                                                        FC
                                                                            EO
                                                                                04
                                                                                     DO
                 OA
                      nn
                          CIC
                              02
                                   00
                                       CIC
                                           05
                                                 COE8:
3F50:
        A8
             nn
                                                                                              DC
                                                           38
                                                               A5
                                                                   FB
                                                                        E9
                                                                            01
                                                                                85
                                                                                     FB
                                                                                         A 5
                              80
                                   02
                                       6A
                                            54
                                                 COFO:
3F58:
        02
             AG
                 00
                      02
                          6A
                                                               E9
                                                                   (11)
                                                                        85
                                                                            FC
                                                                                EO
                                                                                     08
                                                                                         DO
                                                                                              1C
        80
             02
                 AO
                      ()()
                          02
                              00
                                   nn
                                       OA
                                            8F
                                                 COF8:
                                                           FC
3F60:
                                                                                              B2
                                                                   A5
                              OG
                                   nn
                                       00
                                            1 B
                                                 C100:
                                                          OD
                                                               18
                                                                        FB
                                                                            69
                                                                                01
                                                                                     85
                                                                                         FB
3F68:
        CIC
             00
                 OA
                      A8
                          (1)(1)
                                            70
                                                          A 5
                                                               FC
                                                                   69
                                                                        00
                                                                            85
                                                                                 FC
                                                                                     A 2
                                                                                         (11)
                                                                                              39
                 00
                      00
                          00
                              00
                                   00
                                       00
                                                 C108:
        00
             00
3F70:
                                                                            C1
                                                                                     40
                                                                                         E8
                                                                                              29
3F78:
         00
             00
                 00
                      00
                          00
                              M
                                   00
                                       FF
                                            78
                                                 C110:
                                                          B1
                                                               FB
                                                                   DD
                                                                        B 1
                                                                                FO
                                                                                         FB
                                   00
                                                                        F4
                                                                            A 2
                                                                                CIC
                                                                                     B1
                                                                                              15
        OO
                 (1)
                      00
                          CIC
                              ()()
                                       00
                                            80
                                                  C118:
                                                          EO
                                                               06
                                                                   DO
3F80:
             00
                                                                                         FB
                                       00
                                            88
                                                 C120:
                                                          C9
                                                               AO
                                                                   DO
                                                                        11
                                                                            E8
                                                                                18
                                                                                     A5
                                                                                              OF
3F88:
        CICI
             CICI
                 CIC
                      CIC
                          00
                              nn
                                   CO
                      28
                                   28
                                           09
                                                               28
                                                                        FB
                                                                            A5
                                                                                 FC
                                                                                     69
                                                                                         riri
                                                                                              47
3F90:
         28
             00
                 00
                          (1)
                              (1)()
                                       00
                                                 C128:
                                                          69
                                                                   85
                          28
                                       28
                                                  C130:
                                                                   4C
                                                                        1E
                                                                            C1
                                                                                 EO
                                                                                     (11)
                                                                                         DO
                                                                                              90
             28
                                   08
                                            19
                                                          85
                                                               FC
3F98:
        CICI
                 (11)
                      nn
                              OG
                                                                                              48
                      20
                          08
                              96
                                   20
                                       DA
                                            5C
                                                 C138:
                                                           30
                                                               A5
                                                                   FB
                                                                        85
                                                                            FD
                                                                                18
                                                                                     A 5
                                                                                         FC
         20
             08
                 AA
3FAO:
                                   (11)
                                       AO
                                            DF
                                                 C140:
                                                          69
                                                               D4
                                                                   85
                                                                        FE
                                                                            A 9
                                                                                07
                                                                                     91
                                                                                         FD
                                                                                              43
3FA8:
         96
             AG
                 OA
                      AA
                          AG
                              OA
                                                               2 A
                                                                   91
                                                                        FB
                                                                            A 5
                                                                                FB
                                                                                         3E
                                                                                              17
                                   00
                                                  C148:
                                                           A 9
                                                                                     8D
3FBO:
         00
             00
                 00
                      00
                          00
                              nn
                                       00
                                            BO
                                                                   FC
                                                                                         A9
                      00
                          00
                              00
                                   (1)
                                       FF
                                            B8
                                                  C150:
                                                          03
                                                               A5
                                                                        8 D
                                                                            3F
                                                                                03
                                                                                     60
                                                                                              CF
3FB8:
        00
             00
                 00
                                            CO
                                                  C158:
                                                               8D
                                                                   45
                                                                        03
                                                                            8 D
                                                                                3E
                                                                                     03
                                                                                         8D
                                                                                              8 A
                                   00
                                                          ()()
3FCO:
        00
             00
                 (1)
                      00
                          00
                              nn
                                       (1)
                                                                                         03
                                                                                              45
                                       00
                                                  C160:
                                                          3F
                                                               03
                                                                   8 D
                                                                       40
                                                                            03
                                                                                8 D
                                                                                     41
3FC8:
        00
             00
                 CIC
                      00
                          00
                              50
                                   111
                                            C8
                                       80
                                                  C168:
                                                               86
                                                                   02
                                                                        A 2
                                                                            80
                                                                                8E
                                                                                     04
                                                                                         D4
                                                                                              DB
3FDO:
         2A
             AO
                 00
                      nn
                          AG
                               00
                                   ryry
                                            BC
                                                           60
                                                               8E
         00
             OA
                 80
                      02
                          A 9
                               80
                                   02
                                        A 9
                                            3 B
                                                  C170:
                                                           E8
                                                                   04
                                                                        D4
                                                                            A6
                                                                                02
                                                                                     78
                                                                                         F8
                                                                                              DA
3FDS:
         80
                      80
                          00
                               nn
                                   80
                                        00
                                            6C
                                                  C178:
                                                           13
                                                               AD
                                                                   42
                                                                        03
                                                                            69
                                                                                05
                                                                                     8D
                                                                                         42
                                                                                              C1
3FEO:
             00
                 OA
                                                                                         43
                      2 A
                                            54
                                                  C180:
                                                          03
                                                               AD
                                                                   43
                                                                        03
                                                                            69
                                                                                111
                                                                                     8 D
                                                                                              B1
             AG
                 nn
                          AG
                               00
                                   00
                                        00
3FE8:
         00
                                                                            69
                                                                                     8D
                                                  C188:
                                                          03
                                                               AD
                                                                   44
                                                                        03
                                                                                rin
                                                                                         44
                                                                                              BB
3FFO:
         On
             nn
                 00
                      nn
                          nn
                               00
                                   00
                                       00
                                            FO
                                                                                58
                                                               CA
                                                                                     A6
                                                                                              ED
3FF8:
         CIC
             ()()
                 nn
                      (1(1)
                          nn
                               00
                                   00
                                        FF
                                            F8
                                                  C190:
                                                          03
                                                                   DO
                                                                        E4
                                                                            D8
                                                                                         02
         FF
                 FF
                      00
                          FF
                               (1)
                                   FF
                                       00
                                            FF
                                                  C198:
                                                           38
                                                               A5
                                                                   FB
                                                                        E9
                                                                            28
                                                                                85
                                                                                     FB
                                                                                         A5
                                                                                              AB
4000:
             00
                                                          FC
                                                               E9
                                                                   00
                                                                        85
                                                                            FC
                                                                                A9
                                                                                     20
                                                                                         91
                                                                                              65
                                                  ClAO:
                                       COG.ML
                                                                                              AF
                                                           FB
                                                               CA
                                                                   EO
                                                                                 EA
                                                                                     4C
                                                                                         57
                                                  C1A8:
                                                                        00
                                                                            DO
                                                  C1B0:
                                                          C1
                                                               6 D
                                                                   61
                                                                        EO
                                                                            7 D
                                                                                 42
                                                                                     43
                                                                                         AD
                                                                                              D2
Starting address in hex: C000
                                                  C1B8:
                                                          12
                                                               DO
                                                                   DO
                                                                        FB
                                                                            4C
                                                                                 00
                                                                                     CO
                                                                                         AD
                                                                                              23
Ending address in hex: CE4F
                                                  C1CO:
                                                           04
                                                               DC
                                                                   29
                                                                        OF
                                                                            FO
                                                                                01
                                                                                     60
                                                                                         20
                                                                                              4C
Flankspeed required for entry! See page 93.
                                                  C1C8:
                                                               EO
                                                                   A 5
                                                                        63
                                                                            C9
                                                                                 47
                                                                                     90
                                                                                         F6
                                                                                              E2
                                                           97
                                                  CIDO:
                                                          C9
                                                               D7
                                                                   BO
                                                                        F2
                                                                            A 2
                                                                                00
                                                                                     EC
coon:
        A9
             D8
                 85
                      FC
                          A 9
                              28
                                   85
                                       FB
                                           58
                                                                                         46
                                                                                              EB
        85
                          85
                              FE
                                            5F
                                                           03
                                                                   EB
                                                                            15
                                                                                     3 D
                                                                                         11
                                                                                              9 A
             FD
                 A 9
                     04
                                   AO
                                       01
                                                  C1D8:
                                                               FO
                                                                        AD
                                                                                 DO
C008:
C010:
        B1
             FD
                 C9
                      2A
                          FO
                              08
                                   AE
                                       3C
                                           97
                                                  C1EO:
                                                          C2
                                                               FO
                                                                   03
                                                                        E8
                                                                            DO
                                                                                 FO
                                                                                     8 A
                                                                                         OA
                                                                                              D6
                                                  C1E8:
                                                          A8
                                                               A 9
                                                                   04
                                                                        99
                                                                            04
                                                                                 DO
                                                                                     A 5
                                                                                         63
                                                                                              B6
CO18:
        03
             BD
                 69
                      CO
                          91
                              FB
                                   C8
                                           03
                                       AE
                                                  C1FO:
                                                           99
                                                               05
                                                                        BD
                                                                            11
                                                                                 C2
                                                                                     49
                                                                                         FF
                                                                                              3 B
        3C
                 E8
                                                                   DO
CO20:
             03
                      EO
                          06
                              DO
                                   02
                                       A 2
                                            A 4
                                                  C1F8:
                                                           2 D
                                                               10
                                                                   Dry
                                                                        8D
                                                                            10
                                                                                 DO
                                                                                     AD
                                                                                         15
                                                                                              38
CO28:
        00
             8 E
                 3C
                      03
                          CO
                              1 D
                                   DO
                                       EG
                                           85
                                                               1 D
                                                                   11
                                                                        C2
                                                                            8 D
                                                                                15
                                                                                         A 2
             3 D
                                                  C200:
                                                           DO
                                                                                     DO
                                                                                              D7
C030:
        AE
                 03
                      8 E
                          3C
                              03
                                   18
                                       A 5
                                            AA
                                                                   OB
C038:
        FB
             69
                 28
                      85
                          FB
                              A5
                                   FC
                                       69
                                            53
                                                  C208:
                                                           20
                                                               8E
                                                                        D4
                                                                            E8
                                                                                 8E
                                                                                     OB
                                                                                         D4
                                                                                              ED
                                                  C210:
                                                           60
                                                               04
                                                                   08
                                                                        10
                                                                            20
                                                                                40
                                                                                     80
                                                                                         AE
                                                                                              1 C
             85
                 FC
                     A 5
                          FB
                              85
                                   FD
                                       38
                                           20
CO40:
        00
                                                  C218:
                                                           47
                                                               03
                                                                   E8
                                                                        8E
                                                                            47
                                                                                 03
                                                                                     EO
                                                                                         02
                                                                                              07
C948:
             FC
                 E9
                      D4
                          85
                              FE
                                   C9
                                       07
                                           FE
        A 5
                                                                        A 2
                                                  C220:
                                                           FO
                                                                   60
                                                                            00
                                                                                     47
                                                                                         03
                                                                                              ED
CO50:
        DO
             BC
                 A 5
                      FB
                          C9
                              CO
                                   DO
                                       B6
                                           91
                                                               01
                                                                                8 E
                 03
                      E8
                                           E9
                                                  C228:
                                                          AG
                                                               ()()
                                                                   FE
                                                                        04
                                                                            DO
                                                                                 BD
                                                                                     04
                                                                                         DO
                                                                                              2F
CO58:
        AE
             3D
                          EO
                              06
                                   DO
                                       02
C060:
        A 2
            111
                 8 E
                     3 D
                          03
                              8E
                                   3C
                                       03
                                           9F
                                                  C230:
                                                          C9
                                                               02
                                                                   BO
                                                                        03
                                                                            20
                                                                                 73
                                                                                     C2
                                                                                         20
                                                                                              26
             01
                 03
                     OE
                          06
                              DE
                                   03
                                       20
                                            12
                                                  C238:
                                                           27
                                                               C3
                                                                   EA
                                                                        FE
                                                                            05
                                                                                 DO
                                                                                     AD
                                                                                         49
                                                                                              D9
        60
C068:
                                                               C9
                                                                   FF
                                                                                              98
        97
             EO
                 A 5
                     62
                          29
                              1F
                                   C9
                                       1A
                                                  C240:
                                                          03
                                                                        DO
                                                                            06
                                                                                 DE
                                                                                     05
                                                                                         DO
C070:
                                           1 D
                          2 A
                              85
                                                                        E8
                                                                                              5E
C078:
        BO
             F5
                 A8
                      A 9
                                   FB
                                       A 9
                                           C6
                                                  C248:
                                                           DE
                                                               05
                                                                    DO
                                                                            E8
                                                                                C8
                                                                                     CO
                                                                                         06
                              C9
                                                  C250:
                                                                                              ED
C080:
             85
                 FC
                      B1
                          FB
                                           EF
                                                           DO
                                                               D8
                                                                   AD
                                                                        49
                                                                            03
                                                                                AE
                                                                                     48
                                                                                         03
        04
                                   AO
                                       DO
C088:
        18
             18
                 A 5
                      FB
                          69
                              28
                                   85
                                       FB
                                           6 D
                                                  C258:
                                                           E8
                                                               C9
                                                                   FF
                                                                        DO
                                                                            02
                                                                                 CA
                                                                                     CA
                                                                                         EO
                                                                                              54
                          85
                              FC
                                           EF
                                                               FO
                                                                   04
                                                                        EO
                                                                            OF
                                                                                             CB
C090:
        A 5
             FC
                 69
                     (1()
                                  C9
                                       07
                                                  C260:
                                                          nn
                                                                                DO
                                                                                     08
                                                                                         AD
```

C268: 49 03 49 FE 8D 49 03 8E 65 C438: CO 3D BO O2 AO 3D CO E3 6 B C270: 48 03 60 B9 C2 49 C440: 90 02 11 FF F2 AO E2 84 FC A 5 FD 7 B C278: 2 D 15 DO 8D 15 C448: C9 FC DO B9 4C 05 BO 06 18 69 04 4C 97 03 49 C280: FE 99 4 C 03 60 00 15 C450: 48 C4 85 02 A5 FE 29 02 **B**4 00 C288: ()() ()() 00 00 AD 01 DC 14 C458: FO 02 A2 FC A 5 FE 29 08 CO C290: 29 1F 49 1F 8 D 4A 03 C9 C460: FO 02 A2 AD FD A5 FE 29 01 C2 C298: ()() FO DC 29 1F 49 1F C468: 8D 4 B FE 02 A 2 FE A 5 FE 29 04 CE C2AO: 03 60 A9 00 8D 41 03 8D C470: FO 02 OD A 2 FF A5 FE 29 OF E2 3E C2A8: 03 04 3F A 9 8D 03 A5 OD C478: DO 02 A6 02 86 02 A5 FE 21 C2BO: FD 29 OF AA BD 17 C3 8 D **B7** C480: 29 OF FO OB A 5 02 38 E9 7 E C2B8: 40 03 AO 00 C9 04 DO 02 3 D C488: 04 C5 FD FO F9 85 02 A 5 68 C2CO: AO 1D C9 08 02 AG DO FC CO C490: 02 85 26 FD EE DO 60 03 A6 C2C8: 29 03 C498: FF FO 02 AG 11 84 02 20 3C BD 52 03 8D 42 03 BD 38 A5 C2D0: FB E5 02 4 A 4 A 4 A 71 C4AO: 54 03 8 D 43 03 BD 56 03 E2 C2D8: 85 14 AG 00 AD 40 03 C4A8: 8D C9 CD 44 03 BD F8 85 07 FD BE C2E0: 01 D0 02 AO 34 C9 02 DO 26 C4BO: BD 4 A 03 85 FE BD F8 FD 07 C2E8: 02 AD 1 B 29 OC C4B8: FO 02 AG 6F C9 F4 90 24 8A OA 29 AA BD 2C C2FO: 84 15 38 A5 FC E5 15 C4CO: 00 DO 85 FB DO 8C BD 01 85 28 C2F8: 4 A 4 A 4 A 85 FC A 5 14 8D A 1 C4C8: FC 20 06 C4 A6 FF A5 FD FA C300: 3E 03 AG ()() 18 AD 3E 03 E8 C4DO: 9 D F8 07 8 A OA 4F AA A 5 FB C308: 28 69 8 D 3E 03 AD 3F 03 58 C4D8: 9D 00 DO 59 A5 FC 9 D 01 DO C310: 69 00 8D 3F 03 **C8** C4 FC D3 C4E0: A6 FF BD 58 03 C9 01 DO 3C C318: 90 EA 60 02 08 01 04 02 05 C4E8: 44 BD 58 03 8D 45 03 BD D9 C320: 08 01 04 02 08 01 04 B9 F5 C4FO: 5A 03 8 D 3E 03 BD 5C 03 3 A C328: 4C 03 C9 FF DO 06 DE 04 FA C4F8: 8 D 3F 03 BD 5E 03 8D **B**5 40 DO DE C330: 04 DO BD 04 DO C9 11 C500: 03 BD 60 03 8 D 41 03 20 16 C338: F5 90 08 B9 4C 03 FE 49 18 C508: A6 CO A6 FF AD 45 03 9 D A9 C340: 99 4C 03 60 AE 6F 03 E8 93 C510: 58 9 D 5 A 55 03 AD 3E 03 03 8E 6F 03 C348: E0 03 FO 01 60 7 F C518: AD 3F 03 9 D 5C 03 AD 40 F2 AG (1)() BE FA 07 CA EO FO C350: 4 E C520: 03 9 D 5E 03 AD 41 03 9 D B1 C358: BO 02 A2 F3 84 99 FA 07 C7 C528: 60 03 4C 63 C5 A6 FF BD 65 C360: C8 C0 06 DO F8 A2 00 8E EA C530: 4 A 03 29 10 DO 03 4 C 63 3 A C368: 6F 03 60 A 9 93 20 D2 FF 6 B C538: C5 BD F8 07 85 FD 8A MA D3 C370: A2 OC 8E 20 DO 8E 21 DO 1F C540: AA BD 00 DO 85 FB BD 01 **B9** C378: A 9 ()() AA 9 D (1) D8 9 D 00 EO C548: DO 85 FC A6 FF E8 86 FE BO 9 D 9 D 7 E C380: D9 (1) DA 00 DB E8 35 C550: 20 C5 AO 00 AD 3E 03 44 FC C388: DO F1 A 9 43 A2 ()() 9 D 01 79 C558: 85 FB AD 3F 03 85 EA 37 C390: 04 9 D C1 07 E8 EO 1 C DO B1 C560: 4C 78 C5 A6 FF AD 42 03 84 C568: 9 D 52 03 43 C398: F5 A 9 6C 04 A 9 AD 03 9D 54 41 8 D 00 7C 5C 8D C570: 03 AD 44 03 9 D 56 03 60 BF C3AO: CO 07 A9 7 B 9 D 01 04 BD CI 07 A 9 C578: 20 OE 4C DA C5 A 9 01 2F C3A8: A9 7 E 9 D 28 85 8 E C1 C3BO: FB A 9 04 85 FC AG 00 A9 27 C580: 8D 45 03 20 50 CD 60 EA DF EA DF C3B8: EO 91 FB AG 1 D 91 FB 18 8 A C588: EA EA EA EA EA EA EA 71 C3C0: A5 FB 69 28 85 FB A 5 FC 18 C590: 78 A9 AA 8D 14 03 A9 C5 C9 C598: 8D 15 03 58 60 78 A9 04 C3C8: 69 00 85 FC 07 E5 3C EA DO A5 FB C9 DF A2 C5AO: SD 15 03 A9 31 8 D 14 03 C5 C3D0: CO DO 60 BO 00 8A 8D (1)() D4 E8 18 C5A8: 58 60 EE 26 DO 4C 31 EA AF C3D8: EO A 7 DO F8 A9 OF 8D 18 A 2 80 C5BO: 50 4C 41 59 45 52 20 31 C3EO: D4 DO 45 31 50 52 20 49 8E 05 D4 A 2 59 8E OC C5B8: 4C 41 59 32 D9 C3E8: 56 D4 A2 29 13 A2 14 C5C0: 48 49 47 48 43 41 45 02 C3FO: 8E D4 BE C3F8: D4 8E 01 D4 A 2 1E 8E 08 89 C5C8: 52 4E 53 4F 46 47 45 45 24 C400: A 2 3C 8E OF D4 60 A5 FE 56 C5D0: 48 4F 4E 4 B ()() AG 04 A2 49 29 C408: 29 FO 02 C6 C5D8: B9 52 03 FO 4 A 96 01 FC A 5 FE 8D 00 4 A 4 A C410: 29 02 FO 02 E6 FC A 5 FE **B6** C5EO: 4 A 18 69 30 9D 98 04 61 02 A5 FE 29 OF 18 9 A 29 04 FO C6 FB 9F C5E8: E8 B9 52 03 69 C418: FO 30 9 D 98 04 E8 88 88 16 C420: 29 08 02 E6 FB A6 FB C9 C5F0: CO EO EA 90 02 A2 E9 13 C5F8: FE DO DE A2 00 A0 04 B9 A8 EO 1F C430: BO 02 A2 1F 86 FB A4 FC C8 C600: 53 03 29 FO 4A 4A 4A 99 4 A

C608: 18 69 30 9 D 38 05 E8 **B9** 37 C7D8: 20 6F CO A2 OO 8E 6A 03 C7 53 03 29 C610: OF 18 69 30 9 D ED C7E0: AE 6 B 03 E8 8E 6 B 03 EO C4 C618: 38 05 E8 88 88 CO FE DO DF C7E8: 119 DO OE A 2 (11) 8E 6 B 03 70 C620: DE A 2 00 A0 02 B9 64 03 65 20 C2 C7F0: 17 20 BF C1 20 44 FO 29 FO C3 C628: 4 A 4 A 4A 4 A 18 69 EC C7F8: 20 C5 (1)(1) **C8** 20 D5 60 C1 C630: 30 9 D D8 05 E8 B9 64 03 E5 C800: AD 66 03 CD 56 03 90 1 A E8 C638: 29 OF 18 69 30 9 D D8 05 9D C808: FO 02 28 BO AD 65 03 CD **B7** E8 C640: FF DO 88 CO DF AD (11) C3 C810: 54 03 90 OE FO 02 BO 1C C5 C648: A 9 2 A CC 62 03 FO 06 99 DE C818: AD 64 03 CD 52 90 03 112 E2C650: CO 114 **C8** DO F5 A 9 20 CO 2 F C820: BO 12 AD 52 03 8 D 64 03 DA C658: FO 06 99 CO 06 04 **C8** DO 4 D C828: AD 54 03 8D 65 03 AD 56 27 C660: F6 A9 2 A AG 00 CC 63 C830: 03 FE 03 8 D 66 03 AD 66 03 CD OF C668: FO 06 99 60 05 C8 DO F5 ED C838: 57 03 90 1A FO 02 BO 28 114 C670: A 9 20 CO 06 FO 06 99 60 F1 C840: AD 65 13 CD 55 03 90 OE 1 B AG 1 C C678: 115 0.8 DO F6 60 an C848: F0 02 BO 98 A 7 AD 64 03 CD EA C680: 99 (1)(1) D8 99 00 D9 99 00 FF C850: 53 03 90 02 B0 12 53 AD FC E8 8 D C688: DA 99 DA C8 DO F1 4C 98 C858: 03 03 55 64 AD 03 8D E3 C690: D5 C5 EA EA EA EA EA EA AD C860: 65 03 AD 57 03 8 D 66 03 C.7 C698: 60 18 A 2 02 An 1F 20 FO 86 C868: 60 20 (11) CC 29 01 DO 07 B7 C6AO: FF An 00 B9 BO C5 20 D2 C870: AD 74 03 29 11 64 01 FO A2 64 C6A8: FF CO 08 DO C8 F5 A 2 06 A 9 C878: EC AD F8 07 C9 F4 90 08 6A AD 1 F 18 20 FO FF AO 71 C6B0: ()() 3 A C880: 20 EO CB A 2 (11) 8E 03 F2 C6B8: **B9 B8** C5 20 D2 FF C8 CO 6 D C888: AD 73 03 29 02 DO 07 AD 5D C6C0: 08 nn F5 18 A 2 OA 21 C890: 74 An 16 03 29 02 FO 11 A2 EC C4 C6C8: 20 FO FF AG 00 B9 CO C5 BA C898: A D F9 07 C9 F4 90 08 20 BE C6D0: 20 D2 FF C8 CO 04 DO F5 18 C8AO: FO CB A 2 72 (11) 8E 03 20 24 C6D8: 18 A 2 OE AO 1F 20 FO FF 72 C8A8: E1 FF DO 15 20 9 D C5 20 14 C6E0: AO 00 B9 C4 C5 20 D2 FF 88 FF C8B0: E1 FF FO FB 20 E1 DO 52 C6E8: C8 CO 07 DO F5 18 A 2 OF OA FF C8B8: FB 20 E1 FO FB 20 90 54 21 20 FO C6F0: AD FF A9 4F 20 DC C8C0: C5 EA EA EΛ EA 60 A 2 ()() 35 C6F8: D2 FF A9 46 20 D2 FF 18 C6 C8C8: 8E 15 DO 8E 10 DO CA 8E 06 C799: A 2 10 AG 1 F 20 FO FF AO 24 C8D0: F8 07 8E F9 07 A9 FO 8 D 88 C708: GG B9 CD C 5 20 D2 FF C8 11 C8D8: FA 07 8D FB 8 D 07 FC 07 FC C710: CO 07 DO F5 18 A2 13 AG OD C8E0: 8D FD 07 8D FE 8D 07 FF 94 CB C718: 20 20 FO FF AO nn **B9** 42 E5 C8E8: 07 8E 17 8E E8 Dry 1D DO C7 20 D2 FF 8E CA C720: C8 CO 04 DO 39 C8FO: 8E 1E DO 1F DO 8E 46 C728: F5 18 A 2 14 AO 20 20 FO BE C8F8: 1C DO A 9 05 8D 27 DO A 9 C3 C730: FF An 00 B9 46 C7 20 D2 8 B C900: 0D 80 28 DO A 9 07 SD 29 FA C908: C738: FF C8 CO 05 DO F5 20 7 D 2 B DO 8D 2A DO 8D 2 B DO 8D 78 2C 4F 4 E 23 C910: DO 8D 2 D DO 8D 2E 25 C740: C6 60 4 A 48 46 45 DO C748: 44 4F 52 20 8 D C2 A 2 1717 41 C918: A9 01 8D 25 DO A 2 00 73 84 C750: 86 FF A D 6E 03 C9 03 FO **B3** C920: 1D 2C C9 **E8** EC 6D 03 DO 4 A C758: 11 C9 01 DO 04 EO C928: F7 4C 7C CC 00 1)4 08 00 FO DA 10 D1 C930: 20 40 C760: 1,9 C9 02 DO 4 C EC 70 03 B2 80 A9 00 AA 9 D 52 55 C938: 03 E8 EO 10 DO C768: DO 47 BC 67 03 C8 98 9 D A6 F8 AD 6C F8 03 134 C940: 03 C770: 67 C9 DO 3 B A 9 nn 5E 03 8 D 62 SD 63 03 A 9 D3 C778: 9 D 67 03 BD F8 07 C9 F4 FC C948: (11) AA 9 D 67 03 E8 EO 05 C9 2C C780: BO BC 71 03 C8 98 9 D 8D 0950: DO F8 8D 6F 03 8 D 70 03 1 B C788: 71 03 C9 08 DO 23 A9 C958: 00 6C 8D 71 03 8D 72 03 8 D 3C 27 C960: C790: 9 D 71 03 BC F8 07 C8 CO 3D 03 E8 03 8D 8D 46 03 8D 95 C798: FO 90 OD FF E8 84 47 8D A6 49 84 C968: 03 48 03 AD 01 8C B9 FF 15 C7A0: 2D DO 8 D 15 DO CA F1 C970: 49 03 98 A 2 00 9 D 4C 03 E4 C7A8: 98 9 D F8 07 EA EA 20 97 6C C978: E8 EO 116 DO F8 60 A 2 00 15 C4 A6 FF E8 86 FF 02 C7B0: EO 6 E C980: 3C SA 9D 03 E8 EO 36 DO **B8** 8E C7B8: DO 98 AE 69 03 E8 69 1 E C988: F8 60 A9 00 81) 20 DO 8D 97 EO C7C0: 03 20 DO 08 20 00 CO 7 E C990: 21 DO 8D 15 DO A 9 93 20 53 C7C8: A2 00 8E 69 93 AE 6A 03 82 C998: D2 FF A 9 05 20 D2 FF 18 25 C7D0: E8 8E 6A 03 E0 10 DO 08 7 F C9A0: A 2 05 AO OD 20 FO FF AO A7

C9A8: (11) B9 C4 C5 20 D2 FF A 9 89 CB78: 29 03 DO F3 AD 58 03 no 20 20 D2 C8 25 EE AD 59 03 DO E9 AD 70 52 C9BO: FF CO 07 DO CB80: C9B8: FO 18 A 2 07 An 12 20 FO 2 F CB88: 03 49 01 8D 70 113 6 E F 2 AD 03 C9 DO 03 20 35 FF A 9 4F 20 D2 FF CB90: 01 16 CC C9C0: A 9 20 76 EA EA 20 D2 FF A 9 46 20 D2 FF 9E CB98: EA EA EA EA EA EA EF C9C8: C9D0: 18 A 2 119 AG OD 20 FO FF 53 CBAO: EA EA EA EA EA EA EA EA F7 B9 CD C5 20 FF B9 CBA8: EA AD 62 03 DO 86 AD 6E 1 A C9D8: AG (11) D2 FF CBBO: C9E0: A9 20 20 D2 C8 CO 07 2 E 03 C9 01 FO 05 AD 63 03 88 OD FD £9E8: DO FO 18 A 2 AO OB 201 3 F. CBB8: DO F2 60 20 C6 08 AG DO AA C9FO: FO FF AD 00 B9 15 CA20 3C CBCO: 8C 01 DO 8C 03 DO A 2 88 D2 C8 CO 31 02 C9F8: FF DO F5 A 9 F6 CBC8: 8E 00 DO 8E DO AD 6E A 5 CAOO: OD 20 D2 FF 20 1)2 FF AD 93 CBDO: 03 C9 03 DO OA A 2 4F 8E FB CA08: 46 CA 20 D2 nn B9 FF C8 8E CBD8: 00 DO A2 C1 8E 02 DO 60 CF CA10: 24 CO DO F5 60 52 41 4E FD 8E F8 A 2 80 8E CBEO: 07 OB D4 01 CA18: 47 45 52 20 53 4F 46 54 54 CBE8: E8 8E OB **D4** CE 62 03 60 D4 CA 20: 57 41 52 45 27 53 11 9 D 79 CBFO: 8E F9 07 A 2 80 8 E OB D4 12 CA28: 90 9 D 9 D 9D Q D 9D 9D 9 D 15 8E CE 63 E5 CBF8: E8 OB D4 03 60 CA30: 9 D 9 D 9 D 91) 9 D 90 9 D 20 9F ccoo: AD 1F DO 8 D 74 03 AD 1 E 6 E 20 CA38: 4A 4F 48 4 E 20 46 45 34 CC08: DO 8 D 73 03 60 AD 12 DO CD CA40: 44 4F 52 20 20 OD 46 31 EA CC10: DO FB AD 1 E DO 60 A9 00 83 CA48: 3A OD OD 46 33 3 A 20 4C BC CC18: 8 D 70 03 60 20 69 C8 AE 7 A CA50: 45 56 45 4C 00 OD 46 35 -13 CC20: 70 03 03 AD 6E C9 03 FO 70 53 CA58: 3 A 20 4C 49 56 45 OD 44 CC28: 19 AO 56 03 06 BD DO OE DD 37 CA60: OD 46 3 A 20 42 45 47 14 CC30: BD 54 03 C9 60 BO 29 50 07 CA68: 4E 49 4 F 4 E 45 20 50 4 A 4C 9F CC38: FO 4 A 4 A 4 A A8 8C 46 CD CA70: 41 59 45 20 52 32 20 50 65 CC40: 03 60 78 F8 AG 18 81 06 AD CA78: 4C 41 59 45 52 20 20 41 84 CC48: 54 03 6 D 55 03 85 FB AD 94 CA80: 20 50 32 4C 41 59 45 52 A 1 CC50: 56 03 57 A 5 6 D 03 85 FC 99 6C CA88: 2C 20 53 AD 03 DO 115 13 CC58: FB D8 29 58 FO 4 A 4 A 4 A 7 E CA90: 19 03 8 D 6C 03 AD 6 D 58 03 CC60: 4 A 85 FB A 5 FC 29 FO DO B9 CA98: DO 05 A 9 01 8 D 6 D 03 AD C4 CC68: D5 A5 FC 29 OF OA ()A OA 37 CAAO: 6E 03 DO 05 A9 01 SD 6E 8E CC70: OA 18 65 FB 06 4 A C9 BO BE CAA8: 03 Λ2 18 AO 1;4 11 20 2 D FO CC78: C5 4C 3 D CC 8 D 1 B DO 60 6 E CABO: FF A 2 (11) A9 5F 18 69 OB E8 CC89: A2 (11) 20 BD OB CD D2 FF AC CABS: E8 EC 6E 03 10 F7 811 C.4 1 B CC88: E8 EO 28 DO F5 18 A 2 FC 01 CACO: CA AG 00 B9 6A CA 20 D2 OE CC90: AO 20 FF 04 FO A 2 04 BD AA CAC8: FF C8 CO OB 52 100 F 5 18 AG CC98: DC 03 29 FO 4 A 4 A 4 A 4 A 31 CADO: OA A 2 13 20 FO FF AD 6 D BC CCAO: 18 69 30 20 D2 FF BD 52 55 CADS: 03 18 69 30 20 D2 FF 18 98 29 CCA8: 03 OF 18 69 30 20 D2 88 15 CAEO: AO A 2 20 OA FO FF AD 012 CCBO: FF CA CA EO FE DO EO 18 EF CAE8: 6C 03 18 69 30 20 D2 FF FC AG CCB8: A2 01 11 20 FO FF A 2 C1 CAFO: 20 E4 FF FO FF C9 35 FO 23 CCCO: 04 BD 53 03 29 FO 4 A 4 A 87 CAF8: OD C9 36 FO 19 09 87 FO A2 CCC8: 4A 4 A 69 30 20 18 D2 FF 02 C300: 25 C9 88 DO EB 60 AE 6 E 131 CCDO: BD 53 03 29 OF 18 69 30 CE CB08: 03 E8 EO 04 DO 02 A 2 01 4F CCD8: 20 D2 FF CA CA EO FE DO 12 CB10: SE 6E 03 4C A 9 CA AE. 61 EC AG CCEO: EO 18 A 2 01 1 F 20 FO 4 E CB18: 03 E8 EO 08 DO 02 A2 01 63 CCE8: FF A 2 02 BD 64 03 29 FO CC CB20: 8E 6D 03 4C A9 CA 4 A AD 6C F9 CCFO: 4 A 4 A 4 A 18 69 30 20 EB CB28: 03 49 06 8 D 6C 03 4C A9 6 D CCF8: D2 FF BD 64 03 29 OF 18 41 CA 20 CB30: 33 C.9 20 6 B C3 20 87 CDOO: 69 30 20 D2 FF CA EO FF 38 CB38: 99 C.6 20 BB CB 20 90 C5 E1 **B6** CD08: DO 60 20 20 20 50 4C 18 CB40: AD 6E 03 C9 03 16 FO A 9 CD10: 41 59 45 52 20 20 DC 31 20 D3CB48: 01 AE 70 03 FO 20 59 02 49 03 AA CD18: 20 20 50 4C 41 45 F4 CB50: SD 15 DO A9 FE 8D F8 07 52 20 F9 CD20: 32 20 20 20 20 20 65 CB58: 8D F9 03 07 100 05 A 9 4C **B**5 CD28: 48 49 47 48 20 53 43 4F 4F 50 CB 20 CB60: OD CC DO FB AD FO CD30: 52 45 29 20 D7 C3 20 7 E 42 CB68: 1 F DO DO F6 20 73 CD 20 A 1 CD38: C9 20 8 A C9 20 48 CD 20 CC CB70: 4B C7 20 1C CC AD 15 20 31 CB DO CD40: 8B CA 20 4C 39 CD 07

| CD48: | A 9 | 13  | 20  | D2  | FF  | 4C  | 80  | CC  | 91  |  |
|-------|-----|-----|-----|-----|-----|-----|-----|-----|-----|--|
| CD50: | A 6 | FF  | BD  | F8  | 07  | C9  | F4  | 90  | 04  |  |
| CD58: | 07  | AD  | 15  | DO  | 25  | FE  | DO  | 06  | ED  |  |
| CD60: | A 9 | 00  | 8 D | 45  | 03  | 60  | 20  | A 2 | 03  |  |
| CD68: | C2  | A 2 | 80  | 8E  | 12  | D4  | E8  | 8E  | 3B  |  |
| CD70: | 12  | D4  | 60  | 18  | A 2 | 01  | An  | 04  | 18  |  |
| CD78: | 20  | FO  | FF  | 20  | 47  | CE  | A D | 6 E | DB  |  |
| CD80: | 03  | C9  | 03  | DO  | 02  | A 2 | 03  | A 9 | 72  |  |
| CD88: | 89  | 18  | 69  | 19  | CA  | DO  | FA  | 8 D | DO  |  |
| CD90: | 95  | CD  | A 2 | 00  | BD  | A 2 | CD  | 20  | E4  |  |
| CD98: | D2  | FF  | E8  | EO  | 19  | DO  | F5  | 4C  | 61  |  |
| CDAO: | EF  | CD  | 50  | 52  | 45  | 53  | 53  | 20  | OD  |  |
| CDA8: | 42  | 55  | 54  | 54  | 4F  | 4 E | 2C  | 20  | D2  |  |
| CDBO: | 50  | 4C  | 41  | 59  | 45  | 52  | 20  | 31  | DO  |  |
| CDB8: | 20  | 20  | 20  | 50  | 52  | 45  | 53  | 53  | A 7 |  |
| CDCO: | 20  | 42  | 55  | 54  | 54  | 4F  | 4 E | 2C  | ΕA  |  |
| CDC8: | 20  | 50  | 4C  | 41  | 59  | 45  | 52  | 20  | D7  |  |
| CDDO: | 32  | 20  | 20  | 20  | 42  | 4 F | 54  | 48  | 91  |  |
| CDD8: | 20  | 50  | 4C  | 41  | 59  | 45  | 52  | 53  | 1 B |  |
| CDEO: | 20  | 50  | 52  | 45  | 53  | 53  | 20  | 42  | F1  |  |
| CDE8: | 55  | 54  | 54  | 4F  | 4E  | 00  | 00  | 20  | A4  |  |
| CDFO: | 8 D | C2  | AD  | 6E  | 03  | C9  | 03  | FO  | 1 E |  |
| CDF8: | 17  | AE  | 70  | 03  | BD  | 4 A | 03  | 29  | 66  |  |
| CEOO: | 10  | DO  | EC  | 20  | 8 D | C2  | BD  | 4 A | 46  |  |
| CEO8: | 03  | 29  | 10  | FO  | F6  | 4C  | 32  | CE  | 79  |  |
| CE10: | 20  | 8 D | C2  | AD  | 4 A | 03  | 29  | 10  | B4  |  |
| CE18: | DO  | F6  | AD  | 4 B | 03  | 29  | 10  | DO  | E5  |  |
| CE20: | EF  | 20  | 8 D | C2  | A D | 4 A | 03  | 29  | A4  |  |
| CE28: | 10  | FO  | F6  | AD  | 4 B | 03  | 29  | 10  | 55  |  |
| CE30: | FO  | EF  | 18  | A2  | 01  | AO  | 04  | 20  | 91  |  |
| CE38: | FO  | FF  | A 2 | 00  | A 9 | 20  | 20  | D2  | 88  |  |
| CE40: | FF  | E8  | EO  | 19  | DO  | F8  | 60  | AE  | FB  |  |
| CE48: | 70  | 03  | E8  | 60  | 00  | FF  | 00  | FF  | 05  |  |
|       |     |     |     |     |     |     |     |     |     |  |

# RESCUE 128 FROM PAGE 77

| •10 REM *** RESCUE 128 ***                  | BA |
|---------------------------------------------|----|
| •20 REM *** BUCK CHILDRESS *** P.O. BOX 1   |    |
| 3575, SALEM, OR 97309 ***                   | LP |
| ·30 PRINTCHR\$(147):PRINT:PRINT"LOADING AN  |    |
| D CHECKING THE DATA[3"."]":PRINT            | LN |
| ·40 FORJ=6912TO6983:READA:POKEJ, A:X=X+A:N  |    |
| EXTJ: IFX=9567THEN60                        | FI |
| •50 PRINT"ERROR IN DATA[3"."]":END          | IA |
| · 60 PRINT"THE DATA IS OK AND LOADED[3"."]  |    |
| "                                           | JG |
| •70 PRINT: PRINT: PRINT"DO YOU WANT TO SAVE |    |
| MLRESCUE": PRINT                            | BL |
| ·80 PRINT"TO "CHR\$(18)"D"CHR\$(146)"ISK OR |    |
| "CHR\$(18)"T"CHR\$(146)"APE? ";             | KH |
| •90 GETA\$:IFA\$="D"THEND=8:GOTO120         | AG |
| •100 IFA\$<>"T"THEN90                       | BD |
| •110 D=1                                    | CA |
| •120 PRINTA\$:PRINT:PRINT:PRINT"SAVING MLR  |    |
|                                             |    |

| ESCUE[3"."]":PRINT                                | FG |
|---------------------------------------------------|----|
| •130 BANK15                                       | GM |
| ·140 POKE6,8:POKE7,64:POKE8,27:SYS65469           | IE |
| ·150 POKE6,0:POKE7,0:SYS65384                     | GA |
| •160 POKE6,15:POKE7,D:POKE8,255:SYS65466          | MM |
| •170 POKE251,0:POKE252,27:POKE6,251               | ED |
| ·180 POKE7,63:POKE8,27:SYS65496:PRINT:PRI         |    |
| NT"DONE[3"."]":END                                | HH |
| ·190 DATA165, 45, 133, 251, 165, 46, 133, 252, 16 |    |
| 0,1,145,45                                        | AH |
| ·200 DATA160,3,200,177,45,208,251,200,200         |    |
| ,152,160,0                                        | CN |
| ·210 DATA145,45,160,0,177,251,240,11,170,         |    |
| 200,177,251                                       | DC |
| ·220 DATA133,252,134,251,184,80,239,166,2         |    |
| 51,164,252,232                                    | AP |
| ·230 DATA208,1,200,232,208,1,200,142,16,1         |    |
| 8,140,17                                          | AE |
| ·240 DATA18,96,0,0,77,76,82,69,83,67,85,6         |    |
| 9                                                 | HF |
|                                                   |    |

# TURBOPOKE FROM PAGE 61

```
·10 AD=828
                                            NN
•20 FOR I=OTO169:READ A:POKEAD+I.A:NEXT
                                            JC
·300 DATA32,203,3,141,123,3,140,124,3,32
                                            BK
·305 DATA203,3,133,20,132,21,32,19,166
                                            CH
·310 DATA176, 22, 96, 200, 177, 95, 208, 6, 200
                                            AG
·315 DATA177,95,240,245,136,152,24,101
                                            KD
·320 DATA95,133,95,144,2,230,96,160,4
                                            EI
·325 DATA177,95,240,228,200,201,131,208
                                            OD
·330 DATA247,240,17,24,165,97,125,217,3
                                            FK
·335 DATA141,0,16,238,123,3,208,3,238
                                            FE
·340 DATA124,3,177,95,240,201,200,201,32
                                            GA
·345 DATA240, 247, 201, 44, 240, 48, 41, 15, 170
                                            BN
·350 DATA177,95,240,45,200,201,44,240,40
                                            GH
·355 DATA201,32,240,243,41,15,133,97,177
                                            OE
·360 DATA95, 240, 202, 200, 201, 44, 240, 197
                                            EP
·365 DATA201,32,240,243,41,15,24,125,227
                                            PL
·370 DATA3,166,97,125,217,3,176,145,144
                                            EC
•375 DATA210,169,0,240,180,138,16,177,48
                                            EE
·380 DATA175,32,253,174,32,158,173,32
                                            AC
·385 DATA155, 188, 165, 101, 164, 100, 96, 0, 10
                                            EO
·390 DATA20,30,40,50,60,70,80,90,0,100
                                            LE
·395 DATA200
                                            BI
```

## PROGRAMS NEEDED

Send your best Commodore 64 or 128 utilities, games, productivity, or miscellaneous programs on disk to: *Ahoy!* Program Submissions Department, Ion International Inc., 45 West 34th Street—Suite 407, New York, NY 10001. Include a printout, introductory article, and a stamped, self-addressed envelope.

## C-64 COMPRESSOR

Continued from page 80

be compressing *Micro-Illustrator* or *Koala Painter* files, *Picmasher* should need no explanation—just run the program and follow the onscreen prompts. Those who use another commercial drawing program, or those programmers who use their own format for storing multicolor hi-res pictures, can still try to use *Picmasher*. There is one limitation and a few pieces of information which you must supply to *Picmasher*. Limitation: *Picmasher* can compress hi-res files that load in up to but not greater than three parts. As for the information you must supply:

- The filename(s) of the file(s) which compose your picture.
- 2. The address of the video matrix data within the file(s) that make up your picture. This is the data that occupies the screen memory portion of your hi-res drawing. This section of data will be 1000 bytes long and is used to assign color to each pixel on your TV or monitor screen.
- The address of the color data within your file(s).
   Again, this will be 1000 bytes long and, again, this data helps determine the colors of the pixels on your screen.
- 4. The address of the bit-map data within your file(s). This area of data will be 8000 bytes long and is used to determine the on/off status of each of your display's 8000 pixels.

Supply these bits of information (no pun intended), and *Picmasher* should be able to successfully compress your drawing. Note: *Picmasher*, for your reference, will write the loading address of your compressed picture after the filename. This number should not be used when loading the compressed file—it is for your information only.

### DECOMP DEMO

Decomp Demo is easy to use, and requires only the filename and the loading address of the compressed file. One point of interest within the program: Lines 65-70 demonstrate the decompression of serially compressed files. Picmasher first compresses the video matrix, then the color memory, and finally the bit-map data. Each of the three sections is followed by a spacer which consists of the number 123 repeated six times. Thus, when decompressing the single compressed file (which con-

tains three separate compressions), the spacer must be skipped. Memory locations 249 and 250 hold the last byte of memory PEEKed by *Decompressor*. To skip to the next section of compressed data, the following calculation is used:

R(1 or 2) = PEEK(249) + 256 \* PEEK(250) + 6

Any time that you need to find the last data location (of the compressed data) PEEKed by *Decompressor*, simply use the above equation.

### RELOCATOR

Relocator will relocate Compressor or Decompressor to any area of free RAM, save the relocated file, and will then note, onscreen, the new SYS locations for the relocated ML. Just type in Relocator, run it, and follow the instructions given on your screen. If you use a relocated version of Compressor or Decompressor with Picmasher or Decomp Demo, be sure to change the appropriate lines within the latter two programs (lines 220 and 60 respectively).

## OTHER USES FOR COMPRESSOR AND DECOMPRESSOR

Well, here is where your imagination is the limit. You could save a block of low-res screens, and decompress the screen you need to the current active displayed screen, toggling between screens with SYS calls to *Decompressor*. How about your larger programs—save disk space and load time by compressing these files. Sequential files could also be compressed by loading the old sequential file into memory, compressing that file, and saving that file as a sequential file by using the built-in save routine in *Compressor*:

OPEN2,8,2,"compressed seq file,S,W" SYS CP+324, SA, EA, LA:CLOSE2

Anything, as long as it resides or can be loaded into the C-64's RAM, can be compressed and decompressed using *Compressor* and *Decompressor*, and the benefits are many: smaller files make for faster loading, increased disk space, and fewer headaches.

SEE PROGRAM LISTING ON PAGE 103

## ...COMING IN THE APRIL ISSUE OF AHOY! (ON SALE MARCH 3)...

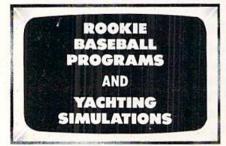

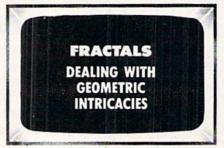

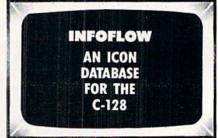

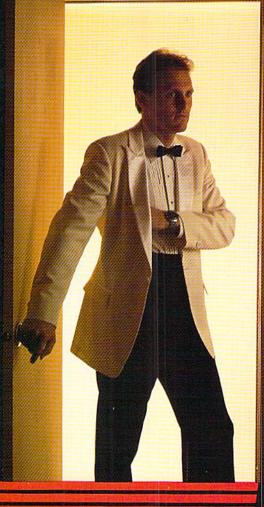

# The very first commercially available, full graphics, modem game

espionage. You are an agent for the government and you have a simple mission to perform. That mission? Save the world.

The fate of the free world hangs in balance as you face the challenge of executing Operation Terminal.

To thwart your opponent, you will be forced to make critical, split second decisions. Only your ingenuity and superior intelligence can save the world from destructive enemy forces.

The challenge is just a phone call away.

Call Your Adversary and Share the Adventure of

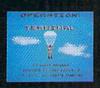

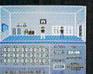

- Two player with modem
  One player option without modem
- Full color graphics
- The most inexpensive, practical and enjoyable way to use your modem with no monthly service charge
- No long distance telephone bills (if played locally)
- FREE bulletin board service gives you access to other players in your area
- Instruction manual included
- Requires Commodore™ 64/128 disk drive and joystick, modem optional
- Operation Terminal is compatible with most modem brands

Available on disk for suggested retail price of \$39.95. Order by phone with Visa or MasterCard by calling (312) 672.4247 or 672.4248

For mail orders, send check or money order plus \$2.50 for shipping and handling. Illinois residents add 7% sales tax. To:

**DREAMRIDER** 

970 North Main Street, Crete, Illinois 60417

Reader Service No. 236

# THE STANDARDS y which the others are judged..

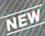

TOURNAMENT DISK : Our new 18 hole courses for use with LEADER BOARD.

\$19.95 C64/128, AMIGA ATARI ST, ATARI(48K)

Two new 18 hole courses for use with LEADER BOARD. Trees, sand traps, rough, water hazards. \$19.95 C64/128 ONLY

ACC

Increase the power of your C64 and 1541 drive. Loads programs up to 500% faster. Adds easy-to-use DOS commands.

\$34.95 C64

All the power of MACH 5 for the C128 and C64. Features 64 and 128 select switch, warp drive and more! \$49.95 C64 and C128

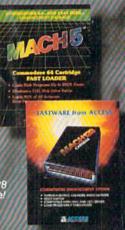

LEADER EOARD Pro Golf Simulator

\$39.95 C64/128, AMIGA ATARI ST, ATARI(48K)

"This game is simply amazing—there's no other word for it!"
COMPUTE'S GAZETTE

"...the next best thing to a sunny day on the fairways..."

AHOY MAGAZINE

"...the sports simulation of the year, if not the decade!"
ZZAP! 64 (U.K.)

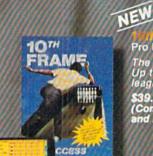

Pro Bowling Simulator

The look and 'feel' of real bowling. Up to eight players including league play.

\$39.95 C64/C128 (Coming soon for ATARI ST and AMIGA)

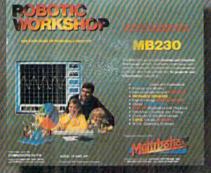

The ultimate high-tec construction set. Discover how easy it is to build hundreds of Robotic projects and control them with your home computer.

\$149.95 C64/128 (Coming for Apple,Atarl,IBM)

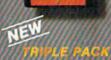

AMIGA SCREENS

BEACHHEAD, BEACHHEAD II RAID OVER MOSCOW

Three best selling, award winning classics! All for one incredible low price.

\$19.95 C64/128, APPLE2+/E/C, ATARI 48K

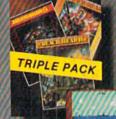

COMMODORE SCREENS

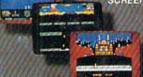

### **Attention Dealers!**

If you wish to be included on our dealer list for new product information and special promotional material, please call 1-(800) 824-2549

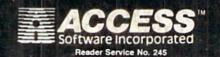

If you can't find our products at your local dealer, you can order direct.

For mail orders, enclose check or money order, plus \$1.00 shipping and handling, and specify machine version desired. Order by phone on VISA, Master Charge or C.O.D. by calling (801) 298-9077. ACCESS SOFTWARE, INC. 2561 South 1560 West Woods Cross, UT 84087